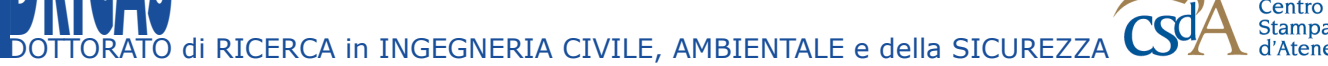

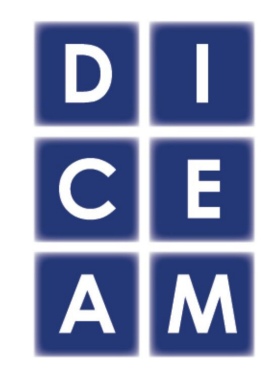

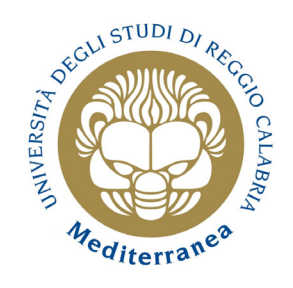

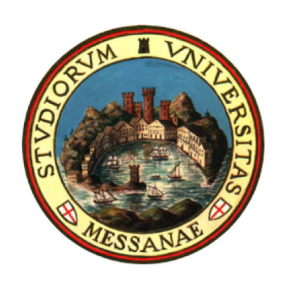

Tutor: Prof. Ing. Gaetano BOSURGI<br>
Prof. Ing. Orazio PELLEGRINO<br>
Coordinatore: Prof. Ing. Felice ARENA<br>
S.S.D. ICAR/04<br>
XXXI Ciclo Tutor: Prof. Ing. Gaetano BOSURGI Prof. Ing. Orazio PELLEGRINO Coordinatore: Prof. Ing. Felice ARENA S.S.D. ICAR/04

XXXI Ciclo

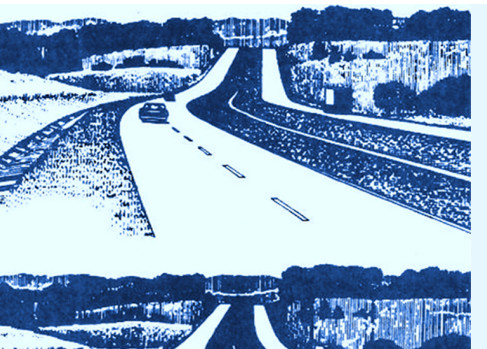

Nicola BONGIORNO

Progetto grafico Centro Stampa d'Ateneo COL LANA DEL LA SCUOLA DI DOTTORATO DEL L' UNIVERSITA' DEGL I STUDI *MEDITERRANEA* DI REGGIO CALABRIA

**CD** 

Dottorato consorziato tra Università degli Studi Mediterranea di Reggio Calabria Università degli Studi di Messina

#### **Nicola BONGIORNO**

ha conseguito la Laurea Specialistica in Ingegneria Civile presso l'Università degli Studi di Messina nel Marzo 2013 con il massimo dei voti e lode accademica.

attualmente membro delle società SIIV e HFES e coautore di sette articoli pubblicati su riviste scientifiche internazionali e un articolo pubblicato su rivista nazionale.

Dopo alcuni contratti di collaborazione con il Dipartimento DICIEMA della stessa Università, a Ottobre 2015 è vincitore di un posto con borsa al Corso di Dottorato di Ricerca in Ingegneria Civile, Ambientale e della Sicurezza (curriculum Ingegneria delle Infrastrutture e della Mobilità) presso l'Università degli Studi Mediterranea di Reggio Calabria.

Le attività di ricerca del suo dottorato sono focalizzate sullo studio dei fattori umani, con particolare attenzione all'interazione uomo-ambiente in ambito stradale.

Durante tale percorso di studi, ha frequentato per sei mesi (Gennaio/ Luglio 2017) la RUG University di Groningen (Olanda) come Visiting PhD Student.

Ha preso parte e relazionato a diverse conferenze nazionali e internazionali, oltre ad aver fatto parte del Comitato Scientifico della SIIV Summer School 2018.

Nel 2015 ha conseguito, inoltre, un Master Universitario di II livello in: "Reti per l'Efficienza e la Sostenibilità Energetica del Territorio (R.E.S.E.T.)" presso l'Università degli Studi di Messina.

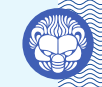

**SCUOLA di DOTTORATO**

Università degli Studi *Mediterranea* di Reggio Calabria

L'incidentalità stradale negli ultimi anni ha assunto proporzioni vastissime, tanto da diventare tra le prime cause di morte e di disabilità in Europa, con costi sociali ed economici molto elevati. Tale dato ha richiamato l'attenzione di molti studiosi che si sono applicati per capire non solo il processo attraverso il quale avviene un incidente, ma anche i possibili modi per evitarlo.

È noto, infatti, che nello studio del quadrinomio uomo, veicolo, strada e ambiente è proprio la componente uomo a rappresentare la variabile con un'incertezza maggiore. La branca della ricerca che cerca di studiare e interpretare il comportamento umano prende il nome di Human Factor, ovvero Fattore Umano. Nel campo dell'ingegneria stradale, la ricerca nell'ambito dei fattori umani ha già un'evoluzione in alcuni settori quali quello della segnaletica in termini di dimensioni, colori, posizionamento, spaziatura e forma delle icone.

A tal proposito, il presente studio si è concentrato inizialmente sull'approfondimento di alcune variabili fisiche e fisiologiche coinvolte durante l'attività di guida. In particolare, è stata approfondita la strategia visuale attuata dal conducente, in combinazione con altre variabili relative alla geometria della strada e alla dinamica del veicolo.

Successivamente è stato valutato l'impegno di guida del conducente, quantificandone il carico di lavoro, o workload, attraverso misure di conducibilità dermica (Galvanic Skin Response - GSR) rilevate tramite un'apparecchiatura sviluppata nel corso del triennio di dottorato, chiamata Sensor.

In ultimo, sono state approfondite le due metodologie sperimentali legate alle prove su strada aperta al traffico e in ambiente simulato, evidenziando gli ambiti di applicazione più adatti all'una o all'altra procedura. Sono stati, pertanto, illustrati i risultati conseguiti con un veicolo strumentato in uso al Laboratorio di Infrastrutture Viarie del Dipartimento di Ingegneria di Messina e con il simulatore di guida situato al Dipartimento di Psicologia dell'Università di Groningen (NL).

00000000000000000

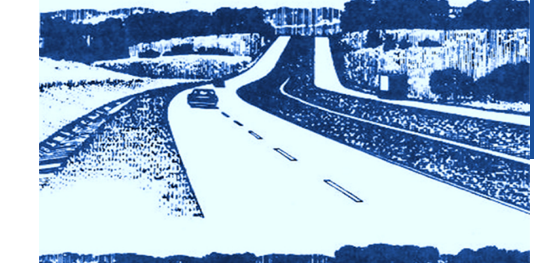

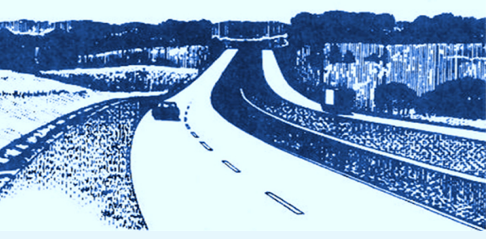

DOTTORATO di RICERCA in INGEGNERIA CIVILE, AMBIENTALE e della SICUREZZA

#### **ANALISI TEORICO SPERIMENTALE DEL COMPORTAMENTO DEL CONDUCENTE DURANTE LA GUIDA. PROPOSTA E SVILUPPO DI INDICATORI DI PERFORMANCE INNOVATIVI**

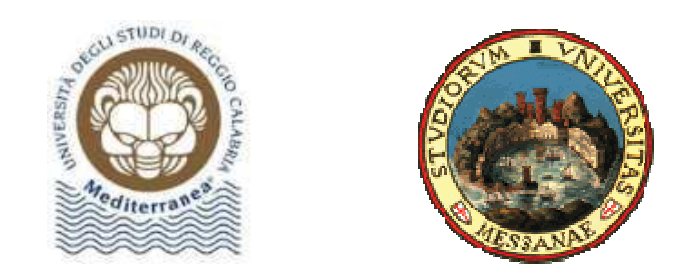

## CORSO DI DOTTORATO DI RICERCA IN "INGEGNERIA CIVILE, AMBIENTALE E DELLA SICUREZZA" CICLO XXXI

*Curriculum "Ingegneria delle Infrastrutture e della Mobilità" SSD ICAR/04*

## **ANALISI TEORICO SPERIMENTALE DEL COMPORTAMENTO DEL CONDUCENTE DURANTE LA GUIDA. PROPOSTA E SVILUPPO DI INDICATORI DI PERFORMANCE INNOVATIVI**

Dottorando:

*Ing. Nicola Bongiorno*

Tutor:

*Prof. Ing. Gaetano Bosurgi* 

*Prof. Ing. Orazio Pellegrino* 

Coordinatore del Corso di Dottorato: *Prof. Ing. Felice Arena* 

*A Maria Paola e Beatrice* 

# **1 INDICE**

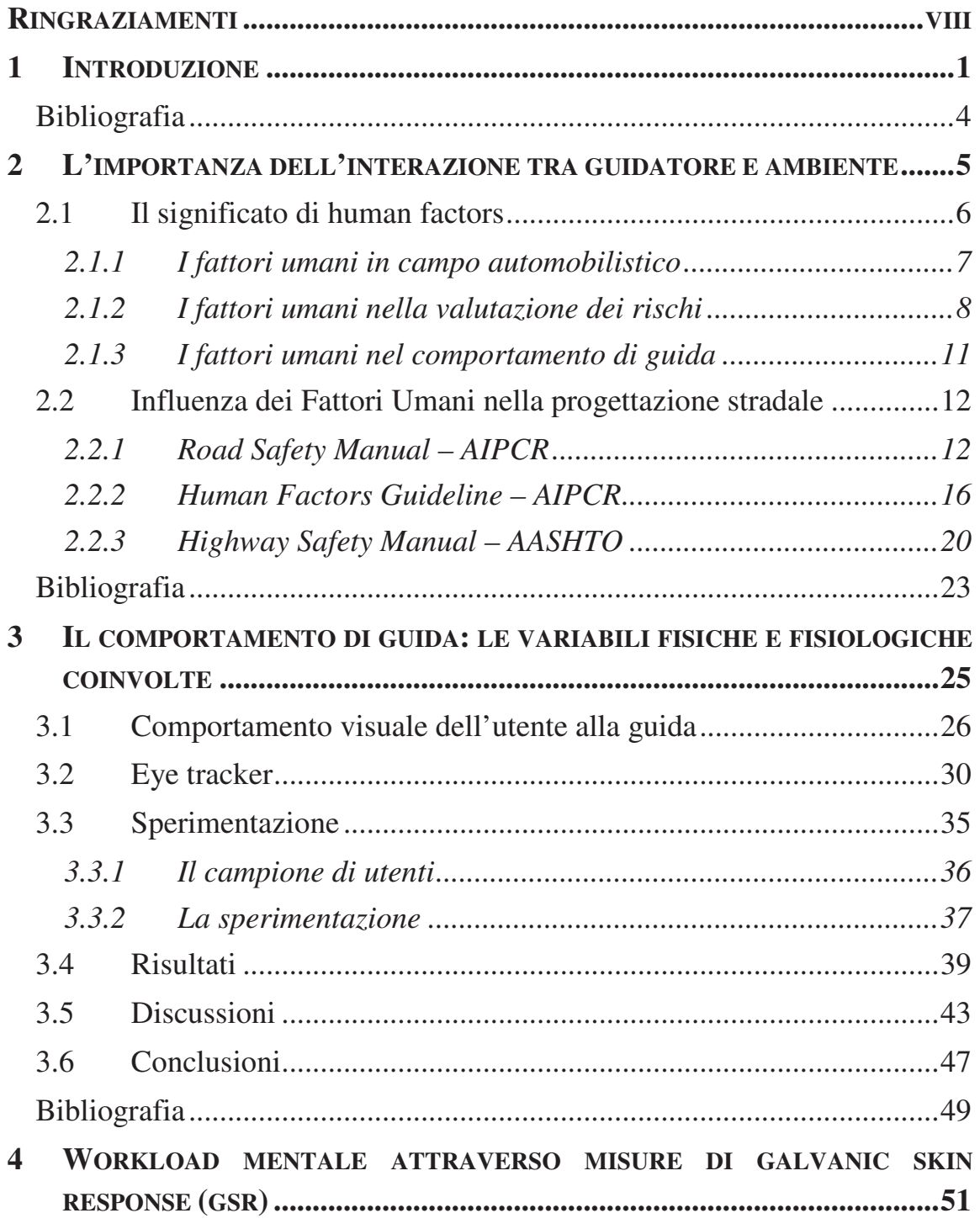

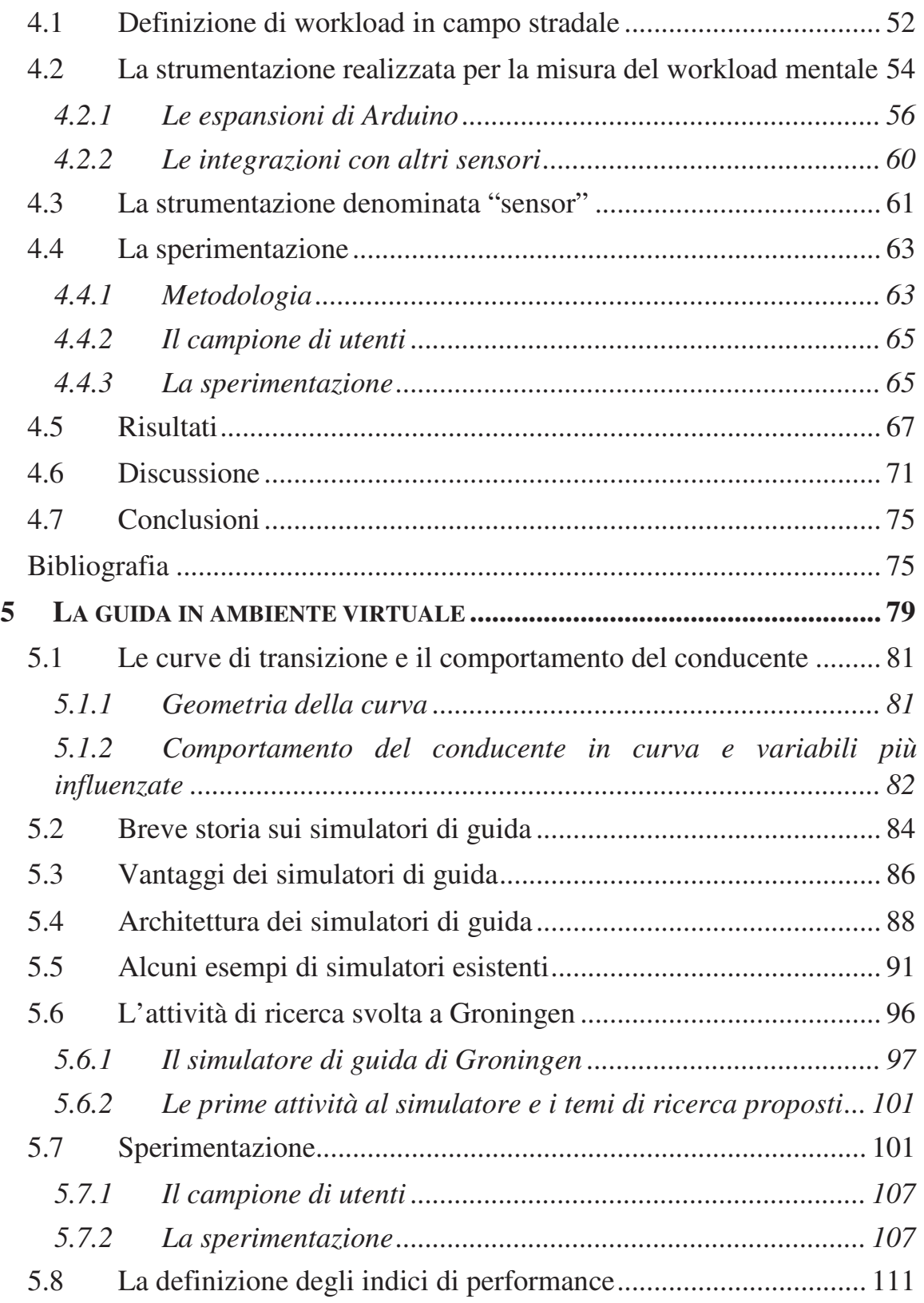

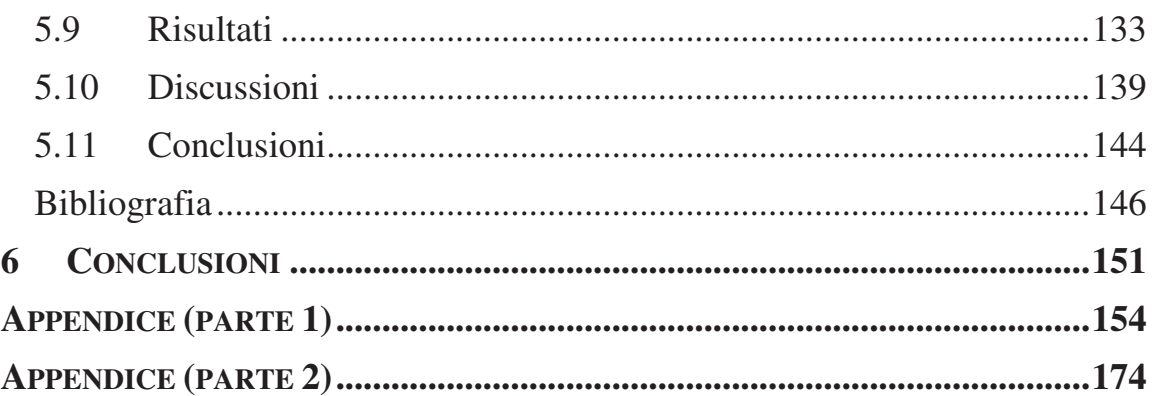

## **RINGRAZIAMENTI**

A conclusione di questo percorso di dottorato, desidero ringraziare le persone che hanno permesso la redazione della presente tesi e, nello stesso tempo, la mia crescita scientifica.

In primo luogo, vorrei esprimere la più sincera gratitudine al **Prof. Gaetano Bosurgi** e al **Prof. Orazio Pellegrino** che, oltre ad introdurmi e farmi appassionare a discipline particolarmente specialistiche, hanno saputo convogliare i miei sforzi nella giusta direzione, consentendomi di superare, con preziosi consigli, i momenti di difficoltà.

Voglio parimenti ringraziare i miei colleghi e amici **Orlando Marco Belcore**, **Federico Carbone** e **Giuseppe Sollazzo** con i quali ho condiviso tutto l'iter della mia ricerca.

Ringrazio, inoltre, il **Prof. Dick de Waard** e il **Dott. Arjan Stuiver** della RUG University di Groningen (Olanda) per la collaborazione fornitami e, soprattutto, per la cordialità e il calore con cui mi hanno accolto nel loro gruppo di lavoro.

In ultimo, ringrazio mia moglie **Maria Paola** per il sostegno durante questi tre anni ma, soprattutto, per il supporto durante la stesura finale della tesi e l'aiuto per le innumerevoli revisioni che ha fatto alla stessa.

## **1 INTRODUZIONE**

L'incidentalità stradale negli ultimi anni ha assunto proporzioni vastissime, tanto da diventare tra le prime cause di morte e di disabilità in Europa, con costi sociali ed economici molto elevati. Tale dato ha richiamato l'attenzione di molti studiosi che si sono applicati per capire non solo il processo attraverso il quale avviene un incidente, ma anche i possibili modi per evitarlo.

Facendo una disamina sulle problematiche che possono interessare la sicurezza lungo la percorrenza su strada, i tre fattori tradizionali sono:

- l'ambiente (infrastrutture, condizioni meteorologiche, ecc.);
- il veicolo (caratteristiche meccaniche, sicurezza attiva e passiva, manutenzione, ecc.);
- il guidatore (educazione stradale, condizioni psichiche e fisiche, capacità di percezione del pericolo, ecc.).

La difficoltà nell'interpretare correttamente le diverse geometrie stradali da parte del guidatore, così come condizioni psico-fisiche non ottimali, possono condurre a manovre errate che causano incidenti. Per tale motivo tra i tre fattori tradizionali su menzionati, di certo il guidatore rappresenta la causa principale degli incidenti. Non tener conto di questi limiti equivale a supporre che la sicurezza delle nostre strade possa essere garantita unicamente rispettando i limiti imposti dalle normative in materia di guida.

Inoltre, essendo negli anni cambiato lo scenario stradale di riferimento (segnaletica, flussi, carichi di traffico, etc.), alcune regole di progettazione necessiterebbero di essere riviste. Risulta inoltre necessario un nuovo approccio multidisciplinare, che comprenda anche lo studio del fattore umano, basato sugli insegnamenti derivanti da diverse discipline, quali ingegneria, medicina e psicologia.

Fattori umani ed ergonomia (comunemente chiamati *Human Factors*) sono

1

l'applicazione di principi psicologici e fisiologici alla progettazione ingegneristica di prodotti, processi e sistemi. In ambito stradale, l'obiettivo dei fattori umani è di ridurre l'errore umano, aumentare la produttività e migliorare la sicurezza e il comfort con un focus specifico sull'interazione tra l'uomo e ambiente (Wickens, Gordon, Liu, 1997).

A tal fine occorre predisporre interventi atti alla correzione del comportamento degli utenti lungo la percorrenza stradale e, quindi, apportare modifiche al contesto "strada" in modo da condizionare tale comportamento.

In questo contesto, l'obiettivo principale della presente tesi è stato quello di studiare l'interazione uomo-ambiente in ambito stradale.

In particolare, si è studiato il comportamento del conducente su autovettura lungo la percorrenza su strada regolarmente aperta al traffico, nelle due condizioni principali nelle quali un utente può ritrovarsi, ovvero quelle di veicolo isolato e quelle di veicolo disturbato. Se il significato della prima è scontato, non lo è quello della seconda situazione. Il termine "veicolo disturbato" è rappresentativo di quegli scenari dove l'attività di guida è stata, appunto, disturbata dalla presenza di "oggetti" che abbiamo classificato in "statici" (segnaletica, veicoli fissi sul ciglio della strada, ecc.) e "dinamici" (automobili, motocicli, biciclette). Questi dati sono stati combinati con altre variabili relative alla geometria della strada e al veicolo e se ne è studiata la loro interazione, al fine di rilevarne quantitativamente il loro effetto.

In dettaglio, l'esame delle informazioni visuali è avvenuta tramite un eye-tracker (Tobii Glasses Eye Tracker®) i cui dati hanno consentito successivamente la valutazione delle principali strategie visuali e, così, l'analisi critica delle caratteristiche dell'ambiente stradale.

Un ulteriore elemento di conoscenza è rappresentato dall'impegno di guida del conducente, dedotto attraverso il carico di lavoro mentale, meglio conosciuto come *workload*. Tale termine definisce l'insieme delle risorse cognitive e ricettive che una persona impiega per svolgere un determinato compito. Infatti, in un sistema complesso come quello stradale, il workload può descrivere bene ed in maniera sintetica il componente uomo, in quanto tiene intrinsecamente

conto delle relazioni che intercorrono con gli altri elementi quali veicolo e ambiente circostante. Durante il primo anno di dottorato in collaborazione con il Laboratorio di Infrastrutture Viarie dell'Università di Messina è stata realizzata una strumentazione denominata Sensor che misura la conducibilità dermica della pelle al fine di valutare se il GSR, acronimo di *Galvanic Skin Response*, può essere considerato una variabile correlata al workload.

Un ulteriore obiettivo del presente lavoro è stato quello di analizzare il comportamento dei conducenti su curve con geometrie differenti e a tal scopo sono state svolte prove al simulatore di guida, nel quale sono stati testati scenari il cui riscontro nella realtà sarebbe stato impossibile, dato che uno di questi riguardava lo studio dell'efficacia di una curva planimetrica polinomiale.

Lo scopo è stato quello di indagare il comportamento dell'utente lungo queste geometrie e, attraverso l'individuazione di opportuni indici, di comprendere quale, tra le differenti tipologie di curve, determini eventuali problematiche per la sicurezza.

Nel caso in cui si voglia accertare uno scenario di progetto non ancora esistente, la guida simulata è l'unico metodo con cui svolgere la fase sperimentale. Infatti, la verifica puramente teorica, ipotizzando che in curva l'utente segua quale traiettoria la linea d'asse della corsia, non è sufficiente, come è facile immaginare. A seconda di alcuni fattori, che verranno approfonditi in modo opportuno nel capitolo appositamente dedicato, il conducente si discosta in maniera voluta dal centro della sezione trasversale. Parte di tale attività è stata svolta in Olanda presso la RUG University di Groningen e ha visto il coinvolgimento, oltre che del sottoscritto e dei proff. Gaetano Bosurgi e Orazio Pellegrino, del Prof. Dick de Waard e del Dott. Arjan Stuiver.

Come sia avrà modo di leggere nei capitoli successivi, la presente tesi di dottorato è servita per avanzare importanti considerazioni circa:

- lo studio di alcune variabili connesse alla percorrenza del veicolo, legate alla fisica del moto ma anche alla fisiologia del conducente;
- la valutazione delle metodologie più adatte all'interpretazione dello scenario oggetto di ricerca. Il riferimento è volto alla sperimentazione su strade

regolarmente aperte al traffico veicolare o, al contrario, su simulatori di guida. I risultati ottenibili rispondono ad esigenze differenti e, pertanto, sono complementari ma dai risultati conseguiti si avverte uno sbilanciamento a favore dell'ambiente simulato per le ragioni che verranno esposte nel prosieguo della presente tesi.

Le prove eseguite nell'ambito di questo triennio su strada e al simulatore hanno permesso di ricavare degli indici sintetici di performance che possono fornire importanti giudizi circa eventuali criticità.

#### **BIBLIOGRAFIA**

1. Wickens, Gordon, Liu, 1997. *An Introduction to Human Factors Engineering.*

# **2 L'IMPORTANZA DELL'INTERAZIONE TRA GUIDATORE E AMBIENTE**

L'ingegneria dei sistemi di trasporto può essere definita come una disciplina finalizzata alla progettazione degli aspetti funzionali e degli elementi geometrici delle strade, in relazione alla loro classificazione secondo il Codice della strada, al fine garantire una circolazione sicura da parte di persone e trasporto merci.

Per raggiungere questo obiettivo condizione necessaria ma non sufficiente è che la strada venga realizzata nel rispetto della Normativa. Come si avrà modo di approfondire all'interno del presente capitolo è, infatti, indispensabile studiare i comportamenti indotti dalla strada e dalle condizioni di traffico sull'utente. Nella maggior parte dei casi, infatti, molti incidenti o, più in generale, manovre errate da parte del conducente saranno dovuti ad una errata interpretazione delle geometrie stradali.

Sebbene le statistiche suggeriscano che la geometria stradale difficilmente è responsabile diretta del sinistro, secondo quanto riportato dai dati Istat anno2017, l'analisi a posteriori rileva che gli errori umani sono più frequenti in certe tipologie di incidente. È noto che l'eccesso di velocità sia la causa primaria dell'incidentalità; tuttavia bisogna tenere a mente l'importanza che il contesto ambientale riveste e che potrebbe indurre nel conducente, durante la percorrenza, delle manovre errate. Si può, quindi, affermare, che l'incidente stradale è causato da una combinazione di situazioni e limite umano (Rivano, 2009).

Al fine di evitare errori alla guida con conseguenze non volute, una delle possibili soluzioni per mitigare il rischio potrebbe essere quella di effettuare interventi atti alla correzione del comportamento di guida lungo la percorrenza su strada e, quindi, apportare modifiche del contesto circostante al fine di condizionare il comportamento stesso degli utenti. Quali siano i provvedimenti che incrementano la sicurezza della circolazione e in quale misura tali interventi riducano l'incidentalità stradale è, ad oggi, ancora oggetto di dibattito ma si può affermare che l'analisi del comportamento degli utenti, insieme ad un'indagine esaustiva delle cause di incidente, sono necessarie per poter progettare interventi tali da migliorare con decisione il livello di sicurezza (Fuller, 2005).

Un utente che percorre una strada alla guida di un veicolo è condizionato da azioni, necessità e capacità che possono generare percezioni non vere, reazioni rallentate e, più in generale, decisioni errate.

La branca della ricerca che cerca di studiare e interpretare il comportamento umano prende il nome di *Human Factor*, ovvero Fattore Umano. Nel campo dell'ingegneria stradale, la ricerca nell'ambito dei fattori umani ha già un'evoluzione in alcuni settori quali quello della segnaletica in termini di dimensioni, colori, posizionamento, spaziatura e forma delle icone.

## **2.1 IL SIGNIFICATO DI HUMAN FACTORS**

Fattori umani ed ergonomia sono discipline scientifiche che riguardano:

*"La comprensione delle interazioni tra l'uomo e gli altri elementi di un sistema, e la professione che applica principi teorici, dati e metodi per progettare al fine di ottimizzare il benessere umano e le prestazioni complessive del sistema".* 

I fattori umani analizzano tre aspetti: fisico, cognitivo e organizzativo. Il dominio fisico si concentra su come il corpo umano e l'attività fisica interagiscono con la progettazione del lavoro. Il dominio cognitivo si concentra su come i processi mentali interagiscono con altri elementi dei sistemi. Ciò include la memoria, l'elaborazione delle informazioni e il processo decisionale. Il dominio organizzativo si concentra sul modo in cui individui e team interagiscono con strumenti e tecnologie (WHO, 2009).

L'ergonomia, invece, è la disciplina che studia interazioni tra essere umano e gli altri elementi di un sistema applicando teorie, principi, dati e metodi per progettare allo scopo di migliorare il benessere umano e le prestazioni del sistema, secondo quanto definito dall'*International Ergonomics Association*.

L'obiettivo primario è il miglioramento del livello di affidabilità dell'operatore e, più in generale, del sistema all'interno del quale il singolo lavoratore opera, tenendo conto della complessità di tutti gli elementi con i quali egli si deve interfacciare.

Ciò implica evidentemente la tendenza a minimizzare la presenza di errori: le più dirette applicazioni connesse agli studi sul Fattore Umano analizzano infatti l'errore umano, inteso come squilibrio tra le componenti del sistema "uomo-macchina-ambiente" che provoca un abbassamento dell'affidabilità dell'intero sistema anche se le singole componenti mantengono elevata affidabilità.

Per ridurre i rischi connessi al Fattore Umano occorre intervenire, in primis, sulle modalità di gestione del compito e, poi, sul comportamento del singolo individuo.

La Normativa Europea, in materia di salute e sicurezza sul lavoro, riconosce l'importanza dello *Human Factor* e sottolinea la necessità di creare modelli analitici che consentano di predire quantitativamente l'esito di determinati scenari.

#### *2.1.1 I fattori umani in campo automobilistico*

Il settore automobilistico è sempre stato interessato da applicazioni di ergonomia. Il veicolo, infatti, è sempre più accogliente e facile da guidare. Ma solo da pochi decenni si presta attenzione all'interazione del sistema uomo-macchina con l'ambiente circostante.

A partire dagli anni 70, nel campo dell'ingegneria stradale, sono state introdotte delle norme riguardanti importanti prescrizioni connesse alla scienza dei fattori umani. La trattazione tradizionale dell'ingegneria stradale considera la velocità di progetto un parametro fondamentale per la realizzazione delle infrastrutture stradali e gli elementi geometrici sono dimensionati secondo criteri

7

essenzialmente cinematici e dinamici tipici della guida vincolata.

Tuttavia, gli studi condotti recentemente sui modelli di comportamento alla guida e sulla genesi degli errori negli incidenti stradali (Theeuwes, J. 1998) hanno sottolineato l'importanza della progettazione di *Self-Explaining Roads*, ovvero di infrastrutture che incoraggino il guidatore ad adottare, in modo del tutto naturale, comportamenti coerenti con il design e la funzione della strada. L'obiettivo è quello di creare diverse classi di strade ben distinte e, all'interno di ciascuna classe, omogenizzare le caratteristiche quali larghezza della carreggiata, segnaletica orizzontale e uso dell'illuminazione stradale. I guidatori in questo modo sarebbero in grado di percepire il tipo di strada ed "istintivamente" comportarsi di conseguenza. Così facendo, l'ambiente fornirebbe effettivamente una "etichetta" per il particolare tipo di strada e, quindi, vi sarebbe meno necessità di dispositivi di controllo del traffico aggiuntivi come i segnali stradali o i limiti di velocità.

#### *2.1.2 I fattori umani nella valutazione dei rischi*

Il conducente di un veicolo, in base alle informazioni che gli derivano dall'ambiente circostante durante l'attività di guida, prende decisioni dalle quali scaturiscono azioni sul veicolo, in modo da adattare lo stile di guida all'ambiente stesso.

Dall'interazione veicolo-strada derivano informazioni di ritorno verso il soggetto alla guida principalmente attraverso meccanismi di "automaticità" (ovvero, senza riflettere in modo razionale) che comportano qualche volta errori di valutazione.

Esistono tre differenti livelli di guida organizzati in maniera gerarchica: *Controllo, Orientamento e Pianificazione.*

Per quanto concerne il livello di *Controllo*, questo riguarda tutte quelle attività che avvengono attraverso un'interazione di tipo automatico con il veicolo quali, sterzatura, frenatura e controllo della velocità. In questo caso, il livello di coscienza da parte del conducente sull'attività svolta è minimo o nullo.

Il livello di *Orientamento* comprende le attività che permettono di mantenere una velocità sicura e una scelta della traiettoria coerente con la strada, il traffico ed il sistema di informazioni rappresentato dalla segnaletica orizzontale o verticale. Inoltre, sono incluse le attività di stima, giudizio e predizione con le decisioni che ne scaturiscono.

L'attività di programmazione del viaggio, sia nella fase antecedente che durante la percorrenza stessa, rappresenta il livello di *Pianificazione.* Questa attività è fortemente cognitiva essendo collegata alla lettura ed interpretazione della segnaletica verticale, oltre che alla interpretazione delle informazioni provenienti dai sistemi di navigazione di bordo e alla memoria visiva dei luoghi e degli itinerari, se già percorsi in passato.

L'analisi dei fattori umani costituisce ad oggi un settore di studio fortemente interdisciplinare. Una delle prime rappresentazioni strutturate del comportamento umano si basa su assunzioni e principi teorici della psicologia cognitiva che riconosce il processo cognitivo come dominio sul quale sono definiti gli errori umani. Tale modello è quello basato sul paradigma *Information Processing System* (IPS) che si riferisce alle funzioni cognitive e comportamentali fondamentali: percezione, interpretazione, pianificazione e azione.

Il modello di riferimento più utilizzato da coloro i quali si occupano di affidabilità umana è lo skill-rule knowledge (SRK) postulato da Rasmussen che, insieme alla tassonomia di errori associata, è una rappresentazione specifica del paradigma IPS. Rasmussen classifica il comportamento dell'uomo in tre diverse tipologie:

1. *Skill-based behaviour*: comportamento basato su abilità apprese. L'azione dell'operatore in risposta ad un input è svolta in maniera pressoché automatica e, quindi, l'impegno cognitivo richiesto è bassissimo ed il ragionamento è inconsapevole.

2. *Rule-based behaviour*: comportamento guidato da regole di cui l'operatore dispone per eseguire compiti noti. In questo caso l'impegno cognitivo è più elevato in quanto l'operatore deve riconoscere la situazione ed applicare la procedura appropriata per l'esecuzione del compito: questo implica un certo livello di ragionamento noto.

3*. Knowledge-based behaviour*: comportamento che richiede un elevato impegno cognitivo nella ricerca di una soluzione efficace. Esso è finalizzato alla risoluzione di problemi in presenza di situazioni nuove o impreviste per le quali non si hanno delle regole o procedure specifiche di riferimento.

La classificazione di Rasmussen può essere rappresentata dalla Figura 1-1.

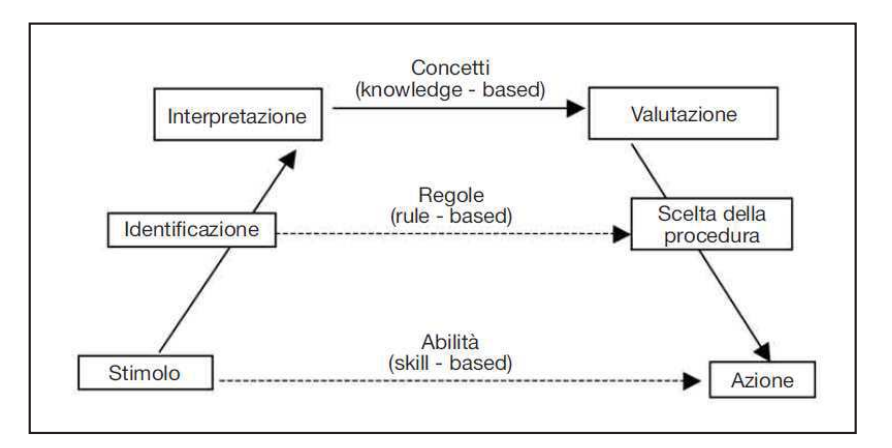

*Figura 1-1 – Modello a gradini* 

In questo modello ogni azione del soggetto è preceduta da diversi livelli che contengono funzioni cognitive differenti.

I fattori umani, nell'interazione con l'ambiente, intervengono a tutti i livelli. Il conducente, infatti, risulta spesso determinante nel primo e secondo livello di guida, grazie ai processi di *decisione* ed *azione* realizzati in modo semiautomatico o automatico, attraverso l'acquisizione e l'elaborazione di informazioni.

Esistono numerosi modelli teorici su comportamento ed errori commessi alla guida, ciascuno dei quali spiega differenti aspetti della guida stessa.

Nel 1985 Michon propose una classificazione generica dei modelli di comportamento del guidatore utilizzando una classificazione bi-dimensionale. Michon ha distinto modelli comportamentali o orientati verso input-output e modelli

basati sullo stato interno o psicologico. Successivamente, egli distinse tra modelli funzionali e tassonomici.

Modelli successivi includono sviluppi dalla psicologia cognitiva, strutture di controllo gerarchico e automaticità (Ranney, 1994).

Per quanto concerne i modelli che si basano sull'elaborazione delle informazioni, sono stati distinti due trend differenti, vale a dire i modelli cognitivi proposti da Rumar (1985) e i modelli dedotti dalla teoria della percezione diretta sviluppato da Gibson (1986).

Sono questi ultimi modelli che ad oggi sembrano maggiormente promettenti e che nelle versioni aggiornate (Fuller, 2005) considerano il carico di lavoro (workload) un fattore fondamentale.

## *2.1.3 I fattori umani nel comportamento di guida*

Nel 1968, Meister e Sullivan, hanno suddiviso le caratteristiche umane considerate rilevanti per lo studio sui comportamenti alla guida in tre livelli.

Il primo livello riguarda gli *aspetti fisiologici e biomedici*. È, infatti, necessario conoscere e saper analizzare il funzionamento dei vari sistemi di input e output del corpo umano in relazione alla guida dell'autoveicolo. Il corpo umano può essere inteso come una "macchina" composta da molti sistemi estremamente complessi che cooperano per svolgere un determinato compito o prendere una decisione. Nell'ambito della circolazione stradale, ad esempio, le decisioni devono essere assunte tempestivamente e correttamente al fine di tutelare la sicurezza del conducente e di coloro che gli stanno attorno.

Il secondo livello riguarda le *caratteristiche comportamentali* del conducente e prende in considerazione le prestazioni del conducente durante la circolazione stradale. A questo livello viene per esempio descritto e analizzato il tempo che il conducente impiega a percepire e reagire al cambiamento di un segnale stradale.

 $11$   $\longrightarrow$ 

Il terzo livello è definito come *l'interazione uomo-macchina* e riguarda i comportamenti del conducente che si ripercuotono sul veicolo quali, cambiamenti di direzione, frenate ed accelerazioni.

## **2.2 INFLUENZA DEI FATTORI UMANI NELLA PROGETTA-ZIONE STRADALE**

Nel seguente paragrafo sono riportate indicazioni e regole di progettazione stradale correlate al fattore umano note in letteratura.

#### *2.2.1 Road Safety Manual – AIPCR*

Con la delibera del 15 aprile 2016 dell'Assemblea generale, n° 70/260 *Improving Global Road Safety*, l'ONU riconosce il Road Safety Manual dell'AIPCR come importante strumento per la sicurezza stradale. All'interno del Road Safety Manual è presente un capitolo dedicato all'analisi del Fattore Umano.

Nell'ingegneria stradale, l'uomo, la strada e il veicolo (componenti fondamentali nel sistema di trasporto su strada) contribuiscono all'evento incidentale mediante complicate e non facilmente classificabili interazioni (Lamm, 1995, 1999). Questo aspetto è maggiormente studiato da psicologi e ingegneri a causa della necessità di possedere una vasta conoscenza inerente anche le capacità fisiologiche e psicologiche umane.

Si è constatato che è possibile migliorare la sicurezza stradale implementando l'interazione tra uomo-strada-veicolo e investendo sulla sicurezza dei singoli sottosistemi. Viene di fatto accettata la possibilità dell'errore umano nella fase di percezione e comprensione dell'infrastruttura stradale e risulta, pertanto, necessario approfondire i meccanismi che permettono di eseguire comportamenti corretti alla guida.

Di seguito l'analisi di alcuni tra i principali fattori umani:

- Carico di lavoro (strain and workload);
- $-12 -$
- -Percezione (perception);
- -Capacità di seguire l'asse della corsia (lane tracking);
- -Scelta della velocità (choice of speed);
- -Orientamento e anticipazione (orientation and anticipation).

- *Carico di lavoro (strain and workload)* 

La storica legge formulata da due psicologi di Harvard, Yerkes e Dodson (1908), spiega la qualità della prestazione di un compito qualsiasi come una funzione dapprima crescente e poi decrescente (detta a "U capovolta"); questo andamento evidenzia una correlazione in funzione della complessità del compito (Figura 1-2).

Un basso livello di informazioni può portare ad una alterazione del comportamento ottimale del guidatore con conseguente abbassamento del livello di attenzione o, viceversa, aumento della velocità.

Al contrario, un eccesso di informazioni, soprattutto se improvvise, verrà parzialmente o totalmente ignorato da parte del guidatore anche perché le capacità di gestire una mole eccessiva di informazioni potrebbe essere limitata.

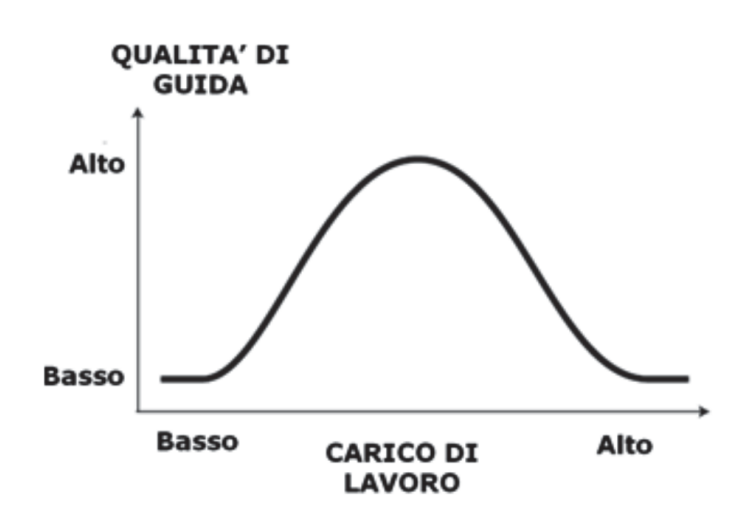

*Figura 1-2 – Qualità della guida in funzione del carico di lavoro* 

#### - *Percezione (perception).*

Poiché nella guida ci si trova spesso a dover compiere contemporaneamente attività differenti, diventa importante capire il ruolo dell'attenzione e della percezione visiva per poter stabilire le condizioni critiche in cui la prestazione di guida può non essere più efficiente. Mediante la vista, l'uomo è in grado di processare una gran parte dei tanti stimoli che provengono dall'esterno anche se alcuni di questi potrebbero alterare la fase di acquisizione dei dati dall'esterno da parte del guidatore.

La guida può essere influenzata negativamente da valutazioni scorrette di determinati parametri a causa della possibilità di incorrere in varie tipologie di illusioni ottiche; ciò si ripercuote sulla sicurezza stradale. È noto, ad esempio, che se primo piano e sfondo non sono sufficientemente contrastati possono insorgere problemi di percezione considerando anche la diversa sensibilità dell'occhio umano in condizioni notturne, come teorizzato dai padri fondatori dalla psicologia della Gestalt Wertheimer, Köhler e Koffka.

La percezione può essere modificata positivamente, anche dalla presenza di segnali udibili collegati a segnali visibili. Un esempio in tal senso è costituito dalla cosiddette "strisce vibranti", efficaci nel controllare la fuoriuscita dei veicoli, grazie alla riduzione dei tempi di reazione dovuti alla sollecitazione uditiva.

#### - *Posizionamento in corsia (lane tracking)*

L'autoveicolo dovrebbe posizionarsi centralmente sulla propria corsia ma nella realtà, invece, modifica continuamente la propria posizione, spostandosi tra il margine destro e il margine sinistro della corsia, in funzione dei seguenti fattori (Posner e Cohen, 1984):

- linee di riferimento: la presenza di regolari riferimenti esterni continui migliora il posizionamento, rendendolo ottimale;
- posizione relativa della superficie della strada (ad esempio, alti rile-

vati): la difficoltà di un posizionamento ottimale aumenta con l'aumentare dell'altezza della superficie della pavimentazione rispetto l'ambiente circostante, a causa della naturale tendenza ad occupare la zona centrale della strada;

 cambi di velocità improvvisi dovuti alla presenza di particolari elementi geometrici: normalmente in prossimità di curve acute e ripide pendenze il guidatore tende a distanziarsi dai margini laterali.

#### - *Scelta della velocità (Choice of speed).*

La scelta della velocità di marcia da parte del conducente è influenzata anche dalle caratteristiche della strada quali:

- caratteristiche della strada che producono incremento di comfort portano ad incremento di velocità (corsie larghe, superficie regolare e liscia, banchine libere);
- in situazioni con abbassamento del contrasto visivo (pioggia, nebbia, etc.) l'utente ordinario tende a sovrastimare le proprie capacità;
- la messa a fuoco di elementi lontani incrementa la velocità.

#### - *Orientamento e anticipazione (Orientation and anticipation)*

Queste due capacità vengono garantite al guidatore quando sono presenti i seguenti requisiti di base:

- il guidatore deve avere il tempo necessario ad adattarsi a situazioni che comportano variazioni nel comportamento alla guida (ci si riferisce al tempo necessario per portare il veicolo ad una diversa velocità e l'attenzione al livello desiderato e non al tempo di reazione che è nettamente inferiore);
- l'utente alla guida deve poter comprendere qual è la velocità più opportuna da tenere in funzione delle caratteristiche dell'infrastruttura, che deve essere comprensibile e coerente con il livello gerarchico attribuito.

 $-15$  —

#### *2.2.2 Human Factors Guideline – AIPCR*

Il Comitato C1 *Infrastrutture stradali più sicure* dell'AIPCR definisce il fattore umano nella seguente maniera:

*Assunto che la "scienza dei Fattori Umani" è in generale la disciplina che interpreta le relazioni tra strumentazioni, macchine o sistemi tecnologici e le persone che le utilizzano, con specifico richiamo al settore dell'ingegneria stradale, si intende per "Fattore Umano" il contributo del conducente nella successione di eventi che conducono ad un incidente, derivante da una non corretta interazione con le caratteristiche della strada e dei suoi sistemi di controllo.* 

Sostanzialmente si può affermare che ciascun individuo ha delle proprie caratteristiche fisiologiche e psicologiche che contribuiscono a conferirgli una certa capacità di guida: quando le condizioni al contorno (della strada o dell'ambiente, ma anche dei veicoli) diventano tali da eccedere i normali valori di tale capacità, si innalza il livello di rischio.

Lo studio dei *fattori umani* ha lo scopo di individuare tutte quelle caratteristiche riguardanti le condizioni di contorno che un soggetto fisiologicamente e psicologicamente normale può controllare e fornire, in tal modo, anche opportune prescrizioni progettuali. Alcune precisazioni sono state fatte dal già citato Comitato, quali:

- L'errata interazione tra il conducente e la strada che conduce ad un errore da "Fattore Umano" deriva da caratteristiche della strada e dei suoi sistemi di controllo che non riescono ad essere correttamente interpretati o che innescano decisioni errate nel conducente, tenuto conto delle sue capacità e limitazioni;
- - Il carico di lavoro o "workload" che impegna il conducente in funzione del numero di informazioni trasmesse dall'ambiente circostante lungo la percorrenza di un itinerario, potrebbe determinare errori attribuibili al "Fattore Umano" a causa di affaticamento mentale, che genera una riduzione delle capacità elaborative del guidatore;
- -Non è "Fattore Umano" il contributo del conducente all'incidente che

sia riconducibile a comportamento aggressivo, comportamento scorretto e condizioni psicofisiche non ottimali.

Bisogna distinguere, dal punto di vista terminologico, il termine "Fattore Umano" dal termine "Comportamento Umano". Quest'ultimo comprende tutte le variabili definite "interne" al guidatore come, atteggiamenti, pratiche e condotte, che influenzano le normali capacità di percezione del rischio da parte di chi guida il veicolo. Il termine "Fattore Umano" comprende, invece, tutte quelle variabili "esterne" al guidatore che inducono nello stesso una percezione sbagliata della realtà, differente da quanto il guidatore si accinge ad affrontare.

L'obiettivo dello studio dei fattori umani è quello di individuare, all'interno dell'infrastruttura e nel contesto in cui essa si inserisce, le cause di particolari atteggiamenti del guidatore, cercando soluzioni che riducano la probabilità che chi guida possa generare una manovra non voluta, ossia che un *operational error* diventi un *driving error*.

Queste due tipologie di errore rappresentano due diversi momenti dello stesso fenomeno, ovvero, l'errata percezione da parte del guidatore del tracciato e/o della situazione di guida in cui, in ogni istante, egli viene a trovarsi.

L'*operational error* (o.e.) rappresenta il primo segnale di un cambiamento involontario nella regolare marcia di guida. Esso può essere causato da una improvvisa mancanza di informazione o da una errata interpretazione del tracciato ed è rilevabile da alterazioni psico-fisiche incondizionate quali battito cardiaco e dilatazione della pupilla. Solitamente il guidatore è in grado di correggere istintivamente questo tipo di errore.

Se però l'o.e. non viene corretto in maniera opportuna, si potrebbe generare un *driving error* (d.e.). Nel caso in cui il d.e. non venga controllato in tempo con un'appropriata manovra, si può trasformare in un evento incidentale.

Nelle linee guida, l'analisi dei rapporti tra guidatore e infrastruttura/ambiente è valutata mediante tre assiomi che si basano, a loro volta, su specifiche proprietà psico-fisiche del guidatore quali, campo visivo, tempo di reazione ad uno stimolo esterno e divergenza rispetto alle aspettative maturate dall'esperienza. I tre assiomi sono i seguenti:

 $-17$   $-$ 

- -Assioma dei sei secondi;
- Assioma del campo visivo;
- -Assioma logico.

#### - *Assioma dei sei secondi*

L'assioma dei sei secondi asserisce che il guidatore, che sia in un normale stato psico-fisico, impiega dai 4 ai 6 secondi per recepire una certa perturbazione (fase 1 o di *orientation*), decidere quale manovra eseguire (fase 2 o di *approach*) ed, infine, intervenire attivamente (fase 3 o di *technical reaction*). Un esempio delle varie fasi è visibile in Figura 1-3.

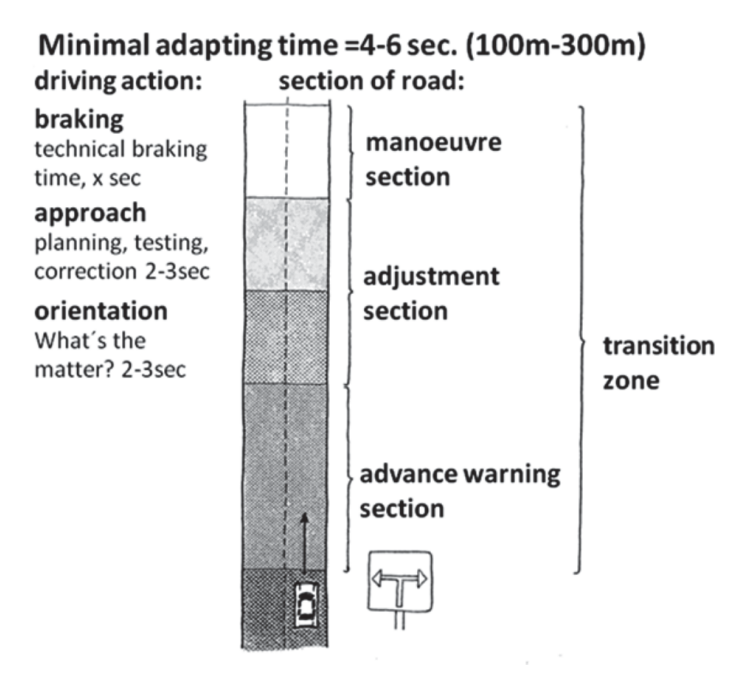

*Figura 1-3 – Schema dell'assioma dei sei secondi* 

Ad esempio, ipotizzando una velocità di 100 km/h e il tempo di reazione dell'assioma, lo spazio percorso dall'autovettura prima che il guidatore possa eseguire una manovra in risposta alla perturbazione è pari a 300 metri (lunghezza di transizione). Per questo motivo, la lunghezza di transizione dovrà essere ben distinguibile da parte del conducente, il quale dovrà essere in grado di dare una corretta interpretazione del tracciato in ogni suo punto.

#### - *Assioma del campo visivo*

Il seguente assioma si basa sul fatto che il comportamento del conducente viene influenzato in modo involontario ed inevitabile da tutto ciò che entra nel suo campo visivo.

Se, per esempio, si considera un contesto ambientale "complesso" con la presenza di alberi lungo i margini della carreggiata, questi condizioneranno il guidatore che tenderà a spostarsi verso il centro della sezione, mantenendosi sempre a dovuta distanza dai margini laterali.

Comportamento alla guida e campo visivo sono collegati da tre tipi di relazioni, corrispondenti ad altrettanti parametri visivi: la *densità del campo visivo* (ovvero il numero di oggetti presenti nel campo visivo), *la regolarità* e *la profondità spaziale* degli oggetti che lo compongono. Il guidatore reagirà in modo diverso in base al valore assunto da ognuno di questi parametri.

#### - *Assioma Logico*

L'assioma logico si basa sulla supposizione che ogni conducente percorre una strada basandosi su ciò che la sua logica gli suggerisce, seguendo l'esperienza maturata. Ne consegue che un qualsiasi oggetto, se inatteso, può diventare un ostacolo.

Ad esempio, l'immissione di una strada extraurbana in un contesto urbano, in assenza di opportune indicazioni (es. segnaletica, colore della pavimentazione o arredo) rappresenta un cambiamento inaspettato.

Ogni qual volta risulti impossibile avere una corretta comprensione del tracciato a causa di informazioni inadeguate o eccessive, il conducente è portato a commettere errori.

 $19 -$ 

## *2.2.3 Highway Safety Manual – AASHTO*

L'Highway Safety Manual (HSM), pubblicato nel 2010, introduce un approccio tecnico in grado di fornire strumenti utili ad analisi quantitative sulla sicurezza, in funzione di flussi di traffico, impatti ambientali e costi di costruzione.

Il manuale si basa sulla constatazione che la presenza dell'errore umano durante la guida è dovuto alle limitate capacità fisiche, cognitive e di percezione del guidatore.

L'obiettivo principale dell'HSM, riportato anche nel documento NCHRP Report 600: *Human Factors Guidelines for Road Systems*, è quello di ridurre la probabilità e le conseguenze degli errori umani studiando gli effetti di questi ultimi e proponendo idonee soluzioni progettuali.

Nell'HSM ritroviamo le sotto-fasi *controllo, orientamento e navigazione* che presentano i seguenti obiettivi:

- 1. mantenere il veicolo alla velocità desiderata ed all'interno della corsia di marcia (controllo);
- 2. interagire con altri utenti della strada, mantenendo le distanze di sicurezza e rispettando la segnaletica e le indicazioni (orientamento);
- 3. seguire il percorso di viaggio attraverso le informazioni provenienti dal contesto circostante (navigazione).

Durante lo svolgimento dei compiti sopracitati, il guidatore può commettere alcuni errori di guida che, se non corretti tempestivamente, potrebbero dare luogo ad eventi incidentali.

Nel manuale vengono valutati: *Attenzione e processo delle informazioni*, *Aspettativa*, *Capacità visiva*, *Tempo di percezione e reazione* e *Scelta della velocità*, al fine di esaminare i limiti delle capacità umane che coinvolgono la guida. Successivamente, vengono analizzati diversi elementi progettuali e l'influenza che questi possono avere sull'insorgenza dell'errore umano nelle più comuni tipologie di incidente stradale.

#### - *Attenzione e processo delle informazioni*

L'attenzione e il processo delle informazioni possono causare l'insorgenza di errori in quanto, in particolare l'attenzione, deve soddisfare esigenze diverse tra i tre compiti di cui si è discusso precedentemente.

È noto che, durante la guida standard, i sistemi sensoriali ricevano enormi quantità di informazioni. In media un essere umano è in grado di percepire coscientemente solo poche unità di informazione in un secondo e, durante la guida, molte di queste vengono processate automaticamente allo scopo di rispondere ad un maggior numero di stimoli. In questo modo il livello decisionale risulta cosciente solo per quelle situazioni che non vengono riconosciute. Questo meccanismo presenta in ogni caso dei limiti dal punto di vista quantitativo.

Nel momento in cui la quantità massima di informazioni processabili viene superata, colui che è alla guida sceglie gli stimoli da processare creando una gerarchia delle informazioni da analizzare in maniera del tutto soggettiva.

Il conducente non rivolge mai la sua attenzione solo alla guida e nel caso di un percorso noto, la guida tenderà a diventare un processo inconscio.

Le valutazioni inesatte sull'importanza delle informazioni possono portare all'insorgenza di errori il cui numero cresce all'aumentare della complessità dell'ambiente.

#### - *Aspettativa*

Al fine di rimanere all'interno dei limiti delle capacità umane, le infrastrutture dovrebbero essere progettate seguendo quanto atteso dal guidatore.

Le aspettative dei conducenti vengono create a breve e a lungo termine. Un esempio di queste ultime sono rappresentate da un guidatore che procede in una infrastruttura per la prima volta. Egli ipotizzerà che, in caso di incrocio con una strada secondaria, in quest'ultima sarà presente il segnale di Stop; che l'uscita da un'autostrada verrà posta sul lato destro; che in una intersezione a raso nella svolta a sinistra sia naturale posizionarsi sulla sinistra, ecc.

Un esempio di aspettativa a breve termine è l'attesa nei confronti di geometrie e, conseguentemente velocità, omogenee lungo una certa tipologia di strada.

#### - *Capacità visiva*

L'Highway Safety Manual ha svolto un'analisi delle principali proprietà che caratterizzano la capacità visiva essendo questa di fondamentale importanza in quanto la maggior parte delle informazioni provenienti dall'ambiente sono percepite attraverso il canale visuale. Le variabili analizzate sono riconducibili alle seguenti proprietà della vista del conducente:

- -*Acuità visiva*, cioè la capacità di distinguere i dettagli anche a distanza;
- *Sensibilità al contrasto luminoso*, che permette di distinguere piccole differenze nella luminosità tra un oggetto ed il suo sfondo;
- - *Vista periferica*, ovvero l'abilità di identificare oggetti che si trovano nella zona periferica del campo visivo;
- - *Ricerca visiva,* che consente di percepire rapidamente le informazioni al variare dello scenario.
- -*Capacità di percepire* i movimenti dei veicoli in lontananza.

#### - *Tempo di percezione e reazione*

Il tempo di percezione e reazione rappresenta il tempo necessario al guidatore per rilevare un evento, processare l'informazione ottenuta, decidere una risposta e dare inizio alla reazione. Tale periodo di tempo non può essere considerato fisso in quanto dipende da molteplici fattori quali: l'attenzione e il processo delle informazioni, l'aspettativa e la visione, discussi precedentemente oltre alla velocità del veicolo ed alle condizioni ambientali.

#### - *Scelta della velocità*

Un aspetto di fondamentale importanza nell'ambito della sicurezza stradale è senz'altro la scelta della velocità. Infatti, gli utenti vengono influenzati dai limiti imposti ma questi non rappresentano l'unico fattore coinvolto nella scelta.

L'infrastruttura influenza la scelta della velocità mediante la sua geometria in funzione della quale il conducente adatta il proprio stile di guida in modo naturale, ovvero non con l'imposizione di limiti di velocità.

## **BIBLIOGRAFIA**

- 2. AASHTO*, 2010. Highway Safety Manual.*
- 3. Fuller, R., 2005. *Towards a general theory of driver behavior.* Accident Analysis & Prevention, 37(3), 461-72.
- 4. Gibson, J.J., 1986. *The Ecological Approach to Visual Perception.* Psychology Press.
- 5. *Human Factors Guidelines for Road Systems Second Edition*,2012. NCHRP report 600, Transportation Research Board, Washington DC.
- 6. *Human factors guideline for safer road infrastructure, Rep. N. 2008R18, World Road Association PIARC-AIPCR, 2008*, PIARC-AIPCR Technical Committee C3.1 Road Safety;
- 7. *Infrastrutture stradali più sicure Fase 1: i criteri, 2010.* XXVI Convegno Nazionale stradale: Associazione Mondiale della strada – AIPCR, Comitato Tecnico C1: Infrastrutture stradali più sicure, 28 Ottobre 2010.
- 8. Lamm, R., Choueiri, E.M., Parianos, B., Soilemezoglou, G., 1995. *A practical safety approach to highway geometric design. International case studies:* Germany, Greece, Lebanon and the United States. Paper presented at the International symposium on highway geometric design practices, Boston, Massachusset.
- 9. Lamm, R., Mailaender, T., Psarianos, B., 1999*. Highway Design & Traffic Safety Engineering Handbook,* McGraw Hill.
- 10. Madonna, M., Martella, G., Monica, L., Pichini Maini, E., Tomassini, L.,

2009. *Il Fattore Umano Nella Valutazione Dei Rischi: Confronto Metodologico Fra Le Tecniche Per L'analisi Dell'affidabilità Umana*. Prevenzione Oggi, 5(1/2), 67-83.

- 11. Maffioletti, S., Pocaterra, R., Tavazzi, S., 2009. *L'importanza Della Corretta Compensazione Visiva Per Una Guida Sicura.* ANFAO.
- 12. Meister, D. and Sullivan D.J., 1969. *Guide to human engineering design for visual displays.* Applied Ergonomics*,* 2(1), 162.
- 13. Michon, J. A., 1985. *A critical view of driver behavior models: What do we know, what should we do?* L. Evans & R. C. Schwing (Eds), Human behaviour and traffic safety, New York - London: Plenum Press, 1985.
- 14. Ministero delle Infrastrutture e dei Trasporti Ispettorato generale per la circolazione e la sicurezza stradale, 2010. *Linee guida per le analisi di sicurezza delle strade*. Quaderni della sicurezza Aifos n.3, 2010
- 15. *National Coperative Highway Reserch Program 17-50 Lead States Initiative for Implementing the Highway*, 2014. Highway Safety Manual User Guide.
- 16. Posner, M., Cohen, Y., 1984. *Components of visual orienting*. Attention and Performance 32, 531-556.
- 17. Ranney, T.A., 1994. *Models of driving behavior: a review of their evolution.* Accid Anal Prev. 733-50.
- 18. Richeri, E., 2015. L'importanza Del Fattore Umano Nella Sicurezza Sul Lavoro. Ecolav Service S.r.l. Ecologia Igiene e sicurezza sul lavoro.
- 19. Rivano V., 2009. Ricostruzione della dinamica degli incidenti stradali: le indagini. Firenze University Press.
- 20. Rumar R., 1985. *The Role of Perceptual and Cognitive Filters in Observed Behavior.* Book: Human Behavior and Traffic Safety.
- 21. Theeuwes, J., 1998. *Self explaining roads: Subjective categorisation of road environments*. In A.G. Gale, I.D. Brown, C.M. Haslegrave and S.P. Taylor (eds), Vision in Vehicles VI, North-Holland: Netherlands.
- 22. Yerkes, R.M., Dodson J.D., 1908. *The relation of strenght of stimulus to rapidity of habit-formation.* Journal of Comparative Neurology of Psychology, 18, 459-482.

# **3 IL COMPORTAMENTO DI GUIDA: LE VARIA-BILI FISICHE E FISIOLOGICHE COINVOLTE**

All'interno del presente capitolo si è studiato il comportamento del conducente stradale lungo la percorrenza su strada regolarmente aperta al traffico. In particolare si sono volute indagare le due condizioni principali nelle quali un conducente può ritrovarsi: quelle di *veicolo isolato* e quelle di *veicolo disturbato*. Il significato della prima condizione è chiara e abbastanza intuitiva, intendo con questo tutti i tratti stradali che il conducente si trova a percorre senza che venga influenzato dalla presenza di altri mezzi sulla carreggiata o in prossimità della stessa e/o distratto dal contesto circostante. Con il termine "veicolo disturbato", invece, si intende l'influenza di "oggetti" incontrati lungo la percorrenza sul comportamento di guida. Tali oggetti possono essere classificati in statici (segnaletica, veicoli fissi sul ciglio della strada, ecc.) e dinamici (automobili, motocicli, biciclette).

In particolare, si è esaminata la qualità delle informazioni visive acquisite dall'intero ambiente stradale, utili per rilevare eventuali condizioni critiche di sicurezza. Al fine di garantire un esame approfondito dei vari comportamenti possibili, si è combinata l'analisi visuale con altre variabili relative alla geometria della strada e al veicolo.

Analizzando i vari scenari nella condizione di disturbo, gli indici di sintesi proposti hanno consentito di descrivere quantitativamente gli effetti sulle strategie visuali, favorendo l'analisi critica delle caratteristiche dell'ambiente stradale. Le potenziali applicazioni di questi risultati possono contribuire a indirizzare la scelta verso le più opportune operazioni di manutenzione ma anche a individuare nuovi parametri in grado di innovare un settore, quale quello delle *smart roads*, in rapidissima evoluzione.

## **3.1 COMPORTAMENTO VISUALE DELL'UTENTE ALLA GUIDA**

Il comportamento di un utente alla guida di un *veicolo isolato* è scelto come riferimento per quasi tutti gli standard stradali e le diverse verifiche di sicurezza sono state definite in conformità con questa condizione. Comunque, anche se era logico che un veicolo disturbato da cause esterne (traffico, condizioni meteorologiche, attività umane a bordo strada, attività all'interno del veicolo, ecc.) potesse essere condizionato nella sua manovra in modo anche decisivo, nella maggior parte delle normative riguardanti la progettazione stradale si è scelto di ipotizzare uno scenario più semplice, considerando alcune ragioni specifiche ampiamente accettabili qualche decennio or sono:

- i volumi di traffico erano veramente bassi;
- le velocità del veicolo erano sufficientemente moderate;
- non c'erano le potenzialità computazionali dei moderni computer;
- non c'erano strumenti specifici per monitorare in modo obiettivo il comportamento degli utenti durante la guida.

Negli ultimi decenni, l'aumento della velocità del veicolo e dei volumi di traffico, nonché nell'attività all'interno dell'auto (a causa dell'introduzione del computer di bordo, sistemi di navigazione GPS, telefoni cellulari, ecc.), ha sostanzialmente cambiato la situazione.

In dettaglio, le analisi degli incidenti hanno evidenziato come l'ipotesi di *veicolo isolato* non può più essere accettata come riferimento standard per la progettazione stradale, specialmente in scenari ambientali molto complessi. Allo stesso tempo, lo sviluppo continuo di strumenti quali videocamere e sensori di vario tipo, ha permesso di monitorare in modo meno invasivo e più economico il comportamento di guida e, in particolare, l'attività visiva.

A tal proposito, il meccanismo della visione è considerato come il principale canale di acquisizione per ottenere le principali informazioni rilevanti provenienti dal contesto stradale. Quindi, ci si è potuti concentrare approfonditamente sui meccanismi fisiologici che regolano l'attività visiva nelle diverse condizioni di guida.

Tra i primi studi, ancora per molti versi pienamente attuali, vi sono quelli di Donges (1978), Lee (1994) e Land (2006) che hanno effettuato valutazioni interessanti considerando la sola condizione di *veicolo isolato*. Un esempio della sperimentazione di Land è visibile in Figura 2-1.

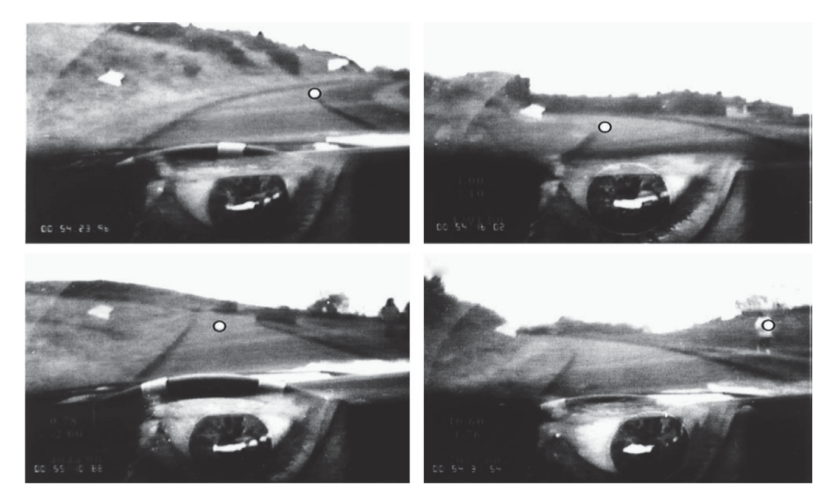

*Figura 2-1 – Punto fissato dall'utente nell'istante in cui è stato ripreso il fotogramma* 

La figura illustra quattro viste di una strada tortuoso a una sola corsia riportante il punto fissato dal conducente. La riga in alto mostra curve destra e sinistra, con lo sguardo rivolto verso i punti tangenti; la riga in basso mostra la posizione dello sguardo in corrispondenza di un rettilineo. In particolare, il punto di tangenza è quel punto in movimento all'interno di ogni curva in cui la linea di vista del guidatore è tangente al bordo della strada; è anche il punto che sporge di più nella strada, ed è quindi altamente visibile.

Secondo questi autori, il comportamento visivo durante l'approccio di una curva può essere ricondotto alla successione di due differenti meccanismi: quello di *feedforward* e quello di *feedback*.

Il primo inizia quando il guidatore riconosce in anticipo la curva e dirige i suoi occhi verso il suo ciglio interno. Poiché il punto di tangenza della curva rappresenta una zona sufficientemente stabile nel quadro visivo anche durante la guida, questo viene scelto come punto di riferimento dal conducente. In questo modo, l'utente può meglio interpretare la curvatura, la lunghezza e la deviazione angolare dell'elemento geometrico.

 $27$   $\frac{1}{2}$
Il secondo meccanismo è molto utile quando questa "interpretazione" iniziata nel rettifilo, non è completamente corretta. Tramite il meccanismo di *feedback*, infatti, l'utente potrebbe successivamente adattare la propria posizione all'interno della sezione trasversale, riferendosi alla corretta posizione del ciglio interno.

Se la stima della curvatura è valida, teoricamente il conducente non ha bisogno di far ricorso a correzioni successive. Viceversa, se non vi è un'accurata interpretazione della curvatura (difetti di coordinamento, presenza di altri veicoli, ostacoli ecc.), allora l'ausilio del ciglio interno diventa determinante per la sicurezza della percorrenza. Un esempio del modello direzionale di Donges, è illustrato in Figura 2-2.

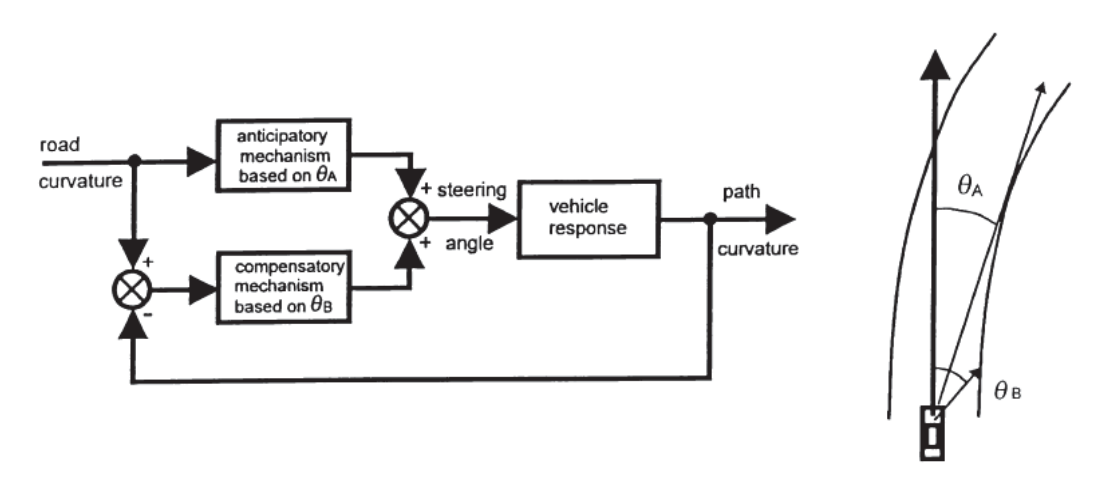

*Figura 2-2 – Diagramma di controllo, basato sugli studi di Donges (1978)* 

Ulteriori test (Chattington et al., 2007, Lehtonen et al., 2013) hanno convalidato questo schema, osservando che, per le curve destrorse, gli utenti focalizzavano la loro attenzione sul punto di tangenza corrispondente al ciglio interno della carreggiata. Mentre Land e Furneaux (1997), in uno studio in cui sono state indagate anche curve sinistrorse, hanno evidenziato come i conducenti ricercassero l'asse stradale. Successivamente Wann e Land (2000) hanno individuato altri meccanismi visuali, diversi da quelli del punto di tangenza.

Tuttavia, in generale, l'affidabilità sostanzialmente diminuisce quando le ca-

ratteristiche della strada e le distanze di visibilità non sono ideali. Inoltre, queste ricerche hanno descritto solo un comportamento qualitativo che, sebbene molto interessante, non permette di trarre conclusioni utili dal punto di vista analitico.

Altri ricercatori hanno connesso l'attività visuale al carico di lavoro (workload) del conducente. L'evoluzione talvolta incontrollata di ausili alla guida nell'abitacolo e l'uso crescente di telefoni cellulari hanno aumentato i livelli di carico di lavoro, in particolare in condizioni di traffico intenso (Jamson et al., 2013; Wege et al. 2013). Poiché questi sovraccarichi sono soggettivi, i relativi valori di soglia possono essere facilmente rilevati per l'utente singolo, ma non possono essere adottati per l'intera popolazione o, almeno, per gruppi omogenei (Pellegrino 2009, 2012; Bosurgi et al. 2010, 2013). I risultati della ricerca sono generalmente molto accurati e dettagliati, ma sfortunatamente, non possono essere adottati per definire modelli generali. Alcuni studi recenti hanno fornito modelli utili per valutare quantitativamente gli output (Habibovic et al., 2013, Bongiorno et al. 2016; Bosurgi et al. 2015), eseguendo sperimentazioni sulle strade congestionate dal traffico. Molto spesso, il ruolo di oggetti esterni come i flussi di traffico, i veicoli parcheggiati o la segnaletica sono stati valutati attraverso simulatori di guida (Dijksterhuis et al. 2011; Martens 2011; Minin et al. 2012), ritenuti più adatti al controllo delle variabili esaminate.

All'interno di questa sperimentazione si è cercato di sottolineare le differenze nel comportamento visivo in entrambe le diverse situazioni di *veicolo isolato* e *veicolo disturbato*, durante la guida su una strada a due corsie con traffico in entrambe le direzioni di marcia. L'analisi è stata eseguita utilizzando strumenti utili al il monitoraggio del comportamento di guida ed, in particolare, di quello visuale. In questo contesto, un *veicolo disturbato* è un veicolo in movimento influenzato da una serie di oggetti statici e dinamici che appaiono nella struttura visiva del guidatore. Questi consistono di vari tipi di veicoli in movimento (automobili, motocicli, biciclette), veicoli parcheggiati, cassonetti per la raccolta dell'immondizia sul ciglio della strada, segnaletica verticale e orizzontale, ecc.

Ovviamente, un esame generale di questi fattori non sarebbe molto significativo e, pertanto, l'analisi della condizione del *veicolo disturbato* si è differenziata per le diverse categorie, per definire e quantificare l'effetto di tali fattori.

# **3.2 EYE TRACKER**

Un sistema di eye tracker, in generale, è un dispositivo che permette di tracciare la posizione della pupilla e di risalire al punto osservato dall'utente.

Tali strumenti, in particolare, quantificano e misurano i movimenti oculari in termini di *saccadi* e *fissazioni*.

Le *fissazioni* sono definite come gli istanti di tempo in cui l'occhio si sofferma, prestando attenzione ad un oggetto piuttosto che ad un altro. Gli spostamenti repentini dell'occhio per passare da una fissazione ad un'altra prendono il nome di *saccadi* le quali possono durare dai 100 ai 10 millisecondi, un tempo tale da non permettere di captare all'occhio ciò che avviene durante la transizione. Un esempio di quanto illustrato è visibile nella figura sottostante.

Gli utilizzi di sistemi di questo tipo si integrano perfettamente con le problematiche di un conducente durante la guida: il punto di fissazione viene utilizzato per individuare gli elementi del tracciato stradale (segnali, punti tangenza, ecc.) realmente presi in considerazione dall'utente. Gli eye-trackers più moderni utilizzano la video-oculografia (VOG), ovvero la registrazione della posizione dell'occhio nell'orbita e dei relativi movimenti attraverso una videocamera digitale. Gli "occhiali" che sfruttano questa tecnica utilizzano, inoltre, un sistema di illuminazione degli occhi con luce infrarossa o vicina all'infrarosso, per meglio delineare il contorno della pupilla e per ottenere uno (o più) riflessi, noti come "riflessi corneali" (Figura 2-3).

Nel contempo vengono registrate le immagini della scena visuale. Tali immagini sono costantemente elaborate per rilevare l'esatta posizione della pupilla. A questo punto, attraverso un modello matematico si calcola la posizione degli occhi nello spazio e la direzione dello sguardo. In sintesi quando l'occhio si sposta, la pupilla segue i suoi movimenti ed i riflessi corneali restano costanti.

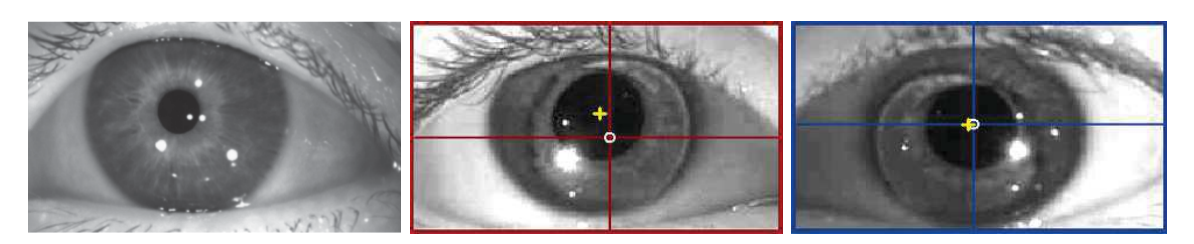

*Figura 2-3 – Esempio del processo di rilevamento della pupilla*

I primi eye-trackers che sfruttavano la tecnica della video oculografia erano molto invasisi e con ambiti di lavoro molto limitati: il soggetto era costretto a muovere soltanto gli occhi e non il resto del corpo (Figura 2-4). Inoltre, il campo di indagine si limitava a scene statiche e non dinamiche, data la difficoltà di trasporto degli strumenti e la loro impossibilità alla registrazione di immagini in movimento dato l'elevato frame rate richiesto. Un esempio di queste apparecchiature è riportato nelle figure sottostanti.

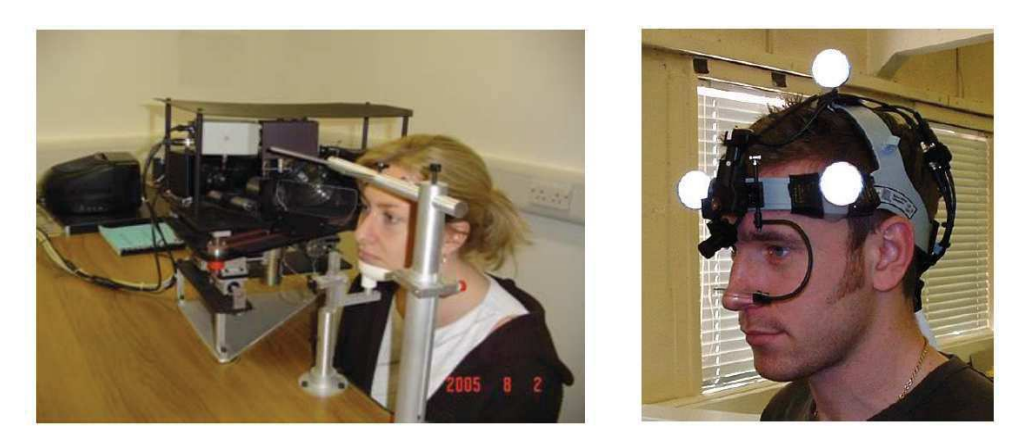

*Figura 2-4 – Strumenti VOG invasivi*

In ambito stradale era, quindi, impossibile un loro utilizzo. Con l'arrivo di nuovi strumenti sempre più piccoli e precisi, lo studio dei movimenti oculari è stato reso possibile anche in ambito stradale, adattandosi alle reali condizioni di guida in cui si trova un conducente (scene dinamiche).

In particolare, il miglior dispositivo per monitorare l'attività visiva del conducente durante la guida, è rappresentato da eye-tracker portatili, ovvero da sistemi di rilevamento montati su specifici occhiali. Il conducente di un'auto, infatti, dovrà essere libero di muovere non solo gli occhi ma anche la testa e il

#### corpo.

L'utilizzo di questa strumentazione, applicata in campo stradale, permette di capire gli elementi di un tracciato stradale che attirano più volte lo sguardo del conducente e, con tali informazioni, verificare la rispondenza della strada in termini di capacità di trasferimento delle informazioni più corrette agli utenti.

In questo studio, i movimenti oculari sono stati registrati usando i Tobii Glasses Eye Tracker®, illustrati nella Figura 2-5, particolarmente adatti per la loro leggerezza (75 grammi) e versatilità da utilizzare durante la guida.

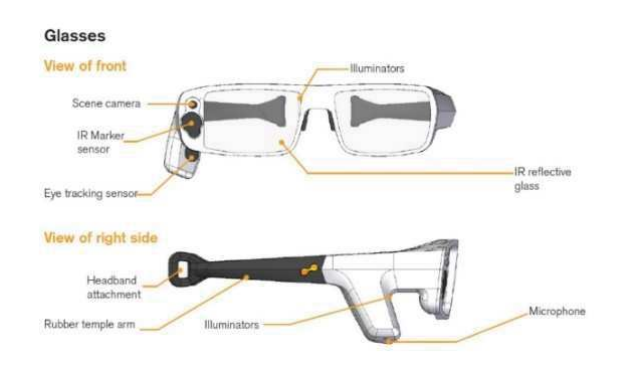

*Figura 2-5 – Tobii Glasses Eye Tracker®*

I Tobii Glasses sono occhiali dotati di lenti riflettenti. Sulla parte destra sono montati i sensori infrarossi, il microfono, e la telecamera. Questo fa sì che le saccadi e le fissazioni registrate solo da un occhio, ovvero quello destro. Usualmente, in mancanza di patologie visive, sia l'occhio destro che sinistro, hanno le stesse caratteristiche soggettive e, nel caso dei movimenti oculari, seguono gli oggetti con la stessa "ritmica", ovvero non ci sono spostamenti differiti fra occhio sinistro e destro. Nella lente sinistra, pertanto, non verrà effettuata alcuna registrazione né proiezioni di onde infrarosse.

Sugli occhiali ci sono due mini videocamere che possono registrare video clips alla frequenza di 30 Hz. La prima rileva il riflesso di un illuminatore ad infrarossi che punta verso la pupilla destra e permette di derivare i suoi movimenti mediante tecniche di *image analysis*. La seconda videocamera guarda di fronte così come l'utente percepisce la scena, con una visuale di 56 gradi orizzontalmente e 44 gradi verticalmente.

I Tobii Glasses Eye Tracker, come tutti i dispositivi per la misura dei movimenti oculari, richiedono una procedura di calibrazione al fine di consentire di acquisire tutte le caratteristiche geometriche dell'occhio dell'utente, necessarie, per calcolare in modo preciso la direzione dello sguardo. Questa procedura consente allo strumento di conoscere la posizione esatta della pupilla del soggetto in esame, rispetto alla posizione degli occhiali, una volta fissi sul volto della persona. Questi non pregiudicano i successivi movimenti della testa (condizioni reali); infatti, il sistema è nella possibilità di tracciare i movimenti degli occhi in qualunque situazione reale, purché lo strumento resti fisso nel volto del conducente. Quindi la procedura di calibrazione non è solo soggettiva, cioè varia da utente a utente, ma varia al variare della posizione degli occhiali rispetto sistema testa-occhi. Ciò comporta che, ogni qualvolta si volesse usare lo strumento, per una corretta interpretazione dei dati, sarà necessario ripetere la procedura di calibrazione, anche se il soggetto che indossa gli occhiali è sempre lo stesso.

Lo studio dei movimenti oculari, tramite gli occhiali, può essere interpretato in diversi modi a seconda del contesto e obbiettivo dello studio:

Gli *hot spot* o mappe termiche, sono immagini relative alla zona di concentrazione delle fissazioni dell'occhio, caratterizzate da zone colorate in modo più o meno intenso. Le zone più intense o "calde" rappresentano le aree dello stimolo maggiormente osservate dai soggetti, in termini di frequenza e durata delle fissazioni (soste sugli elementi ritenuti significativi).

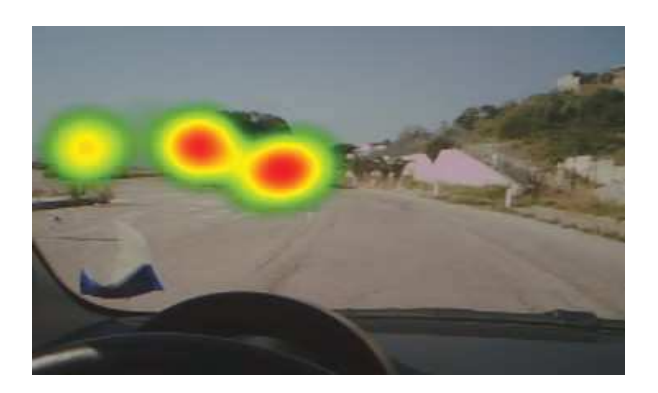

*Figura 2-6 – Rappresentazione tramite hot spot* 

L'*output* rappresenta il percorso visivo seguito durante i primi secondi di osservazione dello stimolo e consente di conoscere la sequenza d'accesso alle diverse aree della scena visiva. È possibile un'analisi dettagliata di una curva in termini di *fissazioni* e *saccadi*, descrivendoli in ordine sia temporale sia da un punto di vista dell'attenzione prestata.

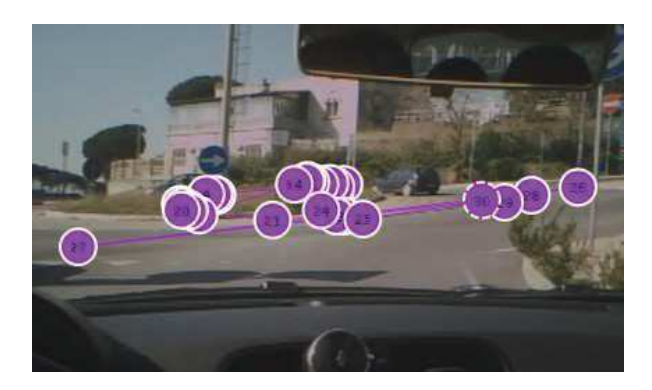

*Figura 2-7 – Rappresentazione tramite output* 

I *Cluster* sono aree di interesse dinamiche, rappresentanti una particolare zona del campo visivo, in cui le *saccadi* e le *fissazioni* di un conducente si concentrano in un prefissato istante. Grazie a questa funzione è possibile conoscere, in un determinato arco temporale, l'area che racchiude tutte le *fissazioni* e le *saccadi* dove l'utente è interessato a guardare.

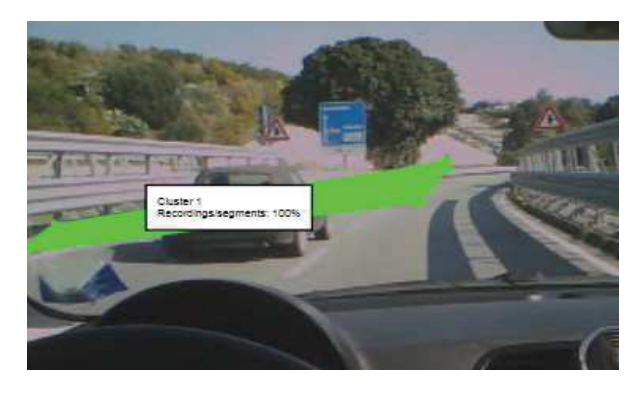

*Figura 2-8 – Rappresentazione tramite cluster* 

# **3.3 SPERIMENTAZIONE**

I test di guida hanno avuto luogo a Messina (Italia), su una strada a due corsie, una per senso di marcia, regolarmente aperta al traffico. La strada oggetto di studio, denominata Strada Statale 113 (da ora in avanti SS 113), è lunga circa 11 km con sezione trasversale da 3,50 metri. Il tracciato si articola in 66 curve (33 in destra e 33 in sinistra) di raggio compreso tra i 30 e i 500 metri, intervallate da soli rettifili di lunghezza massima di 250 metri (Figura 2-9).

I test sono stati eseguiti per 5 giorni in orario diurno (09:00 - 12:00) e in condizioni di visibilità massima (tempo soleggiato) e strada scarsamente trafficata. Di seguito, si descriveranno i dettagli principali della prova. La sperimentazione è stata eseguita utilizzando il veicolo ordinario Fiat 500L, usando un eye tracker e un notebook collegato alla centralina elettronica dell'auto attraverso la porta OBD. Ciò ha permesso di ottenere il valore di alcuni dati importanti correlati al movimento durante i test, come posizione GPS, velocità e accelerazione.

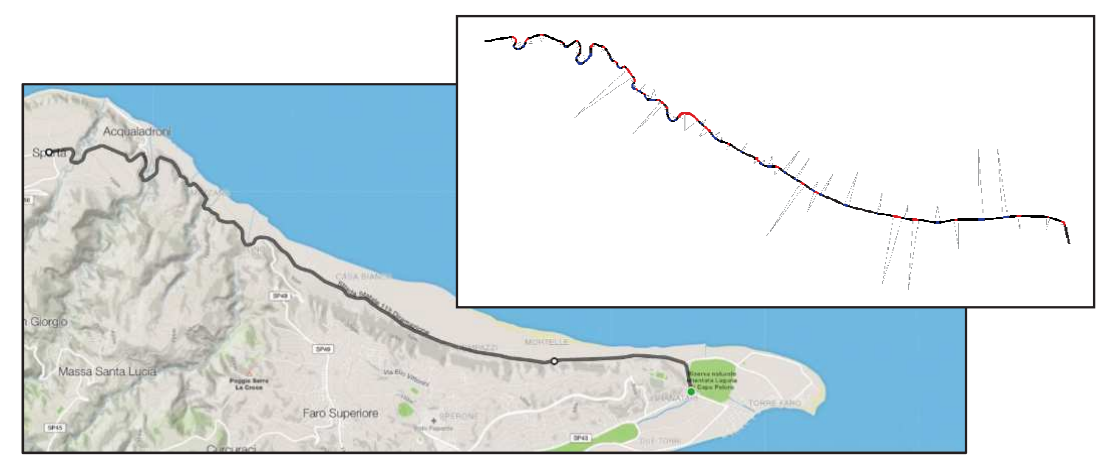

*Figura 2-9 – Tracciato oggetto di studio con indicazione delle curve oggetto di osservazione* 

In dettaglio, si sono volute monitorare e quantificare le fissazioni durante la percorrenza del tracciato stradale. Allo scopo di connettere il comportamento visuale al contesto ambientale, sono state incluse nell'analisi altre variabili rilevanti che possono influenzare il fenomeno, come la geometria della strada, gli oggetti di disturbo nel campo visuale (statico o dinamico) e la segnaletica.

Inoltre, anche se i guidatori sapevano di far parte di un esperimento scientifico, non sono stati informati dell'obiettivo della ricerca in modo che ciò non potesse avere una qualunque forma di influenza sull'attività alla guida del veicolo.

#### *3.3.1 Il campione di utenti*

La scelta del campione di utenti è stata fatta a seguito della compilazione di un dettagliato questionario che è servito per rappresentare le abitudini di guida dei conducenti e dove è stato richiesto ai volontari di fornire informazioni riguardo:

- Eventuale passata incidentalità;
- capacità di guida presunte;
- propensione all'assunzione di rischi;
- scenario di traffico più temuto (buio, pioggia, traffico pesante, strade tortuose, gallerie, ecc.);
- eventuali menomazioni della vista (e gravità);

In particolare il questionario è servito per selezionare quel campione di utenti che presentassero le seguenti caratteristiche:

- assenza di incidenti nell'ultimo biennio;
- dimestichezza con il tracciato in oggetto (utenti abituali);
- possesso di una discreta abilità alla guida (almeno quinquennale);
- scenario più temuto che non fosse "strade tortuose";
- assenza di problemi alla vista tali da comportare l'uso di lenti (per incompatibilità con i Tobii Eye Tracker);

A seguito dell'elaborazione del questionario è stata selezionata un'unità campionaria pari a 10 persone di età compresa tra i 23 e i 25 anni, di cui 5 uomini e 5 donne. La scelta di un campione limitato di utenti si è resa necessaria anche per limitare i costi della sperimentazione su strada.

#### *3.3.2 La sperimentazione*

Come descritto in letteratura, nel caso di strada a due corsie a doppio senso di circolazione, il guidatore approccia la curva planimetrica attivando dei meccanismi visuali che possono andare dall'osservazione di:

- punto di tangenza (ciglio interno per curve destrorse e asse della strada per curve sinistrorse);
- punto all'orizzonte posto ad una distanza fissa rispetto lo sguardo del conducente;
- veicolo che precede (car-following).

Nella sperimentazione in esame, si è osservato l'attivazione del primo meccanismo per la quasi totalità dei casi e ciò probabilmente per la mancanza di un'adeguata distanza di visuale libera lungo il tracciato.

L'osservazione del punto di tangenza avviene con un certo anticipo e, quindi, già dal rettifilo che precede la curva. Generalmente, questa fase di fissazione termina prima della conclusione della curva. Questo succede per due motivi:

- perché il guidatore pensa che non ha più necessità di acquisire ulteriori informazioni inerenti la curva;
- perché il guidatore tende sempre a guardare punti più distanti da lui, in modo da assicurarsi una distanza di visuale libera più grande possibile in funzione con la velocità di percorrenza.

In generale, più è complessa l'acquisizione delle informazioni necessarie per il riconoscimento di un oggetto, più lunga è la durata della fissazione. Analogamente, più difficoltosa sarà l'interpretazione della geometria della curva (ad esempio per mancanza della distanza di visuale libera per la presenza di un ostacolo a margine della carreggiata), più lunga sarà la fissazione del punto di tangenza della stessa. Inoltre, se sono presenti fattori esterni che complicano l'ambiente stradale (come il traffico), il comportamento visivo può essere fortemente condizionato. Essendo lo scopo di questa sperimentazione quello di valutare analiticamente la strategia visuale del guidatore in differenti scenari, prima di tutto si sono definiti degli indici, illustrati nella Figura 2-10.

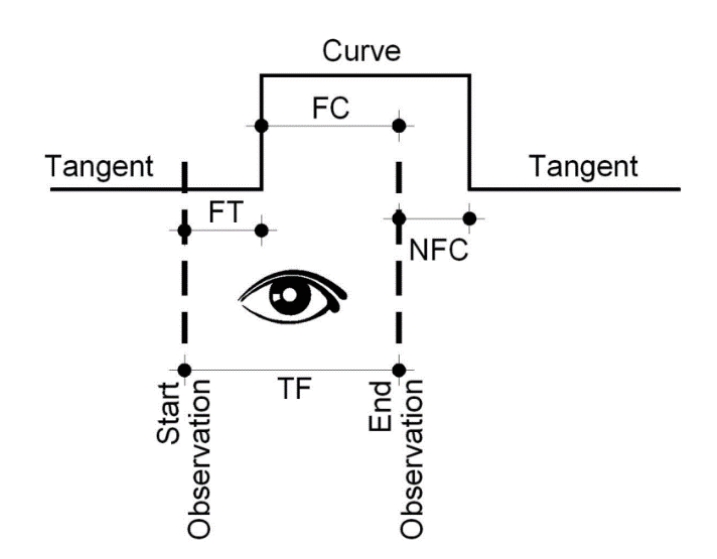

*Figura 2-10 – Esempio di calcolo dei tempi di fissazione* 

In particolare, indicheremo con (Bongiorno et al., 2018):

- *curve Fixation along Tangent* (FT): l'intervallo di tempo tra l'inizio della fissazione del ciglio interno e il punto d'inizio della curva;
- *curve Fixation along Curve* (FC): l'intervallo di tempo tra il punto d'inizio della curva e la fine della fissazione del ciglio interno;
- *Total curve Fixation* (TF): l'intero intervallo di tempo impiegato a fissare il ciglio interno della curva (TF= FT + FC);
- *No curve Fixation along Curve* (NFC): l'intervallo di tempo tra la fine della fissazione del ciglio interno e il punto finale della curva.

Questi intervalli di tempo possono facilmente diventare lunghezze, considerando l'ipotesi della velocità costante per il veicolo nella percorrenza della curva, come riscontrato dalle misure registrate sul campo durante la sperimentazione.

Come menzionato in precedenza, si sono voluti classificare gli oggetti di disturbo in *statici* e *dinamici*. I veicoli parcheggiati, i cassonetti e la segnaletica orizzontale e verticale sono stati inseriti nel primo gruppo. Al contrario, veicoli, motociclette e biciclette sono stati considerati oggetti dinamici. Inoltre, sono stati studiati secondo la loro direzione e l'elemento geometrico (rettifilo o curva) percorso al momento dell'interazione con il nostro conducente.

Infine, è stato anche calcolato l'intervallo di tempo durante il quale lo stimolo (o il disturbo, in base alla specifica situazione) è comparso nel quadro visivo del guidatore e il lasso di tempo durante il quale esso è stato effettivamente fissato dal conducente.

# **3.4 RISULTATI**

Il primo passo dell'analisi ha riguardato l'elaborazione dei filmati e dei dati grezzi di telemetria, dal momento che non è stato possibile fare considerazioni significative da una mera visualizzazione dei filmati. In particolare, sono state valutate le fissazioni del punto di tangenza interno alla curva da parte del guidatore, riportando il primo e l'ultimo istante temporale in cui è avvenuta l'osservazione e calcolando per differenza il tempo di fissazione. Alla fine di questa fase, i database contenenti gli intervalli temporali dei valori di fissazione per ogni utente sono stati riferiti alla geometria stradale, al fine di valutare, gli indici FT, FC, TF e NFC, come precedentemente illustrato in Figura 2-10.

Il database finale, redatto sulla base dell'osservazione delle 66 curve per i 10 utenti, ha evidenziato numerosi dettagli utili per l'analisi di un singolo elemento geometrico, ma non sufficienti per supportare considerazioni generali. Per questo motivo, l'analisi è proseguita con il calcolo di media e deviazione standard (con l'ipotesi di un andamento Gaussiano per il campione) delle variabili più interessanti. Ciò ha generato risultati apprezzabili, ma non ancora omogenei. Per superare quest'ultima limitazione, si è pensato di suddividere ulteriormente il database andando a individuare particolari categorie, in funzione della geometria del tracciato. In particolare, si è operata una classificazione considerando le seguenti categorie:

- analisi totale;
- raggio della curva <500 m;
- raggio della curva <120 m;
- curve a sinistra;
- curve a destra.

Le osservazione rilevate sul campo sono state elaborate al fine di ricavare gli

indici sopra esposti e sono elencate nelle seguenti tabelle, rispettivamente riferiti ai casi di *veicolo isolato* (Tabella 3-1) e di *veicolo disturbato* da *oggetti statici* e *oggetti dinamici* (Tabella 3-2). In particolare, nella prima classe ricadono tutte quelle situazioni che il conducente si ritrova a percorrere in condizioni isolate (assenza di traffico e di elementi marginali sulla carreggiata); nella seconda, invece, confluiscono tutte quelle osservazioni a seguito della comparsa di elementi di disturbo (veicoli, motocicli, pedoni, etc) nel quadro visuale.

| 1,82 |
|------|
| 1,28 |
| 1,66 |
| 0,75 |
| 1,57 |
| 0,70 |
| 1,77 |
| 0,63 |
| 1,39 |
| 0,74 |
|      |

*Tabella 3-1 – Valori degli indici FT, FC, TF e NFC nelle condizioni di veicolo isolato* 

|                   |         | $\mathbf{FT}$ | FC   | TF   | <b>NFC</b> |
|-------------------|---------|---------------|------|------|------------|
| Totale            | Media   | 2,88          | 3,81 | 6,69 | 1,75       |
|                   | Dev Std | 1,69          | 4,57 | 4,38 | 2,42       |
| R<500 m           | Media   | 2,82          | 4,14 | 6,96 | 1,49       |
|                   | Dev Std | 1,71          | 4,46 | 4,34 | 2,19       |
| $R<120$ m         | Media   | 3,07          | 3,91 | 6,98 | 1,75       |
|                   | Dev Std | 1,72          | 2,96 | 3,57 | 0,78       |
| Curva sinistrorsa | Media   | 2,61          | 4,42 | 7,03 | 1,86       |
|                   | Dev Std | 0,57          | 3,22 | 3,32 | 0,86       |
| Curva destrorsa   | Media   | 4,29          | 2,54 | 6,83 | 1,48       |
|                   | Dev Std | 1,90          | 5,01 | 0.55 | 0,00       |

*Tabella 3-2 – Valori degli indici FT, FC, TF e NFC nelle condizioni di veicolo disturbato* 

Questi risultati, anche se già significativi in quanto mostrano un incremento del tempo totale di osservazione TF di circa 2 secondi tra le due condizioni, sono stati ulteriormente filtrati, raggruppandoli in funzione degli oggetti osservati durante le prove di guida, come già più volte scritto, di natura statica, dinamica o segnaletica. I dati sono riferiti all'intero campione di utenti e per le

66 curve presenti nel tracciato analizzato.

I risultati rappresentati nelle Tabelle 3-3, 3-4 e 3-5 riportano i seguenti dati:

- stimolo: durata totale in secondi dello "stimolo" potenzialmente visibile dal guidatore;
- osservazione [s]: durata totale in secondi della fissazione reale dello "stimolo";
- osservazione [%]: durata totale della fissazione reale divisa per la durata totale dello "stimolo";
- media [s]: valore medio di tutte le fissazioni correlate all'oggetto selezionato per l'intera tratta.

Nella parte inferiore delle Tabelle 3.3-3.5, si è voluto riportare in percentuale la durata globale della fissazione effettiva per i vari oggetti, rispetto alla durata teorica totale dello stimolo differenziandola anche tra fissazione lungo i rettifili e lungo le curve.

|                                | <b>Stimolo</b> |       | <b>Osservazione Osservazione</b> | Media |
|--------------------------------|----------------|-------|----------------------------------|-------|
|                                | (S)            | S)    | $\%$                             | (S)   |
| Durata totale                  | 7316,37        | 36,57 | $0,50\%$                         | 0,57  |
| Veicolo fermo                  | 3675,43        | 24,27 | $0,66\%$                         | 0,62  |
| Cassonetto dei rifiuti         | 3640,93        | 12,30 | 0,34%                            | 0,49  |
| Stimolo osservato              | 20,2%          |       |                                  |       |
| Stimolo osservato in rettifilo | 17,1%          |       |                                  |       |
| Stimolo osservato in curva     | 38,0%          |       |                                  |       |

*Tabella 3-3 – Tempo complessivo di osservazione di oggetti statici durante la guida* 

|                                | <b>Stimolo</b><br>(s) | <b>Osservazione</b><br>(S) | <b>Osservazione</b><br>$\mathscr{G}_{\boldsymbol{\mathcal{O}}}$ | <b>Media</b><br>$(\mathbf{s})$ |
|--------------------------------|-----------------------|----------------------------|-----------------------------------------------------------------|--------------------------------|
| Durata totale                  | 199,60                | 57,97                      | 29,0%                                                           | 1,09                           |
| Veicoli nella corsia opposta   | 95,30                 | 28,53                      | 29,9%                                                           | 1,19                           |
| Motocicli nella corsia opposta | 5,83                  | 1,40                       | 24,0%                                                           | 0,47                           |
| Biciclette nella stessa corsia | 41,03                 | 18,57                      | 45,2%                                                           | 3,09                           |
| Veicoli in immissione          | 9,00                  | 4,17                       | 46,3%                                                           | 2,08                           |
| Pedoni                         | 3,50                  | 1,37                       | 39,0%                                                           | 1,37                           |
| Stimolo osservato              | 31,6%                 |                            |                                                                 |                                |
| Stimolo osservato in rettifilo | 29,1%                 |                            |                                                                 |                                |
| Stimolo osservato in curva     | 42.0%                 |                            |                                                                 |                                |

*Tabella 3-4 – Tempo complessivo di osservazione di oggetti dinamici durante la guida* 

|                                | <b>Stimolo</b> |      | <b>Osservazione Osservazione</b> | <b>Media</b> |
|--------------------------------|----------------|------|----------------------------------|--------------|
|                                | $\bf{(s)}$     | (S)  | $\mathscr{O}_0$                  | (S)          |
| Durata totale                  | 181,30         | 3,83 | 2,1%                             | 0,07         |
| Segnale di pericolo            | 116,97         | 0,60 | 0,5%                             | 0,4          |
| Segnale stradale               | 20,00          | 0,00 | $0.0\%$                          | 0,0          |
| Segnale di indicazione         | 30,20          | 0,27 | $0.9\%$                          | 1,1          |
| Segnale di cantiere            | 14,13          | 2,97 | 21,0%                            | 2,67         |
| Stimolo osservato              | 2,3%           |      |                                  |              |
| Stimolo osservato in rettifilo | 3,1%           |      |                                  |              |
| Stimolo osservato in curva     | 0,7%           |      |                                  |              |

*Tabella 3-5 – Tempo complessivo di osservazione della segnaletica durante la guida* 

Le grandi differenze nei risultati forniti nelle Tabelle sopra illustrate confermano come sia opportuno separare opportunamente i dati per evidenziare fenomeni che, altrimenti, rimarrebbero nascosti.

Per questo motivo, è importante fornire una piccola precisazione. È stato necessario identificare non solo il tipo di oggetto *dinamico*, ma anche il tempo totale in cui era effettivamente apparso nel quadro visivo del guidatore, distinguendo altresì la direzione di marcia del "disturbo". Per esempio, una bicicletta che percorra la strada nella stessa corsia del guidatore, viene percepita come un pericolo non solo perché riduce la sezione trasversale ed obbliga il conducente ad effettuare una manovra di sorpasso, ma anche a causa del tempo più lungo durante il quale essa permane nel campo visivo.

Sempre a titolo di esempio, si riportano alcuni frame estrapolati dalle sperimentazioni per illustrare i principali meccanismi visuali che si attivano durante la guida. Nella Figura 2-11-*a* si può osservare come le fissazioni, prima dell'ingresso in curva, convergano in corrispondenza dell'asse della strada. In Figura 2-11-b le fissazioni si concentrano in corrispondenza del ciglio interno della curva, ovvero del punto di tangenza della stessa, ma viene ignorata la segnaletica verticale. Nella Figura 2-11-c il conducente focalizza la sua attenzione sul veicolo che arriva nella direzione opposta di marcia, non essendo soggetto ad altri stimoli che lui ritiene prioritari. In ultimo, in Figura 2-11-d, riprendendo quanto detto poco sopra, si può osservare come il guidatore focalizzi l'attenzione, piuttosto che sull'auto in direzione opposta, sul ciclista che è presente lungo la corsia di marcia piuttosto, perché ritenuto più pericoloso.

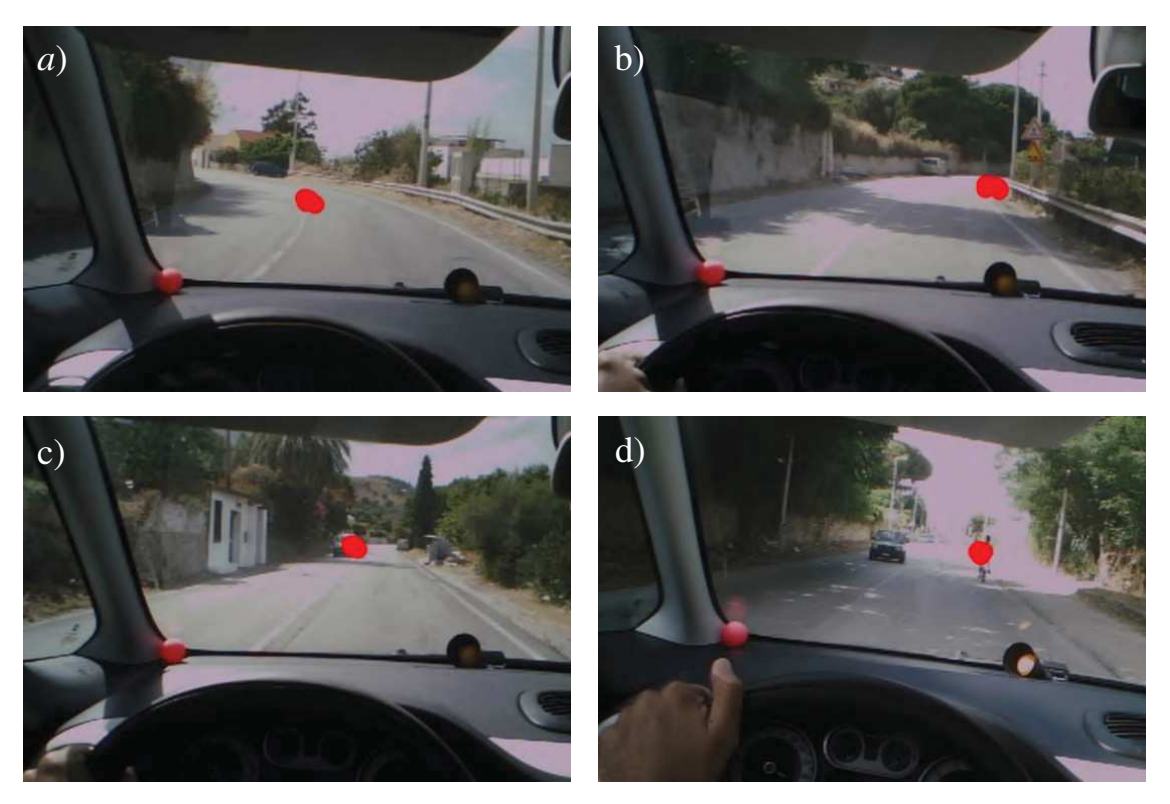

*Figura 2-11 (a,b,c,d) – Frame di esempio con sovrapposta la coordinata oculare* 

# **3.5 DISCUSSIONI**

I risultati elencati nelle tabelle riportate nel paragrafo precedente forniscono indicazioni circa i tempi di fissazione dei vari elementi in curva del campione di utenti indagato. Lo scopo della sperimentazione era, infatti, quello di valutare, in maniera qualitativa, l'influenza dei disturbi causati da vari elementi nel contesto stradale.

Le Tabelle 3-1 e 3-2 mostrano la strategia visiva del conducente attraverso la quantificazione degli indici FT, FC, TF e NFC in entrambi gli scenari di *veicolo isolato* e *veicolo disturbato*. In particolare, alcuni aspetti interessanti possono essere dedotti dalla Tabella 3-1:

- nel caso di *veicolo isolato*, il valore medio di FT varia tra 2.56 e 2.91 secondi. In generale, considerati i numerosi studi riportati in letteratura (ad esempio, Lee, 1994 e Land, 2006 e 2010), l'intervallo temporale

che il conducente impiega per interpretare la geometria è costante e indipendentemente dallo scenario specifico e prossimo a circa 1 secondo. Nella sperimentazione in questione, sembra che il guidatore inizi ad acquisire informazioni sulla curva almeno 2.5 secondi prima del suo inizio, ovvero in un tempo superiore rispetto a quello di letteratura. Probabilmente, dato che in questo studio i test sono stati condotti in un ambiente reale piuttosto che mediante un simulatore, la presenza di numerosi "elementi", dovuti ad un contesto ambientale antropizzato nel quale le distanze di visuale libera non sono sempre garantite, ha aumentano, inconsapevolmente, la complessità dello scenario da interpretare, determinando questa differenza nel tempo di osservazione;

la durata dell'osservazione del margine interno, misurata mediante TF, presenta una certa coerenza. Vi è solo un piccolo incremento mentre si guida lungo curve strette (R<120 m) e curve a destra. Entrambe le condizioni, intuitivamente, prolungano la durata della fissazione: nel primo caso, questo è dovuto alla maggiore difficoltà nel comprendere la curva; nelle curve a destra, la segnaletica orizzontale è meno deteriorata e così essa rappresenta un punto di riferimento sicuro e affidabile per l'utente.

La Tabella 3-2 si riferisce al veicolo disturbato da una serie di entità statiche e dinamiche. Innanzitutto, questi elementi sono stati complessivamente valutati nella Tabella 3-2, mentre l'influenza che questi stimoli hanno singolarmente è stata proposta nelle tabelle seguenti. La Tabella 3-2 permette di esaminare il ruolo dello scenario strada piuttosto che il contributo di fattori esterni. In aggiunta, in questo caso, per maggiore chiarezza, le considerazioni sono fornite mediante l'utilizzo di questo elenco puntato:

- l'indice FT, se confrontato con quelle ottenute in condizione di *veicolo isolato*, è aumentato di una quantità trascurabile. Solo le curve a destra mostrano un aumento sostanziale (da 2.73 a 4.29 secondi), confermando che se aumenta la complessità del contesto visivo, il guidatore cerca un punto di riferimento (il margine interno) il più possibile affidabile;
- al contrario, l'indice TF è davvero più alto del valore del *veicolo isolato*

(circa 2 secondi). Questo denota che, a causa delle difficoltà di interpretazione causate dal traffico, il conducente ha bisogno di un tempo maggiore per acquisire le informazioni dal margine interno. Questo incremento della durata non sembra essere collegato al raggio o alla direzione della curva.

Nonostante quanto detto possa certamente sembrare intuitivo, la sperimentazione ha permesso di quantificare i vari comportamenti degli utenti. In questo modo, è stato possibile separare le situazioni che non comportano conseguenze rilevanti con variazioni del traffico (come la fissazione anticipata del margine interno) da quelle molto più influenti sulla performance di guida (l'aumento della durata totale della fissazione). Le Tabelle 3-5 contengono ulteriori approfondimenti delle analisi.

In dettaglio, la Tabella 3-3 si concentra sugli oggetti statici. La fissazione di questi "disturbi" è giustificata dal fatto che il conducente li percepisce come potenziale pericolo per la sua percorrenza. I risultati conducono ad alcune conclusioni che potrebbero essere facilmente riassunte come segue:

- sebbene questi elementi siano chiaramente visibili per molto tempo (colonna "Stimolo"), la correlata fissazione del guidatore è molto breve (tra 0,49 e 0,62 secondi - colonna "Media"). Quindi, si potrebbe dichiarare che questo compito non aggrava il processo cognitivo verso più complessi elementi;
- i veicoli parcheggiati vengono guardati per un periodo di tempo quasi doppio rispetto ai cassonetti (0,66s contro 0,34s). Si ipotizza che questo possa essere dovuto alla loro diversa natura: il cassonetto rappresenta un elemento sicuramente statico, mentre il veicolo potrebbe mettersi potenzialmente, in moto invadendo la corsia. Per questo motivo, i conducenti considerano le macchine parcheggiate molto più pericolose per la loro sicurezza;
- la loro posizione lungo la strada è molto significativa. Gli oggetti posizionati lungo i rettifili sono identificati rapidamente, mentre si impiega più tempo per quelli posizionati lungo le curve (38.0 versus 17.1%). Ciò conferma che la curva è l'elemento più complesso da interpretare.

45

La Tabella 3-4 fornisce i risultati per gli oggetti dinamici. Le considerazioni più importanti sono elencate di seguito:

- è semplice notare un lungo tempo di fissazione, non solo in termini di valore assoluto, ma in particolare come percentuale dello stimolo disponibile. Ovviamente, questo valore è relativamente breve (specialmente per i veicoli che si muovono in direzione opposta), ma sono state ottenute percentuali di fissazione tra il 29.0 e 46.3%. Nella tabella precedente gli oggetti statici erano limitati all'1% e, quindi, questa è una chiara indicazione che qualcosa di dinamico all'interno della sezione stradale è considerato più pericoloso di un elemento statico sul ciglio della strada;
- i valori elencati nella terza colonna, ovvero "Osservazioni", possono essere interpretati come una classificazione dell'influenza dell'oggetto dinamico, inconsapevolmente eseguita dal conducente, a seconda dell'interazione potenziale e pericolosa tra l'elemento osservato e la sua auto. Questo risultato è molto prezioso, in quanto esso rappresenta il rapporto tra la durata della fissazione per la comparsa totale dell'oggetto nel campo visivo. Nella sperimentazione, si è misurato un valore pari a 24,0% e 29,9% rispettivamente per le moto e le auto che si muovono nella direzione opposta, il 45,2% per le biciclette che percorrono la stessa corsia di marcia e il 46,3% per le vetture in ingresso da strade esterne. I conducenti ritengono, giustamente, che la bicicletta possa ridurre la sezione trasversale disponibile per la marcia, oltre a rappresentare questi ultimi un utenza debole; i veicoli provenienti da corsie di immissione, invece, rappresentano un potenziale pericolo;
- in accordo con i risultati precedenti, si è misurato un tempo di osservazione basso per le motociclette (0,47 secondi) e, leggermente più alto, per i veicoli (1,19 secondi) che si muovono nella direzione opposta. Questa tempo è, ancora una volta, incrementato in presenza di biciclette nella stessa corsia (3,09 secondi) e in presenza di auto (2,08 secondi).

La segnaletica necessita di una specifica disamina (Tabella 3-5). È risaputo che, spesso, essa venga ignorata ma, in generale, ci si aspetterebbe dei risultati migliori di quelli ottenuti. È possibile provare che:

- le percentuali relative alle fissazioni dei segni verticali sono irrisorie e non raggiungono la soglia dell'1,0%. Non ha importanza la tipologia di segnale, se di pericolo o meno, in quanto le percentuali sono simili;
- l'unica eccezione si ha in presenza di segnaletica di "lavori in corso". In questo caso, il tempo di fissazione è notevole (2,97 secondi), con una percentuale del 21,0% rispetto alla durata dello stimolo. Ciò probabilmente è dovuto tipologia non comune di segnale e che richiede un tempo un "tempo di osservazione/comprensione" maggiore.

Per quanto riguarda l'elemento geometrico (rettifilo o curva nella presente sperimentazione) in cui è posizionata la segnaletica, l'utente privilegia i segnali stradali lungo i rettifili (3,1%), ignorando quasi tutti quelli posizionati in curva (0,7%). Significa che in scenari molto complessi come quelli che caratterizzano le curve, l'autista scarta le informazioni che considera non molto significative.

Tuttavia, il breve tempo misurato per la segnaletica può anche essere correlato ai rapidi processi cognitivi umani, dal momento che i segnali stradali vengono automaticamente identificati dagli utenti. Questo riconoscimento è così veloce perché il conducente stradale ha memoria della forma e dell'immagine del segnale e, quindi, l'informazione è già nota. Questa evidenza conferma il ruolo degli oggetti già testati contro quelli che necessitano di un processo cognitivo più laborioso. In ultimo, non è stato compiuto un confronto sulla percentuale dei tempi di fissazione del medesimo segnale in rettifilo e in curva, presentandosi questa condizioni poche volte.

# **3.6 CONCLUSIONI**

Come scritto nell'introduzione del capitolo, lo scopo della presente sperimentazione ha riguardato lo studio delle strategie visuali degli utenti coinvolti nello studio al fine di valutare la complessità dell'ambiente stradale.

In particolare, dopo una breve disamina sui meccanismi fisiologici che regolano l'attività visiva nelle condizioni di guida e dopo aver illustrato i sistemi di tracciamento dell'occhio, definendo saccadi e fissazioni, si sono individuati una serie di indici che permettono di valutare quantitativamente il comportamento visuale di un campione di utenti lungo una strada regolarmente aperta al traffico. Sono state approfonditi vari stimoli presenti nella scena visuale e sono stati classificati distinguendoli in oggetti statici (come auto parcheggiate, cassonetti della immondizia e segnaletica) e dinamici (tutti i veicoli, classificati per tipo e direzione).

I risultati ottenuti, dopo una più attenta e accurata analisi che ha riguardato una loro classificazione in funzione della geometria stradale, sembrano essere comprensibili. I dati disponibili hanno permesso di valutare il comportamento visuale in alcuni scenari specifici, selezionati in funzione del raggio e della direzione della curva (destra o sinistra) o del tipo di elemento.

Le conclusioni per lo più descrittive si sono rese necessarie per far meglio comprendere il comportamento visuale dell'utente alla guida ma sono state, comunque, supportate da dati numerici (in termini di tempo, lunghezza e percentuale di fissazione).

I campi di applicazione della presente ricerca possono essere numerosi: in primo luogo, nella tradizionale gestione stradale, la procedura proposta consentirebbe di evidenziare le sezioni difficilmente comprese dagli utenti (tempi di acquisizione elevati) e di mitigare il pericolo correlato attraverso operazioni adeguate, come il rifacimento delle linee di margine, l'aumento della distanza di visibilità rimuovendo alcuni ostacoli, il divieto di parcheggio o la definizione di limiti di velocità legali sufficienti, relativamente al tratto di strada percorso.

Inoltre, tale ricerca troverebbe applicazione anche in ambienti di guida simulata dove, l'analisi delle fissazioni (in termini temporali e/o spaziali) permetterebbe di definire ed individuare dei metodi appropriati per ottimizzare la posizione della segnaletica stradale, con particolare riferimento a quella verticale.

I dati raccolti, esaminati insieme, possono essere utilizzati per costruire opportuni modelli di previsione utili per valutare le strategie visuali dei conducenti, ovvero dei meccanismi comportamentali ricorrenti (osservazione del ciglio per curve destrorse, dell'asse della strada per curve sinistrorse, etc), in strade aventi caratteristiche simili alla strada oggetto di studio. Ciò, considerando i diversi contesti noti di riferimento su cui è stata effettuata una sperimentazione, collezionati i dati e validato il modello, potrebbe permettere di istruire uno strumento, mediante tecniche di intelligenza artificiale, che possa in qualche modo permettere di prevedere l'eventuale comportamento visuale dell'utente così da ottimizzare la dimensione della piattaforma, la dimensione del tracciato e il posizionamento di eventuali ostacoli per massimizzare le condizioni di sicurezza.

## **BIBLIOGRAFIA**

- 1. Bongiorno, N., Bosurgi, G., Pellegrino, O., 2016. *Prediction of Road Track Paths by a Fuzzy Model*. Journal of Transportation Safety & Security, 8(4), 361-376.
- 2. Bongiorno, N., Bosurgi, G., Pellegrino, O., 2016. *A Procedure for Evaluating the Influence of Road Context on Drivers' Visual Behavior*. Transport, 31(2), 233-241.
- 3. Bongiorno, N., Bosurgi, G., Pellegrino, O., Sollazzo G., 2018. Analysis of dif*ferent visual strategies of 'isolated vehicle' and 'disturbed vehicle'*. Transport, 1-8.
- 4. Bosurgi, G., D'Andrea, A., Pellegrino, O., 2015. *Prediction of Drivers' Visual Strategy Using an Analytical Model.* Journal of Transportation Safety & Security, 7(2), 153-173.
- 5. Bosurgi, G., D'Andrea, A., Pellegrino, O., 2010. *Could drivers' visual behavior influence road design?*. Advances in Transportation Studies, 22,  $17-30.$
- 6. Bosurgi, G., D'Andrea, A., and Pellegrino, O., 2013. *What variables affect to a greater extent the driver's vision while driving?*. Transport, 28(4), 331–340.
- 7. Chattington, M., Wilson, M., Ashford, D., & Marple-Horvat, D. E., 2007. *Eye–steering coordination in natural driving*. Experimental brain research, 180(1), 1-14.
- 8. Dijksterhuis, C., Brookhuis, K.A., De Waard, D., 2011.*Effects of steering*

*demand on lane keeping behaviour, self-reports, and physiology. A simulator study*. Accident Analysis and Prevention 43, 1074-1081.

- 9. Donges, E., 1978. *A two-level model of driver steering behaviour*. Human Factors 20 (6), 691-707.
- 10. Habibovica, A., Tivestena, E., Uchidab, N., Bärgmana, J., Ljung, M., 2013. *Driver behavior in car-to-pedestrian incidents: An application of the Driving Reliability and Error Analysis Method (DREAM)*. Accident Analysis and Prevention. 50, 554– 565.
- 11. Jamson, A.H., Merat, N., Carsten, O.M.J., and Lai, F.C.H., 2013. *Behavioural changes in drivers experiencing highly-automated vehicle control in varying traffic conditions*. Transportation Research: Part C – Emerging Technologies, 30, 116–125.
- 12. Land, M. F., & Furneaux, S., 1997. *The knowledge base of the oculomotor system*. Philosophical Transactions of the Royal Society of London B: Biological Sciences, 352(1358), 1231-1239.
- 13. Land, M. F., 1998. *The visual control of steering*. In: Vision and Action. Eds Harris LR & Jenkin K. Cambridge University Press.
- 14. Land, M. F., 2006. *Eye movements and the control of actions in everyday life*. Progress in Retinal and Eye Research, 25, 3, 296-324.
- 15. Lehtonen, E., Lappi, O., Kotkanen, H., Summala, H., 2013. *Look-ahead fixations in curve driving*. Ergonomics 56(1), 34–44.
- 16. Martens, M. H., 2011. *Change detection in traffic: Where do we look and what do we perceive*?. Transportation Research: Part F – Traffic Psychology and Behaviour. 14, 240–250.
- 17. Minin, L., Benedetto, S., Pedrotti, M., Re, A., Tesauri, F., 2012. *Measuring the effects of visual demand on lateral deviation: A comparison among driver's performance indicators*. Applied Ergonomics, 43, 486-492.
- 18. Pellegrino, O., 2009. *An analysis of the effect of roadway design on driver's workload*. Baltic Journal of Road and Bridge Engineering, 4, 45–53.
- 19. Pellegrino, O., 2012. *Prediction of driver's workload by means of fuzzy techniques*. Baltic Journal of Road and Bridge Engineering, 7, 120–128.
- 20. Taylor, T., Pradhan, A.K., Divekar, G., Romoser, M., Muttart, J., Gomez, R., Pollatsek, A., Fisher, D.L., 2013. *The view from the road: The contribution of on-road glance-monitoring technologies to understanding driver behaviour*. Accident Analysis and Prevention, 58, 175–186.
- *21.* Wegea, C., Willb S., Victor T., 2013. *Eye movement and brake reactions to real world brake-capacity forward collision warnings—A naturalistic driving study*. Accident Analysis and Prevention, 58, 259–270.

# **4 WORKLOAD MENTALE ATTRAVERSO MI-SURE DI GALVANIC SKIN RESPONSE (GSR)**

Il presente capitolo si prefigge come obiettivo l'analisi dell'attività fisiologica del conducente, quantificando il carico di lavoro, o workload, dove con tale termine si intende l'insieme delle risorse cognitive e ricettive che una persona impiega per svolgere un determinato compito. In prima analisi, sono stati esaminati, in maniera approfondita, i principali studi presenti in letteratura, così da avere un quadro completo del problema.

Successivamente, si presenterà una strumentazione, denominata Sensor, realizzata, in collaborazione con il Laboratorio di Infrastrutture Viarie dell'Università di Messina, costituita da un hardware realizzato per la registrazione delle variabili fisiologiche di interesse ed un software in grado di gestire in maniera flessibile, semplice ed integrata sessioni di ricerca sperimentali. Anche durante questa attività, si è prevista la misura del comportamento visuale durante la guida mediante Eye Tracker.

La sperimentazione è stata condotta su un campione di soli tre utenti, in quanto lo scopo non era quello di dedurre leggi di validità generale ma, piuttosto, per verificare la sensibilità della strumentazione nella sua complessità.

Le informazioni ottenute potrebbero risultare di grande importanza. Ad esempio, nella gestione di un'infrastruttura viaria, permetterebbero di apportare modifiche mirate al contesto stradale volte alla mitigazione del carico di lavoro al di sotto di una determinata soglia. Si potrebbero, altresì, comparare test svolti ad orari e con flussi di traffico differenti allo scopo di valutare la propensione della strada ad affaticare gli utenti.

## **4.1 DEFINIZIONE DI WORKLOAD IN CAMPO STRADALE**

In un sistema complesso come quello stradale, il Workload (WL) può descrivere bene ed in maniera sintetica il componente uomo, in quanto tiene intrinsecamente conto delle relazioni che intercorrono con gli altri elementi quali veicolo e ambiente circostante.

Il WL potrebbe essere definito, in forma particolarmente semplice ed in modo simile a O'Donnel & Eggemeier (1986), come la quantità di capacità utilizzata dal conducente per portare a termine un certo compito. In linea puramente teorica, potremmo dire che c'è una sollecitazione proveniente dall'ambiente esterno a cui l'utente risponde in base alla propria abilità (Meijman & O'Hanlon, 1984; Wickens, 2002; Bevan & Macleod, 1994).

Nel settore dei trasporti, gli ultimi anni sono stati caratterizzati da un massiccio uso di strumenti di ausilio alla guida che hanno reso più confortevole l'attività fisica del conducente. Tuttavia, in una certa misura, questi hanno sottratto una quota della "capacità attenzionale" riversandola in compiti secondari, come l'ascolto della radio, l'uso del cellulare, l'interazione con una strumentazione di bordo sempre più complessa (Pereira da Silva, 2014), indebolendo l'utente nel caso in cui le sollecitazioni esterne fossero rilevanti o inaspettate. Si può affermare, pertanto, che è diminuita la sollecitazione sul fisico del conducente ma è aumentato il carico mentale.

Il Mental Workload (MWL), tuttavia, è più complesso da studiare, in quanto dipende sia da caratteristiche soggettive dell'utente come l'abilità, l'esperienza, l'età, la fatica, l'uso di droghe etc., sia da altri elementi del contesto esterno, come la strada, i flussi di traffico, l'ergonomia del veicolo, la sua automazione (de Waard, 1996; Schwarze et al., 2014; Teh et al., 2014).

Nel bilanciamento tra sollecitazione/capacità l'utente può modulare le risorse attenzionali in funzione dell'esperienza ed abilità alla guida. Se queste ultime sono particolarmente performanti, l'attività ordinaria può essere svolta mediante processi automatici che, a differenza di quelli controllati, liberano risorse di tipo attentivo e il compito principale dentro l'abitacolo sarà caratterizzato da tempi di reazione notevolmente più brevi (Patten et al., 2006). Questo meccanismo, legato alla capacità resiliente dell'utente, complica ancora di più la quantificazione dell'impegno che effettivamente grava durante la guida.

In termini forse troppo sintetici ma efficaci, le numerose metodologie proposte negli ultimi anni per quantificare il MWL (Young et al., 2015) possono essere classificate nei seguenti tre grandi gruppi, così definiti:

- Misure di performance.
- Misure soggettive, basate sullo sforzo percepito dal conducente.
- Misure fisiologiche.

Nella prima e nella seconda classe rientrano, rispettivamente, gli indici legati alla prestazione (accuratezza e tempi di reazione nella risposta) e indici legati alla percezione della fatica fisica e mentale e dello stress. Tra le misure fisiologiche, legate allo sforzo, alla fatica e allo stress, rientrano anche gli studi sui movimenti oculari in quanto si reputa che la loro attività si correli bene al MWL (O'Donnell & Eggemeier, 1986; Bosurgi et al., 2013; 2015; Pellegrino, 2009; 2012). In dettaglio tali misure sono dedotte dal tempo di fissazione, dalle ampiezza delle saccadi, dalla latenza e dalla durata nel battito di ciglia (blink latency), dalla dilatazione della pupilla (Benedetto et al., 2011; Marquart et al., 2015; Faure et al., 2016).

Anche altre variabili fisiologiche come l'Electroencephalography (EEG), l'Electrooculography (EOG), la conducibilità dermica ricavata mediante misure di Galvanic Skin Response (GSR) e l'Heart Rate hanno prodotto buoni risultati ma il loro ruolo sulla determinazione del MWL è controverso e va opportunamente approfondito (Wickens, 1992; Patten, 2006; Dijksterhuis et al., 2011; Borghini et al., 2014; Young et al., 2015). Alcuni autori (Heino, 1990; Kramer, 1991), nonostante sostengano che il GSR sia sensibile al carico di elaborazione delle informazioni, evidenziano anche che misure di attività elettro-dermica sono particolarmente influenzabili da altri fattori come la respirazione, la temperatura, l'umidità, l'età, il sesso, l'ora del giorno, la stagione e l'eccitazione emotiva e per tal motivo affermano che il GSR non è una misura particolarmente selettiva di MWL. Di contro studi più recenti (Shi et al., 2007; Nourbakhsh, et al., 2012; Q. G. Ma et al.,2012) hanno messo in evidenza delle possibili correlazioni tra queste due grandezze.

È di particolare interesse scientifico anche l'ubicazione dei limiti superiore ed inferiore del MWL che, se oltrepassati, possono generare errori da parte del conducente. La soglia superiore, oltre la quale l'utente è in una particolare condizione detta di *overload*, può essere identificata in corrispondenza di un improvviso decadimento della funzione di performance che meglio rappresenta l'attività indagata (de Waard et al., 2008; Hart & Wickens 2010; Wickens & Tsang 2014). L'ubicazione della soglia inferiore, oltre la quale l'utente è in una condizione chiamata di u*nderload* è, invece, molto difficile anche per la mancanza di una base teorica consolidata su tale parametro (Young & Stanton, 2002).

Come detto, le modalità di quantificazione del MWL sono numerose e, puntualizzando le condizioni di base, sufficientemente affidabili. Tuttavia, la conoscenza del solo MWL è finalizzato soltanto allo studio del componente uomo. Per essere utile al settore delle costruzioni stradali, occorre chiarire come il MWL possa essere correlato alle azioni che il gestore della strada può intraprendere per mitigare la pericolosità della percorrenza. È noto, infatti, che non tutti gli elementi che costituiscono il contesto stradale siano egualmente importanti quando l'utente campiona le informazioni visuali (de Waard et al., 2004; de Waard & Brookhuis, 2010).

# **4.2 LA STRUMENTAZIONE REALIZZATA PER LA MISURA DEL WORKLOAD MENTALE**

All'interno di questo paragrafo viene fatta una breve introduzione sul prototipo denominato *Sensor*, realizzato in collaborazione con il Laboratorio di Infrastrutture Viarie dell'Università di Messina, durante lo svolgimento del primo anno di dottorato e che ha richiesto una fase di studio e di realizzazione di circa sei mesi.

La strumentazione si basa su un sistema di elaborazione costruito intorno alla scheda Arduino ed ai microcontrollori *Atmel*. L'hardware di base si può facilmente connettere a specifiche schede (chiamate *shield*) e si interfaccia con il computer attraverso un software realizzato ad hoc.

Fra la notevole varietà di prodotti offerti dal mercato la scelta è caduta, per diversi motivi, su un sistema di sviluppo costruito intorno alla scheda *Arduino* e ai microcontrollori *Atmel*. In primo luogo perché si tratta di un sistema che consente di realizzare progetti anche molto complessi ma, nonostante questo, è abbastanza semplice da usare. L'hardware, infatti, è costituito da una scheda di base (Arduino), che può facilmente essere connessa a specifiche schede (shield).

Ultimo motivo, ma non per questo meno importante, è da ricercarsi nell'economicità della componentistica hardware e nella facilità di utilizzo del linguaggio di programmazione java.

Nell'applicazione si farà riferimento, in particolare, alla scheda Arduino denominata Uno Rev3 (Figura 4-1), costruita intorno al microcontrollore ATmega328. La scheda può essere collegata al personal computer tramite cavo USB, dal quale riceve l'alimentazione.

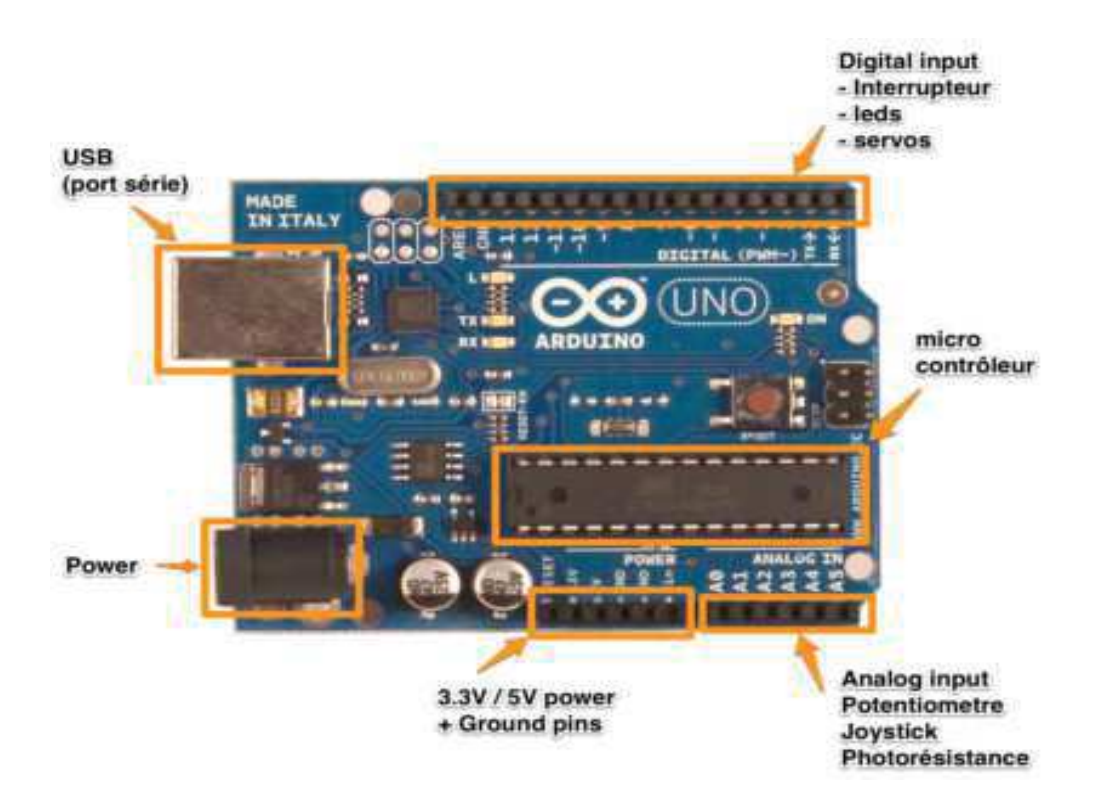

*Figura 4-1 – Scheda di Arduino Rev3* 

#### *4.2.1 Le espansioni di Arduino*

Tuttavia, la scheda Arduino deve essere connessa ad opportuni *sensori di base* e *shields*. I *sensori* sono componenti elettronici che sono in grado di registrare delle misure trasformandole in segnali che possono essere letti da Arduino (Figura 4-2).

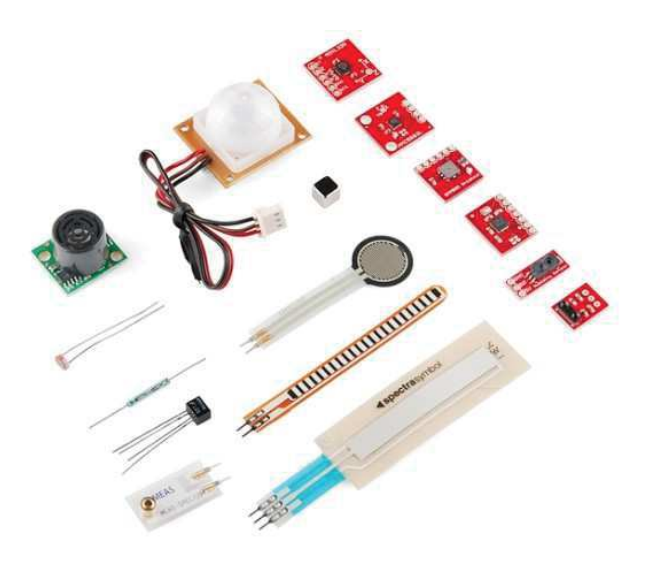

*Figura 4-2 – Esempio di sensori di Arduino* 

Gli *shield* non sono altro che degli appositi circuiti, i quali, possono essere inseriti nella parte superiore della scheda Arduino per estendere le sue capacità e conferire nuove funzionalità aggiuntive (Figura 4-3).

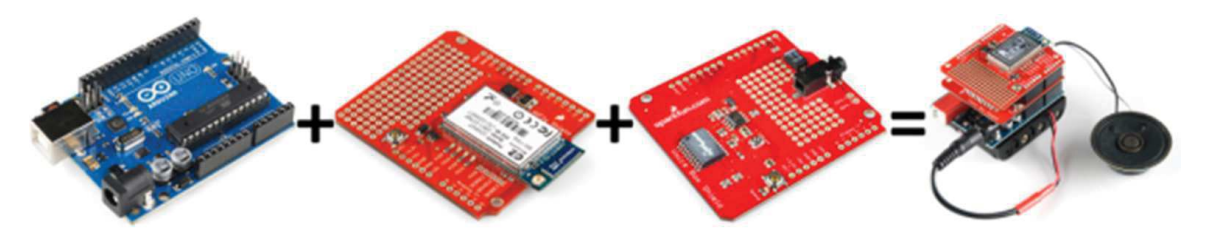

*Figura 4-3 – Esempio Big Mac di Arduino* 

E-Health Sensor Shield V2.0

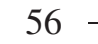

La E-Health Sensor Shield V2.0 consente ad Arduino di eseguire il monitoraggio del corpo umano utilizzando dieci diversi sensori che effettuano le seguenti valutazioni: frequenza cardiaca, ossigeno nel sangue SP02, flusso d'aria (respirazione), temperatura corporea, elettrocardiogramma (ECG), glucometro, risposta galvanica della pelle (GSR-sudorazione), pressione sanguigna, posizione del corpo (accelerometro) e del muscolo (EMG).

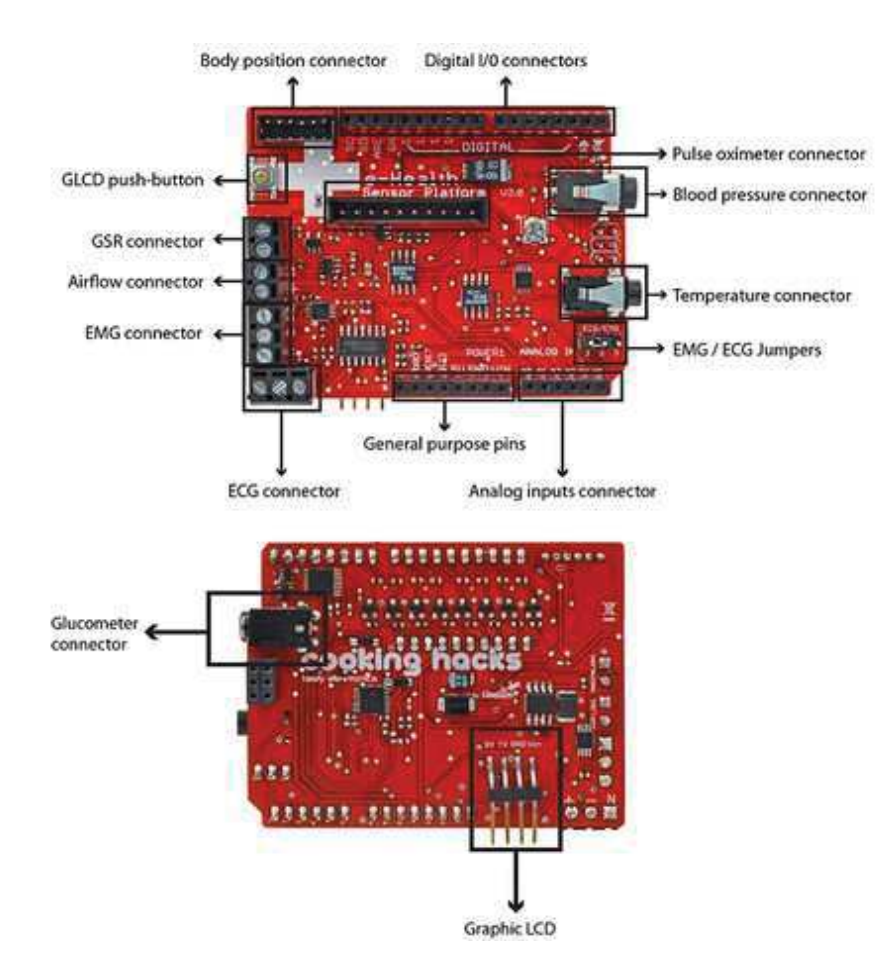

Lo schema della piastra è il seguente:

*Figura 4-4 – Lo schema di E-Health* 

L'Health Sensor utilizza un linguaggio C++ che permette di leggere tutti i sensori ed inviare le informazioni utilizzando una qualsiasi delle interfacce disponibili.

57

#### - *Pulsioximeter SP02*

Il pulsiossimetro è un'apparecchiatura non invasiva che permette di misurare la quantità di emoglobina legata nel sangue e le pulsazioni del battito cardiaco.

L'apparecchio che verrà utilizzato per le misurazioni è il *Contec Pulse Oximetrer CMS50DL* riportato nella Figura 4-5.

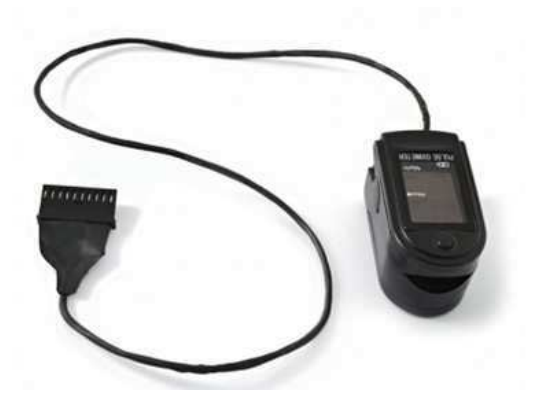

*Figura 4-5 – Contec Pulse Oximetrer CMS50DL* 

#### - *Risposta Galvanica della pelle (GSR)*

In elettrofisiologia con il termine attività elettrica si intende l'insieme dei fenomeni elettrici, attivi e passivi, associati al funzionamento della cute e registrabili sulla superficie del corpo.

Uno dei metodi principali con cui il corpo reagisce alla tensione ed allo stress è attraverso la pelle ed è quello che gli scienziati chiamano *Galvanic Skin Response* (GSR). La risposta galvanica della pelle è una variazione in termini di energia cinetica trasmessa dai nervi e dal sudore della pelle, definita come una delle diverse risposte elettrodermiche (EDR) relative a cambiamenti nelle proprietà elettriche della pelle di una persona, causati da un'interazione tra gli eventi ambientali e dallo stato psicologico dell'individuo, le quali sono controllate dal Sistema Nervoso Autonomo. La pelle umana è un buon conduttore di elettricità e quando una debole corrente elettrica viene erogata alla pelle, possono essere misurati cambiamenti nella conduzione.

Alcune persone sono molto reattive con notevole generazione spontanea di GSR, mentre altri hanno un livello tonico relativamente costante di conduttanza cutanea, senza segnali GSR spontanei.

I parametri che possono essere definiti per la misura sono:

- *l'ampiezza*, in microSiemens ( $\mu$ S), o resistenza in ohm;
- la *latenza.*

L'ampiezza di un evento GSR è la differenza tra il livello di conduttanza della pelle al momento della risposta, e quella al picco della risposta stessa.

La *latenza* è il tempo che intercorre tra lo stimolo e l'inizio del GSR; valori di latenza dovrebbe essere di circa tre secondi o meno.

Un altro parametro è il tempo di salita, ovvero il tempo tra l'inizio dell'evento GSR e il picco della risposta; valori tipici per il tempo di salita sono da uno a tre secondi.

La resistenza elettrica cutanea viene misurata collocando due elettrodi sulla pelle, in genere su due dita vicine (Figura 4-6).

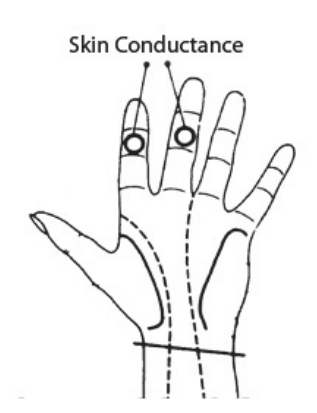

*Figura 4-6 – Applicazione del sensore sul palmo della mano* 

Come è stato descritto precedentemente, il sensore GSR ha due contatti e funziona come un ohmmetro per misurare la resistenza dei materiali. Per misurare la conduttività dermica della pelle, quindi, bisognerà posizionare sulle dita i contatti metallici.

### *4.2.2 Le integrazioni con altri sensori*

Oltre alla misura dei parametri fisiologici, si sono volute effettuare delle misure in merito alla telemetria del veicolo. Si è implementato, all'interno della strumentazione costruita con Arduino, un sensore GPS (per il rilevamento della posizione del veicolo) e una serie di accelerometri. Questi ultimi, opportunamente orientati e montati su di una piastra e su un casco, hanno consentito di risalire alla rotazioni dello sterzo e ai movimenti del capo.

#### - *La scheda GPS*

Per il rilevamento della posizione GPS, è stato scelto *Adafruit Ultimate GPS Breakout v3* (Figura 4-7) sia per le sue elevate capacità di rilevazione, sia perché si interfaccia in maniera molto semplice con Arduino e sia per le sue ridotte dimensioni.

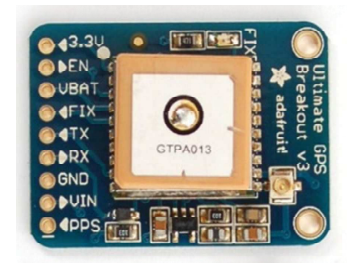

*Figura 4-7 – La Ultimate GPS Breakout v3* 

Il presente modulo GPS permette di rilevare fino a 22 satelliti su 66 canali, ha un eccellente ricevitore ad alta sensibilità (165db di puntamento) ed è dotato di un'antenna incorporata.

- *Il sistema per la misurazione delle rotazioni* 

Altro aspetto da non trascurare, e che si è voluto indagare nel corso della presente sperimentazione, è rappresentato dalle rotazioni dello sterzo e di quelle del capo. Per far ciò sono stati costruiti dei sistemi ad hoc e utilizzati degli accelerometri. In particolare, per la misurazioni delle rotazioni del capo è stato adoperato un caschetto da ciclista sul quale sono stati fissati, oltre ad una piastra Pyboard, tre accelerometri per la misura delle accelerazioni nello spazio. Quanto detto è illustrato in Figura 4-8.

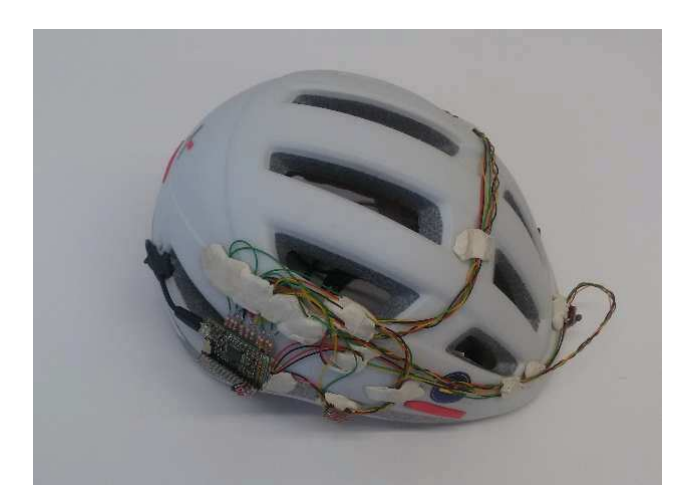

*Figura 4-8 – Caschetto realizzato con gli accelerometri* 

## **4.3 LA STRUMENTAZIONE DENOMINATA "SENSOR"**

Attraverso un pannello di controllo, dall'utilizzo semplice ed immediato, l'apparecchiatura consente di registrare qualsiasi parametro relativo alle impostazioni dei rilevatori, gestire i dati di ricerca ed avviare nuove sessioni sperimentali.

Al fine di assicurare l'integrità dei dati raccolti durante le tali sessioni e di prevenire la perdita di informazioni scaturente da eventualità accidentali o da errore umano, il software registra e, contemporaneamente, elabora le misurazioni attraverso un algoritmo realizzato per l'occasione. La copia, salvata in un apposito file di testo .dat, funge da indice del grafico plottato in sede di sperimentazione e può essere facilmente importato in altri software per successive analisi e rappresentazioni.

Effettuato l'accesso, *Sensor* si mostra come in Figura 4-9: le icone dei sensori

del prototipo sono riportate nella parte centrale della schermata e i contenuti delle stesse possono essere attivate o disattivate, a seconda del tipo di sensore che si vuole analizzare, semplicemente cliccandoci sopra.

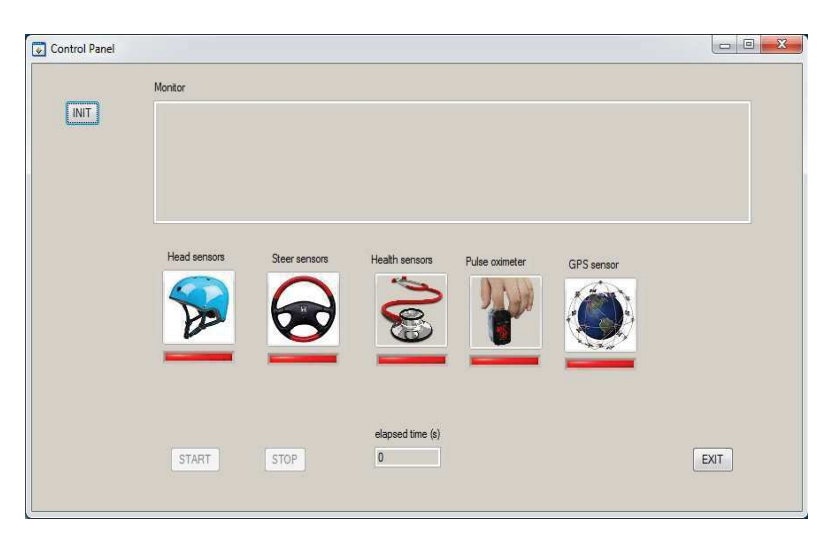

*Figura 4-9 – Layout accesso di Sensor* 

Nella schermata iniziale vengono riportati i seguenti comandi:

- *Init*: ci consente di indicizzare tutti i sensori che si intende utilizzare nell'analisi;
- *Start/Stop:* ci consentono di iniziare e di interrompere l'analisi;
- *Exit:* ci consente di uscire dal software.

Nella *label* "Monitor" vengono riportate le informazioni relative ai comandi ed ai sensori utilizzati, ovvero:

- head: consente, attraverso il posizionamento di tre accelerometri, di risalire alle rotazioni del capo;
- Steer: consente, attraverso il posizionamento di due accelerometri su una piastra, di risalire alle rotazioni dello sterzo;
- health: consente di ricavare le informazioni di GSR;
- pulse oximeter: consente di risalire all'ossigenazione del sangue;
- GPS: consente di ricavare le coordinate di latitudine e longitudine con frequenza di 1 secondo.

In ultimo, nella *label* "elapsed time" viene riportato, in secondi, il tempo impiegato per effettuare l'analisi.

## **4.4 LA SPERIMENTAZIONE**

In questo paragrafo sarà descritta un'applicazione attraverso la quale ci si è posti l'obiettivo di testare ed osservare sul campo il funzionamento del prototipo realizzato, identificando quelle che potessero essere le linee guida, le metodologie e le procedure algoritmico-matematiche per la conduzione di una successiva ricerca finalizzata a ricavare leggi di utilità generale applicate alla sicurezza stradale. Il procedimento operativo si è, quindi, tradotto nella quantificazione del *workload* del conducente e di tutti quei *fattori* determinanti l'incremento del carico di lavoro durante la guida.

In particolare, il workload è stato desunto solo attraverso una misura della variazione in termini di energia cinetica trasmessa dai nervi e dal sudore (GSR) relativa a cambiamenti nelle proprietà elettriche della pelle, causati da un'interazione tra gli eventi ambientali e lo stato psicologico dell'individuo. Le altre variabili fisiologiche analizzate, infatti, non si sono dimostrate sufficientemente affidabili e robuste per quantificare lo stato psicologico del conducente durante la guida.

Data la natura preliminare della sperimentazione presentata, le considerazioni che si svilupperanno in questa sede si soffermeranno sugli aspetti metodologici e sulle procedure utilizzate per elaborare i dati, più che sull'analisi statistica degli stessi. Quest'ultimo aspetto dovrà essere un passo imprescindibile nelle successive ricerche.

#### *4.4.1 Metodologia*

L'idea posta a base di questo studio è quella di relazionare il comportamento visuale del conducente in termini di fissazioni e saccadi alle misure di GSR in modo che si possano identificare gli elementi presenti nel quadro visuale che
effettivamente producono un carico di lavoro rilevante sul conducente. La strumentazione adoperata, essendo invasiva, potrebbe influenzare il comportamento di guida del conducente, in termini di riduzione della velocità, minore attenzione alla guida e soprattutto alla strumentazione del veicolo (come tachimetro e specchietti retrovisori), generando un incremento di workload. Per tal motivo agli utenti, prima della prova ufficiale, sono state proposte delle guide di prova al fine di prendere confidenza con tutta la sensoristica. Un'immagine di esempio della strumentazione indossata, prima di eseguire una prova, è visibile in Figura 4-10. L'uso di una strumentazione

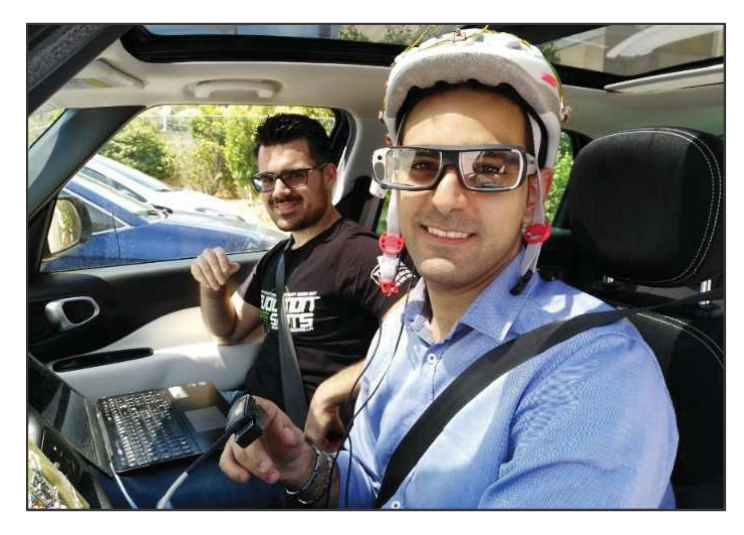

*Figura 4-10 – Conducente con indosso la strumentazione prima della sperimentazione* 

Tramite una presa OBD, il notebook riceveva anche i dati di telemetria proveniente dalla centralina elettronica del veicolo.

La scelta di operare con un veicolo reale è motivata dal fatto che si sono volute indurre sollecitazioni non previste a priori né per tipologia né per ubicazione in modo che il conducente, sebbene consapevole di svolgere un test scientifico, potesse avere reazioni molto naturali. Tuttavia, riteniamo che il confronto con i risultati eventualmente riscontrabili su un simulatore di guida possa essere stimolante.

Come per la sperimentazione precedente, anche per questa, le prove si sono svolte sulla Strada Statale 113, su una distanza di circa 11 km con una sezione trasversale costante e in condizioni di traffico relative ad orari non di punta ma,

a differenza della precedente, si è indagato tutto il tracciato non limitandosi solo alle curve.

### *4.4.2 Il campione di utenti*

I test sono stati condotti con tre diversi conducenti e sono stati caratterizzati da condizioni omogenee in termini di flussi di traffico (orario delle prove 09.00 - 12.00) e meteo. I conducenti erano costituiti da uomini di età compresa tra i 30 e i 35 anni con almeno 10 anni di esperienza di guida, tutti utenti abituali della strada sotto esame.

### *4.4.3 La sperimentazione*

Dato che i disturbi non sono tutti uguali e non hanno la stessa rilevanza, sono stati distinti prima in due grandi classi, ovvero statici e dinamici (seguendo le stesse procedure illustrate nel capitolo precedente) e, successivamente, all'interno di queste classi è stata valutata la loro tipologia:

- - Oggetti Statici: veicolo, cassonetto, segnaletica, cantieri mobili, interno auto (cruscotto).
- - Oggetti Dinamici: veicoli, biciclette e motocicli provenienti in senso opposto; veicoli, biciclette e motocicli sullo stesso senso di marcia, pedoni.

L'Eye-Tracker, inoltre, ha permesso di individuare su quali oggetti del quadro visivo e per quanto tempo in percentuale si è concentrata l'attenzione del conducente. Se il rapporto tra il tempo di osservazione di un elemento e quello in cui tale elemento era potenzialmente osservabile è piccolo (o nullo) vuol dire che l'utente ha ritenuto poco importante (o per niente) l'acquisizione delle informazioni provenienti da esso. In realtà, in caso di presenza contemporanea di più stimoli, un utente particolarmente sovraccaricato potrebbe scegliere l'elemento più opportuno, scartando gli altri.

 $-65$  —

In merito alla misura della conducibilità dermica, lo strumento predisposto restituisce valori in micro Siemens ad una frequenza di campionamento di 1 secondo. L'esame dei grafici relativi a tale variabile in fase di post processing ha evidenziato la formazione di picchi di una certa entità il cui andamento può essere idealizzato come nella Figura 4-11.

I dati restituiti dalla strumentazione Sensor e dall'eye tracker sono stati sincronizzati in fase di post-processing confrontando i tempi di registrazioni di ogni strumentazione, noti che fossero gli istanti temporali di inizio registrazione.

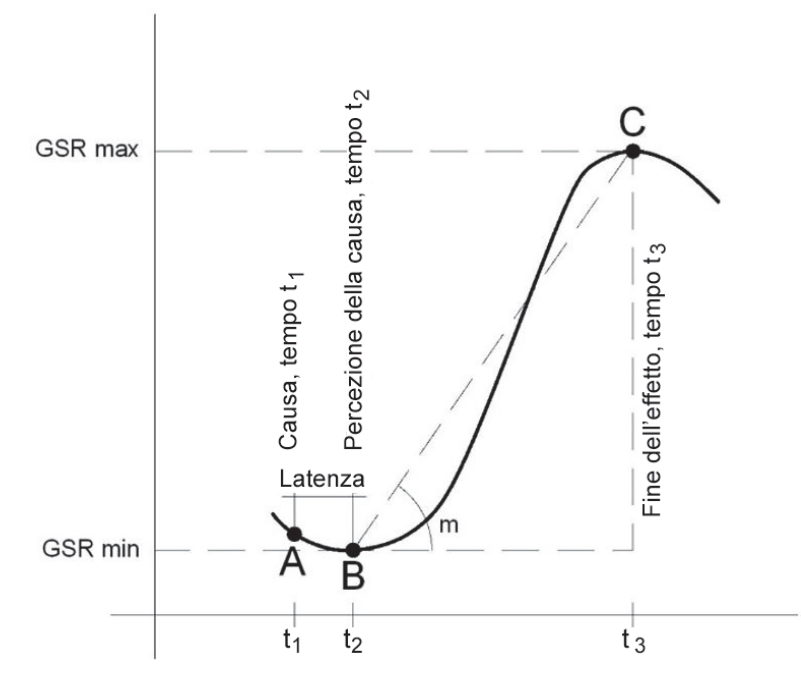

*Figura 4-11 – Andamento schematico della funzione GSR* 

Questa rappresentazione è utile per assegnare alcuni indici che serviranno a caratterizzare meglio il risultato registrato dallo strumento. In particolare, il punto  $A$  è riferito al tempo  $t_1$  in cui uno stimolo entra nel campo visivo del conducente. Questo non viene percepito immediatamente dallo strumento, tanto che la funzione GSR continua a decrescere fino al punto B. Questo punto coincide con l'istante  $t_2$  in cui comincia l'effetto negativo del disturbo che dura fino al punto C (tempo t3), dopo il quale l'utente finalmente tende a recuperare la sua condizione di conducibilità dermica iniziale.

La conoscenza dei punti A, B e C in termini di GSR e del tempo consente di ricavare il coefficiente angolare *m.* Questo è stato usato come indicatore per rappresentare una misura della facilità o difficoltà di recupero della condizione iniziale dopo la sollecitazione (resilienza del soggetto).

Nell'andamento reale, vi possono essere delle cause disposte a cascata che impediscono il recupero del GSR che, per questa ragione, continua a crescere.

In ultimo, al fine di pervenire ad una misura che conservi le informazioni storiche riguardanti l'impegno speso dal conducente, si è calcolata l'area della curva sottesa dalla funzione GSR. Questa genera una funzione cumulata nel tempo con un andamento crescente.

# **4.5 RISULTATI**

L'analisi dei dati proveniente dall'Eye-Tracker ha permesso di individuare gli elementi di disturbo, rispetto ad una condizione di veicolo isolato, su cui si è concentrato lo sguardo da parte del conducente. In particolare, è stato desunto il tempo di osservazione di ognuno di questi oggetti, rapportandolo al tempo complessivo in cui tale elemento era effettivamente disponibile all'interno del campo visivo.

Come già fatto nella sperimentazione precedente, si è ritenuto più proficuo separare con opportune classi i diversi oggetti che compaiono all'interno del quadro visuale, in modo da evidenziare eventuali difficoltà nei confronti di certe tipologie di disturbi. A tal proposito, in Tabella 3-1 per ogni elemento statico (colonna 1) incontrato durante la percorrenza, sono stati riportati i tempi di fissazione (colonna 2), il tempo in cui tale elemento è stato disponibile per il conducente (colonna 3) e il rapporto tra le colonne 2 e 3 che fornisce una quantificazione dell'importanza attribuita dall'osservatore all'oggetto (colonna 4).

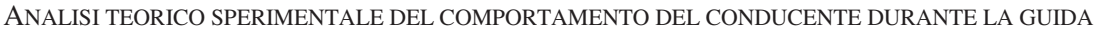

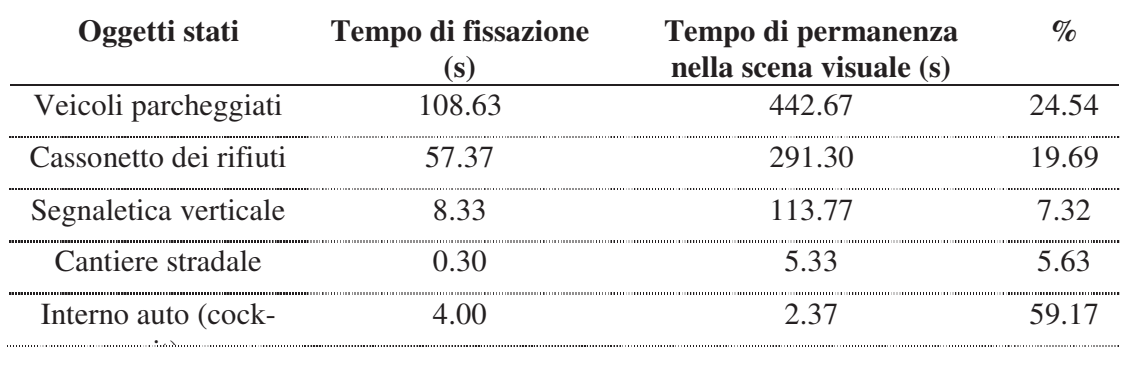

*Tabella 4-1 – Classificazione in funzione degli oggetti statici* 

La Tabella 3-2 è simile a quella precedente con la sola differenza che nella colonna 1 sono riportati gli oggetti dinamici.

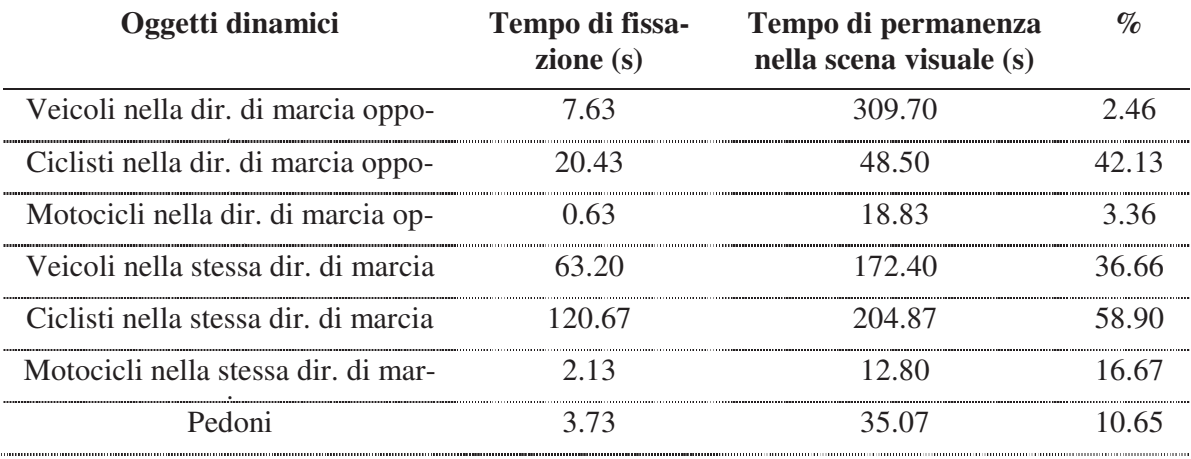

*Tabella 4-2 – Classificazione in funzione degli oggetti dinamici* 

Come ribadito in precedenza, data anche la letteratura controversa riguardo ad una possibile correlazione GSR-MWL, si è voluto fare uno studio esplorativo (3 utenti) dal quale comunque è emerso che è stato possibile associare tutti i massimi locali più eclatanti di GSR (misurato in micro Siemens) una causa effettiva. Per ogni causa sono stati individuati i punti A, B e C unitamente ad alcuni indici derivati, riportati nelle Tabelle 4-3, 4-4 e 4-5.

La Figura 4-12 riporta l'andamento di questa funzione GSR, epurata dal rumore attraverso l'applicazione di un filtro a media mobile, nelle tre prove che sono state eseguite nell'ambito di questa sperimentazione. La scelta di riportare sull'asse delle ascisse il tempo è stata fatta per permettere di correlare i

 $-68$  -

dati forniti da Sensor con quelli degli occhiali. Lo strumento GPS, infatti, necessario pe valutare lo spazio percorso, ha perso ripetutamente il segnale per la presenza delle catene montuose a sinistra del tracciato. Così facendo, è vero che ciascun guidatore ha affrontato gli stessi tratti stradali in tempi diversi, date le diverse velocità con cui si è approcciato, ma data la presenza della telecamera è stato comunque possibile tenere conto di questo "sfasamento" senza impedire di trovare un nesso tra causa e effetto.

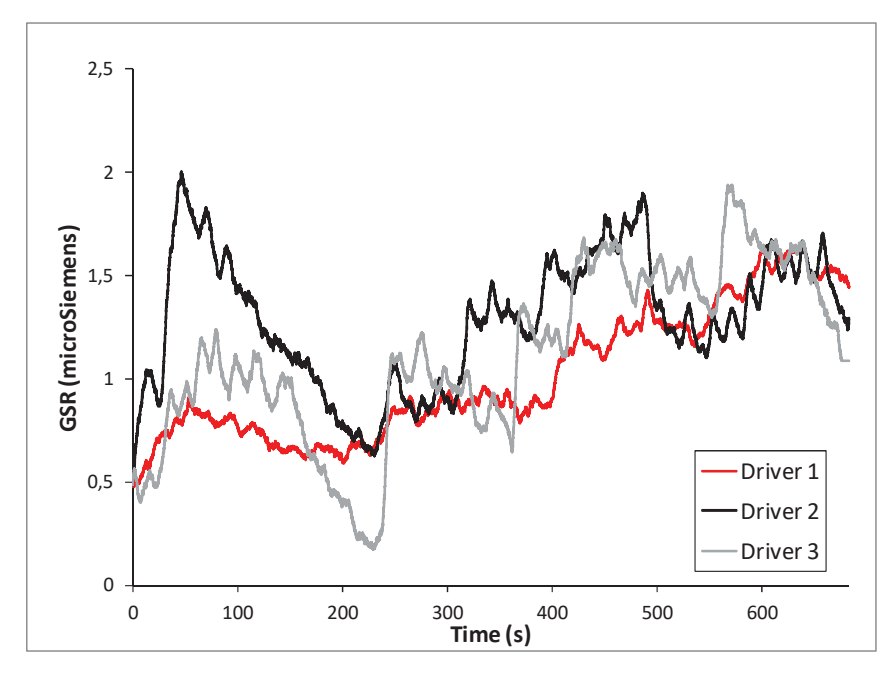

*Figura 4-12 – Andamento del GSR nelle tre sperimentazioni eseguite* 

La Figura 4-13 mostra l'andamento dell'indicatore proposto, calcolato come l'integrale alla precedente funzione GSR, definito come una misura dell'impegno complessivo speso dal conducente. Anche in questo caso, le tre funzioni si riferiscono alla tre prove sperimentali.

69

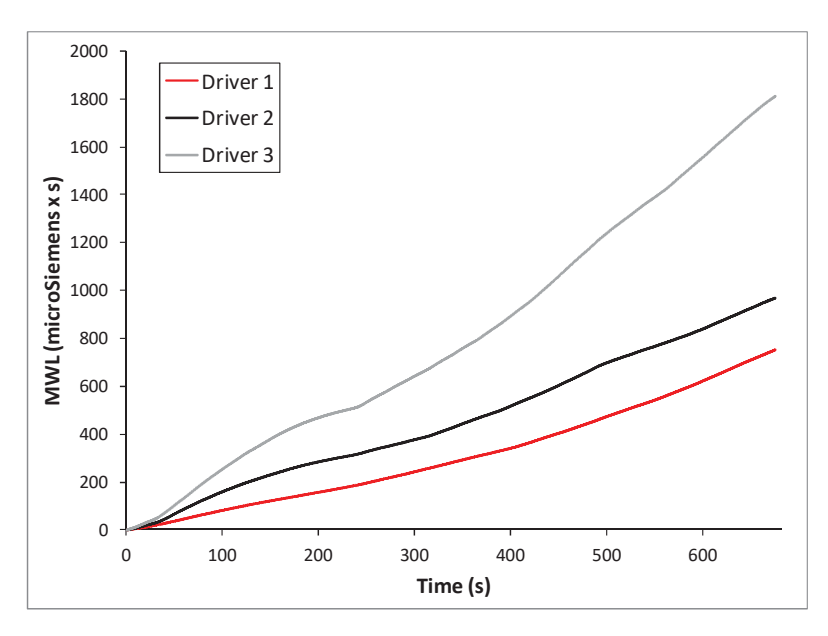

*Figura 4-13 – Determinazione del MWL nelle tre prove* 

Nelle tabelle seguenti si sono riportati, per ogni picco di una certa rilevanza, il tipo di disturbo, il codice del disturbo, il valore del GSR minimo (rappresentativo della percezione del disturbo), il valore del GSR massimo (rappresentativo dello smaltimento della sollecitazione), la differenza tra valore massimo e minimo del GSR (∆GSR), la differenza temporale tra massimo e minimo del GSR (∆t), il coefficiente angolare m e la latenza. Gli esiti delle tre prove, eseguite con differenti conducenti, sono state riportate nelle Tabelle 3, 4 e 5, con medesimo significato dei termini.

| Picco | Causa          | Cod | $GSR_{min}$ | $GSR_{max}$ |          |      | m     | Latenza        |
|-------|----------------|-----|-------------|-------------|----------|------|-------|----------------|
|       |                |     | uSiemens    | uSiemens    | uSiemens |      |       | $\mathbf{s}$   |
|       | <b>Statico</b> |     | 3.027       | 3.104       | 0.08     | -80  | .043  | 8 <sub>Q</sub> |
|       | <b>Statico</b> |     | 2.952       | 2.987       | .04      | 2.76 |       | 0.66           |
|       | Margine        |     | 3.042       | 3.112       |          |      | 20    | በ 45           |
|       | Curva dx       |     | 3.086       | 3.142       | 0.06     | 72   | 0.015 | 44             |
|       | Curva dx       |     | 070         | 3.162       | -09      | 2.82 |       | 2.16           |
|       | turva dx       |     | 3.063       | 3.147       | .08      |      |       |                |
|       | Curva dx       |     | 3.063       | 3.116       | 0.05     | 2.34 | 0.023 | 1.89           |
|       | Curva dx       |     | e3.314      | 3.456       | 14       | 5.52 | .026  |                |
|       | Dinamico       |     | 3.407       | 3.502       | 0.09     | 79   | 16    | 32             |
|       | Dinamico       |     | 3.432       | 3.627       | 20       |      | 0.031 | 3.60           |
|       | Curva dx       |     | 3.496       | 3.648       |          |      |       | 3.99           |
| 12    | Dinamico       |     | 3.729       | 3.813       | 0.08     | 5,52 | .015  | 3.39           |
| 13    | Dinamico       |     | 3.815       | 3.841       | 0 03     |      | .023  | -74            |
| 14    | Dinamico       |     | 3.611       | 3.735       | 12       | 7.98 |       | 29             |

*Tabella 4-3 – Misure di GSR relative al conducente n.1* 

| <b>Picco</b>          | <b>Causa</b>   | <b>Cod</b> | $GSR_{min}$           | $GSR_{\text{max}}$ |                |    | m   | Latenza |
|-----------------------|----------------|------------|-----------------------|--------------------|----------------|----|-----|---------|
|                       |                |            | uSiemens              | uSiemens           | uSiemens       | S  |     | S       |
|                       | inamico        |            |                       | 135                |                |    |     |         |
|                       | Dinamico       |            |                       |                    |                |    |     |         |
|                       | Statico        |            | 4.652                 | -806               | 15             | 18 | ገንና | 231     |
|                       | Margine        |            |                       |                    | $\Delta$       |    |     |         |
|                       | Margine        |            | 3.999                 | 70<br>4.           |                |    |     | 14      |
| <u>6</u>              | <b>Statico</b> |            | 003<br>4 <sup>t</sup> | 4.548              | 0.55           |    |     |         |
|                       | Statico        |            |                       |                    |                |    |     |         |
|                       | `urva sx       |            | 4.383                 | 70                 | 39             | 79 | 133 | 4.38    |
| ,,,,,,,,,,,,,,,,,,,,, | urva sx        |            | 4.821                 |                    | $\overline{4}$ |    |     | .98     |
|                       | rva sx         |            |                       |                    |                |    |     |         |
|                       | `urva sx       |            | 4.336                 | 4.529              | 19             |    |     | 4.23    |
|                       | 'urva d        |            |                       |                    |                |    |     |         |
|                       | Durva dx       |            | 4.357                 | 503                | ∩ 15           |    |     | $-95$   |
|                       | Curva dx       |            |                       | 4,672              | 31             | 54 |     |         |

*Tabella 4-4 – Misure di GSR relative al conducente n.2* 

| Picco | Causa          | <b>Cod</b> | $\mathbf{R}_{\text{min}}$ | $\mathbf{k}_{\max}$ |          |         | m     | Latenza |
|-------|----------------|------------|---------------------------|---------------------|----------|---------|-------|---------|
|       |                |            | uSiemens                  | uSiemens            | uSiemens | S       |       | s       |
|       | Margine        |            | 4.403                     | 4,573               |          |         |       |         |
|       | <b>Statico</b> |            | 4.472                     |                     |          |         |       |         |
|       | Dinamico       |            | 4.616                     | 4.819               |          | 18      | 033   | 3.06    |
|       | Statico        |            | 4,483                     |                     |          |         | าวร   |         |
|       | <b>Statico</b> |            | $\sim$ 4                  |                     |          |         |       |         |
|       | Dinamico       |            | 4.426                     |                     |          | 4       | 18    | 153     |
|       | Margine        |            | 3.848                     | 4.705               | 86 ا     |         | 749   | 2.88    |
|       | <b>Statico</b> |            | 4,570                     | 4.806               | 24       | 23      | 0.023 | 3.03    |
|       | <b>Statico</b> |            | 4.514                     |                     |          | 4.65    | 023   | 1.59    |
|       | urva dx        |            | 4.335                     | 4.513               | 18       |         | റഴ    |         |
|       | rva sx         |            |                           |                     |          |         |       |         |
|       | Curva dx       |            | 4,855                     |                     |          | һ       |       |         |
|       | Statico        |            | 5.201                     | 5 259               |          |         |       |         |
| 14    | Margine        |            |                           |                     | 14       | $($ )() | 16    | 2.88    |

*Tabella 4-5 – Misure di GSR relative al conducente n.3* 

### **4.6 DISCUSSIONE**

Nonostante il campione ridotto di utenti, all'interno della presente sperimentazione, l'individuazione dei singoli picchi ed il riferimento alla causa che li ha generati è fondamentale per trovare un nesso tra causa e effetto. C'è, però, un problema legato all'accumulo dello stress nel conducente per tutto il tempo della percorrenza. Tale grandezza che, in questa sperimentazione, è stata dedotta integrando le curve GSR è logicamente crescente ma il suo andamento (in primis il suo coefficiente angolare) dipende strettamente dalla caratteristiche del conducente, dai disturbi incontrati, dalla tipologia della strada e dalla lunghezza del tratto. I risultati in senso assoluto, pertanto, potrebbero essere ritenuti poco significativi. Tuttavia, la ripetizione della sperimentazione da parte di differenti utenti indica una certa somiglianza tra le funzioni MWL che denoterebbe un certo apporto dato dalla geometria della strada (uguale per tutti gli utenti, almeno entro certi limiti), indipendentemente dalla posizione dei picchi più evidenti.

Facendo delle considerazioni generali sui tempi di fissazione del conducente, si può notare nella Tabella 4-1 un valore molto elevato della percentuale relativa al tempo di fissazione dei veicoli parcheggiati. Il conducente ha sempre il dubbio, almeno all'inizio della sua fissazione, che il veicolo posto sul margine della strada possa muoversi e, quindi, lo fissa per un tempo rilevante.

I cassonetti, per la stessa ragione, sebbene producano un ostacolo alla visibilità molto simile, sono fissati per un tempo minore. Si noti anche il valore percentuale molto basso del tempo dedicato alla segnaletica: è la prova che questa, almeno per quanto riguarda gli utenti abituali, non produce quasi alcun effetto sulla condotta di guida.

La Tabella 4-2 evidenzia un aspetto molto importante. I tempi di fissazione e le conseguenti percentuali non sono costanti ma dipendono dal tipo di disturbo e dalla direzione di marcia. I ciclisti, per il loro comportamento meno prevedibile e per la pericolosità di un eventuale incidente, sono quelli che richiedono grande attenzione. Questa è maggiore quando i ciclisti sono sulla stessa direzione di marcia, in quanto aumenta il tempo di persistenza all'interno del quadro visuale ed il conducente deve affrontare il problema del sorpasso. Sui veicoli e sulle motociclette il conducente adotta strategie visuali simili anche perché le velocità sono dello stesso ordine di grandezza.

La Figura 4-12 illustra l'andamento delle funzioni GSR dedotti per i 3 conducenti. Si possono notare alcune affinità nel trend, certamente da ricondurre alla sollecitazione imposta dalla geometria stradale che rappresenta un invariante per tutti i conducenti. Le differenze, invece, sono dovute ai carichi concentrati, provocati da una serie di disturbi statici o dinamici che si sono presentati il più delle volte in modo casuale. A tal proposito, l'esame dei video ha evidenziato

una corrispondenza quasi perfetta tra la visione di un elemento rappresentativo di una nuova sollecitazione ed il minimo nella funzione GSR.

In linea puramente teorica, una volta terminata qualunque causa esterna in grado di produrre ulteriori sollecitazioni sul conducente, la funzione GSR dovrebbe avere un andamento decrescente, fino ad attestarsi sui valori fisiologici dell'utente. Un nuovo tratto ascendente significa che vi è stata una ulteriore sollecitazione da parte del contesto esterno e la sua ubicazione è proprio in corrispondenza del minimo locale. Non è possibile avere una corrispondenza assoluta in quanto vi è sempre una piccola latenza la cui durata è, comunque, estremamente variabile in funzione del disturbo (continuo come una fila di auto o discontinuo come un ostacolo fisso), dell'importanza ad esso attribuita dal conducente, dal suo stato psico-fisiologico.

Come detto, il massimo locale rappresenta la fine dell'effetto sul conducente.

La cumulata di ognuna delle funzioni GSR è una misura rappresentativa dell'impegno speso complessivamente dal conducente ed è stata rappresentata graficamente in Figura 4-13. Si noti che l'andamento è simile per tutti i conducenti ma la pendenza è diversa. Probabilmente, questo risultato è dovuto al fatto che i tre conducenti, sebbene sufficientemente omogenei per età, esperienza ed abilità alla guida, manifestano una differente resilienza nell'assorbire i carichi esterni. Quindi, questo grafico potrebbe essere poco utile nel caso in cui si volesse riscontrare uniformità di comportamento ma, al contrario, si potrebbe rilevare fondamentale per evidenziare stati di particolare criticità in utenti più fragili.

Le Tabelle 4-3, 4-4 e 4-5 si riferiscono ai calcoli del GSR e di altre misure derivate per i tre conducenti ma possono essere commentate complessivamente senza fare distinzione tra le tre prove per i motivi che verranno illustrati nel seguito.

Le ultime colonne sono le più interessanti, dove si riporta il tempo in cui si è manifestato il disturbo (dedotto attraverso l'analisi delle fissazioni e visibile in tabella come "causa"), il valore del GSR nel momento in cui il disturbo è stato effettivamente percepito (minimo della funzione GSR) ed il valore del picco massimo GSR, che rappresenta il momento in cui l'effetto del disturbo (statico, dinamico, etc )è terminato.

L'ordinata di un picco (massimo o minimo locale) potrebbe essere poco significativa, in quanto il suo valore potrebbe essere mascherato o influenzato da un picco precedente o successivo. Pertanto, è sembrato opportuno introdurre il coefficiente angolare m della retta congiungente il minimo al massimo di GSR in quanto fornisce informazioni aggiuntive in merito alla capacità dell'utente di smaltire lo stress. Infatti, se m è molto grande significa che il picco massimo avverrà dopo poco tempo rispetto al minimo; altrimenti, un valore di m basso indicherà un lungo periodo necessario per il recupero. Ciò sarà indicativo delle performance soggettive del conducente o dell'intensità della sollecitazione. Se m è simile per tutti i picchi, allora tale valore è riconducibile alle caratteristiche del conducente. Se, al contrario, c'è variabilità di m vuol dire che i disturbi hanno avuto differenti intensità (come nel caso di queste sperimentazioni).

In dettaglio, si può notare che nella Tabella 4-3 vi sono 14 picchi di cui 7 causati dalla geometria della strada (6 curve ed 1 rettifilo) e 7 causati da disturbi sia statici (2 veicoli in sosta) che dinamici (5, di cui 3 ciclisti).

Relativamente al conducente n.2 (Tabella 4-4), su 18 osservazioni vi sono 11 picchi causati dalla geometria della strada (8 curve e 3 rettifili) e 7 causati da disturbi sia statici (4 di cui 3 veicoli in sosta) che dinamici (3).

In ultimo, l'utente n.3 (Tabella 4-5) presenta complessivamente 17 picchi di cui 9 causati dalla geometria della strada (6 curve e 3 rettifili) e 8 causati da disturbi sia statici (6 di cui 4 veicoli in sosta) che dinamici (2).

Ne consegue che la sola osservazione del comportamento visuale non è sufficiente a caratterizzare la difficoltà di guida. È vero che gli oggetti dinamici catturano l'attenzione visuale per un tempo maggiore ma sembra che il MWL sia maggiormente influenzato da elementi statici quali la geometria, i veicoli in sosta e gli altri elementi fissi lungo i margini. Probabilmente la visibilità gioca un ruolo predominante nell'incremento del GSR.

Sembrerebbe ancora che i valori di ∆GSR, ∆t ed m non presentano valori correlati alla causa. Questo potrebbe dipendere dal fatto che i valori di ∆GSR e ∆t

sono fortemente influenzati dai picchi precedenti e successivi. Da questo punto di vista il valore di m è più rappresentativo del GSR in senso assoluto, perché, come detto, rappresenta la resilienza del conducente (dipendente a sua volta da età, esperienza, abilità, ecc.) nei confronti dell'ambiente esterno.

# **4.7 CONCLUSIONI**

Nel presente studio si è voluto indagare il ruolo del Mental Workload (MWL) del conducente di autoveicoli riferendolo ad elementi specifici del contesto stradale. Lo scopo è stato quello di individuare le cause che hanno determinato le sollecitazioni in modo che possano condurre ad azioni virtuose da parte del gestore della strada.

Grazie alla strumentazione allestita su un ordinario autoveicolo, si è potuto studiare e approfondire non solo l'andamento del MWL (attraverso il GSR ed al suo integrale) ma anche i disturbi particolari che lo hanno generato. Questa correlazione, da rafforzare nel futuro con ulteriori sperimentazioni, ha chiarito il ruolo delle criticità geometriche di una strada, degli elementi a margine ed il ruolo del traffico. Tuttavia, queste variabili, sebbene possano, in forma più o meno importante, essere "controllate" da chi gestisce la strada, sono solo alcune di quelle che possono avere influenza su questo comportamento. La ricerca fin qui svolta è preliminare e non ha considerato tutte le possibili variabili che potrebbero alterare il valore di GSR, quali ad esempio: condizioni ambientali, condizioni di visibilità e stato d'animo del conducente.

### **BIBLIOGRAFIA**

- 1. Benedetto S., Pedrotti M., Minin L., Baccino T., Re A., Montanari R., 2011. *Driver workload and eye blink duration*. Transportation Research Part F 14 (2011) 199–208.
- 2. Bevan N., Macleod M., 1994. *Usability Measurement in Context.* Behavior and Information Technology 13: 132–145.
- 3. Borghini G., Astolfi L., Vecchiato G., Mattia D., Babiloni F., 2014. *Measuring neurophysiological signals in aircraft pilots and car drivers for the assessment of mental workload, fatigue and drowsiness*. Neuroscience and Biobehavioral Reviews 44 (2014) 58–75.
- 4. Bosurgi G., D'Andrea A., Pellegrino O., 2013. *What variables affect to a greater extent the driver's vision while driving?* Transport, 28 (4), pp. 331- 340.
- 5. Bosurgi G., D'Andrea A., Pellegrino O., 2015. *Prediction of Drivers' Visual Strategy Using an Analytical Model*. Journal of Transportation Safety and Security, 7 (2), pp. 153-173.
- 6. De Waard, D. 1996. *The measurement of drivers' mental workload*. PhD thesis. University of Groningen. Haren, The Netherlands: University of Groningen, 135 p.
- 7. De Waard D., Brookhuis K.A., 2010. *Monitoring drivers' mental workload in driving simulators using physiological measures*. Accident Analysis and Prevention 42 (2010) 898–903.
- 8. De Waard D., Kruizinga A, Brookhuis K.A., 2008. *The consequences of an increase in heavy goods vehicles for passenger car drivers' mental workload and behaviour: A simulator study*. Accident Analysis and Prevention 40 (2008) 818–828.
- 9. De Waard D., Steyvers F.J.J.M., Brookhuis K.A., 2004. *How much visual road information is needed to drive safely and comfortably?*. Safety Science 42 (2004) 639–655.
- 10. Dijksterhuis C., Brookhuis K.A., De Waard D., 2011. *Effects of steering demand on lane keeping behavior, self-reports and physiology. A simulator study.* Accident Analysis and Prevention 43 (2011) 1074–1081.
- 11. Faure V., Lobjois R., Benguigui N., 2016. *The effects of driving environment complexity and dual tasking on drivers' mental workload and eye blink behavior*. Transportation Research Part F 40 (2016) 78–90.
- 12. Hart, S. G., and C. D. Wickens., 2010. *Cognitive Workload*. Chap. 5.7 in NASA Human Integration Design Handbook (HIDH), 190–222. Washington, DC: NASA.
- 13. Kramer, A.F., 1991. *Physiological metrics of mental workload: A review of recent progress.* In: D.L. Damos (ed.) Multiple-Task Performance p.279-328. London: Taylor and Francis.
- 14. Marquart G., Cabrall C., de Winter J., 2015. *Review of eye-related measures of drivers' mental workload*. Procedia Manufacturing 3 ( 2015 ) 2854 – 2861.
- 15. Meijman, T. F.; O'Hanlon, J. F., 1984. *Workload. An introduction to psychological theories and measurement methods.* Handbook of Work and Organizational Psychology. Ed. by Drenth, P. J. D.; Thierry, H.; Willems, P. J.; de Wolff, C. J. 1st Edition. New York: Wiley, 257–288.
- 16. Nourbakhsh, Nargess, Wang, Yang, Chen, Fang, & Calvo, Rafael A., 2012. *Using Galvanic Skin Response for cognitive load measurement in arithmetic and reading tasks*. Proceedings of the 24th Australian Computer-Human Interaction Conference
- 17. O'Donnell, R. D.; Eggemeier, F. T., 1986. *Workload assessment methodology.* Handbook of Perception and Human Performance, vol 2, Cognitive Processes and Performance. Ed. by Boff, K. R.; Kaufman, L.; Thomas, J. P. 1st Edition. New York: Wiley, 42:1–42:9. ISBN 0471885444.
- 18. Patten C.J.D., Kircher A., Ostlund J., Nilsson L., Svenson O., 2006. *Driver experience and cognitive workload in different traffic environments.* Accident Analysis and Prevention 38 (2006) 887–894.
- 19. Pellegrino O., 2009. *An analysis of the effect of roadway design on driver's workload.* Baltic Journal of Road and Bridge Engineering, 4 (2), pp. 45- 53
- 20. Pellegrino O., 2012. *Prediction of driver's workload by means of fuzzy techniques*. Baltic Journal of Road and Bridge Engineering, 7 (2), pp. 120- 128.
- 21. Pereira da Silva F., 2014. *Mental Workload, Task Demand and Driving Performance: What Relation?*. Procedia - Social and Behavioral Sciences 162 ( 2014 ) 310 – 319.
- 22. Qing Guo Ma,Qian Shang,Hui Jian Fu, Fu Zhou Chen, 2012. *Mental Workload Analysis during the Production Process: EEG and GSR Activity*. Applied Mechanics and Materials, Vols. 220-223, pp. 193-197
- 23. Schwarze A., Ehrenpfordt I., Eggert F., 2014. *Workload of younger and elderly drivers in different infrastructural situations*. Transportation Research Part F 26 (2014) 102–115.
- 24. Shi, Yu, Ruiz, Natalie, Taib, Ronnie, Choi, Eric, & Chen, Fang., 2007. *Galvanic Skin Response (GSR) as an index of cognitive load.* CHI'07 extended abstracts on Human factors in computing systems
- 25. Teh E., Jamson S., Carsten O., Jamson H., 2014. *Temporal fluctuations in driving demand: The effect of traffic complexity on subjective measures of workload and driving performance.* Transportation Research Part F 22 (2014) 207–217.
- 26. Wickens, C. D., 2002. *Situation awareness and workload in aviation*. Current Directions in Psychological Science 11(4):128–133.
- 27. Wickens, C. D., and P. Tsang., 2014. *Workload.* In Handbook of Human-Systems Integration, edited by F. Durso. Washington, DC: American Psychological Association.
- 28. Young M.S., Brookhuis K.A., Wickens C.D. & Hancock P.A., 2015. *State of science: mental workload in ergonomics.* Ergonomics, 58:1, 1-17
- 29. Young, M. S., and Stanton. N. A., 2002. *Malleable Attentional Resources Theory: A New Explanation for the Effects of Mental Underload on Performance.* Human Factors 44 (3): 365–375.

# **5 LA GUIDA IN AMBIENTE VIRTUALE**

I simulatori di guida possono trovare diversi campi di applicazione, dall'intrattenimento a scopo ludico allo sviluppo di corsi di formazione (autoscuole e non solo). Sono utilizzati anche, da parte di numerose industrie automobilistiche, per la progettazione e valutazione dell'efficienza dei nuovi sistemi avanzati di assistenza al conducente del veicolo (ADAS - Advanced Driver Assistance Systems).

La loro applicazione riguarda anche i settori della ricerca che si occupano del comportamento di guida al fine di valutare le prestazioni del conducente. Anche in questo caso, l'interesse può spaziare dalla psicologia/medicina fino all'ingegneria stradale.

Nel caso specifico della sicurezza stradale, argomento della presente tesi di dottorato, il simulatore di guida può essere di utilità complementare rispetto alle prove su strada aperta al traffico. Infatti, vi sono tre condizioni per cui è consigliabile (e, forse, indispensabile) evitare l'ambiente reale.

La prima è la sicurezza dei partecipanti all'esperimento. Sebbene i conducenti siano scelti con attenzione nei riguardi della loro propensione al rischio, ciò non elimina il rischio di incidente aumentato, anzi, dal fatto che la strumentazione a bordo e la consapevolezza di partecipare ad un'attività di ricerca possa, in qualche modo, distogliere l'attenzione alla guida.

La seconda condizione è relativa alla definizione dell'ambiente stradale che, possibilmente, dovrebbe essere quanto più omogeneo possibile. Questo aspetto può essere curato con una selezione accurata dei conducenti in modo tale che abbiano caratteristiche similari (di cui si è già detto), ma nulla si può fare per i flussi di traffico, le condizioni di luce e quelle meteo, assolutamente casuali dato che le prove su strada possono essere svolte in orari anche differenti tra loro. Tale eventualità, anche se apparentemente ininfluente, determina dispersioni rilevanti nelle procedure statistiche che conducono a risultati la cui aleatorietà è difficilmente riconducibile alle vere cause.

Il terzo motivo è il più importante. Nel caso in cui si voglia accertare uno scenario di progetto non ancora esistente, la guida simulata è l'unico modo di svolgere la fase sperimentale. Si pensi alla valutazione di una curva geometrica di nuova concezione (sarà il caso studiato in questa tesi), la cui verifica puramente teorica ipotizzando che l'utente segua la linea d'asse non è evidentemente sufficiente. O, ancora, alla modifica sostanziale del contesto ambientale (con ovvie ricadute economiche) per il miglioramento della visibilità da parte degli utenti. O, come ulteriore esempio, l'accertamento dell'efficacia di un sistema di segnalamento particolare (o dell'introduzione dell'impiantistica in ambito smart roads) in via preventiva in modo che si eviti di commettere errori rimediabili solo con grave nocumento per il gestore dell'infrastruttura.

Un quarto, e ultimo, motivo altrettanto importante è quello di validare o meno le osservazioni registrate su strada, laddove il simulatore consenta di ricreare lo stesso scenario.

Per le ragioni su esposte, una parte dell'attività di ricerca è stata svolta in Olanda presso la RUG University di Groningen. Il gruppo di ricerca, coordinato dal Prof. Dick de Waard, dispone di un simulatore di guida e indirizza i propri studi sugli aspetti psicologici del comportamento di guida.

L'obiettivo principale era quello di testare curve planimetriche la cui geometria non è sempre riscontrabile nelle strade reali. Infatti, è stata valutata l'efficacia di una ordinaria curva circolare rispetto ad una curva di transizione con clotoidi e a curvatura continua. Com'è noto, tali forme geometriche vengono studiate in genere solo dal punto di vista teorico, supponendo che l'utente segua quale traiettoria la linea d'asse della corsia. Ciò non avviene praticamente mai in curva, dove a seconda di alcuni fattori che verranno approfonditi in modo opportuno, il conducente si discosta anche volutamente dal centro della sezione trasversale.

Per lo studio di tale problematica, si è predisposta una sperimentazione con il

simulatore di guida condotta su un campione di 20 utenti, uomini e donne muniti di patente di guida. A questi utenti è stato chiesto di percorrere tre tracciati stradali aventi la stessa poligonale d'asse ma geometria delle curve differenti. Lo scopo è stato quello di andare ad indagare il comportamento dell'utente lungo queste geometrie e, attraverso l'individuazione di opportuni indici, cercare di capire quale, tra le tre tipologie di curve proposte, determinasse eventuali problematiche per la sicurezza.

A questa procedura è stata applicata un'analisi statistica di tipo ANOVA, la quale ci ha permesso comunque di comprendere il comportamento del campione nella sua interezza al variare di alcune grandezze caratteristiche.

# **5.1 LE CURVE DI TRANSIZIONE E IL COMPORTAMENTO DEL CONDUCENTE**

In questo paragrafo si illustreranno brevemente le ricerche svolte dalle discipline inerenti il comportamento di guida in curva e le variabili più influenti. Il tutto sarà preceduto da una breve discussione sulle curve di transizione attuali e sul loro sviluppo futuro.

# *5.1.1 Geometria della curva*

Il *DM 5/11/2001* al paragrafo 5.2.2, afferma che:

*"tra due elementi a raggio costante (curve circolari, ovvero rettifilo e curva circolare) deve essere inserita una curva a raggio variabile, lungo la quale generalmente si ottiene la graduale modifica della piattaforma stradale, cioè della pendenza trasversale, e, ove necessario, della larghezza. La definizione di questi elementi e la loro combinazione è connessa soprattutto ad esigenze di sicurezza".*

Esistono diversi modelli di curve di transizione, di tipo empirico o matematico (Meyer e Gibson, 1980). Tali curve possono essere raggruppate in tre diverse categorie:

- curve di transizione per una percorrenza a velocità costante, utili soprattutto "in piena linea" come curve di transizione tra rettifili e curve circolari; la più famosa e usata curva appartenente a questa categoria è la clotoide monoparametrica;
- curve di transizione per una percorrenza a velocità variabile, risultate fondamentali per la progettazione delle rampe di raccordo autostradali;
- curve polinomiali (Sànchez-Reyes, 2003, Meek, 2004, Walton, 2005).

La clotoide monoparametrica è sicuramente la più diffusa curva di transizione in ambito stradale ed è ormai stata introdotta e canonizzata in tutte le normative stradali dei più importanti paesi del mondo. Rappresenta, dunque, lo standard di progettazione dei raccordi di transizione e, per molto tempo, si è pensato potesse rappresentare addirittura la curva ideale per l'approssimazione delle reali traiettorie assunte dai veicoli nel precorrere i tracciati stradali. In generale, lo scopo delle curve di transizione è quello di generare un graduale cambiamento di curvatura e accelerazione laterale, e quindi aumentare il comfort di guida (Passetti e Fambro, 1999, Lannér, et al., 2000).

Lo sviluppo dei PC, comunque, ha aiutato molto la ricerca in questo settore, abbattendo i tempi di elaborazione e aiutando nella risoluzione di sistemi di equazioni complesse. Ampio spazio, recentemente, dunque è stato dedicato alle curve polinomiali che hanno la caratteristica di garantire una certa gradualità nella variazione delle grandezze dinamiche più importanti, quali il contraccolpo e la velocità di sterzatura (Habib et al., 2004 e 2009, Cai et al., 2009, Kobryń et al., 2011, Bosurgi et al., 2012, 2013 e 2015).

# *5.1.2 Comportamento del conducente in curva e variabili più influenzate*

Il comportamento del guidatore è complesso e le sue azioni dipendono da diversi fattori, come ad esempio dallo stile di guida (Kong, et al., 2013), dall'ambiente stradale circostante o anche dal tempo (Fitzpatrick, et al., 2000). Diversi studi sono stati fatti nel corso degli anni sia con simulatori di guida (Bella, 2008 e 2014, Calvi, et al., 2009, 2011 e 2013, Calvi, 2015) sia con veicoli strumentati (Altamira, et al. 2014, Bongiorno, et al., 2017 e 2018). Numerosi sono stati anche gli studi naturalistici sull'analisi di guida dove sono state proposte nuove metodologie per il confronto di curve planimetriche e delle traiettorie adottate dai veicoli al fine di valutare eventuali incoerenze progettuali (Cerni e Bassani, 2017).

Il parametro più investigato è rappresentato dalla velocità. Questa dipende da molti fattori (Ritchie, 1972) e la sua scelta può essere influenzata da: veicolo, conducente, ambiente e traffico (Bassani, et al., 2014). Anche le condizioni meteo rivestono un ruolo importante, andando ad influenzare le condizioni visive a seconda se si guidi di giorno o di notte. (Donnell, et al., 2006, Quaium, 2010, Bella e Calvi, 2012). Quando si tratta di fattori legati alla geometria della strada, diversi studi hanno indicato il raggio o il grado di curvatura come parametro che influenza fortemente la scelta della velocità. Negli studi con simulatore di guida, ad esempio, è stata rilevata una diminuzione della velocità per curve di piccolo raggio (Montella, et al., 2015).

Infine, altre variabili studiate sono le velocità di accelerazione e decelerazione e le accelerazioni trasversali. Le prime due sono influenzate dal raggio della curva, dalla sua deviazione angolare e dal rettifilo che precede la curva (Altamira, et al., 2014; Montella, et al., 2015). Sono stati fatti anche esperimenti su strada, dove il modello sviluppato ha evidenziato che accelerazione e decelerazione dipendono dalla direzione di percorrenza della curva e dal suo sviluppo (Hu, et al., 2010). Riguardo, invece, l'accelerazione trasversale, questa è stata definita da diversi autori come un fattore chiave nella scelta della velocità quando ci si approccia ad una curva (Ritchie, 1972). L'accelerazione laterale dipende dal quadrato della velocità e dalla traiettoria assunta dal conducente in curva (Spacek, 1998). È maggiore per curve di piccolo raggio, all'ingresso in curva, rispetto al punto centrale e al punto finale della stessa, e nelle curve interne (Othman, 2011). Alla stessa conclusione, si è giunti in uno studio sui veicoli strumentati in Canada (Syed, 2005).

# **5.2 BREVE STORIA SUI SIMULATORI DI GUIDA**

I primi simulatori di guida sono stati sviluppati, nel lontano 1910, allo scopo di verificare l'abilità e la competenza degli operatori di mezzi pubblici. Nei quattro decenni successivi, i modelli di automobili sono stati dotati di apparecchiature per testare le risposte dei guidatori a vari stimoli. In alcuni casi, durante i diversi test, sono state anche mostrate scene di guida riprodotte in maniera meccanica o immagini filmate.

In Figura 5-1 si riporta il layout della architettura di simulazione del laboratorio di ingegneria meccanica Istituto Nazionale di Ricerca in Giappone. Il sistema utilizzava un veicolo reale posizionato su attuatori servo-idraulici che garantivano i moti di rollio e beccheggio.

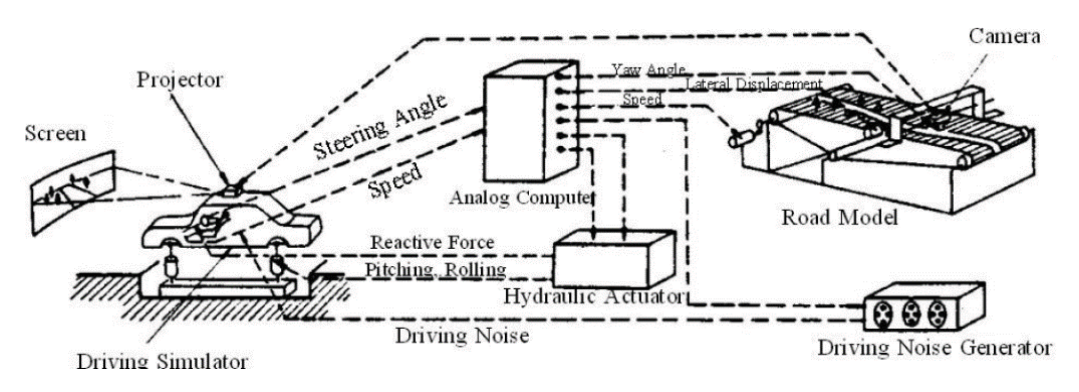

*Figura 5-1 – Configurazione simulatore Istituto Nazionale di Ricerca (Giappone)* 

Tuttavia, nonostante un crescente interesse, limiti tecnologici (potenza di calcolo e display video) frenavano fortemente sia la diffusione che lo sviluppo dei simulatori. Per tal motivo per diversi decenni non si investì più in questo campo fin quando, alla fine degli anni 60, la tecnologia sviluppata dalla NASA per supportare i suoi programmi spaziali, diede un nuovo e potente impulso al riaffermarsi delle tecniche di simulazione di guida.

Nei primi anni 70, la General Motors e il Virginia Polytechnic Institute and State University, realizzarono un lavoro pionieristico sulla simulazione di guida "human-in-loop". Questo lavoro, che continuò per un ventennio, venne

implementato usando il simulatore VPI-SU. Nella configurazione più avanzata, il VPI-SU presentava un modello di veicolo a 16 gradi di libertà con una piccola piattaforma mobile.

Nel 1983, la Federal Highway Administration iniziò a servirsi dell'Highway Driving Simulator (HYSIM) a McLean (Washington). Questo simulatore a base fissa fu utilizzato principalmente per studi sui fattori umani come, ad esempio, strumenti di controllo del traffico, percezione dei rischi da parte del guidatore, sistemi intelligenti veicolo-infrastruttura e identificazione delle manovre pericolose.

Un simulatore di guida con un complesso sistema di movimento venne inaugurato a metà degli anni 80. Si trattava del simulatore di guida del VTI, sviluppato dal Swedish National Road and Transport Research Institute a Linköping.

Il simulatore era in grado di fornire un ampio movimento laterale e dei moti di rollio e di beccheggio, inoltre, una tavola vibrante simulava i moti ad alta frequenza.

Nel 1985, a Berlino, la Daimler-Benz rese operativo il suo simulatore a 6 gradi di libertà (Figura 5-2-*a*) che subì diverse modifiche e aggiornamenti fino ad arrivare alla versione definitiva dei giorni nostri (Figura 5-2-b).

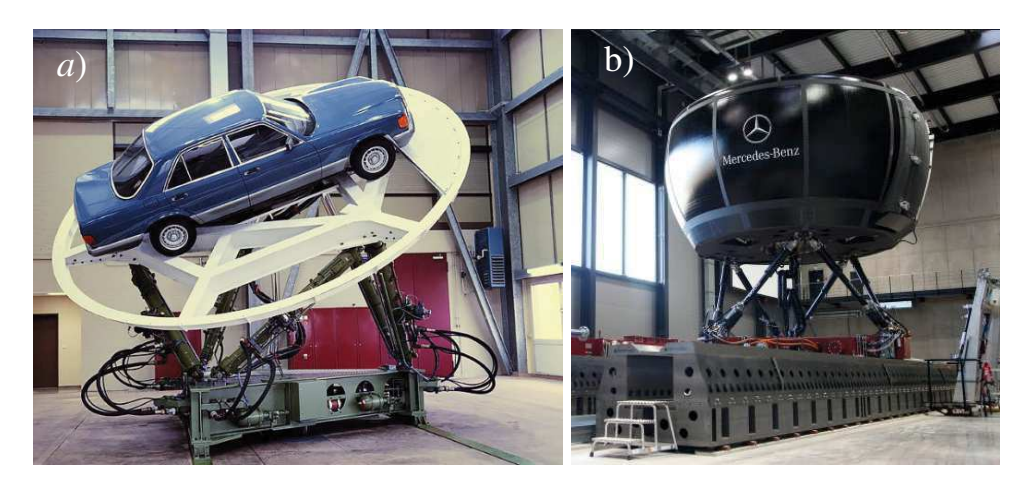

*Figura 5-2 (a,b) – Simulatore Daimler - Benz* 

Dal 1980 in poi si è registrato un forte incremento nello sviluppo e nell'uso dei

simulatori di guida da parte di molte aziende automobilistiche. Per esempio, il Ford Research Laboratory ne realizzò uno a base fissa, già pronto all'uso nel 1991. Renault e Chrysler svilupparono contemporaneamente simulatori statici. In Italia, il Centro Ricerche Fiat e la SEPA (Sistemi Elettronici Per l'Automazione) collaborarono alla realizzazione di un simulatore statico dotato di un ampio campo di visione.

Il motivo principale di questo forte incremento è dovuto ad un maggiore potenziamento dei sistemi informatici con relativa riduzione dei costi. Ciò ha permesso anche a numerose università (a livello italiano possiamo menzionare il Politecnico di Torino, l'Università degli Studi Roma Tre di Roma e l'Università Federico II di Napoli) e a diversi istituti di ricerca di dotarsi di simulatori di guida.

# **5.3 VANTAGGI DEI SIMULATORI DI GUIDA**

Come precedentemente accennato, sono diversi gli studi che hanno valutato proficuamente il comportamento del conducente attraverso l'uso dei simulatori (Bella, 2008; Bella e Calvi, 2013).

I simulatori di guida offrono ulteriori vantaggi rispetto a quanto generalmente riportato nelle premesse di questo capitolo.

- *Versatilità* 

Il beneficio principale dei simulatori di ricerca è la loro versatilità. Questi, infatti, possono essere facilmente configurati, sia in termini economici che in termini di dispendio di energie, per simulare diverse situazioni "critiche" ai fini dello studio della componente uomo.

Essi permettono la valutazione e l'ottimizzazione delle prestazioni umane nell'ottica di un progetto integrato uomo-ambiente, andando ad individuare le aree problematiche della progettazione del sistema e il funzionamento dello stesso. Possono essere creati diversi scenari di simulazione per soddisfare le esigenze della sperimentazione in atto. In particolare, è possibile:

- riprodurre differenti condizioni atmosferiche (nebbia, neve e soprattutto condizioni di guida notturna, dando la possibilità ad esempio di studiare fenomeni di abbagliamento;
- controllare e riprodurre il traffico veicolare o particolari condizioni di visibilità in funzione degli scopi di ricerca;
- riprodurre diversi scenari della sperimentazione in un tempo decisamente inferiore rispetto a quanto necessario per le prove dal vero;
- modificare, senza dispendio di risorse economiche, le caratteristiche geometriche e meccaniche del veicolo, oltre che il cockpit dell'abitacolo con la possibilità di testare nuove tecnologie sia fornite dal costruttore di automobili che dal gestore dell'infrastruttura (smart roads).

### - *Facilità di raccolta dei dati*

Un simulatore di guida può restituire i dati relativi alle sperimentazioni in modo accurato e preciso. In condizioni di guida su strada reale, sia che si tratti di un circuito di prova che di strada aperta al traffico, è molto più difficile, se non quasi impossibile, ottenere dei dati che siano completi, precisi e sincronizzati, soprattutto se si utilizzano più strumentazioni. Sono, infatti, numerosi i fattori che possono influire sulla qualità delle misure ottenute, basti pensare alla modifica delle condizioni atmosferiche e di luce (Roskam et al., 2002).

Inoltre, grazie alla potenza di elaborazione e alle grandi capacità di misurazione dei software di simulazione, si è ripreso a studiare una serie di misure di comportamento del conducente, come ad esempio l'analisi trigonometrica del TLC (Time to-Line Crossing) (Van Winsum et al., 2000). Si è approfondito, ed è tutt'oggi argomento di ricerca, il rilevamento in automatico di oggetti presenti sulla piattaforma stradale per correlarli, tramite tecniche di monitoraggio dell'occhio (Underwood et al., 2011), alla percezione del rischio.

### - *Possibilità di simulare condizioni di guida pericolose*

I simulatori, in generale, rappresentano un ambiente intrinsecamente sicuro per la realizzazione di ricerche. Il conducente, infatti, non è sottoposto ad alcun pericolo nelle condizioni di guida cosiddette "critiche", come ad esempio, la simulazione di un incidente. I simulatori permettono di indagare la percezione del rischio da parte dei partecipanti durante tali condizioni di guida (Underwood et al.,2011). Inoltre, possono essere utilizzati per preparare i guidatori alla "gestione" di attività imprevedibili o di scarsa sicurezza, come evitare le collisioni o ridurre le condizioni di guida imprudente (Hoeschen et al., 2001).

## **5.4 ARCHITETTURA DEI SIMULATORI DI GUIDA**

I simulatori di guida, suddivisi idealmente in una parte hardware ed una software, possono essere suddivisi in sotto-sistemi differenti: video, audio, modello del veicolo e scenario. È fondamentale che tali sotto-sistemi siano sincronizzati (Allen et al, 1999) e che vi sia un ritardo dall'azione del guidatore alla reazione del simulatore non superiore a 60ms, altrimenti diventerebbe elevata la probabilità che il conducente avverta uno stato di malessere con conseguente mal di testa, confusione e/o stordimento (Kennedy, 1997). Questi sintomi sono conosciuti come malessere da simulatore e rappresentano un problema comune a tutti i simulatori di guida. Hanno origine da una varietà di cause tra le quali, oltre al ritardo azione-reazione in termini visivi, brusche variazioni di accelerazione sia trasversale che longitudinale o errata sincronizzazione tra le informazioni prodotte dal sistema visivo e quelle prodotte dal sistema di moto.

#### - *Sistema visivo*

Le informazioni visive devono essere ben chiare e con la massima risoluzione possibile.

La loro produzione dipende da diversi fattori:

- transport delay;
- frame rate;
- dimensione dello schermo;
- risoluzione;
- acuità visiva.

In particolare, i ritardi nella restituzione grafica sono spesso suddivisi in transport delay e frame rate time. Il transport delay è il tempo che intercorre tra l'istante temporale in cui il modello tridimensionale inizia ad essere calcolato e quello in cui l'immagine è "pronta" per essere visualizzata. Il ritardo totale in un simulatore di guida dovrebbe essere inferiore ai 60 ms.

Il frame rate invece rappresenta l'intervallo temporale tra la visualizzazione di due immagini successive. Quest'ultimo non dovrebbe mai scendere al di sotto dei 30 Hz; a 60Hz si ottengono immagini estremamente fluide. Un ritardo grafico, come anticipato precedentemente, comporta il rischio che il guidatore avverta uno stato di malessere.

Non esiste invece una risoluzione ottimale da adottare. Questa, infatti, dipende dalla dimensione dello schermo e dalla distanza a cui viene posto quest'ultimo. Diversi test hanno stabilito che è consigliabile avere un campo di visione di almeno 120°x30° con una risoluzione di 2400 pixel (Tornros et al., 1997). Per far ciò sarà necessario affiancare più schermi oppure adoperare uno o più proiettori.

È importante che la scena grafica venga processata dal punto di vista del conducente.

Anche i retrovisori sono di fondamentale importanza, specie nello studeio dell'interazione con altri veicoli.

#### - *Sistema sonoro*

Al sistema sonoro sono generalmente dedicate poche risorse e sforzi economici, perché si è sempre pensato che non fornisca al guidatore molte informazioni dirette su ciò che sta accadendo. È, comunque, un elemento essenziale senza il quale il guidatore andrebbe a perdere un feedback importante ai fini della guida. Durante la simulazione, il sistema sonoro riproduce i suoni che si possono udire all'interno di un veicolo. Il suono dominante in un veicolo è tra i 20-500 Hz, ma alcune tonalità e rumori provenienti dagli pneumatici, dalla strada, e così via, si manifestano nell'area delle alte frequenze. Di conseguenza, il sistema sonoro deve coprire alcune migliaia di Hertz. È, altresì, importante generare una spazializzazione 3D nel suono, così che sia possibile avvertire la direzione della sorgente sonora (Colinot et Belay., 2000). Ovviamente, la direzione dei suoni e l'informazione visiva devono essere in accordo e sincronizzati tra loro o l'effetto che si produce rischia di disorientare il guidatore.

### - *Modello del veicolo*

Inizialmente, i simulatori di guida utilizzavano modelli di veicolo relativamente semplici e sviluppati ad hoc per quel simulatore e finalizzati, al più, a modellare le rotazioni che si imprimevano con lo sterzo. Oggi, i modelli di veicolo rasentano la perfezione consentendo di calibrare le caratteristiche di handling del veicolo nei minimi dettagli.

## - *Modello di traffico*

Il traffico generato al computer deve riprodurre in maniera accurata il comportamento di guida degli altri utenti non solo in termini di flussi ma anche a livello strategico, tattico ed operativo (Michon, 1985), comportando autonomi modelli di percezione e controllo e di logica decisionale.

Esistono differenti modelli di traffico che attualmente vengono utilizzati nel campo della simulazione di guida. Alcuni sono solo in grado di far muovere un veicolo lungo un percorso secondo predefinite caratteristiche cinematiche, senza essere in grado di gestire alcuna tipo di interazione. Altri, invece, sono caratterizzati da una spiccata interattività e sono in grado di gestire situazioni complesse in intersezioni o rotatorie a corsia multipla.

# - *Scenari di guida*

Uno dei vantaggi più grandi dei simulatori è la possibilità di programmare scenari che si verificano in determinati istanti temporali o in concomitanza di alcune condizioni particolari. A tal riguardo, la quasi totalità dei simulatori di guida presentano dei tool in grado di controllare i flussi di traffico.

# **5.5 ALCUNI ESEMPI DI SIMULATORI ESISTENTI**

I simulatori esistenti possono, semplicisticamente, essere classificati in tre differenti livelli. Nel primo si includono i sistemi che garantiscono campi di visione prossimi ai 360° con piattaforma mobile. Al contrario, nella categoria posta al più basso livello si possono inserire i simulatori costituiti da pc ordinari e dotati di volante e pedaliera. I simulatori di guida che, invece, non rientrano in queste due categorie vengono definiti di medio livello.

Di seguito verranno descritti alcuni tra i simulatori di guida esistenti di alto livello.

### - *Il simulatore Daimler-Chrysler*

Il primo modello di simulatore di questa azienda è stato sviluppato nel lontano 1985 e rinnovato successivamente per aumentarne le prestazioni, fino a giungere alla configurazione dei nostri giorni (Figura 5-3). Durante l'ammodernamento, il modello dinamico del veicolo e il sistema visivo sono stati sostituiti e il sistema di moto è stato esteso lateralmente.

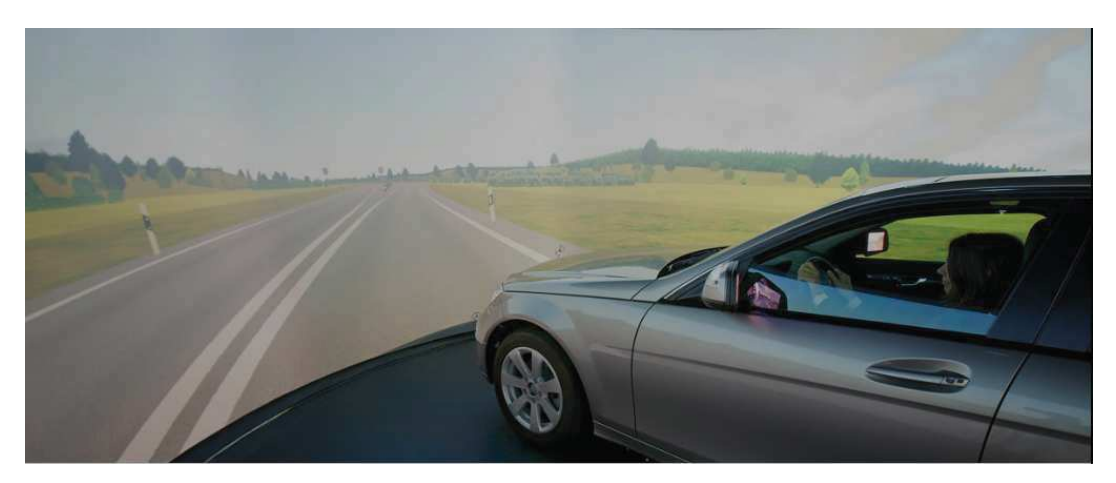

*Figura 5-3 – Immagini del simulatore Mercedes-Benz* 

Il sistema di proiezione è a 360°. Il sistema di moto è costituito da una piattaforma mobile a 6 gradi di libertà e garantisce un ampio movimento laterale. Il massimo movimento laterale fornito dalla piattaforma è di ±1,5 m (accelerazione massima 1,2 g con una frequenza di 3 Hz), a cui è possibile sommare un contributo extra di ±2,3 m garantito da un grande attuatore idraulico (accelerazione massima 0,7 g con una frequenza di 5 Hz) che muove lateralmente l'intero sistema (piattaforma, cabina, sistema video).

### - *Il simulatore NADS-1*

Il National Advanced Driving Simulator (Figura 5-4) è uno tra i simulatori di guida più avanzati e costosi (costo totale 50 milioni di dollari) esistenti al mondo. Il progetto, iniziato nel 1992 all'Università del Iowa dalla National Highway Traffic Safety Administration, è stato portato a termine nel Natale del 2001.

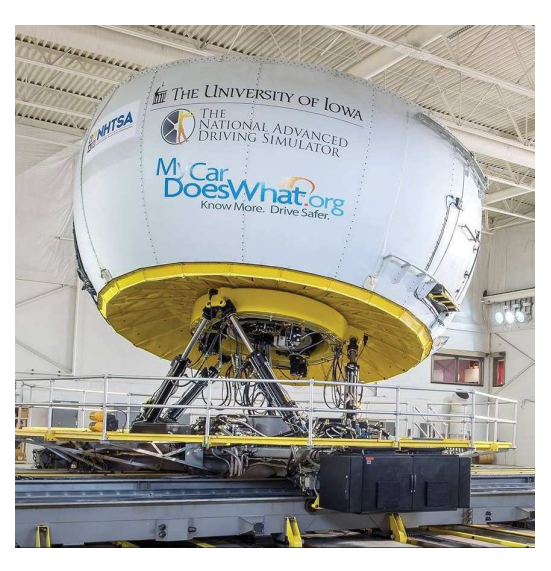

*Figura 5-4 – Immagini del simulatore NADS-1* 

Il centro di simulazione NADS è meglio conosciuto per il suo simulatore di guida per veicoli terrestri ad alta fedeltà NADS-1. Il NADS-1 utilizza una cabina del veicolo reale e proietta uno scenario a 360 gradi attorno al conducente sulle pareti interne della cupola che ospita la cabina. La cabina del veicolo è montata su 4 attuatori indipendenti che forniscono vibrazioni associate alla guida su superfici stradali variabili. L'intera cupola è montata su una base di movimento che può fornire autonomamente segnali di imbardata, rotazione, inclinazione, tornitura, laterali e longitudinali al conducente. Tutto sommato, il NADS-1 ha una base di movimento di 13 gradi di libertà che si traduce nel più grande inviluppo di movimento di qualsiasi simulatore di guida negli Stati Uniti e il 2<sup>°</sup> più grande al mondo.

Il NADS-1 visualizza la grafica utilizzando sedici (16) proiettori ad alta definizione (1920x1200) a diodi luminosi. Questi proiettori visualizzano immagini senza soluzione di continuità sulle pareti interne della cupola, risultando in un campo visivo orizzontale a 360 gradi e orizzontale a 40 gradi (1,3 arco-min / pixel orizzontale e 1,7 arco-min / pixel verticale). Il guidatore si sente immerso potendo vedere paesaggi proiettati attraverso il parabrezza, i finestrini laterali, il lunotto, lo specchietto retrovisore e gli specchietti laterali. I proiettori a LED forniscono colori saturi ricchi che producono segnali stradali più realistici, segnali e una riproduzione più accurata degli ambienti di guida diurni e notturni. I proiettori a LED con tecnologia dimming sono particolarmente adatti per la visualizzazione di oggetti a basso contrasto in condizioni di scarsa illuminazione e di guida notturna.

#### - *Il simulatore dinamico della Renault*

La Renault, come ormai quasi tutte le grosse case automobiliste, utilizza simulatori di guida ormai da più di un ventennio. Al momento, Ultimate (Figura 5-5) è la loro ultima versione. È un simulatore di guida automobilistica ad alte prestazioni, uno strumento utilizzato in particolare per lo studio dei sistemi di assistenza alla guida per una migliore sicurezza stradale.

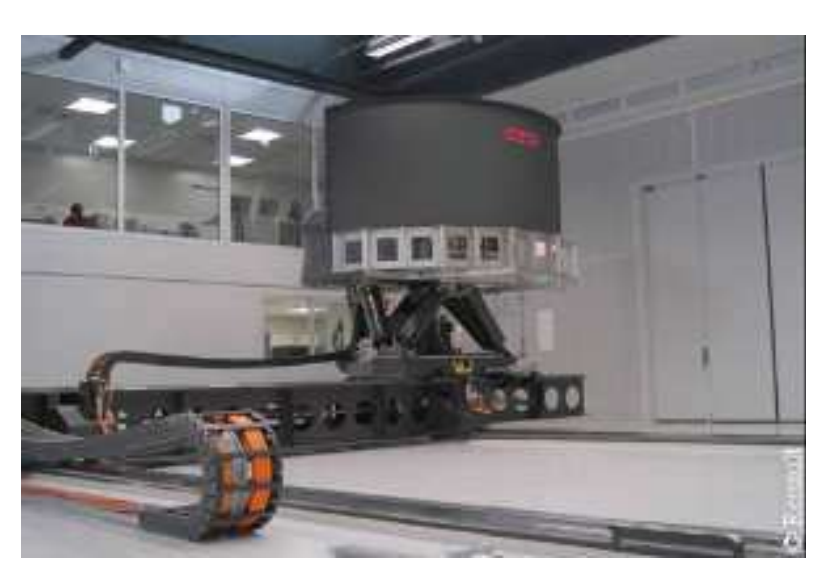

*Figura 5-5 – Immagini del simulatore Renault "Ultimate"* 

Il simulatore dinamico è stato progettato dal gruppo di Vehicle Simulation e Perception presso il Renault Research Department. La cabina del simulatore è una versione modificata di una Renault Clio su scala reale. Il campo totale di visione è di 150°x40°. Per mantenere stabile il riferimento visuale relativo della cabina durante il moto della piattaforma, viene effettuata, dal modulo software di generazione delle immagini, una compensazione dinamica del punto di vista del guidatore. La cabina è montata su una piattaforma mobile a 6 gradi di libertà. Gli spostamenti massimi del simulatore sono ±22 cm e ±15° in tutte le direzioni lineari ed angolari. L'accelerazione massima consentita è di 0,5 g e 0,4 m/s, per i moti angolari i valori massimi sono 300°/s2 e 30°/s.

Per creare uno scenario di traffico realistico, Renault usa il proprio software di simulazione, SCANeR II. Si tratta di un sistema completo che consente il controllo del veicolo e dell'ambiente stradale durante la simulazione.

- *Il simulatore UoLDS* 

L'Università di Leeds Driving Simulator (UoLDS) è la struttura di ricerca più avanzata in U.K. Operativo dall'inizio del 2007, l'UoLDS (Figura 5-6) rappresenta la seconda generazione di simulatori di guida sviluppati presso questa

Università. Esso permette l'osservazione e l'analisi del comportamento del guidatore in un ambiente ripetibile, controllato e sicuro. Il suo hardware è regolabile e il suo software, sviluppato internamente, è completamente flessibile in modo tale che gli scenari di guida possano essere adattati alle esigenze del singolo progetto di ricerca.

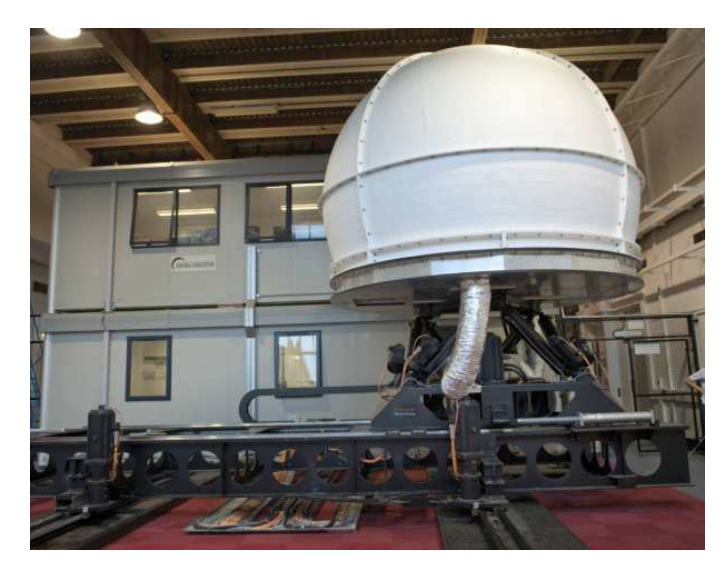

*Figura 5-6 – Immagini del simulatore UoLDS presso l'Università di Leeds* 

Il sistema è caratterizzato da:

- un sistema di movimento a 8 gradi di libertà che crea segnali inerziali realistici di curva, frenata e rugosità stradale;
- una cabina del veicolo di tipo J Jaguar a grandezza naturale alloggiata all'interno di una cupola di proiezione sferica di 4 m di diametro;
- un eye-tracker, ovvero una coppia di fotocamere stereo faceLAB v5.0 che consentono la registrazione di molte variabili relative all'occhio quali, attenzione del guidatore (es. posizione dello sguardo, durata della fissazione) e stato del conducente (ad es. diametro pupilla, battito, etc.);
- un sistema di proiezione di immagini basato su PC di undici diversi canali visivi (8 canali visivi anteriori e 3 posteriori) che coprono un display completamente avvolgente. Il 195 ° in avanti della scena visiva è reso in alta definizione (1920x1200 pixel) e può anche essere percepito in 3-D usando una tecnica stereo passiva. Due immagini separate

della scena vengono visualizzate e osservate da ciascun occhio in modo indipendente utilizzando i filtri di lunghezza d'onda Infitec<sup>TM</sup> nei percorsi luminosi dei proiettori e gli occhiali con filtro in omaggio indossati dal conducente;

una piattaforma runtime sviluppata internamente in  $C +$ + utilizzando la modellazione visuale e le librerie grafiche standard del settore.

# **5.6 L'ATTIVITÀ DI RICERCA SVOLTA A GRONINGEN**

Come anticipato, i simulatori di guida possono trovare applicazioni in numerosi ambiti. Nello specifico lo strumento di simulazione di guida in realtà virtuale ha consentito di verificare particolari situazioni geometriche in specifiche condizioni di traffico e ambientali, attraverso procedure sperimentali standardizzate, controllate e completamente ripetibili.

Questa attività ha visto il coinvolgimento del Prof. Dick de Waard e del Dott. Arjan Stuiver del *Rijksuniversiteit Groningen* (Università di Groningen), oltre che del sottoscritto e dei Proff. Gaetano Bosurgi e Orazio Pellegrino. L'esperienza in Olanda ha avuto una durata complessiva di 6 mesi, a partire da gennaio 2017 e fino a luglio 2017 (seguita da un ulteriore incontro nel giugno 2018), al fine di studiare tre tipologie di curve planimetriche.

Nella fase iniziale e per la durata di circa due mesi, si sono approfonditi gli aspetti relativi al funzionamento del simulatore di guida e alla sua programmazione, completata con la frequentazione del corso *Evaluating driving behaviour and fitness to drive* presente all'interno del piano di studi in *Traffic Psychology.* Questo ha permesso di arrivare preparati al meglio alla messa a punto della sperimentazione (mesi di Aprile e Maggio), la quale è iniziata a partire dal mese di Giugno e si è conclusa i primi di Luglio (poco prima della data di rientro). Gli ultimi giorni sono serviti per l'elaborazione delle prove e l'impostazione del lavoro da svolgere una volta rientrato in Italia.

# *5.6.1 Il simulatore di guida di Groningen*

La sperimentazione è stata svolta usando il simulatore di guida in Figura 5-7.

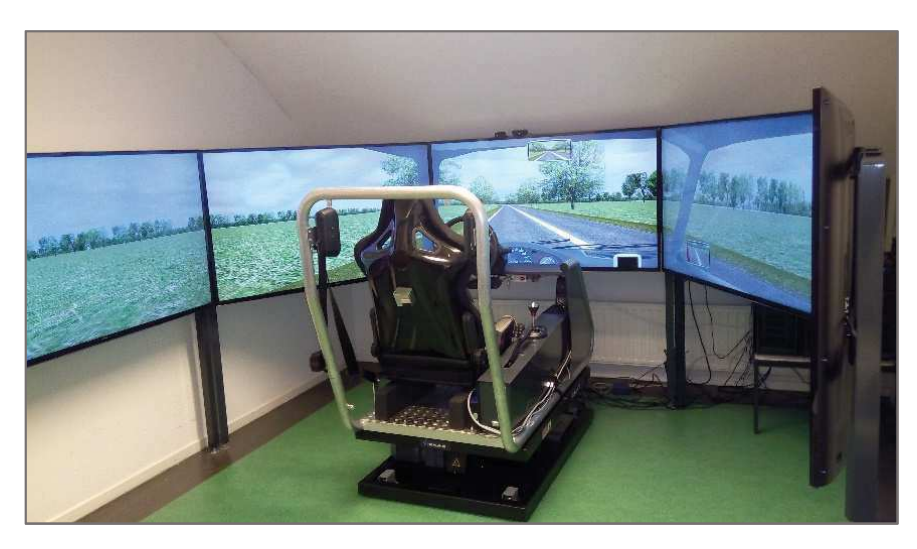

*Figura 5-7 – Il simulatore di guida di Groningen* 

Il pacchetto software, denominato *ST software simulator systems,* costituisce un set completo di strumenti per la progettazione dell'ambiente di guida, l'esecuzione dell'attività stessa e la successiva analisi dei dati.

Si riportano di seguito alcune caratteristiche del simulatore rimandando ai paragrafi successivi la descrizione della sperimentazione, in cui la procedura è descritta con dovizia di particolari.

- *La struttura hardware* 

Il simulatore è costituito da una cabina di guida in alluminio comprendente tutti i comandi standard, gli interruttori, i pedali, la leva del cambio, e lo sterzo. Per la visuale ci sono installati cinque schermi di grandi dimensioni (50 pollici cadauno) per creare un'esperienza di guida il più realistica possibile. Oltre al pannello perpendicolare alla cabina, due sono inclinati di circa 45°, in modo da generare una prospettiva di guida estesa, e i restanti due sono posizionati a 90°. Il frame rate è ridotto a 60 Hz tranne per le simulazioni complesse e il ritardo di risposta del sistema è minore di 45 millesimi di secondo, al fine di ridurre il più possibile stati di malessere.

Collegati al simulatore ci sono quattro workstation ad alte prestazioni, interconnesse da una rete LAN locale TCP/IP. Il sistema è modulare e vi è la possibilità di aggiungere ulteriori computer qualora le condizioni di elaborazione diventino troppo impegnative.

#### - *La struttura software*

La parte software è dotata di applicativi necessari per la progettazione di reti stradali (*StRoadDesign*) e scenari di traffico (*StScenario*). È presente anche uno strumento di post-processing per l'elaborazione finale dei dati (*StDataProc*). Il software è interamente creato dalla compagnia *ST Software* e scritto in C++. La sua architettura è rappresentata nella Figura 5-8.

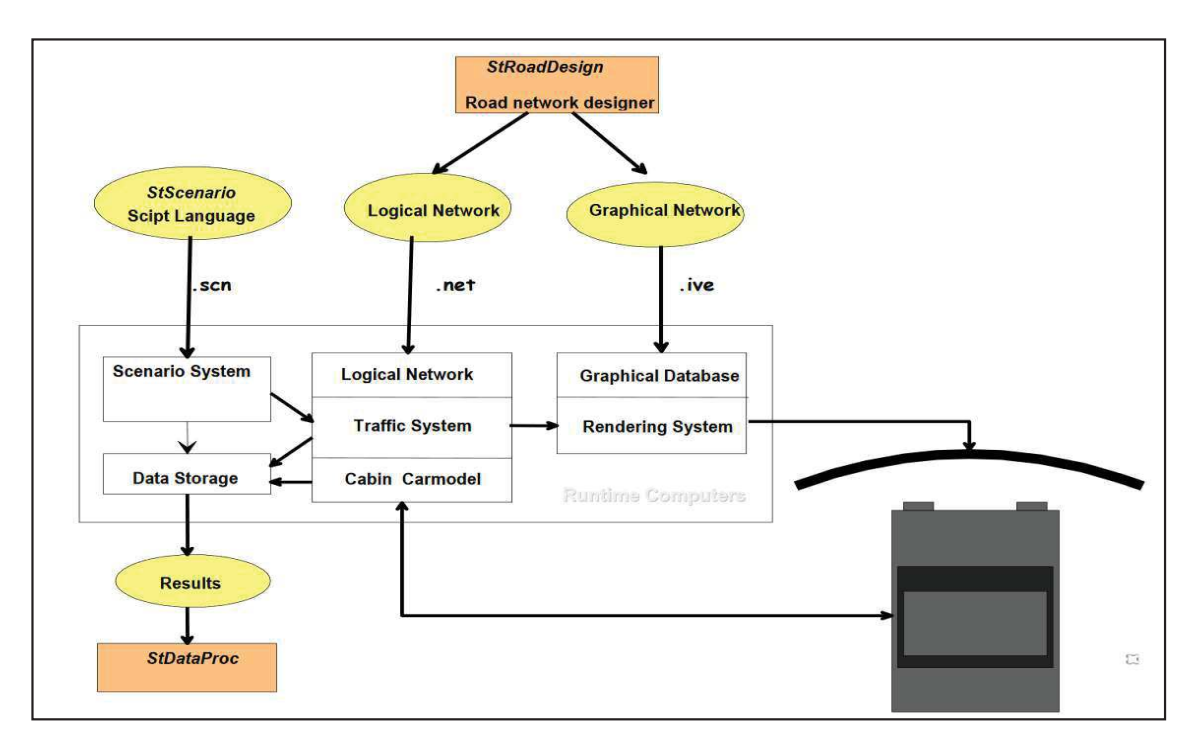

*Figura 5-8 – Architettura del simulatore di Groningen* 

### *ST Software simulator system*

All'interno del simulatore, le vetture, le biciclette e i pedoni si comportano autonomamente. Gli "utenti virtuali" guidano, agiscono, superano, si fermano, mantengono la distanza sicura e seguono autonomamente il loro percorso. Ciò porta ad avere un comportamento realistico del traffico, omogeneamente al codice della strada dove le regole di comportamento possono anche essere modificate per creare guidatori con proprietà diverse. Ad esempio, si possono impostare conducenti lenti o veloci, con alta propensione al rischio o, al contrario, che mantengano un comportamento sicuro alla guida. In questo modo si crea un ambiente di traffico completamente interattivo, facendo vivere all'interno del simulatore, un'esperienza paragonabile alla realtà.

Inoltre, la vettura usata per la guida si "comporta" come un mezzo reale rispettando tutte le caratteristiche fisiche e meccaniche di un veicolo.

Gli script permettono la generazione del traffico, ma governano anche gli eventi che possono verificarsi (situazioni critiche o condizioni metereologiche avverse); il tutto verrà immesso come input e successivamente elaborato. Inoltre, giusto per conoscenza, si riportano alcune caratteristiche degli *elementi* presenti nel simulatore:

- *Tipologia di veicoli*: nel programma sono presenti automobili, camion, biciclette e pedoni, dotati ognuno di una propria *intelligenza*. Si possono far interagire fino a 200 utenti contemporaneamente, i quali godono di proprietà standard nel rispetto delle normative, quali velocità di guida, distanza di arresto ecc.
- *Caratteristiche dei veicoli*: ci sono oltre 20 tipi di veicoli predefiniti, dalle automobili agli autoarticolati; in quest'ultimi viene anche simulato il movimento della cabina. Alle bici invece è data possibilità di muovere il manubrio e bloccarsi e/o fermarsi in condizioni di pericolo. Riguardo i pedoni, invece, questi sono animati in modo tale da riprodurre tutti i naturali movimenti del corpo.
#### *StScenario*

StScenario è lo strumento di base per la creazione delle simulazioni. Attraverso questo software vengono impartite le regole da far eseguire agli oggetti presenti all'interno della scena di simulazione. Lo strumento che regola gli script ha accesso a tutti i processi di simulazione e variabili interne. In particolare, attraverso *StScenario* è possibile:

- eseguire in tempo reale la creazione di nuovi oggetti e il controllo delle condizioni atmosferiche;
- consentire l'invio di messaggi audio al sistema, oltre che il popup di testi e immagini sulle schermate;
- gestire attività multiple e misurare le performance del guidatore o del veicolo.

Un esempio di script è visibile in Figura 5-9.

```
Set RoadNet "netwerk 1"
                                                       // define road network name
Include "DataProc.sci"
                                                       // include scenario file
Include "GenTraf.sci"
Var { var1; var2; .. }
Define Function function_1() {
    Return <value>
Define Function function_2() {
    Return <value>
\mathbf{1}Define Scen[0] {
                                                       // Define first scenario
Var \{a;\}// define local variables
Start {
                                                       // start without condition i.e. immediately
     Part[MainTarget].PathNr
                                      := 8;// put car onto path# 8
     Part[MainTarget].DisFromInter := 780;
                                                       // init distance on the path
     Part[MainTarget].Lane
                                      := RightLane; // init lateral position on the road
\mathcal{Y}End {<br>When ( Part[MainTarget].PathNr < 0 );<br>}
                                                       // End scenario condition
                                                       // will never be true, thus never end
```
*Figura 5-9 – Esempio di compilazione di uno script* 

## *5.6.2 Le prime attività al simulatore e i temi di ricerca proposti*

Ovviamente le prime campagne di indagini sono state condotte con l'obiettivo di ottimizzare la sperimentazione, verificare i limiti e correggerli, stabilire i protocolli delle tecniche di misura. Questa fase è risultata particolarmente dispendiosa in termini temporali (circa un mese). All'interno di questa fase sono stati definiti:

- degli scenari di guida (guida in condizione di velocità libera e guida in condizione di velocità fissa);
- dei protocolli da far rispettare per ogni sperimentazione (firma del consenso informativo prima dell'inizio della prova, somministrazione di un questionario iniziale, guida di prova, sperimentazione e somministrazione di un questionario finale).

I principali temi di ricerca sviluppati hanno riguardato:

- 1) La misura del carico di lavoro (workload) attraverso la somministrazione di questionari nel corso della sperimentazione;
- 2) Lo studio delle variabili cinematiche e dinamiche;
- 3) La verifica di nuove geometrie.

# **5.7 SPERIMENTAZIONE**

Come si è più volte sottolineato, l'obiettivo dell'ingegneria stradale è quello di garantire una circolazione sicura ed il trasporto economicamente conveniente di persone e beni. Per raggiungere questo obiettivo è, infatti, indispensabile studiare i comportamenti indotti dalla strada e dalle condizioni di traffico sull'utente e non limitarsi solamente ad un progetto rispettoso delle prescrizioni normative.

Quest'ultima affermazione è di difficile soluzione in quanto:

- l'esigenza di coniugare l'esercizio della strada con i comportamenti indotti sui conducenti dei veicoli si è imposta solo recentemente, da quando tali comportamenti sono fortemente condizionati da rilevanti

carichi di traffico;

- il problema può essere affrontato solo assicurando all'ingegneria stradale il contributo delle discipline psicologiche, che studiano i modelli di comportamento dell'utente nelle condizioni ordinarie di esercizio;
- una significativa verifica sperimentale si è resa possibile solo con l'avvento dei simulatori di guida.

Alla luce di quanto sopra, la validazione di una particolare geometria della linea d'asse è stata svolta attraverso una sistematica campagna di sperimentazioni in realtà virtuale, che ha consentito di individuare opportuni indici di sintesi legati al comportamento assunto dall'utente durante la sua percorrenza.

Nello specifico sono state analizzati tre tracciati stradali aventi la stessa poligonale d'asse ma curve costruite secondo diversi criteri. In particolare si avrà:

1. Scenario con sole curve circolari (Figura 5-10). È lo scenario geometricamente più semplice dove a rettifili seguono curve circolari senza l'utilizzo di curve di transizione.

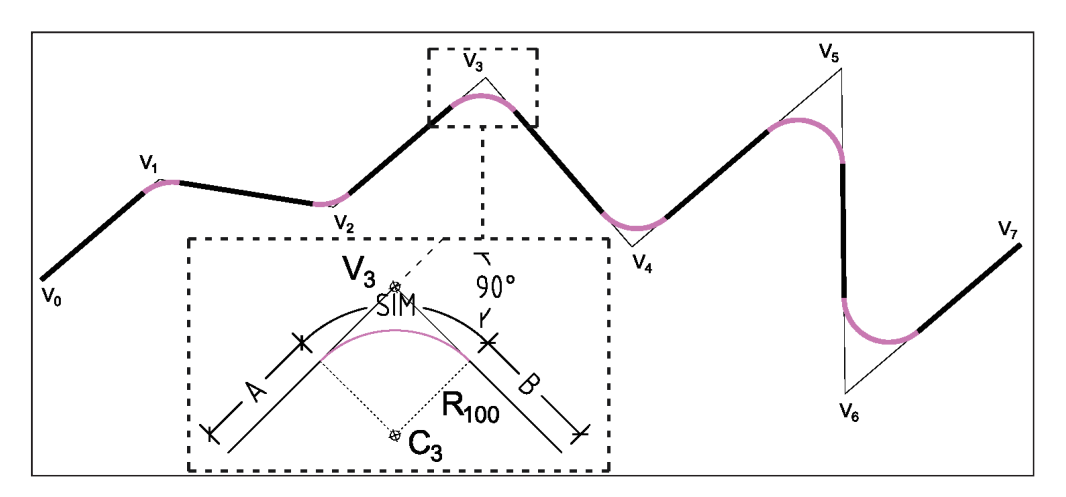

*Figura 5-10 – Tracciato realizzato con curva circolare (SIM)* 

2. Scenario con curve circolari e archi di clotoide (Figura 5-11). Quest'ultima è attualmente raccomandata dagli standard internazionali di progettazione.

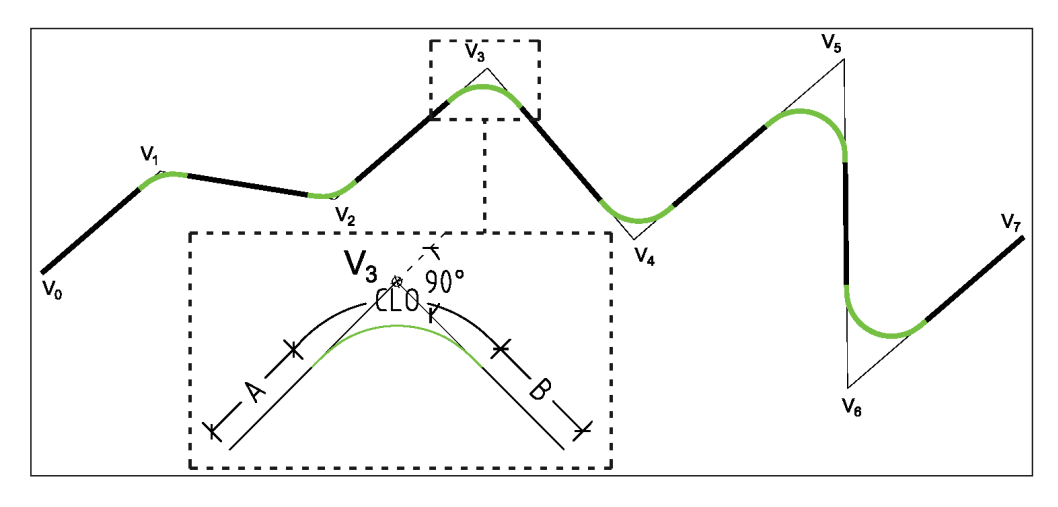

*Figura 5-11 – Tracciato realizzato con clotoidi (CLO)* 

3. Scenario con curvatura continua (Figura 5-12). In particolare si è deciso di adottare la *PPC*, acronimo di *Polynomial Parametric Curve*. L'espressione della curvatura della PPC, rappresentata da un polinomio di quinto grado (Bosurgi e D'Andrea, 2012; Bosurgi et al., 2015, 2017), può adattarsi correttamente a ogni situazione geometrica differente, semplicemente cambiando le condizioni al contorno che modificano le caratteristiche della curva.

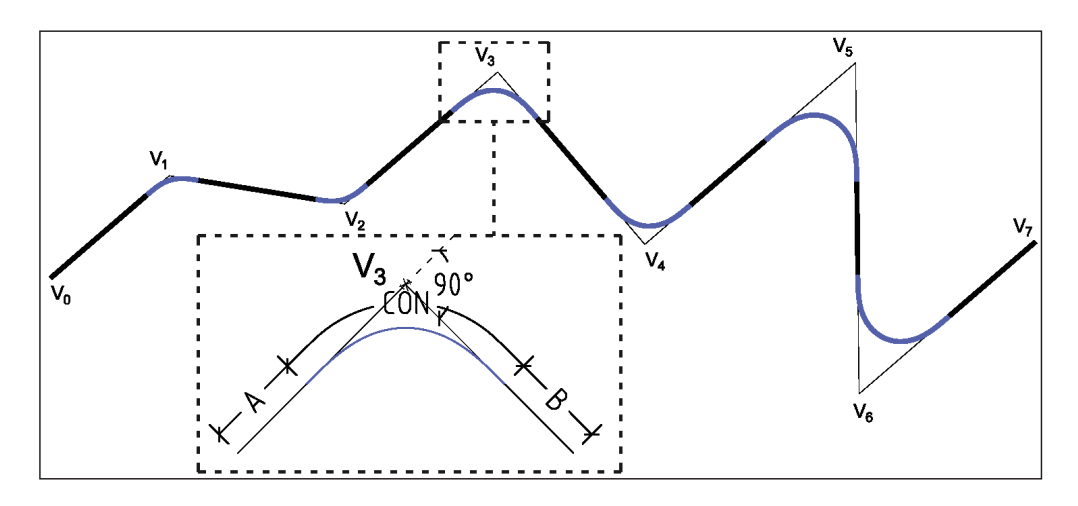

*Figura 5-12 – Tracciato realizzato con curva continua (CON)* 

La poligonale d'asse, come visibile anche dalle figure precedenti, ha un totale di 8 vertici e gli angoli di deviazione scelti per la sua costruzione sono di:

- - $50^\circ$  per i vertici V<sub>1</sub> e V<sub>2</sub>;
- 90 $^{\circ}$  per i vertici V<sub>3</sub> e V<sub>4</sub>;
- -130 $^{\circ}$  per i vertici V<sub>5</sub> e V<sub>6</sub>.

Un esempio di tracciato riportante tutte le caratteristiche geometriche è visibile nella Figura 5-13.

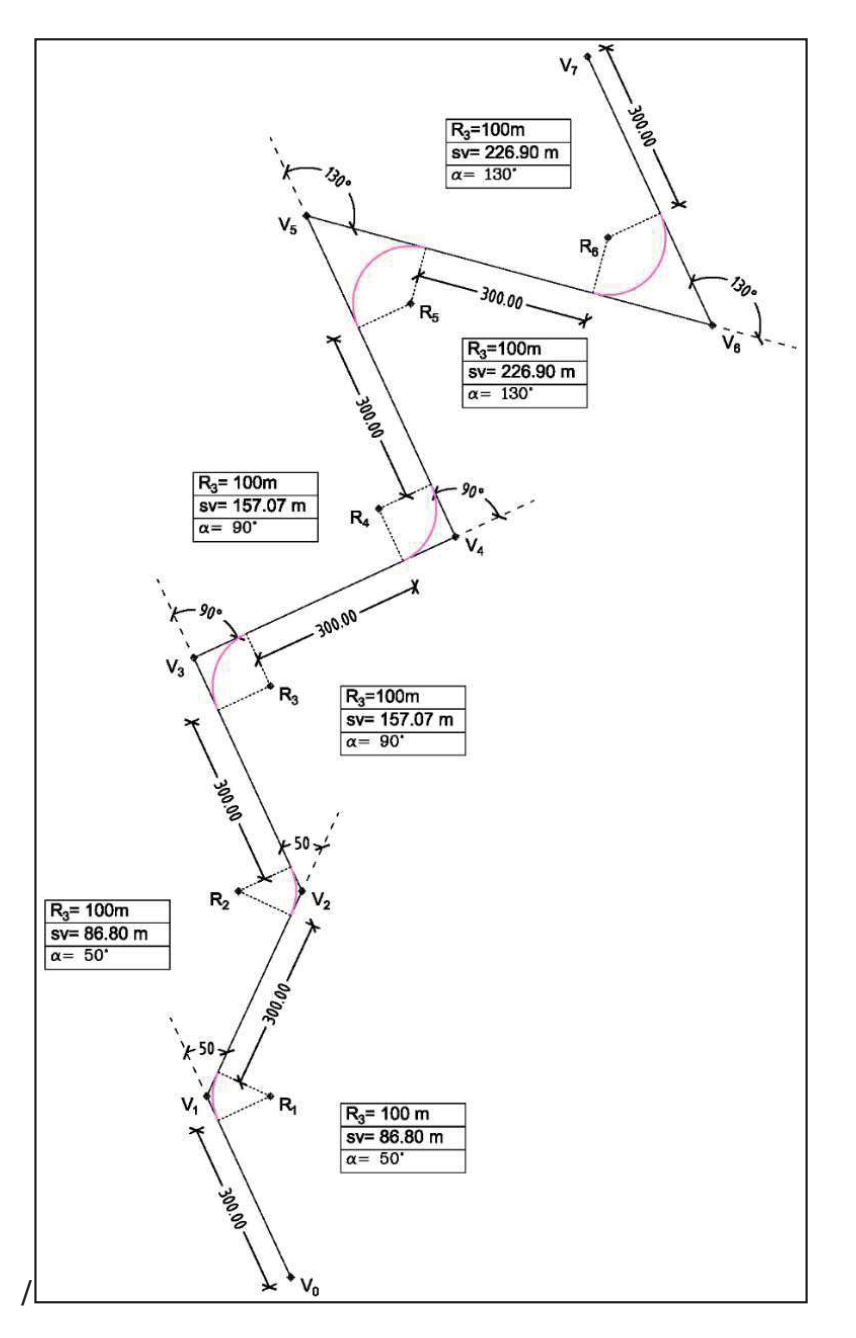

*Figura 5-13 – Caratteristiche geometriche del tracciato con rettifili e curve circolari* 

La geometria è stata opportunamente scelta in modo da alternare curve a destra (vertici dispari) e curve a sinistra (vertici pari). Il raggio della curva per lo scenario n. 1 è stato fissato pari a  $R = 100$  m mentre i parametri per la determinazione delle clotoidi e delle PPC, rispettivamente nei tracciati 2 e 3, sono stati scelti al fine di ridurre al minimo lo scostamento dei rispettivi assi dal primo scenario, comunque sempre nel rispetto della normativa di progettazione stradale (DM 5/11/2001).

La scelta di assumere un raggio di 100m è stata fatta considerando un valore non eccessivamente grande da poter essere confuso con un rettifilo e non eccessivamente piccolo da poter essere di difficile percorrenza, ma soprattutto per non avere velocità troppo elevate.

Fissare i vertici della poligonale ad una distanza di 500 metri l'uno dall'altro ha permesso l'inserimento di rettifili sufficientemente lunghi tali da poter garantire, senza problemi, l'iscrizione delle tre tipologie di curve nel tracciato, oltre a fare in modo che l'approccio a una curva non sia influenzato dalla curva precedente.

Le lunghezze dei rettifili, classificati nelle colonne definite con le lettere A e B e dei segmenti curvilinei per i tre scenari (SIM, CLO e CON) sono riportati nella tabella sottostante.

|                   | Dir.<br>Vertici Dev. ang<br>Scenario 1 |         |                |                |       | Scenario 2        |            | Scenario 3 |         |                |                |
|-------------------|----------------------------------------|---------|----------------|----------------|-------|-------------------|------------|------------|---------|----------------|----------------|
|                   | Δ                                      |         | A              | <b>SIM</b>     | B     | $\mathsf{A}$      | <b>CLO</b> | B          | A       | CON            | B              |
|                   | <i>[gradi]</i>                         |         | <i>Imetril</i> | <i>Imetril</i> |       | [metri]   [metri] | [metri]    | [metri]    | [metri] | <i>Imetril</i> | <i>Imetril</i> |
| $\mathbf{V}_{_1}$ | 50                                     | Dx      | 300.0          | 86.8           | 300.0 | 285.9             | 114.8      | 271.9      | 281.9   | 122.5          | 264.3          |
| $\rm V_{_2}$      | 50                                     | $S_{X}$ | 300.0          | 86.8           | 300.0 | 271.9             | 114.8      | 271.9      | 264.3   | 122.5          | 249.7          |
| $\rm V_{_3}$      | 90                                     | Dx      | 300.0          | 157.1          | 300.0 | 271.9             | 185.0      | 271.9      | 249.7   | 221.6          | 235.1          |
| ${\rm V}_{_4}$    | 90                                     | $S_{X}$ | 300.0          | 157.1          | 300.0 | 271.9             | 185.0      | 271.9      | 235.1   | 221.6          | 220.5          |
| ${\rm V}_{_5}$    | 130                                    | Dx      | 300.0          | 226.9          | 300.0 | 271.9             | 254.9      | 271.9      | 220.5   | 320.2          | 205.8          |
| $V_{6}$           | 130                                    | $S_{X}$ | 300.0          | 226.9          | 300.0 | 271.9             | 254.9      | 285.9      | 205.8   | 320.2          | 281.9          |

*Tabella 5-1 – Riepilogo delle caratteristiche geometriche dei tracciati* 

A livello altimetrico la strada è stata costruita in piano (pendenza longitudinale nulla). Oltre alla progettazione geometrica del tracciato sono state fatte delle considerazioni anche sul contesto ambientale e sulle dimensioni della carreggiata. In particolare, quest'ultima è a due corsie e a doppio senso di marcia con la guida nella corsia di destra. La larghezza della carreggiata è di 6.40 metri mentre quelle delle corsie è di 3.20 metri ciascuna.

Al fine di evitare una cattiva interpretazione del tracciato stradale, ovvero di evitare che il conducente stradale possa pensare di usare tutta la larghezza della strada per la percorrenza della prova, nella corsia di marcia opposta è stato generato un flusso di traffico veicolare con frequenza variabile dai 3 ai 5 secondi. Ai margini della sede stradale, per delimitarla anche visivamente, oltre alla segnaletica orizzontale, sono stati posti degli alberi con passo di uno ogni 20 metri. Inoltre, per rendere maggiormente realistico il contesto ambientale sono state inserite, in maniera sparsa, lungo il tragitto, case e siepi, avendo comunque l'accortezza di non posizionarli in punti strategici o in punti che potessero ostacolare la visuale del conducente. In ultimo, non vi è presenza di pedoni, biciclette, ciclomotori e/o accessi alla strada e, per tutta la durata della sperimentazione, le fissate condizioni meteo si concretizzano in tempo soleggiato e visibilità massima.

Un esempio di quanto illustrato si può vedere nelle figure seguenti. Queste sono state prese in soggettiva alla guida del simulatore (Figura 5-14-A) e con vista dalla postazione di controllo (Figura 5-14-B).

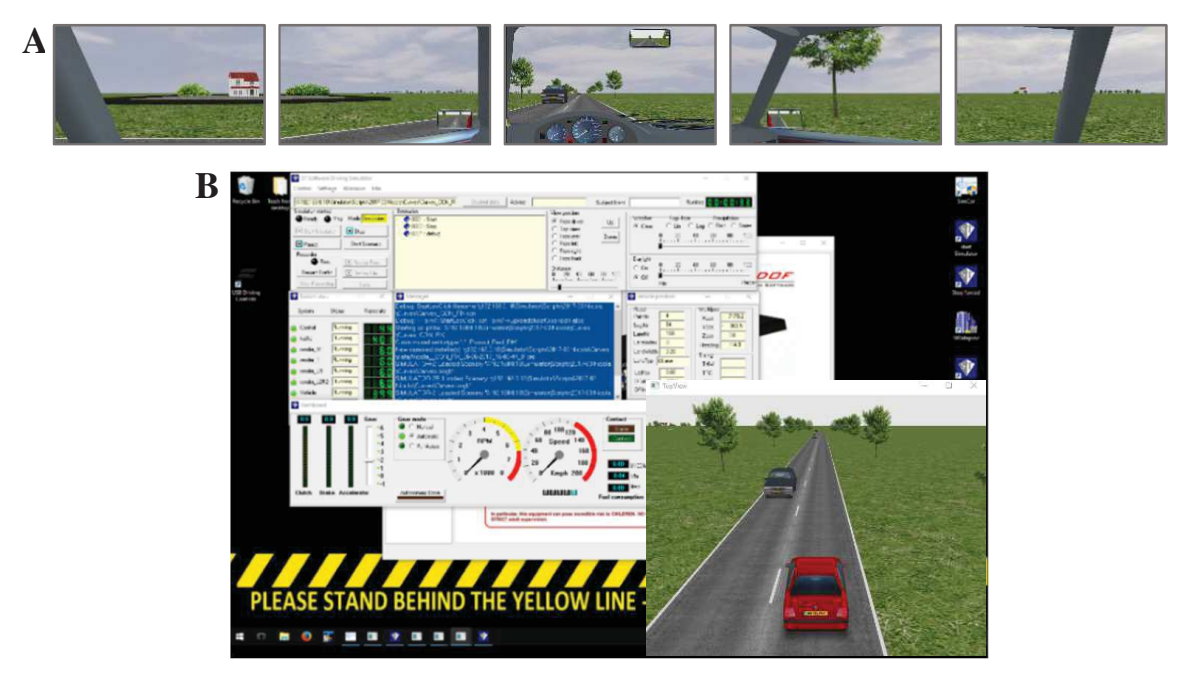

*Figura 5-14 (A,B) – Immagini acquisite dal simulatore di guida* 

## *5.7.1 Il campione di utenti*

Fissata la finalità della sperimentazione, è necessario configurare correttamente un adeguato campione di conducenti. Bisogna tener presente che il comportamento dei singoli utenti potrebbe risultare anche sensibilmente differente l'uno dall'altro, fissate che siano le stesse condizioni di prova. Questo, infatti, si differenzia sensibilmente da un soggetto ad un altro, sia per le specificità dei caratteri psicofisici dei singoli individui, sia per gli effetti che possono derivare da una diversa esperienza di guida. A rigor di logica si dovrebbe selezionare un campione di utenti il più omogeneo possibile, purché espressivo della componente tipologica degli utenti che si vuole analizzare.

Tenendo conto di ciò, la sperimentazione è stata condotta su un campione di 21 utenti così suddivisi: 10 uomini e 11 donne. L'ultima prova tuttavia è stata interrotta in quanto il guidatore, dopo la fase di addestramento, ha lamentato un malessere durante l'esecuzione del secondo tracciato. Dunque il campione finale indagato è risultato pari a 20 (10 uomini e 10 donne). La scelta dei candidati è stata fatta all'interno dell'ambiente universitario, pubblicando la notizia su gruppi WhatsApp e Facebook, e chiedendo a professori, colleghi, conoscenti, e a chiunque fosse interessato, se volessero prender parte alla sperimentazione. L'unico requisito richiesto ai candidati era il possesso della patente di guida di tipo B. I partecipanti hanno un'età di guida compresa tra i 21 e i 66 anni, un'esperienza media di guida di circa 16 anni mentre i km percorsi annualmente dal campione sono compresi tra 500 e 10000 km.

Ogni partecipante è stato informato preventivamente sulle modalità, tempistiche e tipologia della sperimentazione che si sarebbe svolta attraverso l'uso del simulatore di guida ma senza specificare in cosa i tre tracciati si differenziassero.

### *5.7.2 La sperimentazione*

Sono stati previsti tre scenari di guida più un quarto scenario di addestramento. Quest'ultimo ha avuto lo scopo di far familiarizzare i soggetti con i comandi del simulatore di guida, in particolare volante, pedali e cambio e con i movimenti della piattaforma dinamica che sollecita fisicamente i conducenti in modo molto realistico. Per tale fine, è stato utilizzato uno scenario ad hoc, molto simile per caratteristiche a quello che i conducenti hanno percorso durante la sperimentazione. Lo scenario di addestramento è stato così concepito: tracciato stradale a doppio senso di circolazione con alternanza di rettifili e archi di cerchio e larghezza della singola corsia di 3,60m.

Inoltre, durante le prove, ai partecipanti è stato chiesto di indossare i Tobii Eye Tracker così da monitorarne l'attività visuale. I dati relativi a due conducenti (il nr.9 e il nr.18) non sono stati processati in quanto si sono verificati degli errori di registrazione durante il loro utilizzo. Per rappresentare il loro comportamento visuale, i video degli occhiali sono stati processati e gli oggetti presenti nella scena visuale sono stati classificati secondo dei codici riportati in Tabella 5-2.

| Codice | <b>Descrizione</b>                              |
|--------|-------------------------------------------------|
| $-120$ | ambiente sulla destra del guidatore             |
| $-080$ | ciglio interno della curva                      |
| 000    | asse della corsia                               |
| 010    | tachimetro                                      |
| 020    | specchietto retrovisore                         |
| 030    | veicolo in direzione opposta                    |
| 050    | asse della strada                               |
| 080    | ciglio interno della curva nella corsia opposta |
| 120    | ambiente sulla sinistra del guidatore           |

*Tabella 5-2 – Riepilogo dei codici per la classificazione dei movimenti oculari* 

La fase di guida al simulatore, con illustrati alcuni soggetti coinvolti, è riportata nelle immagini sottostanti.

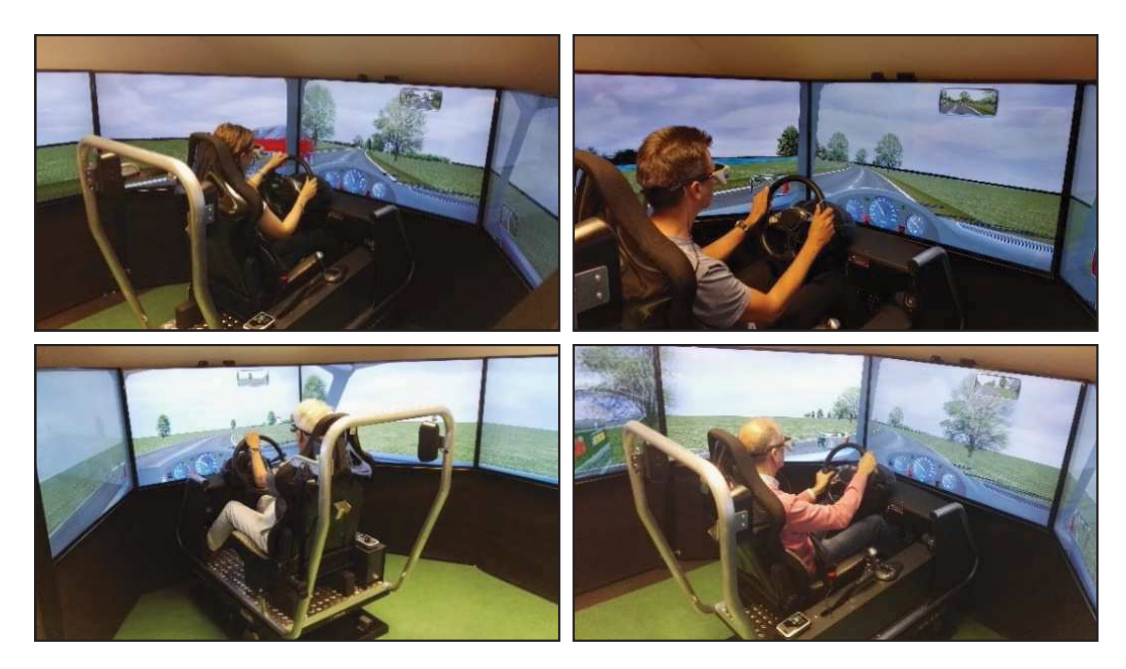

*Figura 5-15 – Alcune fasi della sperimentazione* 

Ogni tracciato è stato ripetuto due volte, al fine di avere informazioni ripetute sulle singole curve, e la sua percorrenza ha avuto una durata di circa 6 minuti per un totale di circa 6 km, mentre la durata complessiva della prova è stata di circa 30 minuti. Infatti, oltre alla somministrazione di un questionario iniziale, compilato in forma anonima, nel quale si chiedevano le generalità di ogni partecipante e che ha richiesto una durata di circa 3 minuti, la fase di addestramento è durata un tempo sufficiente per addestrare il conducente (circa 5 minuti). Tra una prova e la successiva a ogni guidatore è stato sottoposto un ulteriore questionario, progettato dagli sperimentatori, nel quale veniva richiesto una quantificazione dello sforzo mentale nella percorrenza del tracciato e/o eventuali anomalie riscontrate. Infine, un ultimo questionario è stato somministrato al termine dello svolgimento delle 3 prove. Un riepilogo dei tempi è riportato nella tabella successiva.

| Questionario<br>iniziale | Pratica | 10<br>л.<br>prova | quest. | $2^{\circ}$<br>prova | quest. | $3^{\circ}$<br>prova | quest. | Questionario<br>finale | <b>TEMPO</b><br><b>TOTALE</b> |
|--------------------------|---------|-------------------|--------|----------------------|--------|----------------------|--------|------------------------|-------------------------------|
| [min]                    | [min]   | [min]             | [min]  | [min]                | [min]  | [min]                | [min]  | [min]                  | (min                          |
|                          |         | ь                 |        | b                    |        | b                    |        | $1 - 2$                | circa 30                      |

*Tabella 5-3 – Riepilogo della durata della singola sperimentazione* 

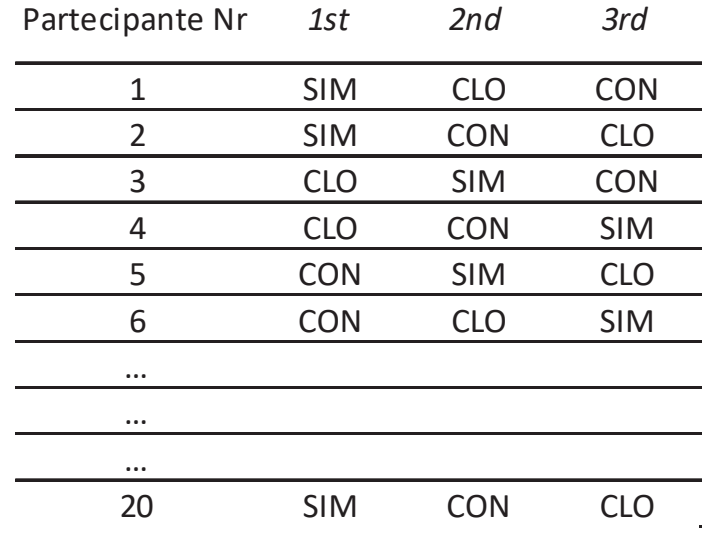

L'ordine di esecuzione dei tracciati è stato volutamente casuale, alternando di volta in volta i tre scenari secondo lo schema riportato nella tabella seguente.

*Tabella 5-4 – Riepilogo dell'ordine di svolgimento delle prove* 

L'obiettivo della sperimentazione è stato quello di valutare l'influenza delle tre differenti geometrie sulla percorrenza degli utenti. Ovvero, se differenze modeste nell'andamento della linea d'asse venissero recepite e tradotte in una diversa condotta di guida, avente ricadute sulla sicurezza stradale. A tale scopo, si sono studiate le funzioni di accelerazione trasversale, velocità di sterzatura e scostamento laterale al fine di poterne studiare la traiettoria. Sono stati proposti degli indicatori che sono stati ulteriormente processati tramite Analisi della Varianza (ANOVA).

Questa, in termini generali, è una tecnica utilizzata per confrontare le medie e le varianze di due o più gruppi e per valutare se tali differenze siano statisticamente significative. L'analisi eseguita rientra in quelle cosiddette "a misure ripetute" in quanto tutti gli utenti hanno percorso il tracciato in tutte le configurazioni poste a base dell'esperimento.

Il modello statistico proposto sarà così strutturato:

- tre variabili indipendenti:
	- 1. tipologia di curva 3 livelli (Curva Circolare Clotoide PPC);
	- 2. direzione della curva 2 livelli (destra sinistra);
	- 3. angolo di deviazione della curva 3 livelli (50° 90° 130°)
- una sola variabile dipendente.

La scelta di eseguire tante ANOVA a misure ripetute quante sono le variabili dipendenti considerate, piuttosto che una MANOVA, è stata fatta per evitare di appesantire i calcoli inutilmente, dal momento che si avrebbero avute troppe variabili da inserire contemporaneamente.

Le elaborazioni statistiche sono state fatte con il software R con l'ausilio del package *Afex* che ha permesso di testare più facilmente le *assumptions* quali la normalità dei residui, l'omogeneità della varianza (anche quando questa non è soddisfatta) e l'ipotesi di sfericità.

In ultimo, per individuare quale condizione (livelli delle variabili) rappresenti le maggiori criticità per la percorrenza, è stata eseguita un'analisi post-hoc.

## **5.8 LA DEFINIZIONE DEGLI INDICI DI PERFORMANCE**

La letteratura internazionale propone diversi indicatori sintetici che permettono di formulare giudizi sulla qualità del progetto stradale, note che siano alcune caratteristiche geometriche dei tracciati come raggi di curvatura planimetrici, lunghezza dei tratti clotoidici, ecc (McLean, 1981; Benedetto e Sant'Andrea, 2005). Tuttavia tali indici possono essere considerati validi solo in condizioni di guida ideale, ovvero di traiettoria coincidente con l'asse della corsia.

Il vantaggio di usare un simulatore di guida consente, invece, di registrare tutta una serie di grandezze, quali l'accelerazione trasversale, la velocità di sterzatura e la traiettoria. E in funzione di queste si sono identificati alcuni indici che nel seguito, brevemente, saranno descritti.

Dal punto di vista analitico, le grandezze investigate, sono tutte strettamente

connesse e, quindi, si potrebbe obiettare che è sufficiente approfondire solo una di queste dato che i risultati di performance ottenuti non saranno tra loro contrastanti. Anche se ciò è vero, si è preferito approfondirle tutte in quanto si relazionano in modo appropriato con alcuni specifici fenomeni fisici in modo molto intuitivo: ad esempio, l'accelerazione centrifuga ( $a_c = V^2/R$ ) può rappresentare un indice di disagio fisiologico per l'utente. L'utente "taglia" la curva verso il ciglio interno per gestire in modo opportuno questo disagio.

Se l'utente percorresse la curva seguendo fedelmente l'asse stradale, la funzione ac lungo la curva avrebbe andamento costante nel caso di curva circolare, lineare nel caso di clotoide e a campana nel caso di curva continua. La sperimentazione evidenzierà un certo scostamento dalla traiettoria ideale e questa differenza può essere utilizzata come misura di efficacia di una determinata tipologia di curva. La sua variazione nel tempo è il contraccolpo.

La velocità di sterzatura descrive un fenomeno fortemente connesso al comportamento di guida. In termini di modellazione del sistema reale, si può dire che gli occhi rappresentano i sensori del componente uomo attraverso cui vengono acquisite le informazioni presenti nel quadro visuale e braccia e gambe, utilizzate dall'utente per trasferire i comandi a seguito dell'input ricevuto, sono gli attuatori.

Teoricamente, nel punto di contatto tra rettifilo e curva circolare, il conducente dovrebbe sterzare in modo istantaneo (e, quindi, a velocità di sterzatura infinita) per rendere possibile la percorrenza lungo l'asse della strada. Ciò è impossibile da ottenere nella realtà, per cui l'utente effettuerà una manovra che si discosterà alquanto da quella teorica. Le clotoidi e le curve continue permettono, invece, una gradualità nella sterzatura e, conseguentemente, nella velocità di sterzatura che le rendono compatibili con l'effettivo comportamento di guida.

Le tre variabili da cui derivano gli indici proposti sono importanti in senso assoluto perché identificano e classificano in modo chiaro il comportamento di guida in curva e costituiscono un importante elemento di paragone con la tradizionale ricerca riguardante la sicurezza stradale.

Pertanto, nel seguito verranno illustrati tutti gli indici che derivano dalle tre variabili suddette (accelerazione centrifuga, velocità di sterzatura e traiettoria), premettendo fin d'ora che il ricorso ad uno solo di questi potrebbe condurre a giudizi parziali sul fenomeno osservato. All'interno di queste descrizioni, si evidenzieranno punti di forza o, al contrario, di debolezza di ognuno di essi e si illustreranno con l'ausilio di grafici ed immagini allo scopo di comprenderne appieno la loro utilità in contesti particolari al di fuori di quello relativo alla presente sperimentazione.

# - *Indici relativi all'accelerazione laterale (LatAcc) LatAccL (Lateral Acceleration Length)*

Il primo indice calcolato è dato dalla seguente espressione:

$$
LatAcc_{L} = L_{Curve}/L_{LatAcc} [\%]
$$

È il rapporto tra lo sviluppo della curva e la lunghezza del tratto stradale (che fa riferimento alla curva), in cui l'accelerazione centrifuga è diversa da 0. Nella Figura 5-16 si riporta, a titolo di esempio, il diagramma con l'andamento dell'accelerazione trasversale (LatAcc) in funzione della geometria (curvatura) per l'utente n.4 in corrispondenza della curva con vertice V4 nelle tre condizioni  $(A, B, e, C)$ .

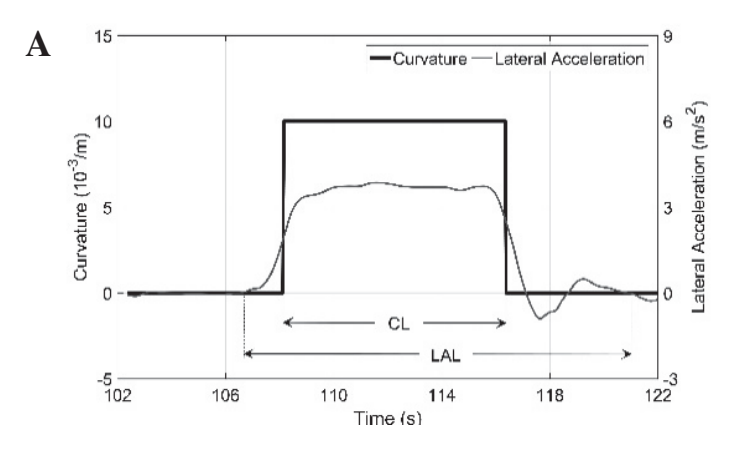

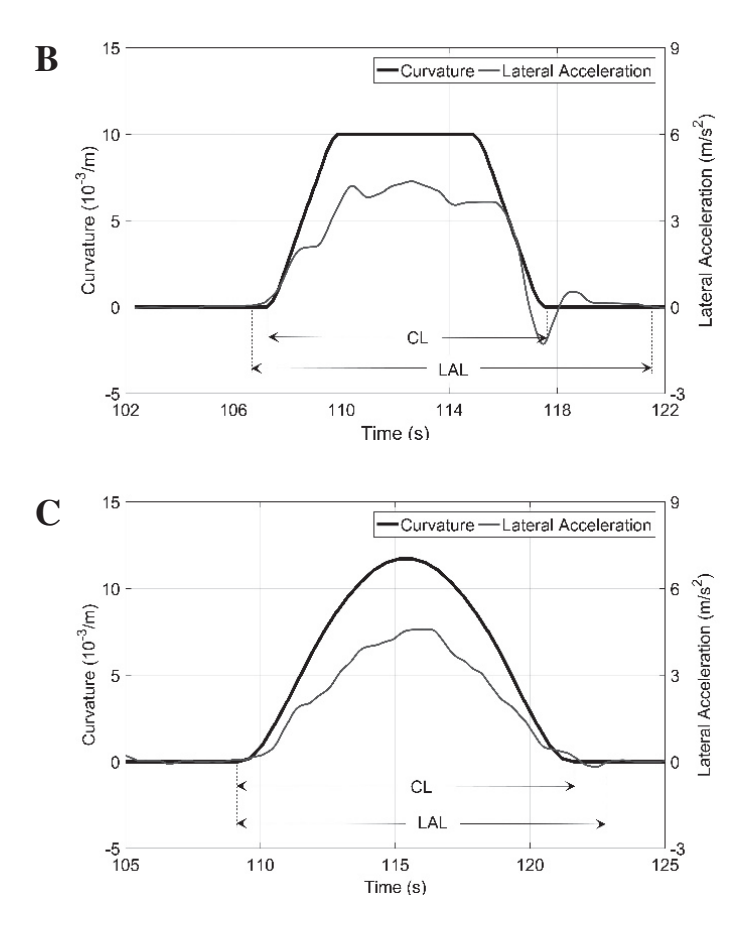

*Figura 5-16 (A,B,C) –Diagrammi della funzione LatAcc riportante l'indicazione dei segmenti LCurve e LLatAcc per le condizioni di curva circolare (A), curva clotoidica (B) e PPC (C)* 

Il simulatore restituisce i dati di telemetria in funzione del tempo ma, conoscendo la velocità, ad esso si potrebbero sostituire le distanze ed il significato dell'indice non muterebbe. Purtroppo non è stato possibile analizzare i dati in termini spaziali perché il simulatore non restituisce l'ascissa curvilinea del tracciato ma solo le coordinate della traiettoria del veicolo e, tramite un trigger, il punto di inizio e fine dei differenti tratti geometrici.

In condizioni di percorrenza ideale, il rapporto è uguale ad 1, in quanto l'accelerazione centrifuga assume valore diverso da 0 nel punto iniziale della curva e ritorna a 0 nel punto finale. È, invece, più interessante il caso in cui Lat $Acc<sub>L</sub>$ ≠ 1 perché significa che il conducente ha sterzato in anticipo o in ritardo rispetto ai punti iniziali, non essendo possibile per il conducente seguire pedis-

seguamente l'asse della corsia data la geometria, la cui entità potrà essere individuata successivamente con altri indici. In particolare, Lat $Acc<sub>L</sub> < 1$  si avrà quando l'utente inizia a sterzare sul tratto finale del rettifilo mentre LatAcc<sub>L</sub>>1 si ha quando l'utente non percepisce l'inizio del punto iniziale della curva, specie in presenza di curve di transizione con raggi di curvatura molto grandi.

Il risultato dell'indice è una grandezza adimensionale, dato che è il rapporto di due tempi ma potrebbe anche essere riportata in termini percentuali.

Tra i vantaggi di questo indice vi è la possibilità di confrontare curve di diversa lunghezza (quindi, con differenti angoli di deviazione) a parità di tipologia o curve di differenti tipologie (circolare, clotoide o PPC).

Tra gli svantaggi occorre precisare che non restituisce informazioni sull'andamento dell'accelerazione centrifuga all'interno della curva ma vuole mettere in evidenza solo il riconoscimento dei tratti iniziali e finali della curva stessa.

*LatAccMAX (Lateral Acceleration Maximum) e LatAccPOS (Lateral Acceleration Position)* 

Il secondo indice è risultato dell'equazione:

$$
LatAcc_{MAX} = MAX [V^{2} (1/R_{real} - 1/R_{100})] [m/s^{2}]
$$

L'indice Lat $Acc_{\text{Max}}$  deriva dalla ricerca in tutto lo sviluppo della curva del massimo valore della differenza tra l'accelerazione centrifuga derivante dalla reale traiettoria percorsa dall'utente ( $V^2/R_{\text{real}}$ ) e quella che deriverebbe dalla percorrenza dell'asse della strada (V<sup>2</sup>/R<sub>100</sub>). Un esempio è visibile in della sua rappresentazione può essere visto nella Figura 5-17.

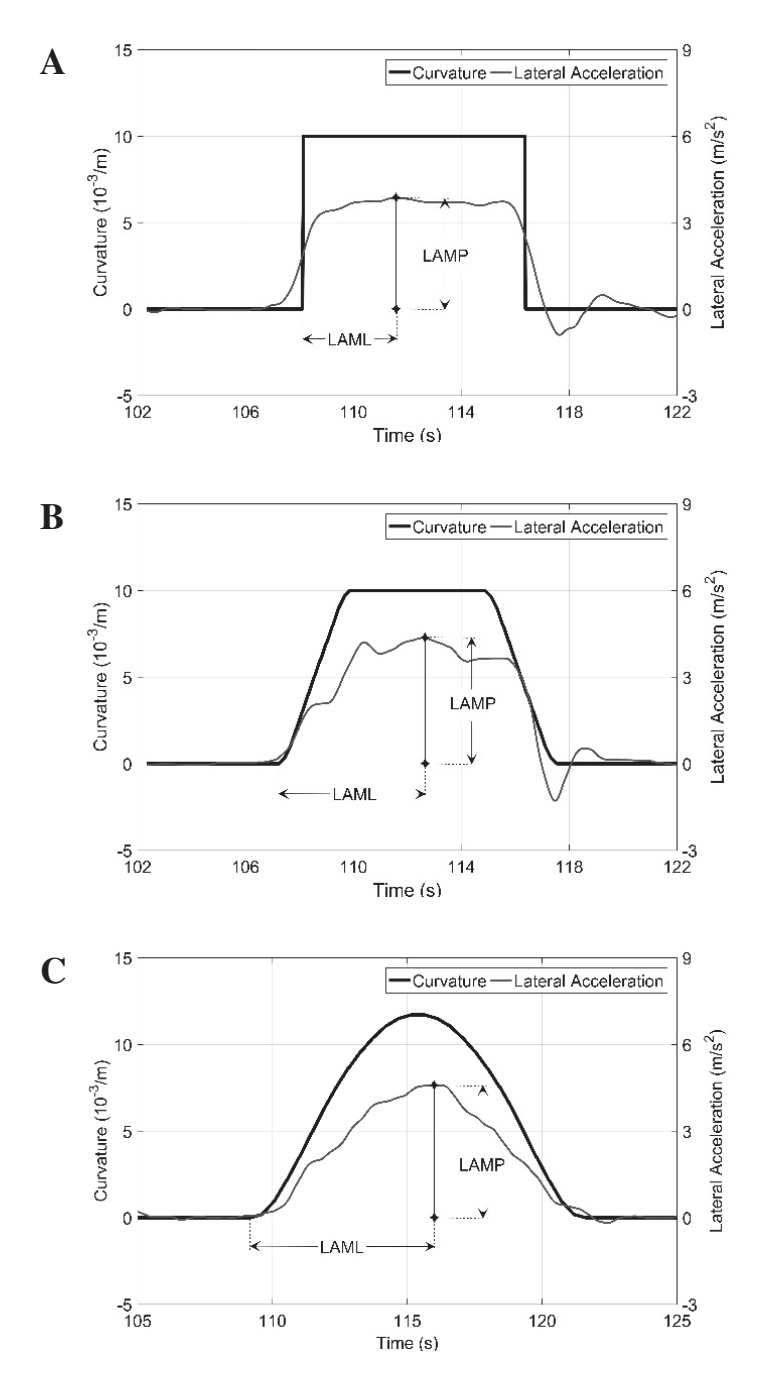

*Figura 5-17 (A,B,C) –Diagrammi della funzione LatAcc riportante gli indici LatAccMAX e LatAccPOS per le condizioni di curva circolare (A), curva clotoidica (B) e PPC (C)* 

In condizioni ideali, questo indice sarebbe pari a 0.

LatAcc<sub>MAX</sub>, pertanto, identifica lo scostamento massimo tra questi due valori in un punto qualsiasi della curva. Quindi, è rappresentativo delle correzioni

con lo sterzo che l'utente effettua all'interno della curva. Il valore massimo presenta il vantaggio della sinteticità, ma non ci dice se questo scostamento interessa un piccolo tratto o uno sviluppo esteso della curva. È ovvio, infatti, che così facendo vengono trascurati tutti gli altri valori non nulli che nella realtà potrebbero invece dare un contributo sostanziale sulla comprensione del fenomeno.

A tal proposito, si è osservato che un picco della funzione ( $1/R_{\text{reale}}$ - $1/R_{100}$ ) è sempre seguito da una serie di picchi ad ampiezza decrescente. Ciò è segno che il disagio dell'utente, individuato da questo indice solo nel punto di picco massimo, in realtà prosegue per un certo tratto della curva.

Nonostante questi limiti, tale misura risulta valida per evidenziare comportamenti di guida anomali, indipendentemente dalla tipologia della curva o dall'angolo di deviazione.

Anche se l'unità di misura è un'accelerazione centrifuga, in realtà il termine indagato è il reciproco del raggio, ovvero la curvatura.

Altra grandezza indagata e desunta dalla precedente, è Lat $\text{Accpos}$  [m]. Si riferisce all'ascissa stradale in cui si presenta il punto di massimo. Grazie a tale indice si potrà individuare la sua distanza relativa rispetto a punti topici della curva, quali l'inizio, il centro o la fine. Valgono le considerazioni riguardo pregi e difetti già esplicitate per l'indicatore precedente.

## *LatAccSC (Lateral Acceleration Start Curve) e LatAccEC (Lateral Acceleration End Curve)*

Lo scopo di questo indice è quello di valutare la correttezza delle manovre di guida in ingresso e all'uscita dalla curva attraverso la determinazione dell'accelerazione trasversale (espressi in  $m/s<sup>2</sup>$ ) in corrispondenza del punto di inizio e del punto di fine della stessa. Dei diagrammi di esempio, ricavati per l'utente n.4 in corrispondenza della curva con vertice V4 nelle tre condizioni (A, B e C), sono visibili nella Figura 5-18.

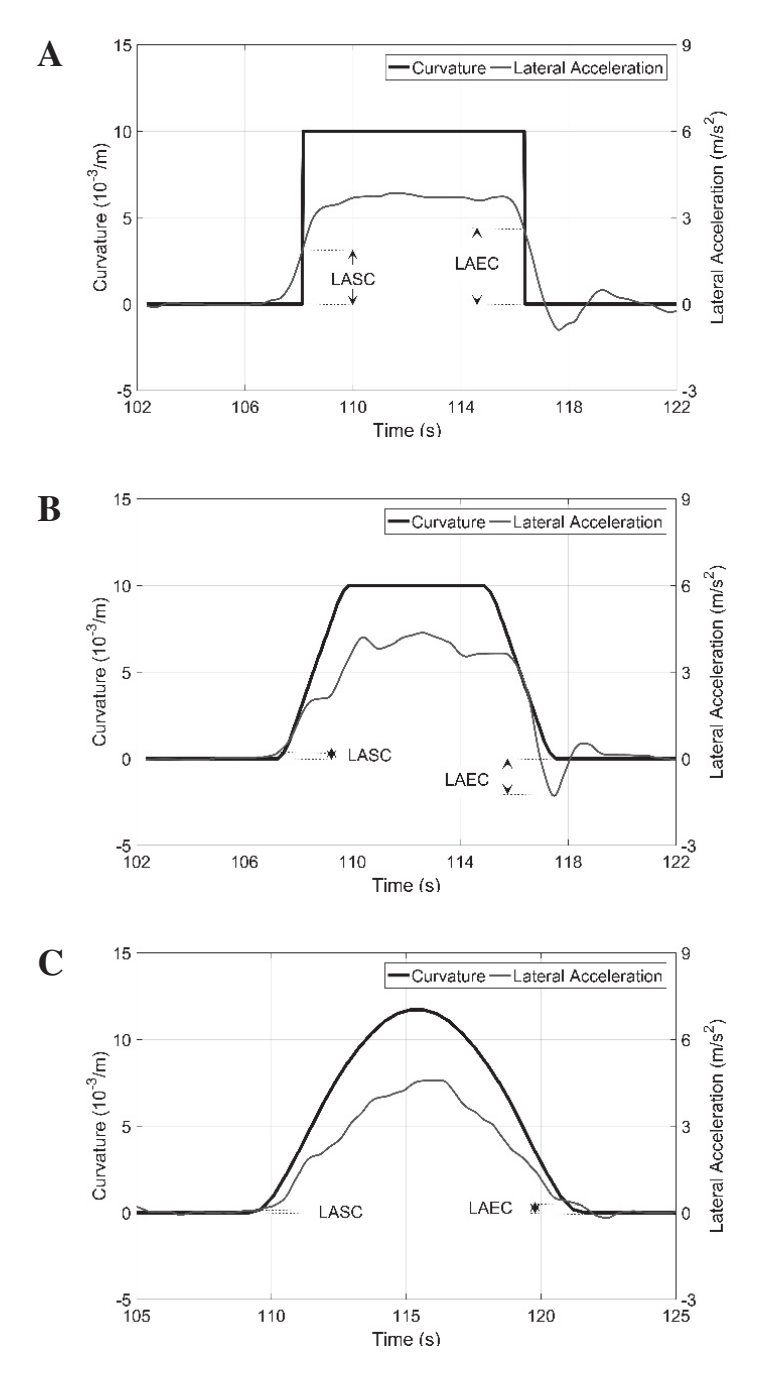

*Figura 5-18 (A,B,C) – Diagrammi della funzione LatAcc riportante gli indici LatAcc<sub><i>SC*</sub> e La*tAccSC per le condizioni di curva circolare (A), curva clotoidica (B) e PPC (C)* 

Anche questo indice, in condizioni ideali, dovrebbe presentare un valore pari a 0. Altrimenti, vuol dire che l'utente ha sterzato prima di entrare in curva con una manovra tanto più brusca quanto più è alto il valore dell'accelerazione centrifuga e, quindi, dell'indice. A differenza di LatAcc<sub>L</sub>, questo indice fornisce la possibilità di valutare non solo un valore finito dell'accelerazione ma anche il modulo della stessa e, conseguentemente, stima la gravità del fenomeno.

Nella pratica, tuttavia, si è riscontrato che in prossimità dei punti di inizio e fine la manovra di sterzatura, e quindi anche il diagramma dell'accelerazione centrifuga, è molto instabile. Ciò è causato dall'indecisione dell'utente che, evidentemente, non riesce a stimare con facilità il momento migliore per iniziare o finire la manovra di sterzatura. Questa fluttuazione della funzione nell'intorno di questi punti può causare in modo del tutto casuale, valori molto elevati o nulli di questi indici, con la conseguenza che l'informazione per l'analista è, in questa eventualità, abbastanza inutile. Preliminarmente, quindi, occorre valutare anche qualitativamente la funzione dell'accelerazione centrifuga e, in caso di fluttuazioni in corrispondenza di inizio e fine, non tenere conto di tali indici.

Inoltre, la sperimentazione ha anche suggerito che l'utente inizia a sterzare in punti dell'ascissa curvilinea molto simili, indipendentemente dalla tipologia di curva, configurando un diagramma dell'accelerazione centrifuga sorprendentemente sovrapponibile. Tuttavia, siccome le tre tipologie di curve presentano a parità di altre condizioni sviluppi differenti tra loro, anche il valore dell'accelerazione centrifuga nei punti iniziali e finali presenterà valori differenti. Ed, in particolare, quasi nulli per PPC e clotoide e abbastanza rilevanti per la curva circolare, di sviluppo minore delle altre. Ciò suggerisce che l'utente si fa influenzare nella sua percezione della curvatura più dalla deviazione della curva piuttosto che dal punto iniziale che difficilmente riesce ad interpretare con precisione. Ciò vale anche in fase di uscita dalla curva.

#### - *Indici relativi alla velocità di sterzatura (SteerSpeed)*

#### *SteerSpeed<sub>SC</sub>* (*Steer Speed Start Curve*), *SteerSpeed<sub>EC</sub>* (*Steer Speed End Curve*)

Scopo di questi indice è la valutazione di un ulteriore aspetto del comportamento di guida attraverso la determinazione dei valori massimi della funzione

della velocità di sterzatura all'ingresso e all'uscita dalla la curva (Figura 5-19). L'unità di misura è rad/s. Valori elevati di picco classificherebbero la manovra come brusca, con potenziali ricadute negative sulla sicurezza dell'utente.

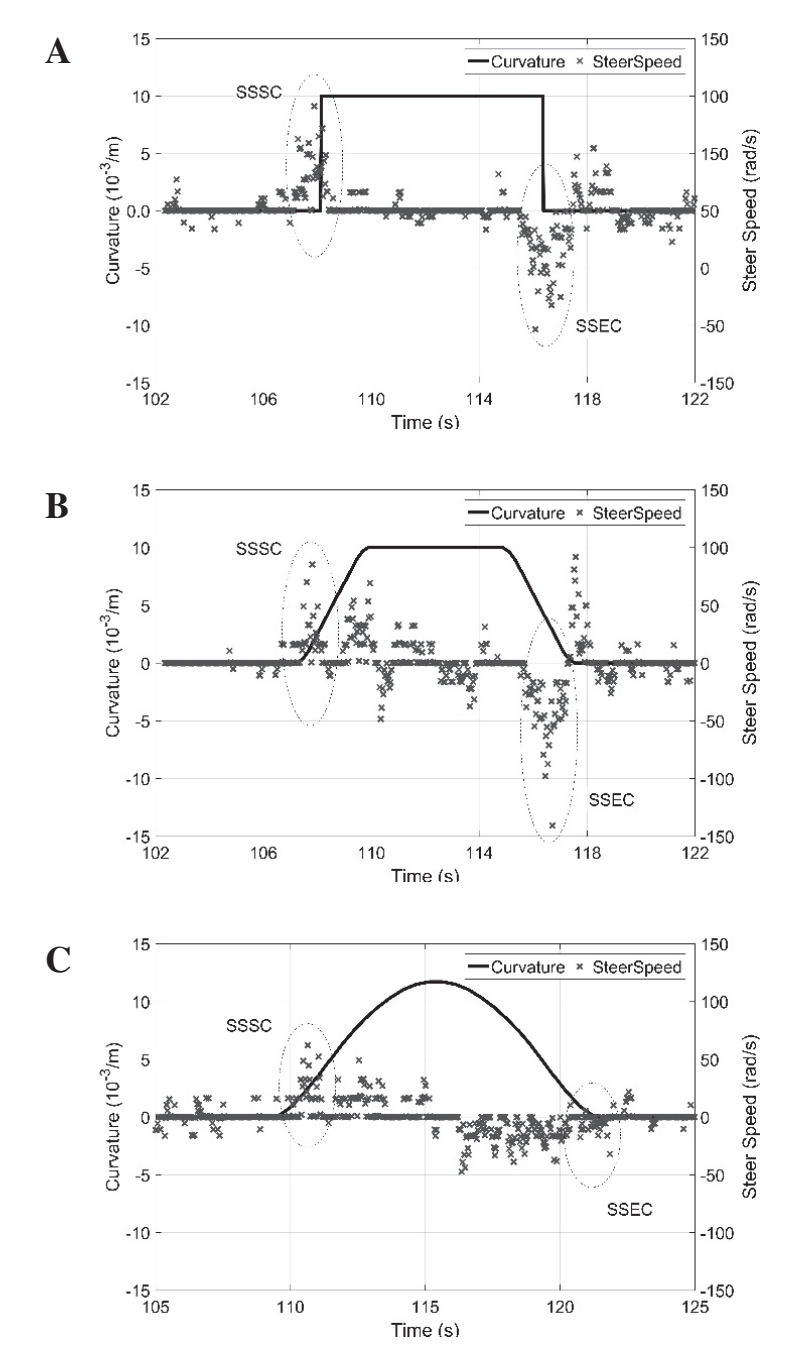

*Figura 5-19 (A,B,C) – Diagrammi della funzione SteerSpeed riportante gli indici SteerSpeedSC e SteerSpeedEC per le condizioni di curva circolare (A), curva clotoidica (B) e PPC (C)* 

L'indice così configurato non permette di valutare la presenza di ulteriori picchi oltre quello massimo e, pertanto, fornisce un'informazione parziale, benché preziosa del comportamento di guida.

Infatti, la condizione ottimale è quella di avere solo un picco positivo prima dell'ingresso in curva ed un solo picco negativo poco prima dell'uscita della stessa, con valori nulli della funzione lungo la percorrenza della curva. La presenza di ulteriori picchi, soprattutto se fortemente pronunciati e maggiori dei due anzidetti, fa presupporre una correzione discontinua dello sterzo da parte dell'utente e, quindi, una non corretta interpretazione del tratto curvilineo.

Il vantaggio di considerare la velocità di rotazione rispetto alla semplice rotazione dello sterzo, è da ricercarsi nel fatto che è sempre possibile ricavare quest'ultima eseguendo una semplice integrazione.

Per lo scopo di questo lavoro che, principalmente, verte sulla possibilità di accertare l'influenza di differenti tipologie di curve sul comportamento di guida, non interessa classificare questo indice rispetto a soglie di accettabilità. Piuttosto, i risultati conseguiti da questo indice, consentiranno di dedurre eventuali significatività in ordine alla tipologia della curva o al suo angolo di deviazione.

- *Indici relativi alla traiettoria (LatPos)* 

#### *LatPosMAX (Lateral Position Maximum)*

Questo indice è determinato dal valore massimo dello scostamento laterale rispetto all'asse della corsia (Figura 5-20). Questo è calcolato attraverso un sistema cartesiano così definito: asse delle ascisse posizionato in corrispondenza dell'asse della corsia e positivo se direzionato secondo il verso del moto del veicolo; asse delle ordinate positive se rivolto verso sinistra e negativo se rivolto verso destra ovvero verso il ciglio interno. Lo scostamento è in metri.

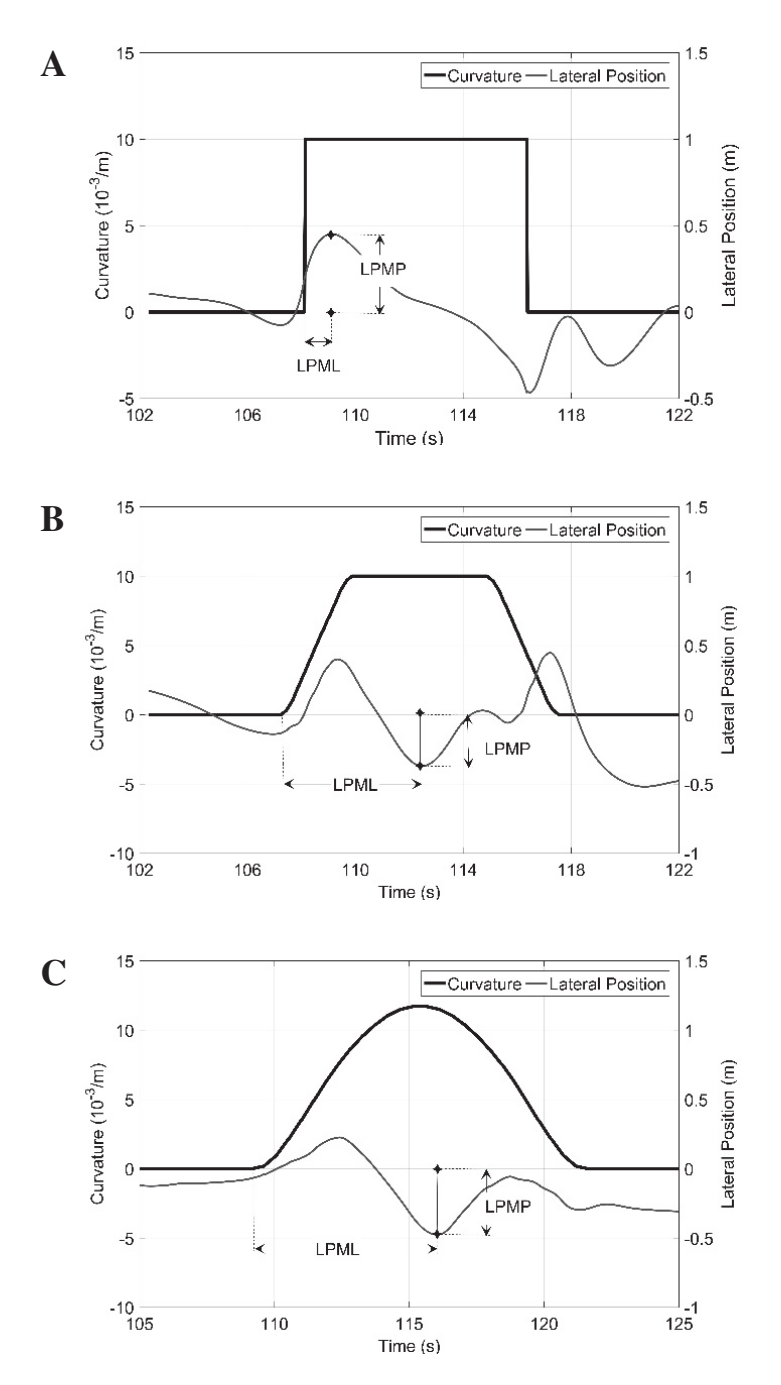

*Figura 5-20 (A,B,C) – Diagrammi della funzione LatPos riportante l'indice LatPosMAX per le condizioni di curva circolare (A), curva clotoidica (B) e PPC (C)* 

La determinazione del picco massimo attraverso questo indice, tuttavia, è condizione necessaria ma non sufficiente per l'interpretazione del fenomeno di guida, in quanto ci possono essere una serie di picchi altrettanto rilevanti che

sfuggirebbero all'analista. L'esame della traiettoria è stato, per questo motivo, completato con altri indici (relativi allo scostamento medio rispetto all'asse della corsia, alla deviazione standard ed all'area sottesa tra la traiettoria effettiva e l'asse della corsia) considerando, inoltre, come limiti d'analisi non più gli estremi della curva ma un tratto stradale più esteso in modo da individuare l'inizio di eventuali scostamenti dall'asse sul rettilineo che precede o segue la curva.

 $\dot{E}$  stato, inoltre, definito un ulteriore indice LatPos $_{PEAK}$  [n] che rappresenta il numero di picchi all'interno della funzione latpos, con il relativo segno di ognuno. In particolare, si assegna un valore di +1 se il picco si trova nell'asse delle ordinate positive, -1 in quello negative. Questo indice evidenzia un eventuale moto di serpeggiamento dell'utente e, quindi, un disagio nella comprensione della geometria della curva. Naturalmente, il numero di picchi non è correlato alla gravità dello scostamento ma solo alla sua distribuzione lungo la curva. Infatti, quando ci sono numerosi picchi ma tutti vicini all'asse la percorrenza è sostanzialmente sicura e la curva è stata ben interpretata dall'utente. Il serpeggiamento attorno all'asse è sintomatico di correzioni con lo sterzo che molti utenti fanno in modo automatico per approssimare meglio la traiettoria reale all'asse della corsia.

## *LatPosSC (Lateral Position Start Curve) e LatPosEC (Lateral Position End Curve)*

Questi indici si riferiscono alla posizione laterale del veicolo in corrispondenza del punto di inizio della curva (LatPossc) e del punto di fine della stessa (Lat-Pos<sub>EC</sub>). Anche in questo caso l'unità di misura sarà il cm. A seguire (vedi Figura 5-21) si riporta un esempio.

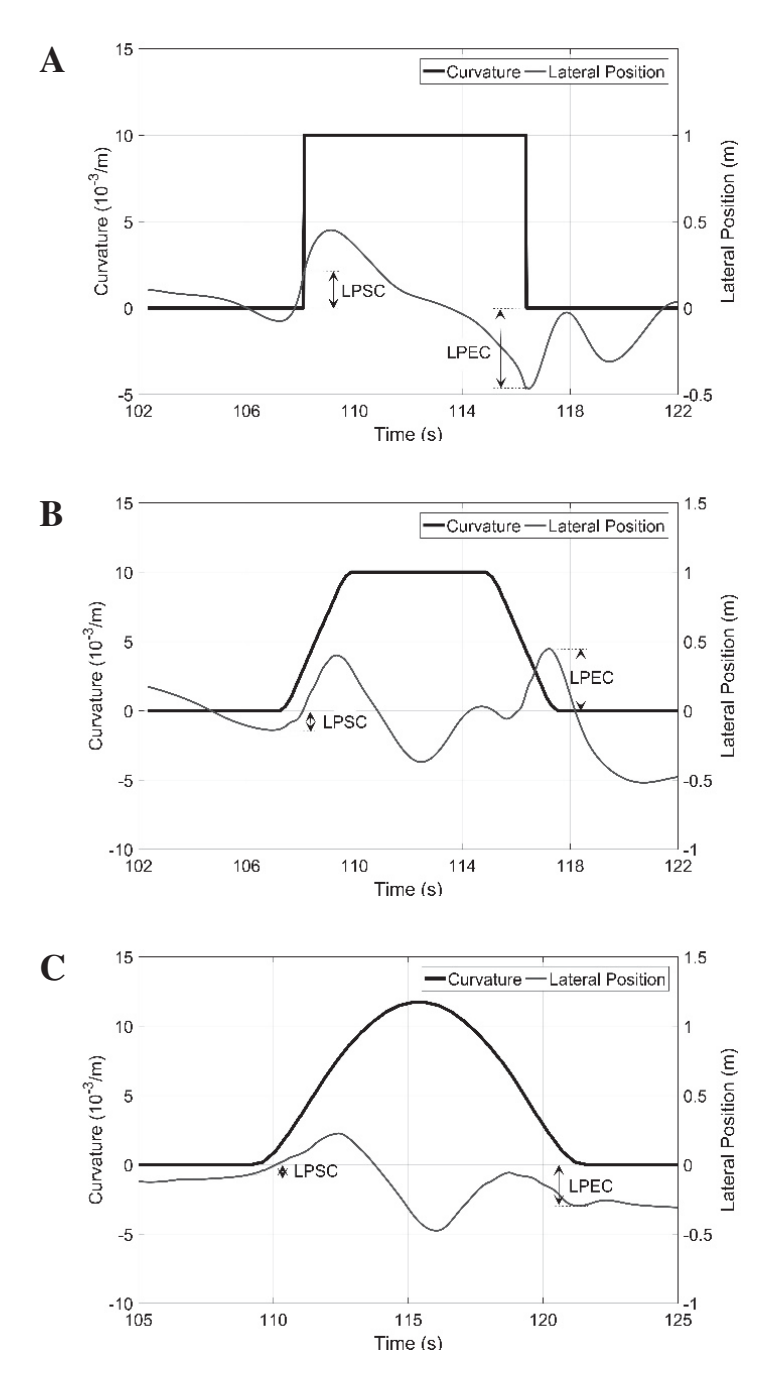

*Figura 5-21* (A,B,C) – *Diagrammi della funzione LatPos riportante gli indici LatPos<sub>SC</sub> e LatPosEC per le condizioni di curva circolare (A), curva clotoidica (B) e PPC (C)* 

Anche questi indici sono di immediata valutazione note che siano la geometria del tracciato e lo scostamento del veicolo in curva. Sono indici rappresentativi della qualità della comprensione da parte dell'utente dei punti iniziali e finali della curva. Infatti, anche se l'utente in genere tende a tagliare la curva verso il ciglio interno per abbreviare il suo sviluppo, in questi due punti si dovrebbe avere in teoria uno scostamento pari a 0.

In particolare, il conducente nell'approcciarsi al tratto curvilineo segue nell'ordine le sottostanti fasi:

- 1. in un primo momento, si scosta dall'asse della corsia al fine di aumentare la sua visuale libera;
- 2. successivamente, si avvicina il più possibile al punto di tangenza il quale presenterà lo scostamento massimo in corrispondenza della bisettrice della curva;
- 3. quindi, allarga la propria traiettoria per ridurre la sua accelerazione centrifuga;
- 4. ed, infine, si riporta nuovamente in corrispondenza dell'asse della corsia.

A livello planimetrico l'indice LatPos<sub>SC</sub> interessa la fase 1 e la fase 2, mentre l'indice LatPos<sub>EC</sub> la fase 3 e la fase 4. La complessità della manovra è tale che una totale fedeltà della traiettoria alla linea d'asse è quasi impossibile ed, in molti casi, non voluta dall'utente che, in condizioni di libertà, si discosta volontariamente dall'asse per ottimizzare la distanza di visuale libera e l'accelerazione centrifuga in base alla velocità di percorrenza.

Questi indici sono molto affidabili solo se la sperimentazione avviene su simulatore di guida. In caso di veicolo reale, infatti, la posizione dell'utente è determinabile solo con un GPS che, purtroppo, ha imprecisioni molto rilevanti e conduce a conclusioni che possono essere errate.

## *LatPosPA (Lateral Position Positive Area), LatPosNA (Lateral Position Negative Area) e LatPosSUMA (Lateral Position Sum Area)*

La grandezza fisica che si vuole misurare è ancora lo scostamento della traiettoria rispetto all'asse della corsia. Tuttavia, proprio per superare i limiti legati ai precedenti indici, questi rappresentano l'area sottesa dalla traiettoria rispetto all'asse della curva (Figura 5-22).

Essendo la funzione *Latpos* determinata in funzione delle coordinate temporali, l'unità di misura saranno m\*s. Tuttavia proprio per ricondurre il tutto ad una superficie questi indici sono stati ulteriormente elaborati e ricalcolati in funzione dell'ascissa (*LatPosSUMA\**).

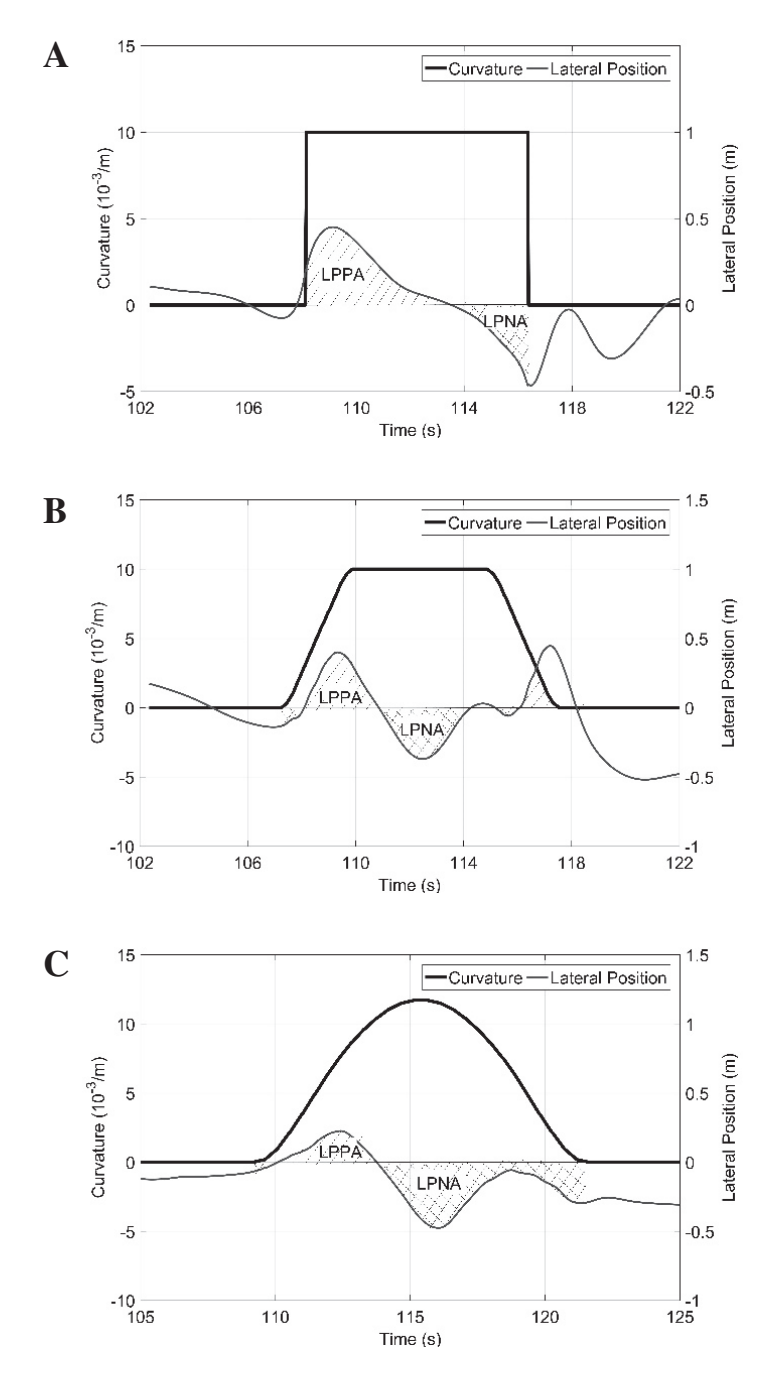

*Figura 5-22 (A,B,C) – Diagrammi della funzione LatPos riportante gli indici LatPos<sub><i>PA*</sub> e *LatPosNA per le condizioni di curva circolare (A), curva clotoidica (B) e PPC (C)* 

In particolare l'indice è stato differenziato in un indice LatPos<sub>PA</sub> (integrale dell'area positiva delimitata tra la LatPos e l'asse della corsia, ovvero ordinata zero), un indice LatPos<sub>NA</sub> (integrale dell'area negativa delimitata tra la latpos e l'asse della corsia) ed un indice LatPoss<sub>UMA</sub> (somma aritmetica delle due aree a meno del segno).

L'indice LatPos<sub>SUMA</sub> è particolarmente rilevante in quanto, è dato dalla somma delle aree sottese dalla funzione dello scostamento laterale. Questa misura sarà, dunque, tanto più grande quanto maggiore è lo scostamento rispetto l'asse della corsia e tanto più piccola quanto più la traiettoria coincide con l'asse della corsia.

Anche in questo caso, l'indice in questione (ma le stesse considerazioni valgono anche per LatPos<sub>PA</sub> e LatPos<sub>NA</sub>) non sarà esente da svantaggi e, in particolare:

- non è possibile dire con certezza che, date due curve con valori di aree paragonabili, queste siano state percorse in maniera uguale o che si siano riscontrante per entrambe le stesse problematiche di percorrenza. Per fare ciò sarebbe necessario conoscere il baricentro o centroide della superficie bidimensionale;
- non è possibile fare confronti tra curve di sviluppo diverso e questo forse è lo svantaggio più grande. Infatti, fermo restando che possiamo assimilare a valori corretti tutti quelli prossimi a zero, si avranno valori di area tanto più grandi quanto maggiore è lo sviluppo della curva perché il tratto curvilineo verrà percorso in un tempo maggiore. Sarà dunque possibile fare confronti, e dunque anche analisi statistiche, solo tra curve uguali tra loro: stessa tipologia, stesso sviluppo e stesso verso di percorrenza.

Per superare quest'ultimo limite, e come accennato precedentemente, si sono messi a punto due nuovi indici, definiti come LatPos<sub>SUMA</sub>\* e LatPos<sub>MED</sub>, di seguito descritti.

#### *LatPosSUMA\* (Lateral Position Sum Area\*) e LatPosMED (Lateral Position Medium)*

Per il calcolo di questi indici, si è dapprima elaborata l'area in funzione della coordinata spaziale. Successivamente si è ricalcolata l'area sottesa dalla funzione LatPos (la traiettoria reale del veicolo) rispetto all'asse della corsia per le tre tipologie di curve fissando come estremi di integrazione la coordinata spaziale di inizio e fine curva della PPC (vedi Figura 5-23). L'unità di misura saranno metri quadrati.

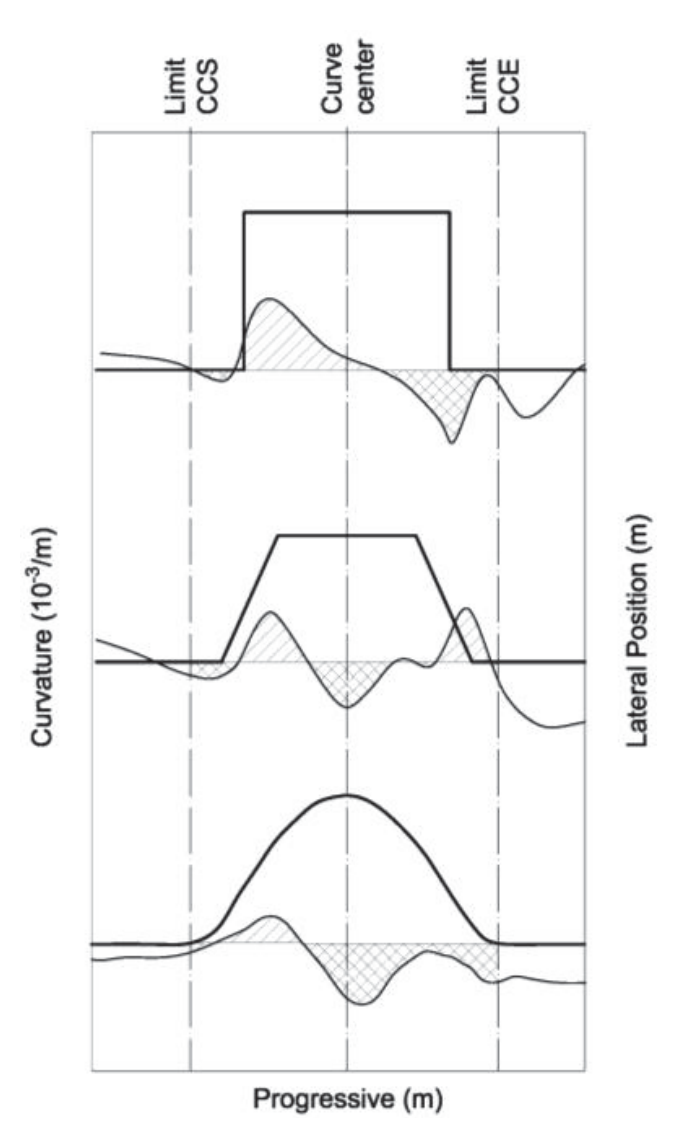

*Figura 5-23 – Diagrammi della funzione LatPos riportante l'indice LatPosSUMA\** 

Questa posizione è necessaria dal momento che il valore numerico che ne deriva sarebbe influenzato dallo sviluppo della curva. Successivamente è stata normalizzata dividendola per lo sviluppo della curva, ricavando una LatPosMED.

$$
LatPosMED = LatPosSUMA*/LCurve [m]
$$

La grandezza misurata è uno scostamento assoluto medio della traiettoria rispetto all'asse della corsia e, come scritto nella formula, l'unità di misura è il metro.

- *Indici desunti a partire dal comportamento visuale del conducente (Eye-Movement)* 

*FT (Fixation along Tangent), FC (Fixation along Curve), TF (Total curve Fixation) e NFC (No curve Fixation along Curve)* 

L'idea è quella di lavorare sul comportamento visuale dei guidatori nelle curve utilizzando alcuni indici già proposti nelle precedenti ricerche (Bongiorno et al, 2018). Non si studieranno più, dunque, grandezze cinematiche o dinamiche ma il fine è quello di individuare i meccanismi di feedback o feedforward così come riportati in letteratura da Donges (1978) e Land (2006). La novità, rispetto agli altri studi, è da ricondursi al fatto che si sono voluti valutare questi meccanismi su tipologie di curve diverse per vedere se, anche attraverso l'applicazione di indagini statistiche, vi siano comportamenti differenziabili o meno tra di loro.

A titolo di esempio si riportano nella Figura 5-24 i tre diagrammi delle elaborazioni svolte per il conducente n. 4 in corrispondenza della curva di vertice V4, per le tre condizioni di curva circolare, curva clotoidica e curva continua. In particolare, la linea continua è rappresentativa della curvatura della strada mentre la linea puntinata è rappresentativa del target della fissazione, secondo i codici riportati nella Tabella 5-2 del Paragrafo 5.7.2.

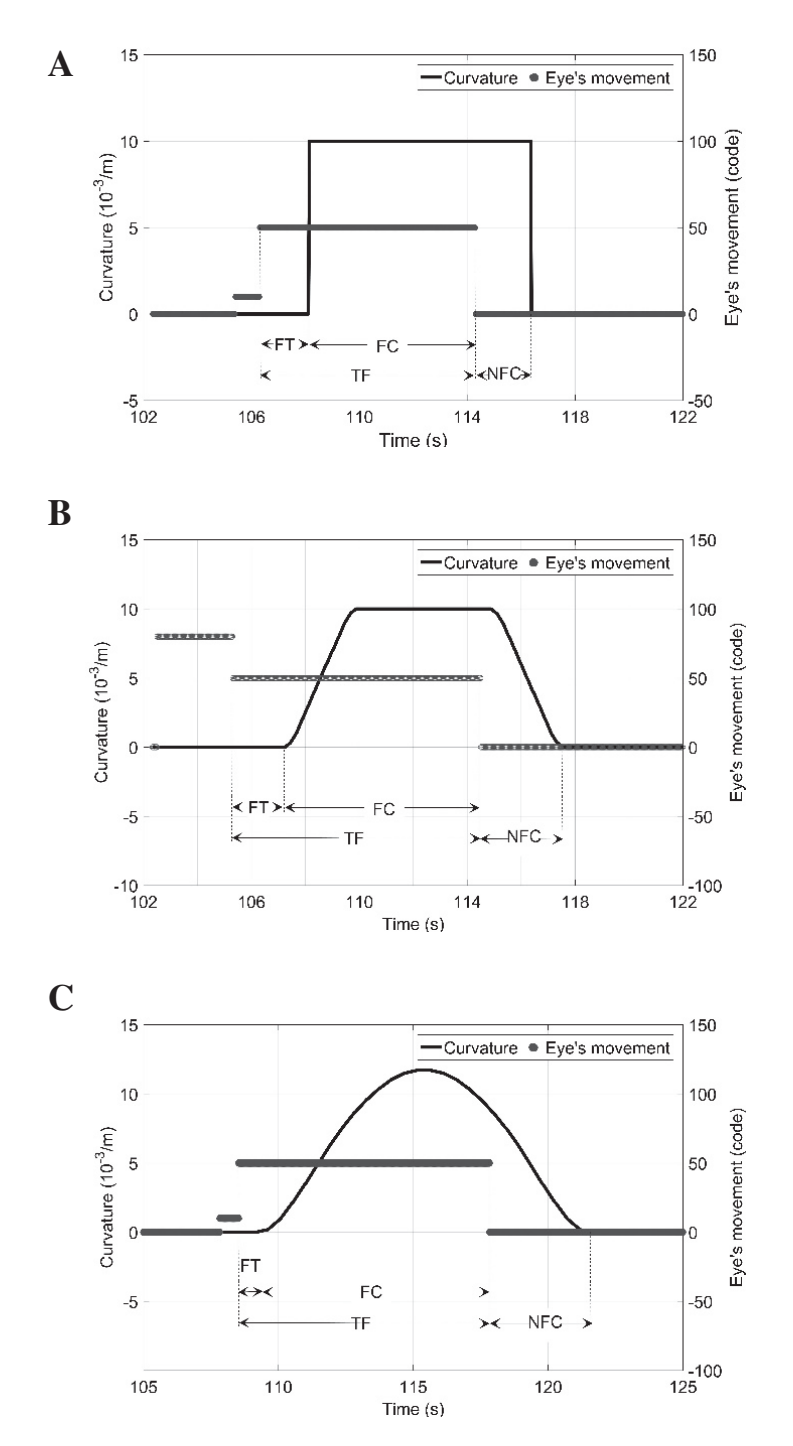

*Figura 5-24 (A,B,C) – Diagrammi della funzione EyeMovement riportante gli indici FT, FC, TF, NFC per le condizioni di curva circolare (A), curva clotoidica (B) e PPC (C)* 

Il criterio adottato però ha presentato dei limiti in quanto analizzando i tratti

curvilinei alla stessa progressiva, si è visto essere di lunghezze diverse. Di conseguenza, i risultati sono dipendenti dal tempo di percorrenza. Per tal motivo, come fatto per l'indice LatPoss<sub>UMA</sub>, è stato cambiato il sistema di riferimento e le misure sono state riferite, non più i tratti iniziali e finali delle curve, ma bensì alla la bisettrice delle curve.

#### *FBC (Fixation Before centre Curve) e FAC (Fixation After centre Curve)*

Questa nuova scelta ha permesso di "superare" il problema prima esposto e di avere una misura dei tempi di fissazione (in secondi) calcolata rispetto la bisettrice (curva circolare) e rispetto la mezzeria dei tratti curvilinei (curva clotoidica e curva continua). Così facendo si è persa l'informazione *No curve Fixation along Curve* (NFC), ovvero l'intervallo di tempo tra la fine della fissazione del ciglio interno e il punto finale della curva. Di positivo c'è che, essendo tutte le misure calcolate rispetto allo stesso sistema di riferimento, è possibile confrontare gli indici nei tre scenari. Gli indici FBC e FAC sono così definiti:

- - FBC: l'intervallo di tempo tra l'inizio della fissazione del ciglio interno e la bisettrice della curva;
- - FAC: l'intervallo di tempo tra la bisettrice della curva e la fine della fissazione del ciglio interno.

Le misure saranno prese con segno e un esempio di quanto descritto è visibile nella Figura 5-25.

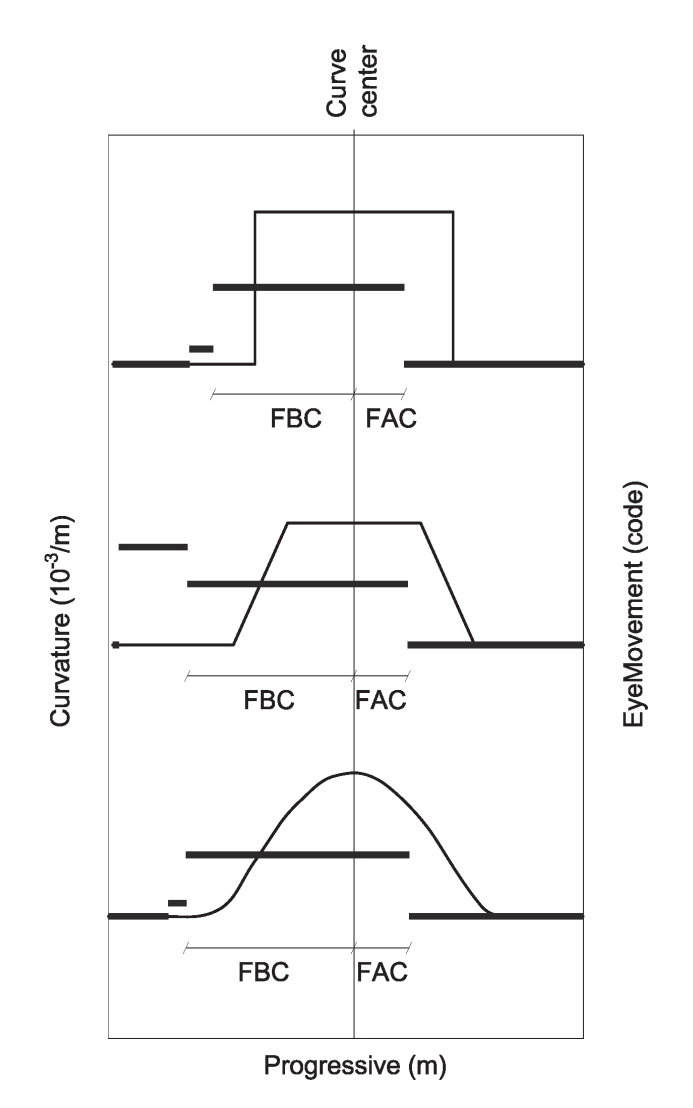

*Figura 5-25 – Diagrammi della funzione EyeMovement riportante gli indici FBC e FAC* 

Tra i limiti dei presenti indici vi è la necessità di usare strumenti in grado di monitorare il movimento della pupilla. Ciò può avvenire attraverso un eye tracking, come nel caso della presente sperimentazione. Inoltre, tali strumenti dovranno essere capaci di riprendere la scena visuale e sincronizzarla con i movimenti oculari.

Quanto detto, fa di queste misure degli indicatori molto interessanti per comprendere il comportamento di guida del conducente specie quando sono integrate con misure cinematiche e studi sulla traiettoria del veicolo.

## **5.9 RISULTATI**

I dati provenienti dal simulatore sono stati processati attraverso il software *StDataProc*, e plottate le funzioni di accelerazione centrifuga, velocità di sterzatura, traiettoria e movimenti oculari. A partire da queste, si sono calcolati gli indici prima definiti. Il fine è quello di investigare le condizioni di guida.

I risultati sono stati divisi per indice, tipologia di geometria e classificati in funzione degli utenti e delle singole curve. Un esempio del database generato è visibile nella Tabella 5-5. In particolare, si riporta uno stralcio delle misure relative all'indice *LatAccL.* 

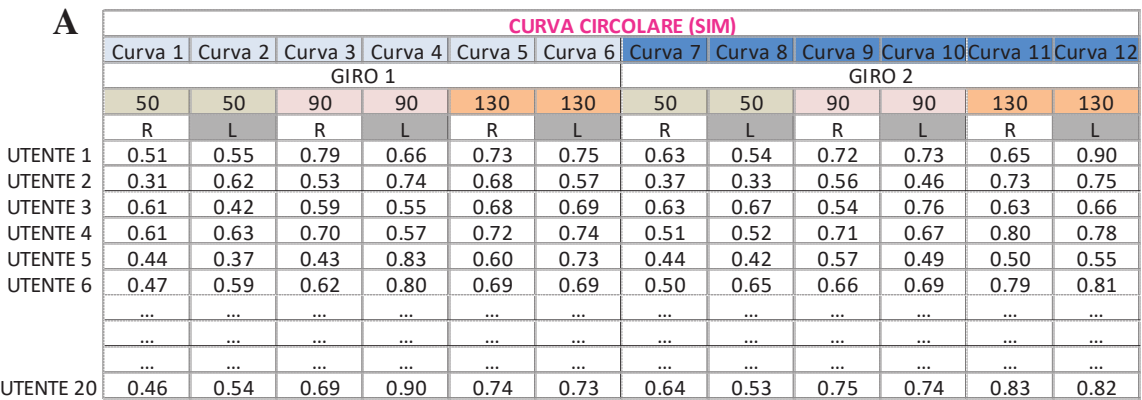

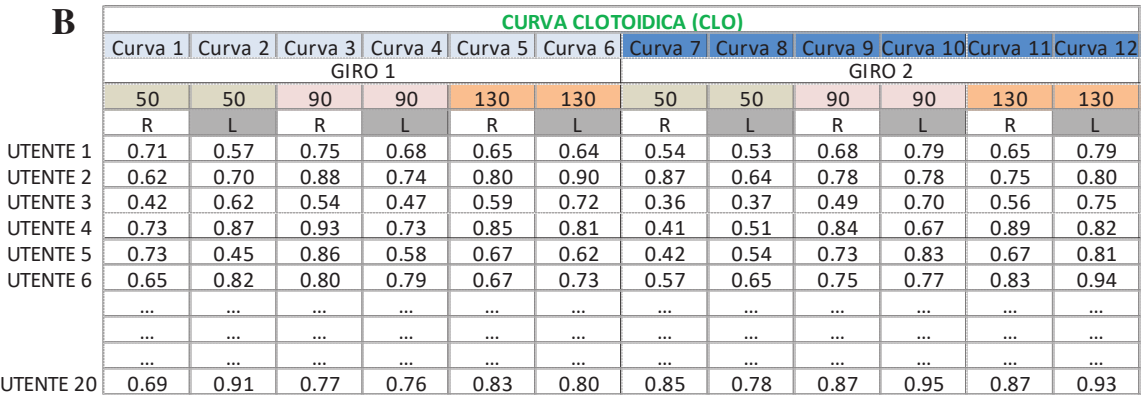

|                     | <b>CURVA CONTINUA (CON)</b> |                                                                                                    |          |          |          |                   |          |          |          |          |          |          |  |
|---------------------|-----------------------------|----------------------------------------------------------------------------------------------------|----------|----------|----------|-------------------|----------|----------|----------|----------|----------|----------|--|
|                     |                             | Curva 1   Curva 2   Curva 3   Curva 4   Curva 5   Curva 6   Curva 7   Curva 8   Curva 9   Curva 10   Curva 11 Curva 12 |          |          |          |                   |          |          |          |          |          |          |  |
|                     |                             |                                                                                                    |          | GIRO 1   |          | GIRO <sub>2</sub> |          |          |          |          |          |          |  |
|                     | 50                          | 50                                                                                                    | 90       | 90       | 130      | 130               | 50       | 50       | 90       | 90       | 130      | 130      |  |
|                     | R                           |                                                                                                    | R        |          | R        |                   | R        |          | R        |          | R        |          |  |
| <b>UTENTE 1</b>     | 0.78                        | 0.67                                                                                                    | 0.87     | 0.74     | 0.73     | 0.84              | 0.57     | 0.58     | 0.91     | 0.81     | 0.85     | 0.79     |  |
| UTENTE <sub>2</sub> | 0.69                        | 0.69                                                                                                    | 0.95     | 0.98     | 0.85     | 0.89              | 0.74     | 0.78     | 0.99     | 0.89     | 0.97     | 0.87     |  |
| UTENTE 3            | 0.96                        | 0.75                                                                                                    | 0.81     | 0.63     | 0.99     | 0.62              | 0.97     | 0.51     | 0.70     | 0.76     | 0.73     | 0.63     |  |
| <b>UTENTE 4</b>     | 0.70                        | 0.62                                                                                                    | 0.85     | 0.88     | 0.99     | 0.86              | 0.72     | 0.60     | 0.92     | 0.76     | 0.82     | 0.87     |  |
| UTENTE <sub>5</sub> | 0.49                        | 0.58                                                                                                    | 0.45     | 0.61     | 0.87     | 0.73              | 0.39     | 0.74     | 0.66     | 0.80     | 0.77     | 0.78     |  |
| UTENTE 6            | 0.44                        | 0.75                                                                                                    | 0.57     | 0.83     | 0.78     | 0.94              | 0.62     | 0.90     | 0.71     | 0.84     | 0.96     | 0.96     |  |
| UTENTE 17           | $\cdots$                    | $\cdots$                                                                                                    |          | $\cdots$ | $\cdots$ |                   |          |          |          | $\cdots$ | $\cdots$ | $\cdots$ |  |
| UTENTE 18           | $\cdots$                    | $\cdots$                                                                                                    | $\cdots$ | $\cdots$ | $\cdots$ | $\cdots$          | $\cdots$ | $\cdots$ | $\cdots$ | $\cdots$ | $\cdots$ | $\cdots$ |  |
| UTENTE 19           | $\cdots$                    |                                                                                                    |          | $\cdots$ | $\cdots$ |                   |          |          |          | $\cdots$ | $\cdots$ | $\cdots$ |  |
| UTENTE 20           | 0.75                        | 0.79                                                                                                    | 0.80     | 0.94     | 0.94     | 1.08              | 0.71     | 0.75     | 0.80     | 1.00     | 0.96     | 0.92     |  |

*Tabella 5-5 (A,B,C) – Riepilogo parziale dei risultati per l'indice LatAccL per i tre tracciati* 

La Tabella 5-5-A fa riferimento alle misure ricavate nel tracciato 1, ovvero quello dove vi è alternanza di soli rettifili e circonferenze. La Tabella 5-5-B, invece, rimanda alle misure desunte nel caso di percorrenza con curve circolari e archi di clotoide. Infine, la Tabella 5-5-C riporta le misure relative allo scenario 3, ovvero il tracciato a curvatura continua. In totale sono state indagate 36 curve per 20 utenti per un totale di 720 osservazioni per ogni indice.

#### *20 utenti x 36 curve = 720 osservazioni*

Si rimanda all'Appendice (parte 1) di questo capitolo per le tabelle complete del presente indice e dei restanti.

I risultati così raccolti, ottenuti dal simulatore, sono stati ulteriormente elaborati. Infatti, per desumere se eventuali variazioni nel comportamento dell'utente lungo le tre curve sono dovute al caso o sono causate dalla differente geometria ed angolo di deviazione, è stata fatta un'analisi di tipo statistico.

Sono state eseguite tante ANOVA (3x2x3) a misure ripetute quante sono le variabili dipendenti considerate (4 LatAcc, 2SteerSpeed, 8 LatPos e 6 EyeMovement).

Gli indici relativi ai vari utenti, sono stati riportati nel programma R. Il formato del database di ingresso è costituito da 5 colonne: nella prima è riportato il numero identificativo dell'utente (da 1 a 20); in colonna 2 è indicato il tipo di

geometria (SIM, CLO, CON); nella 3 la direzione della curva (destra o sinistra); nella colonna 4 si sono riportati gli angoli di deviazione (50°, 90° e 130°); nell'ultima colonna, invece, il valore assunto dal singolo indice. Le colonne 2, 3 e 4 rappresentano le variabili di input (variabili indipendenti), mentre la colonna 5 rappresenta l'output (variabile dipendente).

|               |          | Input            |           | Output              |                   |          |          |            |  |
|---------------|----------|------------------|-----------|---------------------|-------------------|----------|----------|------------|--|
| <b>Utente</b> | Curva    | <b>Direzione</b> | Dev. ang. | LatAcc <sub>L</sub> | <b>LatAcc</b> MAX |          |          | <b>FAC</b> |  |
| user1         | sim      | $\mathsf{R}$     | 50        | 0.51                | 1.53              |          | $\cdots$ | 1.20       |  |
| user1         | sim      | L                | 50        | 0.55                | 0.74              |          |          | 1.03       |  |
| user1         | sim      | R                | 90        | 0.79                | 0.85              |          |          | 1.53       |  |
| user1         | sim      | L                | 90        | 0.66                | 0.25              |          |          | 2.87       |  |
| user1         | sim      | $\mathsf{R}$     | 130       | 0.73                | $-1.28$           |          |          | 4.50       |  |
| user1         | sim      | L                | 130       | 0.75                | $-0.88$           | $\cdots$ | $\cdots$ | 5.07       |  |
| user1         | sim      | $\mathsf{R}$     | 50        | 0.63                | $-0.65$           |          |          | 1.37       |  |
| user1         | sim      | L                | 50        | 0.54                | $-0.87$           |          |          | 1.07       |  |
| user1         | sim      | $\mathsf{R}$     | 90        | 0.72                | 1.04              |          |          | 2.80       |  |
| user1         | sim      | L                | 90        | 0.73                | $-1.16$           |          |          | 2.80       |  |
| user1         | sim      | $\mathsf{R}$     | 130       | 0.65                | $-0.50$           |          |          | 4.47       |  |
| user1         | sim      | L                | 130       | 0.90                | $-0.62$           |          |          | 4.70       |  |
| user1         | clo      | $\mathsf{R}$     | 50        | 0.71                | $-1.26$           |          |          | 0.77       |  |
| user1         | clo      | L                | 50        | 0.57                | 1.36              |          |          | 1.37       |  |
| user1         | clo      | $\mathsf{R}$     | 90        | 0.75                | $-1.52$           |          |          | 3.17       |  |
| $\cdots$      | $\cdots$ |                  | $\cdots$  | $\cdots$            | $\cdots$          |          |          | $\cdots$   |  |
| $\cdots$      | $\cdots$ |                  |           |                     |                   |          |          |            |  |
| $\cdots$      | $\cdots$ |                  |           |                     |                   |          |          |            |  |
|               |          |                  |           |                     |                   |          |          |            |  |
| $\cdots$      |          |                  |           |                     |                   |          |          |            |  |
| user20        | con      | L                | 130       | 0.92                | $-0.57$           |          |          | 4.17       |  |

*Tabella 5-6 – Riepilogo dei risultati in ingresso su R* 

Per capire la fattività dell'analisi, sono state verificate le cosiddette assunzioni prima e l'ipotesi di sfericità successivamente, attraverso il test di Mauchly. Laddove il test non è risultato significativo (p-value > 0.05), si è ricorso a dei criteri di correzione e, in particolare, al criterio di Greenhouse-Gelsser.

Le uniche variabili che hanno soddisfatto tali test, anche successivamente alle correzioni apportate, sono state LatPos<sub>SUMA\*</sub>, LatPos<sub>MED</sub>, FBC e, in ultimo, FAC (si rimanda in Appendice, parte 2 per tutte le analisi complete).

Dopo l'analisi di regressione si sono eseguiti alcuni test sui residui per avere
una ulteriore conferma della validità del modello e delle assunzioni (distribuzione normale degli errori, ovvero dei residui, omogeneità delle varianze d'errore, indipendenza degli errori dai valori delle variabile indipendente).

Al fine di valutare la validità del modello scelto e le assunzioni, distribuzione normale dei residui, indipendenza dei residui dai valori della variabile indipendente, omogeneità delle varianze dei residui (quando si hanno più valori di Y per ogni valore di x), è utile eseguire dei grafici. Quando il modello si adatta bene ai dati osservati abbiamo che questi sono molto vicini a quelli predetti che individuano la retta di regressione.

I grafici dei residui sono visibili in Figura 5-26 (A,B,C,D) riportante: in A la verifica di normalità dei residui per la variabile LatPoss<sub>UMA\*</sub>, in B quella relativo a LatPos<sub>MED</sub>, in C e in D la verifica, rispettivamente, per gli indici FBC e FAC.

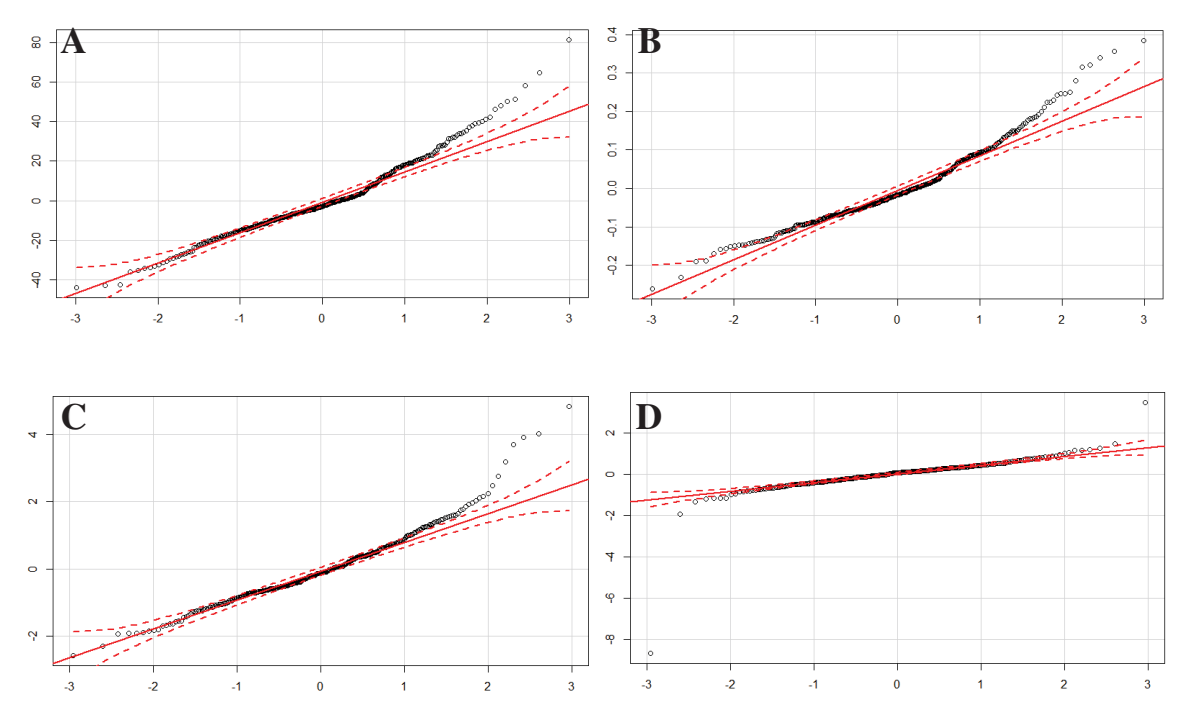

*Figura 5-26 (A,B,C, D) – Risultati analisi dei residui per le variabili LatPosSUMA\*(A), LatPosMED (B), FBC (C) e FAC (D).* 

Come si può osservare dai grafici, qualche volta la verifica di normalità dei residui non è stata soddisfatta. Farebbe parte delle assunzioni da verificare ed,

in linea teorica se c'è una disposizione di questi esternamente ai limiti di confidenza, l'assunzione è potenzialmente violata. Tuttavia, data la complessità della sperimentazione e la numerosità del campione, un distacco all'estremo superiore dei quantili può essere tollerato.

Si è ritenuto, invece, dare più peso all'ipotesi di sfericità, la quale implica che la matrice di covarianza sulle misure ripetute rispetti una forma particolare (varianze e covarianze pressoché costanti).

I risultati di tale verifica sono stati riassunti nella tabella sottostante, dove sono riportate le variabili indipendenti (o le loro interazioni) significative.

| Indice                          | Note | Curva                             | Direzione | Dev. Ang. Curva   |     | Curva            | Dir.              | Curva             |
|---------------------------------|------|-----------------------------------|-----------|-------------------|-----|------------------|-------------------|-------------------|
|                                 |      |                                   |           |                   | Dir | Dev. ang.        | Dev. ang.         | Dir               |
|                                 |      |                                   |           |                   |     |                  |                   | Dev. ang.         |
| LatPos <sub>SUMA</sub> * LATPOS |      |                                   |           | $2.35E-16$<br>*** |     | 0.008<br>**      |                   |                   |
| LatPos <sub>MED</sub>           |      | $\text{LATPOS}$ 3.79 E-11.<br>*** |           |                   |     | 0.023<br>∗       | 0.0031<br>$* *$   |                   |
| <b>FBC</b>                      | EM   | 0.0061<br>$* *$                   |           | $2.20E-16$<br>*** |     | 0.00536<br>**    | 0.0034<br>**      | 0.0188<br>$*$     |
| <b>FAC</b>                      | EМ   |                                   |           | $2.00E-13$<br>*** |     | 1.12 E-14<br>*** | $3.98E-09$<br>*** | $2.63E-11$<br>*** |

*Tabella 5-7 – Riepilogo dei risultati significativi dei test ANOVA* 

Per individuare quale condizione (livelli delle variabili) rappresenti le maggiori criticità per la percorrenza, sono stati eseguiti i contrasti. I risultati dell'analisi post-hoc sono riportati in tante figure quanti sono gli indici indagati e suddivisi in funzione delle classi, evidenziando in verde le condizioni quando il test era significativo e dunque vero.

In particolare le figure sottostanti fanno riferimento, rispettivamente, ai risultati relativi agli indici Lat $Poss_{UMA*}$  (Figura 5-27), Lat $Poss_{MED}$  (Figura 5-28), FBC (Figura 5-29) e, in ultimo, FAC (Figura 5-30).

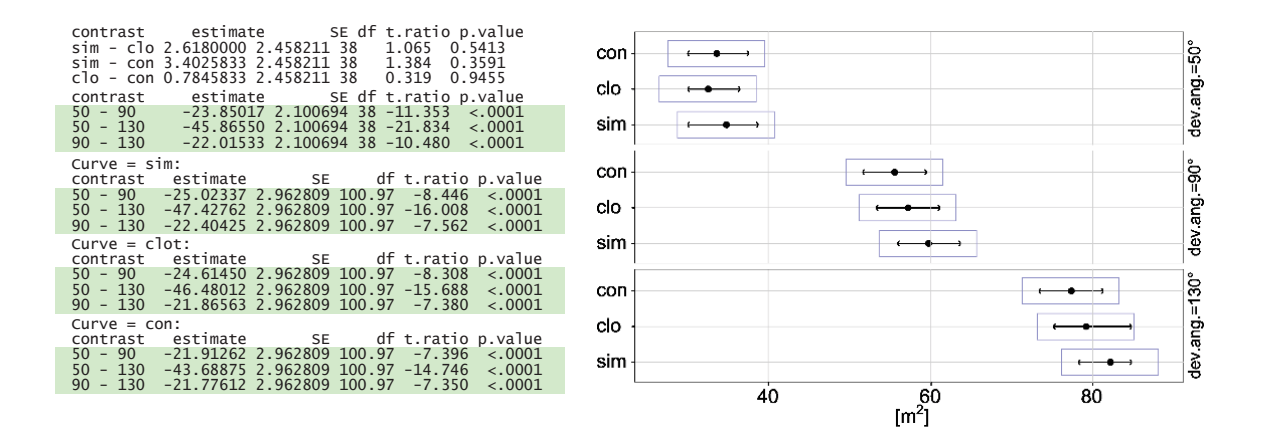

*Figura 5-27 – Risultati analisi post-hoc per la variabile LatPosSUMA\**

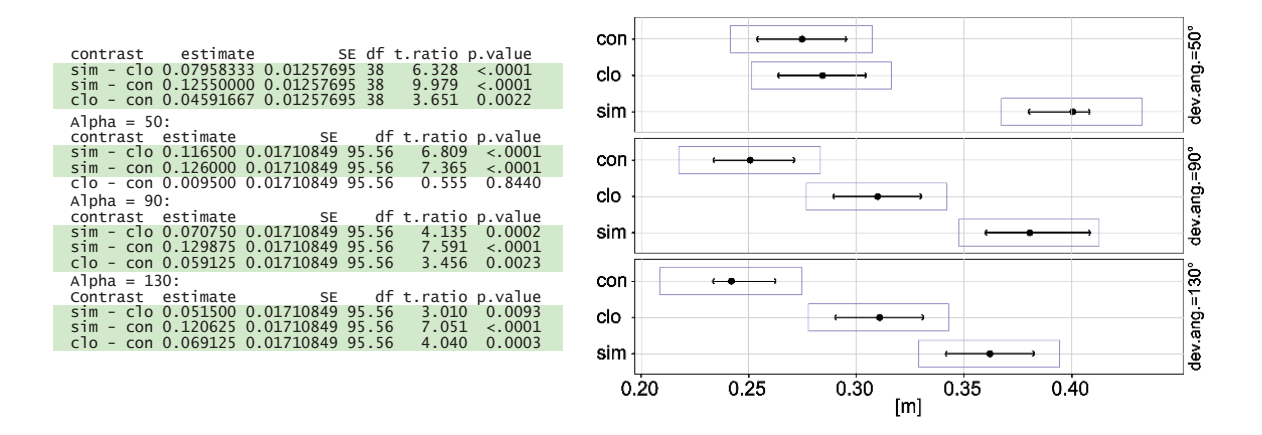

*Figura 5-28 – Risultati analisi post-hoc per la variabile LatPosMED*

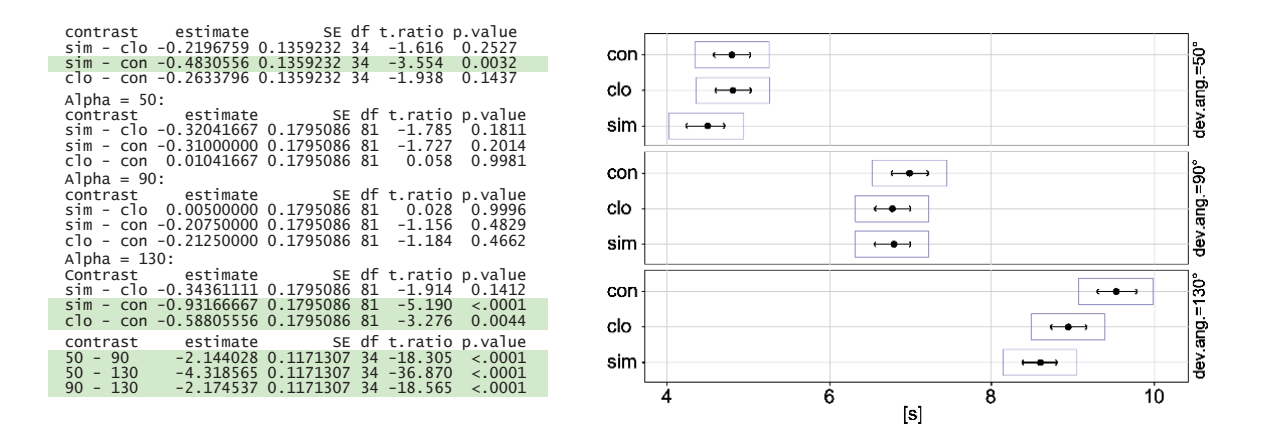

*Figura 5-29 – Risultati analisi post-hoc per la variabile FBC* 

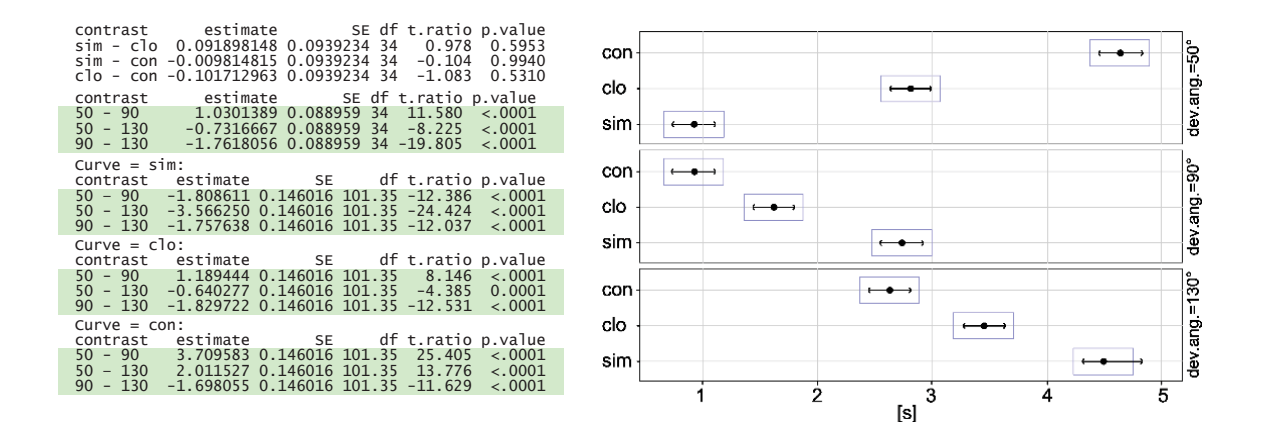

*Figura 5-30 – Risultati analisi post-hoc per la variabile FAC* 

# **5.10 DISCUSSIONI**

In questo paragrafo vengono discussi i risultati delle elaborazioni nonché il modo in cui il comportamento del conducente viene influenzato dalla geometria stradale.

Lo scenario su cui si basa la progettazione di una strada allo scopo di garantire una percorrenza sicura all'utente si può ricondurre alla presenza di un veicolo isolato, ovvero assenza di disturbi arrecati dal traffico circostante dove la traiettoria del veicolo è coincidente con l'asse della corsia. Soprattutto quest'ultima ipotesi, come ampiamente discusso nei capitoli precedenti, costituisce la base per calcolare alcune grandezze ritenute opportune (appunto, l'accelerazione centrifuga, la sterzatura e la traiettoria) e, in funzione dei risultati ottenuti, giudicare l'efficacia di una geometria rispetto ad un'altra. Naturalmente, è noto che nella pratica l'utente si discosterà dall'asse geometrico della strada ma questa valutazione è stata storicamente trascurata ed approfondita in pochi studi di valenza abbastanza ristretta.

Nello specifico, la sperimentazione al simulatore ha fatto emergere due difficoltà che, se risolte, possono diventare punti di forza del presente studio. La prima, già nota in letteratura, risiede nel fatto che l'utente non segue pedissequamente l'asse della strada ma una traiettoria influenzata dalla sua capacità di acquisire le corrette informazioni visuali provenienti dal quadro visuale in tempo utile. Il secondo problema deriva dal primo. Le tre variabili fondamentali non seguono le semplici leggi teoriche illustrate precedentemente in funzione della tipologia di curva ma dipendono dalla traiettoria seguita dall'utente. Per questa ragione, il ricorso ad indici puntuali, pur avendo il pregio della semplicità di calcolo e della sinteticità, potrebbe far perdere tutte quelle informazioni contenute nella funzione e nella sua legge di variazione che può essere ottenuto solo con lo studio della funzione stessa lungo tutto lo sviluppo della curva.

Nel caso in studio, il fatto di aver operato un confronto tra i diversi tracciati adottando un solo valore di raggio (100 m) ha limitato solo apparentemente i risultati finali. Questa scelta, però, si è resa necessaria per contenere il numero di casistiche. Inoltre, nonostante le prove fossero condotte in condizione di velocità libera (no cruise control), non si sono riscontrate differenze di velocità al variare della direzione della curva, degli angoli di deviazione o delle loro tipologie. Tutti gli utenti hanno mantenuto una velocità compresa tra i 65 e i 68 km/h, come visibile dalla Tabella 5-8 e Figura 5-31

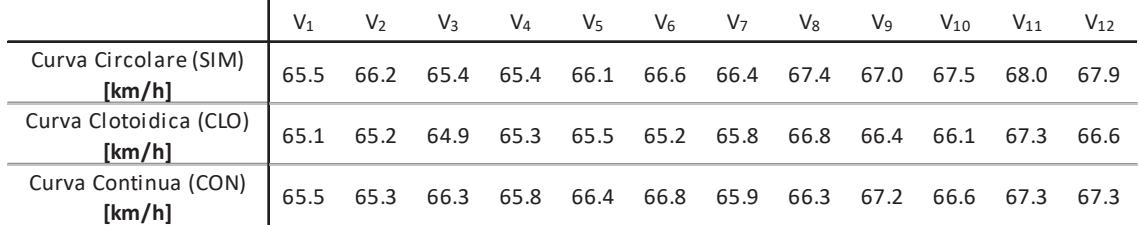

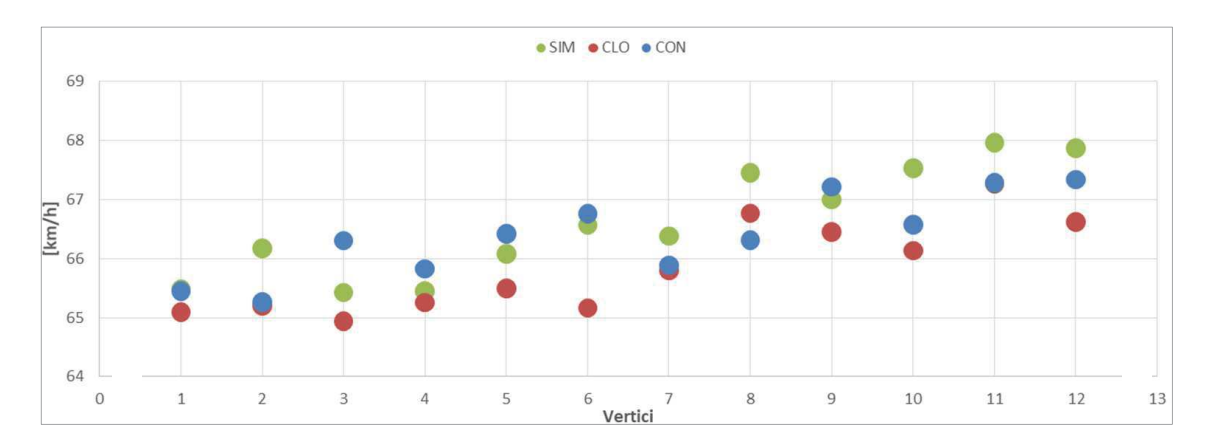

*Tabella 5-8 – Riepilogo della media delle velocità per i 3 scenari per le 12 curve* 

*Figura 5-31 – Riepilogo della media delle velocità per i 3 scenari per le 12 curve* 

Per facilitare la lettura della strada si sono imposte per tutte le prove condizioni meteorologiche di tempo soleggiato e di visibilità massima, per evitare di influenzare il comportamento di guida.

La sperimentazione così organizzata (20 utenti, tre tipologie di curve, tre angoli di deviazione, distinzione tra destra e sinistra, velocità fissa e variabile, ecc.) ha determinato un campione particolarmente numeroso che è stato necessariamente trattato con tecniche statistiche quali l'ANOVA. Tuttavia, affinché questa fosse applicabile, si sono dovute verificare tre condizioni ovvero che:

- le assunzioni seguissero una distribuzione normale sulla variabile dipendente relativa a ciascun gruppo;
- le varianze dei gruppi fossero simili, quindi ci deve essere *omogeneità della varianza;*
- le osservazioni fossero indipendenti.

Un'ulteriore condizione riguardava l'ipotesi di *sfericità,* la quale implica che la matrice di covarianza sulle misure ripetute rispetti una forma particolare (varianze e covarianze pressoché costanti): l'idea è che le varianze delle differenze tra le misure ripetute debbano essere pressoché uguali. In quest'ultimo caso è stato necessario fare delle correzioni, tramite procedure di tipo analitico.

A seguito di queste, è stato possibile osservare alcune significatività. In particolare, in merito all'indice LatPos<sub>SUMA</sub> i è visto esserci una differenza di comportamento di guida da parte del conducente causato dall'angolo di deviazione; l'indice LatPos<sub>MED</sub> evidenzia una significatività per quanto riguarda la tipologia della geometria delle curve; gli indici visuali, FBC e FAC, invece, consentono di affermare che i tempi di fissazione sono diversi al variare, non solo dell'angolo di deviazione, ma anche della direzione e della tipologia di curva.

In particolare, tre asterischi si riferiscono ad un livello di significatività p<0,001, due asterischi a p<0,01 mentre un solo asterisco ad un livello di significatività di p<0,05 (Tabella 5-7).

Il soddisfacimento dell'ipotesi di sfericità, tuttavia, fornisce informazioni qualitative limitandosi solo ad evidenziare le dipendenze dalle variabili indipendenti.

 $-141$   $-$ 

Questa risultati, dunque, rappresentano un obiettivo parziale. Infatti, essendo il fine quello di cercare di capire quale, tra le curve proposte, sia la migliore in termini di comfort e sicurezza dell'esercizio viario, non è sufficiente sapere che le tre curve sono percorse in maniera differente, ma è necessario conoscere anche in che termini. Per questo è stato necessario fare le analisi post-hoc che mirano ad individuare qual è il livello (ovvero, il valore) della variabile dipendente che arreca significatività alla verifica statistica.

Per quanto riguarda l'indice LatPoss<sub>UMA</sub><sup>\*</sup> si può vedere come il comportamento è molto simile per tutte e tre le tipologie di curve e per tutti e tre gli angoli di deviazione. Analizzando il rispettivo grafico, il puntino nero rappresenta la media, il riquadro in blu è l'intervallo di confidenza al 95% e la freccia nera indica che se i comportamenti sono sovrapposti allora non c'è significatività tra i livelli di una medesima variabile. E questo è proprio quello che si verifica. Le uniche differenze si hanno, a parità di tipologia di curva, al variare dell'angolo di deviazione.

Discorso analogo, ma con conclusioni diverse, si può fare la variabile LatPosMED, dove si osserva come gli scostamenti laterali sono pressoché uguali al variare dell'angolo di deviazione a parità di curva mantenendo valori medi pari a 0,26 m per la PPC, 0,30 m per la clotoide e 0,38 m per la curva circolare. Inoltre, essi cambiano al variare della tipologia di curva a parità di angolo di deviazione eccetto che per angoli di deviazione piccoli (50°) dove il comportamento è uguale per clotoide e curva continua (valore di scostamento medio pari a circa 0,28 m) ma differente per curva circolare perché si ha uno scostamento maggiore (0,40 m). Con angoli di deviazione pari a 90° e 130°, anche le curve clotoidica e continua si differenziano tra loro, evidenziando un comportamento migliore per quella continua, dove si evince un contenimento maggiore della traiettoria.

Passando in rassegna gli indici visuali, anche in questo caso possono essere fatte delle importanti considerazioni.

Analizzando i risultati dell'indice FBC si può vedere come il comportamento è molto simile per tutte e tre le tipologie di curve a parità di angoli di deviazione. In particolare, si possono osservare misure medie di FBC pari a circa

4,5 s nel caso di angoli di deviazione pari a 50°, 6,5 s per angoli di deviazione di 90° e solo nell'ultimo caso (angolo di deviazione =130°) i comportamenti dei conducenti si differenziano leggermente. Si avrà un tempo di osservazione pari a circa 9,5 s nel caso di PPC, poco meno di 9 s per curva clotoidica e circa 8,5 s per curva circolare anche se si nota una sovrapposizione delle frecce nere la quale implica la non significatività. Ciò significa che l'intervallo di tempo tra l'inizio della fissazione del ciglio interno e la bisettrice della curva è sempre lo stesso. Premettendo che, in linea teoria, l'inizio della fissazione dovrebbe coincidere con l'inizio del tratto curvilineo, ne segue che il conducente non è in grado in "individuare" con precisione l'inizio della curva. Anzi, questi, inizierà a fissare il punto di tangenza rispetto la bisettrice sempre con lo stesso anticipo.

In ultimo, l'indice FAC (*Fixation After centre Curve*), che rappresenta l'intervallo temporale di osservazione tra la bisettrice della curva e la fine della fissazione del ciglio interno, fornirà indicazioni anch'esse importanti.

Al contrario dell'indice precedente, non si ha sovrapposizione dei comportamenti visuali tra le tre curve a parità di angoli di deviazione. Le "frecce nere", infatti, sono distanti le une dalle altre ma si assiste ad una casistica strana in quanto per angoli di deviazione di 50° il conducente, mediamente, spende più tempo nell'osservazione del ciglio per la PPC (4,7s) rispetto alla clotoide (3s) e alla curva circolare (1s). Questo comportamento può essere giustificato solo indagando l'angolo di deviazione. Al contrario, all'aumentare dell'angolo di deviazione, le tre tipologie di curve si differenziano tra loro con valori medi dei tempi di osservazione più brevi per la curva continua (1 s per 90° e 2,5 s per 130°), rispetto alla clotoide (1,5 s per 90° e 3,5 s per 130°) e alla curva circolare che presenterà tempi maggiori (2,5 s per 90° e 4,5 s per 130°). In questa condizione, quindi, si evidenzia un comportamento migliore per la PPC, dove si evince un tempo di osservazione del ciglio interno di 1 s inferiore rispetto alle altre due tipologie di curve. Questa informazione si traduce, fisicamente, in un'acquisizione più rapida delle informazioni visive necessarie per l'interpretazione della curva.

# **5.11 CONCLUSIONI**

Nell'ambito di questo capitolo, lo scopo è stato quello di operare un confronto tra curve apparentemente simili ma di differente costruzione e valutarne la loro efficacia. In particolare si sono comparate tre tipologie: curva circolare, curva clotoidica e curva PPC. Quest'ultima, proposta da Bosurgi et al. nel 2012, in teoria, dovrebbe presentare numerosi vantaggi per la percorrenza dell'utente in termini dinamici.

Per determinare la loro efficacia sono state predisposte delle sperimentazioni al simulatore con tracciati che contenessero queste curve in modo tale da valutare scostamenti rilevanti nel comportamento di guida.

Per limitare il numero delle variabili che avrebbero potuto influenzare il comportamento di guida, si è scelto di utilizzare un solo valore di raggio per le curve (100 m), tre angoli di deviazione (50°, 90° e 130°) e tracciato perfettamente orizzontale. I dati grezzi restituiti dal simulatore sono stati trattati con la nota tecnica statistica dell'ANOVA.

Nel caso in esame, si è trattato di un'analisi della varianza a tre vie, con misure ripetute. Le tre vie sono rappresentate da tre variabili di input (tipologia della curva, angolo di deviazione e direzione della curva). Le variabili di output (o variabili dipendenti) sono identificabili negli indici proposti e legati all'accelerazione trasversale, alla velocità di sterzatura, alla traiettoria assunta dal veicolo e, per finire, anche ai movimenti oculari.

Lo scopo dell'ANOVA è stato, pertanto, quello di evidenziare differenze statisticamente significative tra gli utenti ed, in caso affermativo, valutare se queste differenze sono state dovute alla tipologia della curva, all'angolo di deviazione o alla direzione della curva stessa (o a un'interazione tra queste variabili).

In questa fase occorre anche una certa cautela in quanto, ai fini della valutazione del fenomeno, assume rilevanza gli indici scelti quali maggiormente rappresentativi.

Dato che occorre un indice sintetico che possa essere valutato con successive analisi statistiche, il rischio è quello di utilizzare una grandezza che non faccia comprendere appieno il comportamento dell'utente.

Per tale ragione, si sono testati diversi indici relativamente alle variabili cinematiche e dinamiche del veicolo e a questi sono state affiancate le analisi in merito ai movimenti oculari (vedi Appendice, parte 2).

Dai risultati è emerso che gli indici significativi in termini statistici hanno riguardato la traiettoria (LatPos<sub>SUMA</sub>\* e LatPos<sub>MED</sub>) e i movimenti oculari (FBC e FAC). Relativamente a LatPos<sub>MED</sub>, le analisi post-hoc hanno fatto emergere una più sicura percorrenza (in termini di ingombro dinamico trasversale da parte del veicolo) in caso di curva continua e di angolo di deviazione piccolo. Le condizioni peggiori si hanno per angoli di deviazione grandi e nel caso di curve puramente circolari, in quanto il campione di utenti si discosta dall'asse della corsia già nella parte finale del rettifilo. Anche l'indice visuale FAC ha confermato una migliore interpretazione del tracciato per scenari a curvatura continua. Infatti, a parte l'anomalia riscontrata per angoli di deviazione di 50°, nei restanti casi l'acquisizione delle informazioni visive, necessarie per l'interpretazione della curva, è risultata di molto inferiore (mediamente 1,5s in meno).

Non è stato possibile fare alcuna considerazione invece sugli indici relativi all'accelerazione laterale e alla velocità di sterzatura. Per questi, infatti, l'ipotesi di sfericità non è stata soddisfatta, segno di una non significatività del test.

In conclusione è possibile affermare che, relativamente agli indici sopra esposti e limitatamente a considerare curve di raggio 100m, i tracciati a curvatura continua portano un miglioramento delle condizioni di guida per angoli di deviazione maggiori o uguali a 90° ma non per tracciati con angoli di deviazione di 50°. Ovviamente si tratta di risultati preliminari relativi alla presente sperimentazione e che richiederebbero approfondimenti maggiori, sebbene confermino quanto riscontrato negli studi teorizzati in passato (Bosurgi e D'Andrea, 2012; Bosurgi et al., 2015, 2017).

Tra i possibili sviluppi futuri si potrebbe suggerire l'idea di ripetere la sperimentazione in diverse condizioni atmosferiche e ambientali, di incrementare il campione, suddividendolo ad esempio per fasce di età, e di testare queste, e

future, geometrie su scenari di guida più complessi.

#### **BIBLIOGRAFIA**

- 1. Allen, R.W., Rosenthal, T., Aponso, B., Harmsen, A., Markham, S., 1999. *Low cost PC-based techniques for simulation implementation*. In Proceedings of Driving Simulation Conference Europe 1999, Paris, France, 1999.
- 2. Altamira, A., García, Y., Echaveguren, T. & Marcet, J., 2014. *Acceleration and deceleration patterns on horizontal curves and their tangents on two-lane rural roads,* Universidad Nacional de San Juan.
- 3. Bassani, M, Sacchi, E., 2012. *Calibration to local conditions of geometrybased operating speed models for urban arterials and collectors*. Procedia-Social and Behavioral Sciences 53, 821-832
- 4. Bassani, M., 2014. *The effects of road geometrics and traffic regulations on driver-preferred speeds in northern Italy. An exploratory analysis.* Transportation Research Part F 25 p.10–26
- 5. Bella, F., 2008. *Driving simulator for speed research on two-lane rural roads.* Accident Analysis and Prevention 40, p.1078–1087
- 6. Bella, F., Calvi, A., 2012. *Effects of simulated day and night driving on the speed differential in tangent–curve transition: a pilot study using driving simulator.* Traffic injury prevention 14 (4), 413-423
- 7. Bella, F. Calvi, A., 2013. *Effects of simulated day and night driving on the speed differential in tangent–curve transition: a pilot study using driving simulator.* Traffic injury prevention 14 (4), 413-423.
- 8. Bella, F. 2014. *Effects of combined curves on driver's speed behavior: driving simulator study.* Transportation Research Procedia 3, p. 100 – 108
- 9. Benedetto, A., Sant'Andrea, L.V., 2005. *Road safety evaluation using a driving simulation approach: overview and perspectives.* Advances in transportation studies. Special issue, 9-22. 2005.
- 10. Bongiorno, N., Bosurgi, G., Pellegrino, O., Sollazzo G., 2017. *How is the Driver's Workload Influenced by the Road Environment?.* Procedia Engineering 187, 5-13
- 11. Bongiorno, N., Bosurgi, G., Pellegrino, O., Sollazzo G., 2018. Analysis of dif*ferent visual strategies of 'isolated vehicle' and 'disturbed vehicle'*. Transport, 1-8.
- 12. Bosurgi, G., D'Andrea, A., 2012. *A polynomial parametric curve (PPCcurve) for the design of horizontal geometry of highways.* Comput.- Aided Civ. Infrastruct. Eng., 27(4), 304–312.
- 13. Bosurgi, G., D'Andrea, A., Pellegrino O., Sollazzo, G., 2015. *An Algorithm Based on the PPC (Polynomial Parametric Curve) for designing horizontal highway alignments.* Advances in Transportation Studies an International Journal 36, 5-20
- 14. Bosurgi, G., Pellegrino O., Sollazzo, G., 2017. *A PSO algorithm for designing 3D highway alignments adopting polynomial solutions.* Transport Infrastructure and Systems: Proceedings of the AIIT International Congress on Transport Infrastructure and Systems.
- 15. Calvi, A., Benedetto, A., Zakowska, L., Z., D'Amico, F., 2009. *The effect of curve characteristics on driving behavior: a driving simulator study.*  Conference: 88th TRB Annual MeetingAt: WasVolume: Proceedings of 88th TRB
- 16. Calvi, A., De Blasiis, M.R. 2011. *Driver behavior on acceleration lanes: driving simulator study. Transportation Research Record: Journal of the Transportation Research Board*
- 17. Calvi, A., Benedetto A., De Blasiis, M.R. 2013. *A driving simulator study of driver performance on deceleration lanes*. Accident Analysis & Prevention 45, 195-203
- 18. Calvi, A., 2015. *A Study on Driving Performance Along Horizontal Curves of Rural Roads.* Journal of Transportation Safety & Security 7 (3), 243-267
- 19. Cerni, G., Bassani, M. 2017. *Naturalistic driving data collection to investigate into the effects of road geometrics on track behaviour*. Transportation Research Part C 77 (2017) 1–15
- 20. Colinot, J.P., et Belay, G., 2000. *A multifunctional sound generator for the PSA's Sherpa driving simulator.* In Proceedings of Driving Simulation Conference Europe 2000, Paris, France.
- 21. Donnell, E. T., Gemar, M. D. & Cruzado, I., 2006. *Operational effects of*

*wide edge lines applied to horizontal curves on two-lane rural highways,*  Pennsylvania, USA: Pennsylvania Transportation Institute.

- 22. Donges, E., 1978. *A two-level model of driver steering behaviour*. Human Factors 20 (6), 691-707.
- 23. Fitzpatrick, K. et al., 2000. *Speed prediction for two-lane rural highways*. Federal Highway Administration.
- 24. Habib, Z. and Sakai, M., 2004. *Spiral Transition Curves and their Applications*. Scientiae Mathematicae Japonicae Online, e-2004, 23, pp. 251- 262.
- 25. Habib, Z. and Sakai, M., 2009. *G2 Cubic Transition between Two Circles with Shape Control*. Journal of Computational and Applied Mathematics, 223, pp. 133-144.
- 26. Hoeschen, A., Verwey, W., Bekiaris, E., Knoll, C., Widlroither, H., De Waard, D., et al., 2001. *TRAINER: Inventory of driver training needs and major gaps in the relevant training procedures (Deliverable No 2.1)*. Brussels, Belgium: European Commission.
- 27. Hu, W. & Donnell, E. T., 2010. *Models of acceleration and deceleration rates on a complex two-lane rural highway: Results from a nighttime driving experiment.* Transportation Research Part F: Traffic Psychology and Behaviour, 13(6), p. 397–408
- 28. Kennedy, R. S., 1997. *Simulator sickness and other after effects implications for the design of driving simulator*. In Proceedings of Driving Simulation Conference Europe1997, Lyon, France, 1997.
- 29. Kong, J., Zhang, K. & Chen, X., 2013. *Personality and attitudes as predictors of risky driving behaviour: Evidence from Beijing drivers*. Human-Computer Interaction International, pp. 38-44.
- 30. Land, M. F., 2006. *Eye movements and the control of actions in everyday life*. Progress in Retinal and Eye Research, 25, 3, 296-324.
- 31. McLean, J., 1981. *Driver speed behaviour and rural road alignment design.* Traffic engineering and control, 22(4), 208-211. 1981.
- 32. Meek, D. S. and Walton, D. J., 2004. *An Arc Spline Approximation to a Clothoid*. Journal of Computational and Applied Mathematics, 170, pp. 59-77.
- 33. Michon, J. A., 1985. *A critical view of driver behavior models: What do*

*we know, what should we do?* L. Evans & R. C. Schwing (Eds), Human behaviour and traffic safety, New York - London: Plenum Press, 1985.

- 34. Montella, A., Galante, F., Mauriello, F. & Aria, M., 2015. *Continous Speed Profiles to Investigate Drivers' Behaviour on Two-Lane Rural Highways*. Transportation Research Record: Journal of Transportation Research Board.
- 35. Othman, S., (2011). *Safety Evaluation of Road Characteristics Addressing a Road, Vehicle and Driver System by Exploiting Diverse Data Sources.* PhD dissertation,
- 36. Passetti, K. A. & Fambro, D. B., 1999. *Comparison of passenger car speeds at curves with spiral transitions and circular curves*. Transportation Research Board.
- 37. Quaium, R. B., 2010. *A comparison of vehicle speed at day and night at rural horizontal curves,* Texas, USA: Texas A&M University.
- 38. Ritchie, M. L., 1972. *Choice of Speed in Driving Through Curves as a Function of Advisory Speed and Curve Signs*. Human Factors, 14(6), pp. 533-538.
- *39.* Roskam, A. J., Brookhuis, K. A., De Waard, D., Carsten, O. M. J., Read, L., Jamson, S., … Victor, T., 2002. *HASTE Deliverable 1: Development of experimental protocol.*
- 40. Sànchez-Reyes, J. and Chacòn, J. M., 2003*. Polynomial Approximation to Clothoids via S-Power Series.* Computation Aided Design, 35, pp. 1305- 1313.
- 41. Syed, L., 2005. *Experimental Investigation of Vehicle's Lateral Acceleration on Highway Horizontal Curves*, Ottawa, Ontario, Canada: Department of Civil and Environmental Engineering at Carleton University.
- 42. Törnros, J., Harmas, L., Alm, H., 1997. *The VTI driving simulator validation studies.* In Proceedings of Driving Simulation Conference Europe 1997, Lyon, France 1997.
- 43. Underwood, G., Crundall, D., Chapman, P., 2011. *Driving simulator validation with hazard perception.* Transportation Research Part F 14, 435- 446.
- 44. Walton, D. J. and Meek, D. S., 2005. *A Controlled Clothoid Spline*. Computers and Graphics, 29, pp. 353-363.

45. Van Winsum, W., Brookhuis, K. A., De Waard, D., 2000. *A comparison of different ways to approximate timeto-line crossing (TLC) during car driving.* Accident Analysis and Prevention 32, 47-56.

# **6 CONCLUSIONI**

È noto che nello studio del quadrinomio uomo, veicolo, strada e ambiente è proprio la componente uomo a rappresentare la variabile con un'incertezza maggiore. Un utente, infatti, che percorre una strada alla guida di un veicolo è condizionato da azioni, necessità e capacità che possono generare percezioni non vere, reazioni rallentate e, più in generale, decisioni errate.

A tal proposito, il presente studio si è concentrato inizialmente sull'approfondimento di alcune variabili fisiche e fisiologiche coinvolte durante l'attività di guida. In particolare, è stata approfondita la strategia visuale attuata dal conducente, in combinazione con altre variabili relative alla geometria della strada e alla dinamica del veicolo.

Successivamente è stato valutato l'impegno di guida del conducente, quantificandone il carico di lavoro, o workload, attraverso misure di conducibilità dermica (Galvanic Skin Response - GSR) rilevate tramite un'apparecchiatura sviluppata nel corso del triennio di dottorato, chiamata Sensor.

In ultimo, sono state approfondite le due metodologie sperimentali legate alle prove su strada aperta al traffico e in ambiente simulato, evidenziando gli ambiti di applicazione più adatti all'una o all'altra procedura. Sono stati, pertanto, illustrati i risultati conseguiti con un veicolo strumentato in uso al Laboratorio di Infrastrutture Viarie del Dipartimento di Ingegneria di Messina e con il simulatore di guida situato al Dipartimento di Psicologia dell'Università di Groningen (NL) e gestito dal gruppo di ricerca del prof. Dick de Waard.

I risultati ottenuti e l'esperienza accumulata sul piano sperimentale nel corso di questo triennio di studi permettono di affermare che i simulatori di guida rappresentano uno strumento di grande interesse e prospettiva in quanto permettono di:

- condurre test in piena sicurezza per gli utenti che fanno parte del campione a costo relativamente basso, in condizioni perfettamente replicabili;
- governare le condizioni al contorno dell'ambiente di prova (in termini di flussi e componenti di traffico, di condizioni meteo e di luce, ecc.);
- accertare configurazioni di progetto (curve di particolare geometria, condizioni di visibilità, ecc.) non ancora esistenti.

Inoltre, i simulatori di guida in ambiente virtuale offrono la possibilità di monitorare in continuo tutta una serie di variabili che non sarebbe possibile acquisire sul campo se non in maniera puntuale e solo con veicoli altamente strumentati che, così, possono risultare abbastanza invasivi per il conducente

Per quanto concerne i risultati ottenuti dalle sperimentazioni svolte è possibile fare alcune considerazioni.

In merito allo studio delle strategie visuali degli utenti, i risultati ottenuti hanno permesso di valutare, in termini temporali, innanzitutto le differenze tra una percorrenza "isolata" (quella, per intenderci, ipotizzata dalla stragrande maggioranza delle normative sulla progettazione stradale) e quella "disturbata" da elementi che hanno il potere di interagire per lo più negativamente sulla sicurezza del conducente analizzato.

In seconda battuta, sono stati esaminati questi elementi di "disturbo" distinguendoli, a loro volta in statici e dinamici. I risultati conseguiti sono di grande interesse ma, almeno per il momento, non sono state desunte leggi generali poiché è mancata quella uniformità nelle condizioni al contorno della sperimentazione su strada che è molto difficile da conseguire. Tuttavia, si è potuta accertare quantitativamente una notevole difficoltà nella percorrenza in ambiente "disturbato" rispetto a quello isolato che la normativa italiana non prende assolutamente in considerazione.

Da questo punto di vista, l'analisi del Mental Workload (MWL), ha permesso di individuare le cause che hanno determinato un sovraccarico di informazioni, in modo da offrire la possibilità di "selezionare" quelle situazioni di pericolo per l'utente che potrebbero essere risolte o mitigate dal gestore dell'infrastruttura (criticità geometriche, elementi a margine, flussi e particolari componenti di traffico).

Infine, la sperimentazione al simulatore, svolta nel periodo trascorso presso la RUG University di Groningen con il coinvolgimento del Prof. Dick de Waard e del Dott. Arjan Stuiver, ha permesso di operare un confronto tra differenti tipologie di curve (circolare, clotoide e PPC) lungo tre tracciati adeguatamente progettati e valutare la loro efficacia attraverso la definizione di opportuni indicatori. Dai dati grezzi restituiti dal simulatore, si sono proposti alcuni indici originali che sono stati processati tramite tecnica statistica ANOVA. Nel caso in esame, questa attività è stata particolarmente complessa dato che si è trattato di un'analisi della varianza a tre vie, con misure ripetute (gli utenti facenti parte del campione hanno tutti percorso i tracciati riguardanti le tre diverse tipologie di curva). Il fine è stato, pertanto, quello di evidenziare differenze statisticamente significative nella percorrenza e valutare se queste sono state dovute alla tipologia della curva, all'angolo di deviazione o alla direzione della curva stessa (oppure ad un'interazione tra queste variabili) o, più banalmente, alla casualità della sperimentazione. In particolare, si è visto che, limitatamente a tracciati con curve di raggio pari a 100 m, quelli a curvatura continua (PPC) portano un miglioramento delle condizioni di guida per angoli di deviazione maggiori o uguali a 90° sia in termini di scostamento medio della traiettoria dall'asse della corsia (LatPos<sub>MED</sub>), sia in termini di acquisizione delle informazioni visive (FAC), necessarie per l'interpretazione della curva.

In conclusione, lo sviluppo di opportuni indicatori sintetici di performance e funzionalità dell'esercizio viario, come quelli proposti, consentirebbero di formulare giudizi consistenti circa le "criticità" di una strada esistente o, ancora meglio, di valutare l'impatto sulla sicurezza di un progetto di una nuova strada o di un intervento di manutenzione. Proprio in quest'ottica i simulatori di guida rappresenterebbero il migliore strumento a nostra disposizione.

ANALISI TEORICO SPERIMENTALE DEL COMPORTAMENTO DEL CONDUCENTE DURANTE LA GUIDA

# **APPENDICE (PARTE 1)**

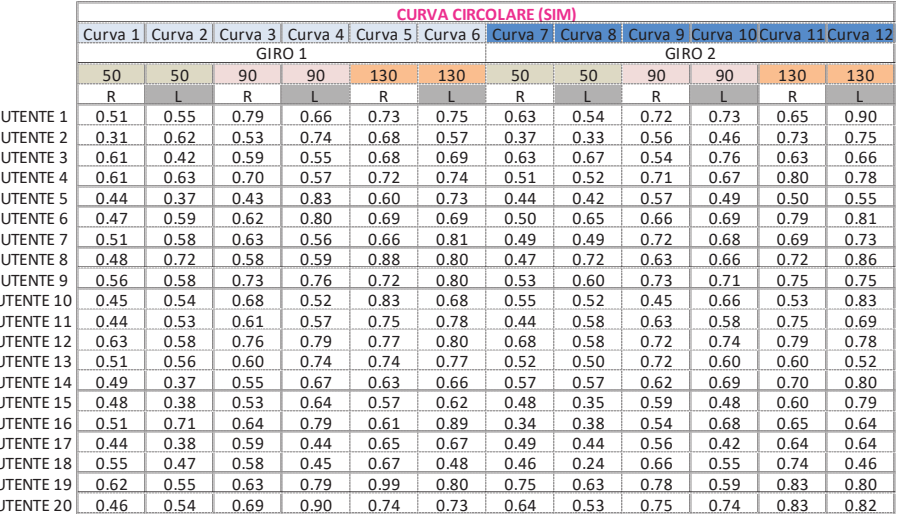

# Riepilogo risultati - LatAccL (Lateral Acceleration Length)

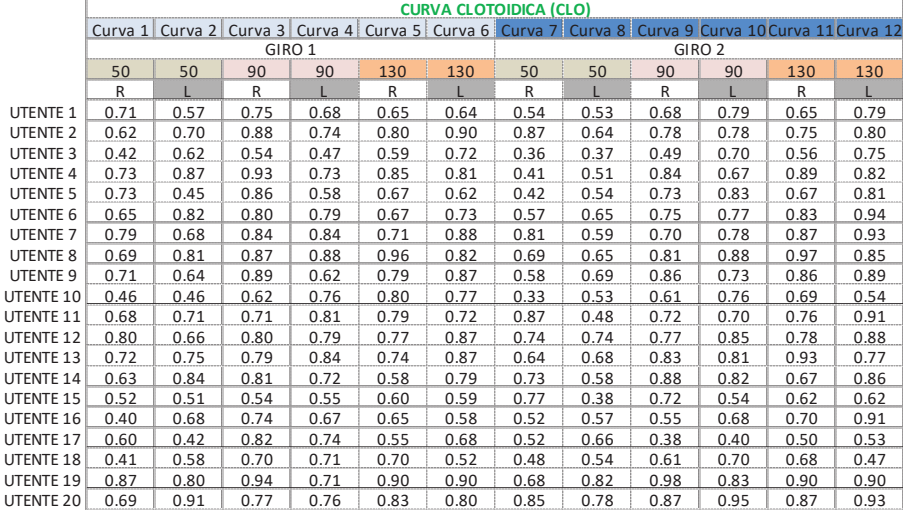

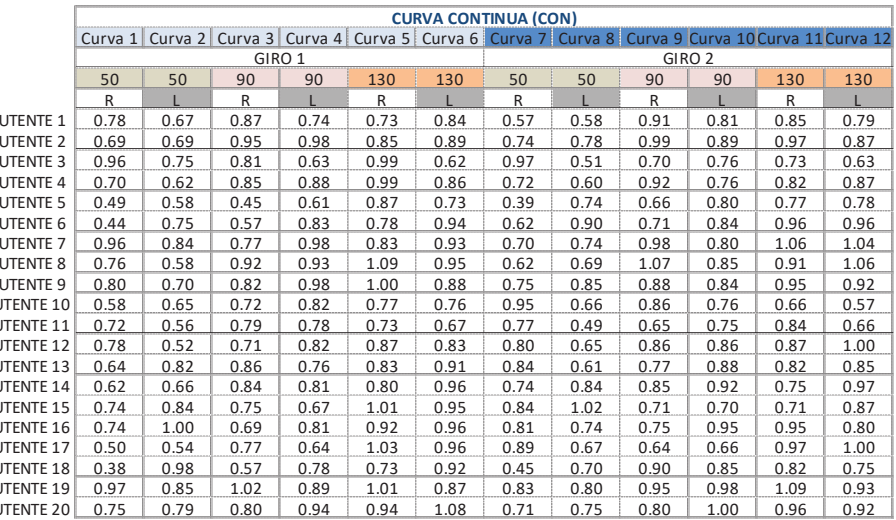

 $\sim$  155  $\sim$ 

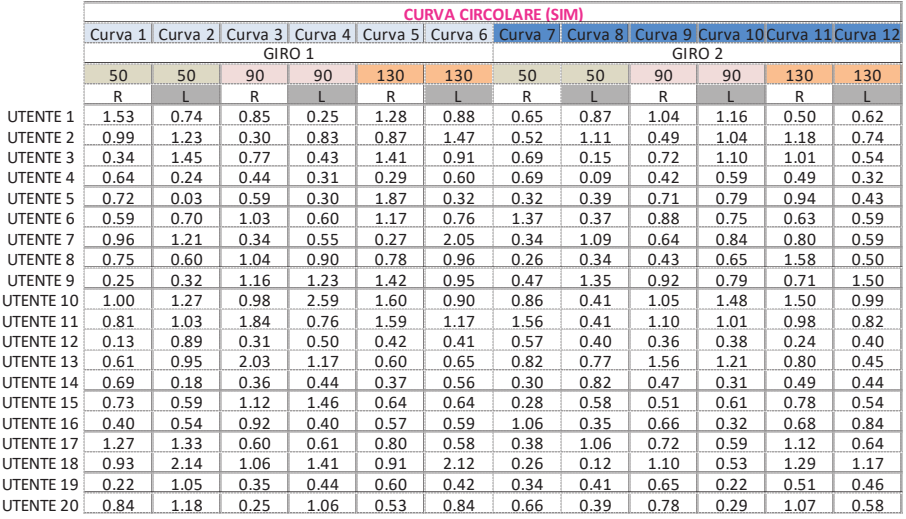

#### Riepilogo risultati - LatAcc<sub>Max</sub> (Lateral Acceleration Maximum)

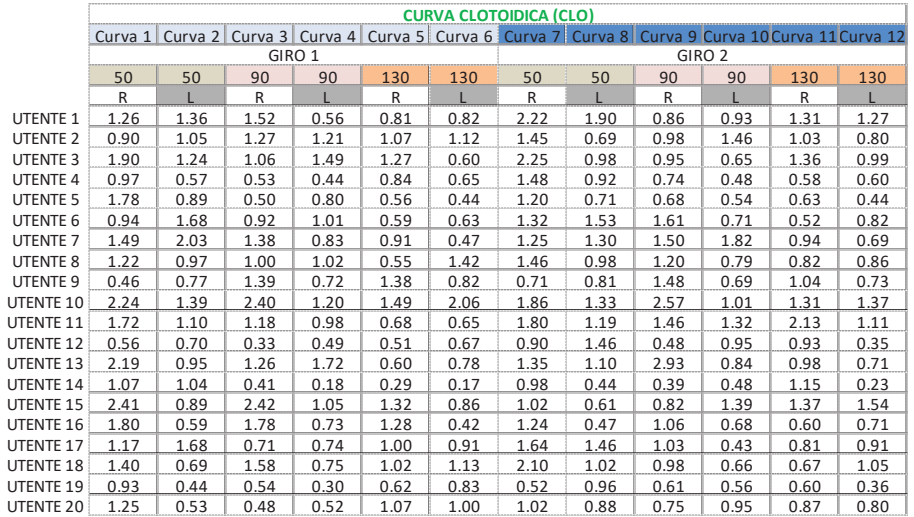

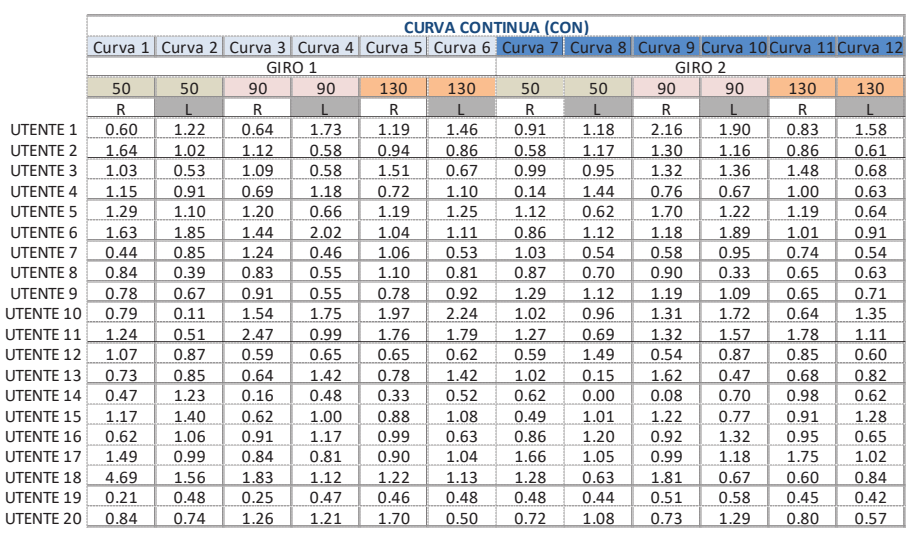

 $\sim$  156  $\sim$ 

 $\overline{\phantom{a}}$ 

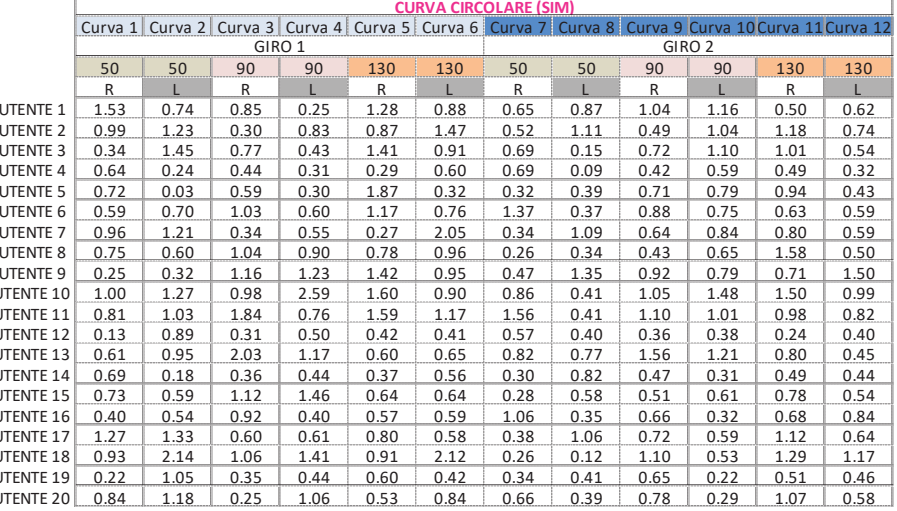

#### Riepilogo risultati - LatAccsc (Lateral Acceleration Start Curve)

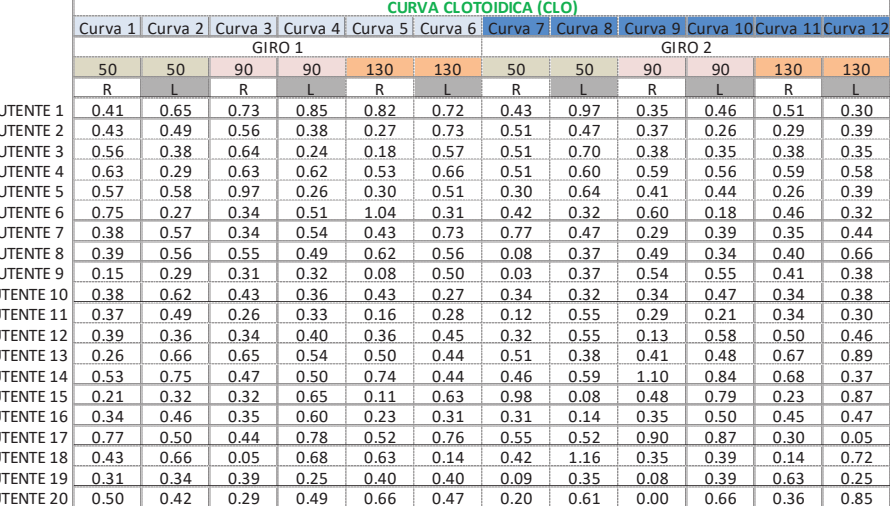

J.

 $\overline{C}$ 

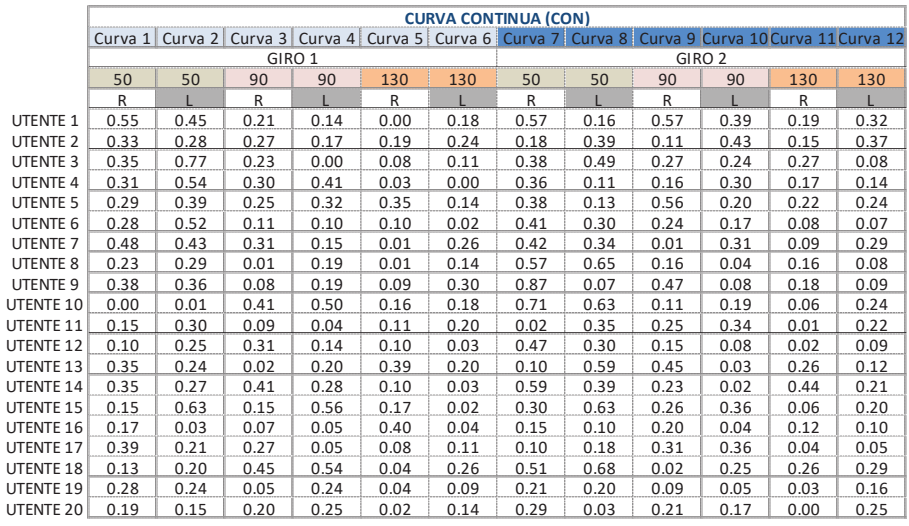

 $\sim$  157  $\sim$ 

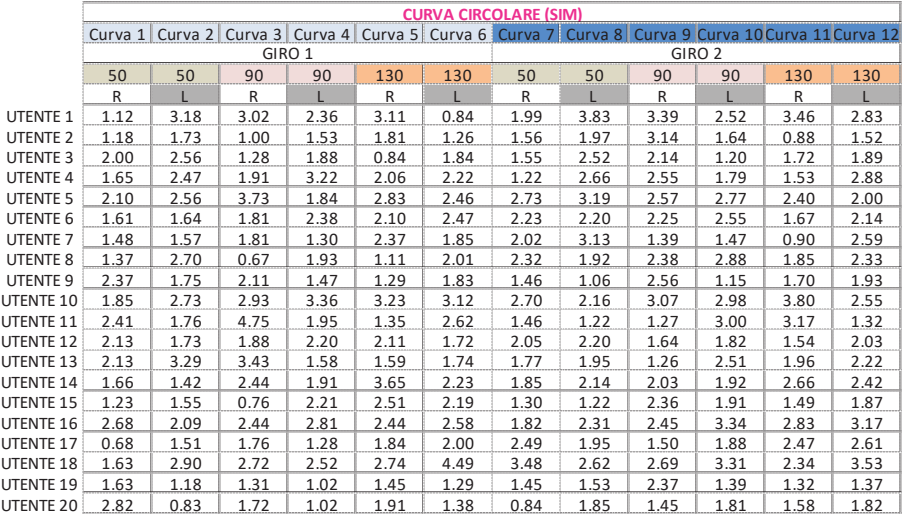

#### Riepilogo risultati - LatAcc<sub>EC</sub> (Lateral Acceleration End Curve)

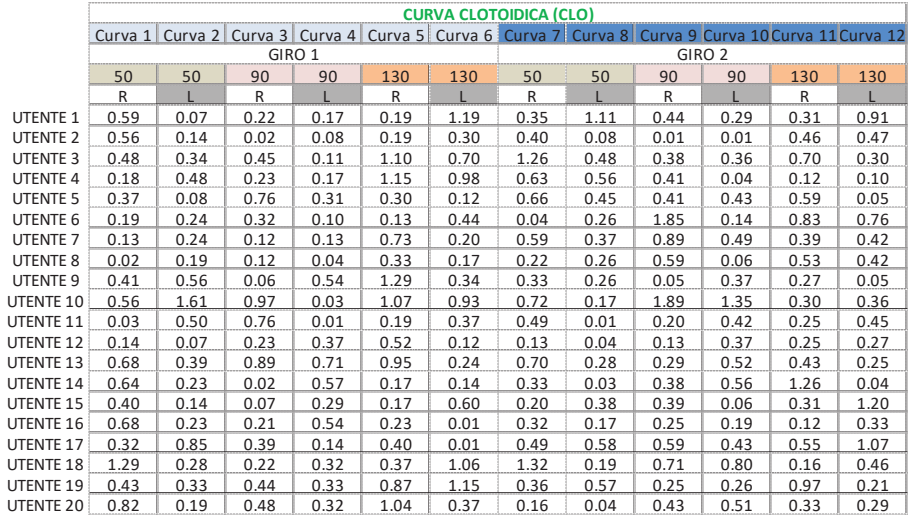

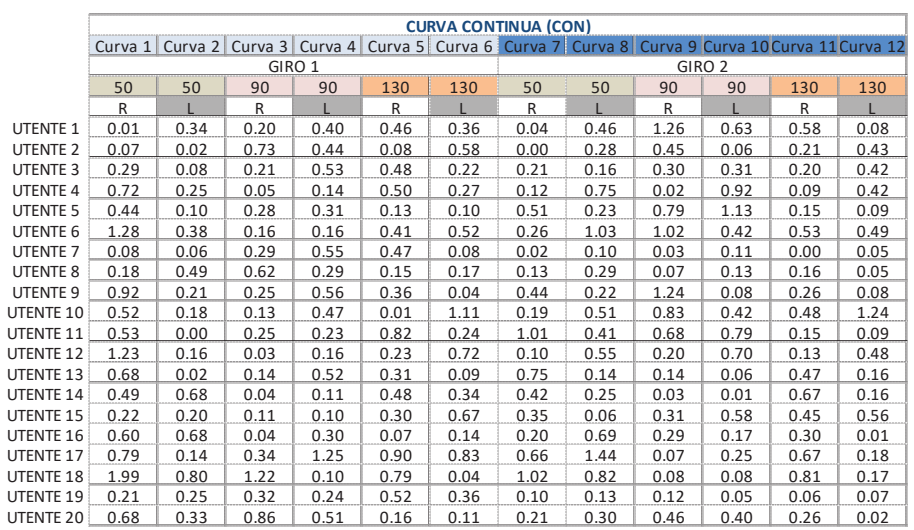

<u> 1989 - Johann Stoff, fransk politik (d. 19</u>

 $- 158 -$ 

 $\overline{\phantom{a}}$ 

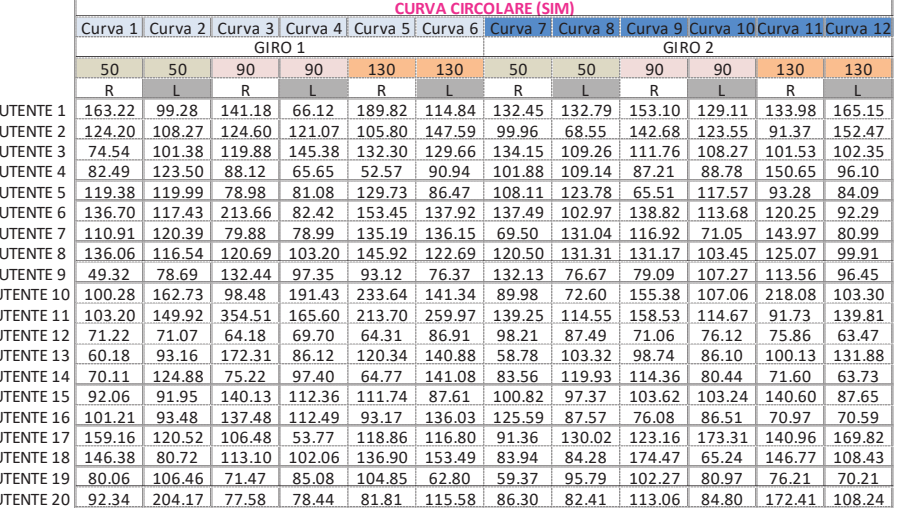

# Riepilogo risultati - SteerSpeed<sub>Max</sub> (Steer Speed Maxium)

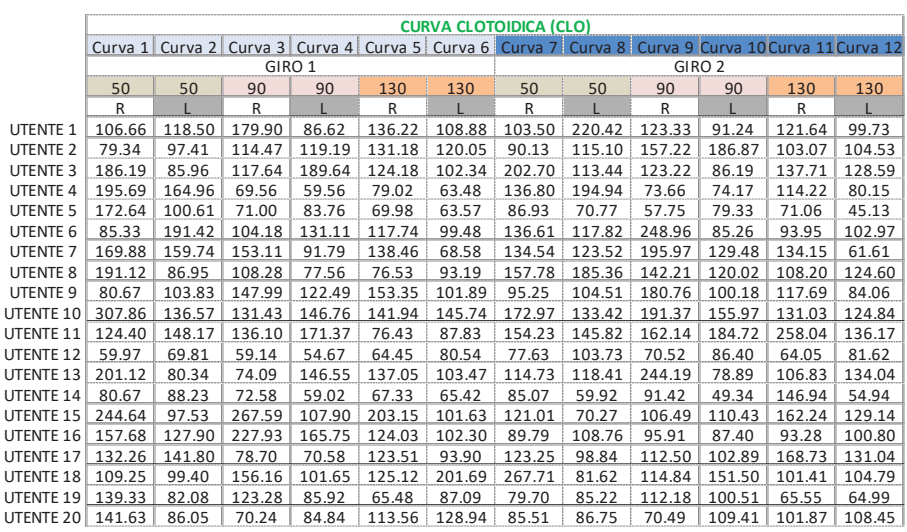

 $\mathbf{I}$ 

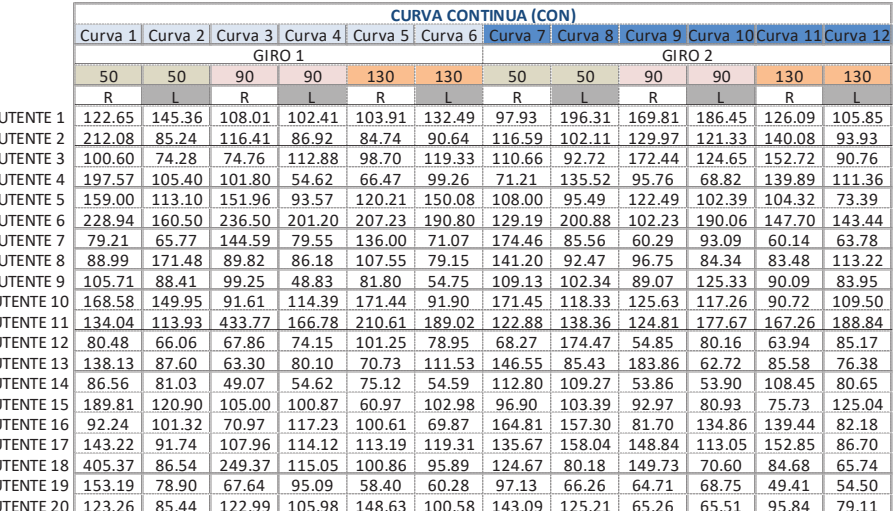

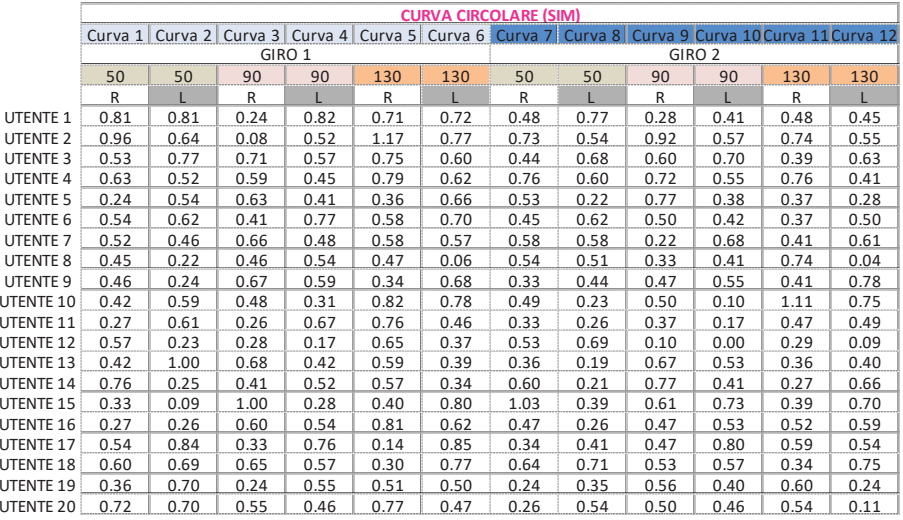

#### Riepilogo risultati - LatPos<sub>Max</sub> (Lateral Position Maxium)

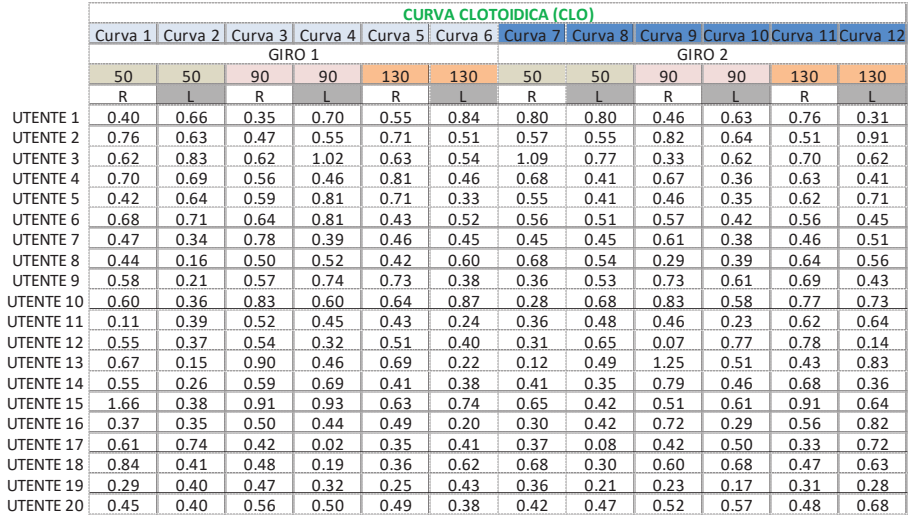

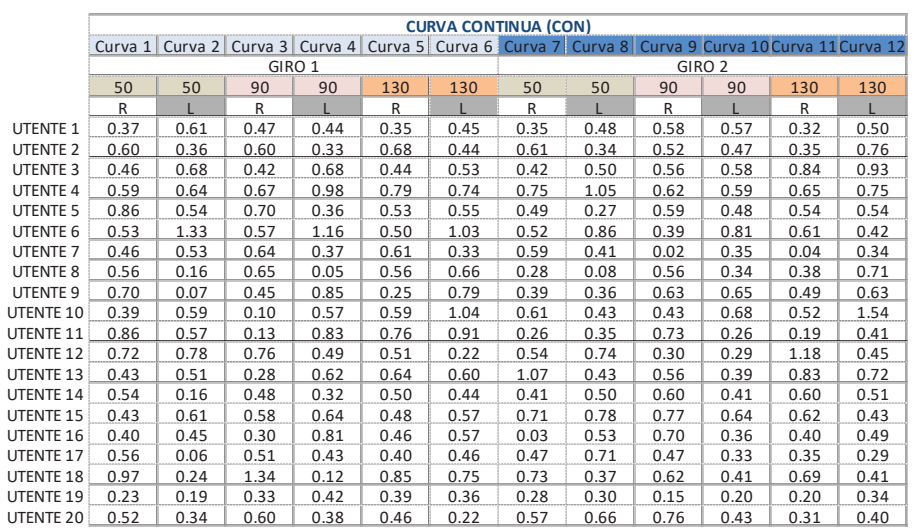

 $- 160 -$ 

 $\overline{\phantom{a}}$ 

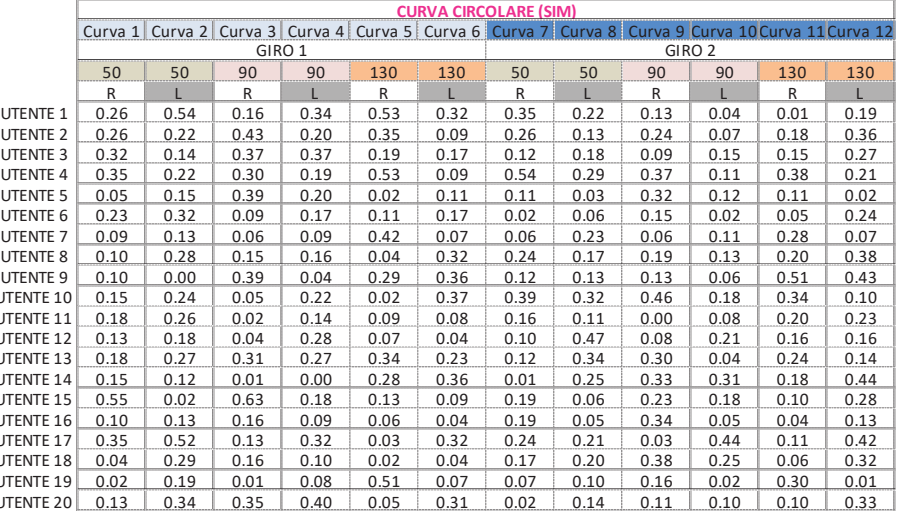

#### Riepilogo risultati - LatPossc (Lateral Position Start Curve)

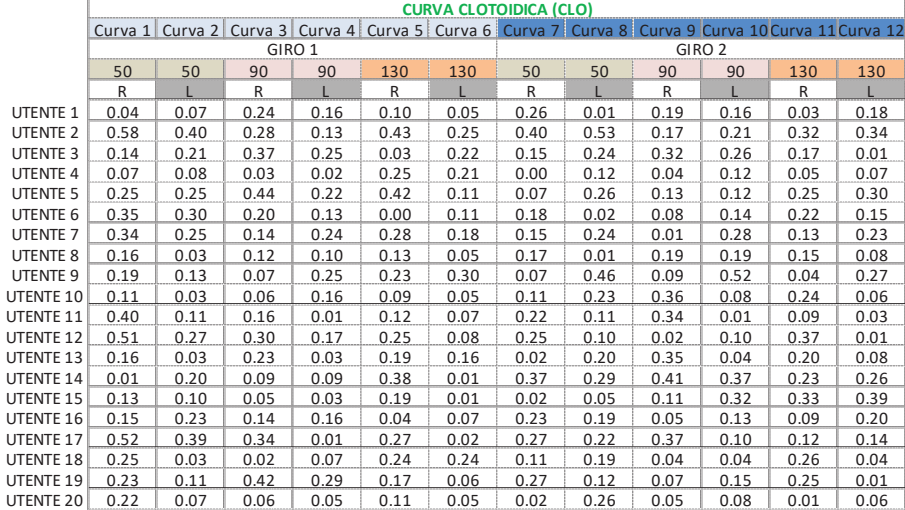

 $\overline{1}$ Ù

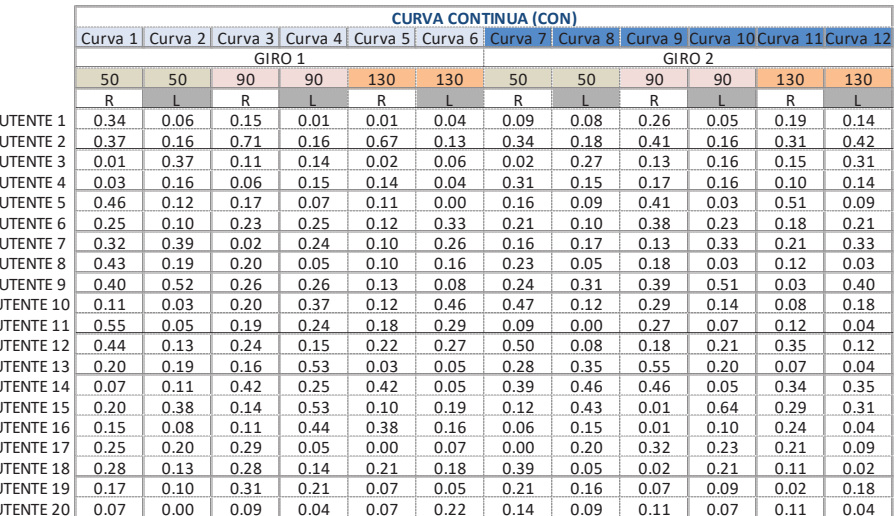

 $\sim$  161  $\sim$ 

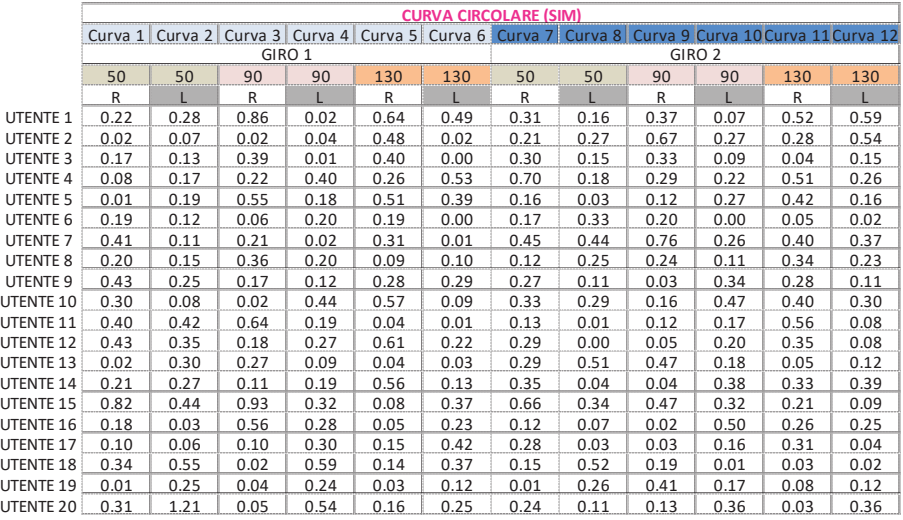

#### Riepilogo risultati - LatPos<sub>EC</sub> (Lateral Position End Curve)

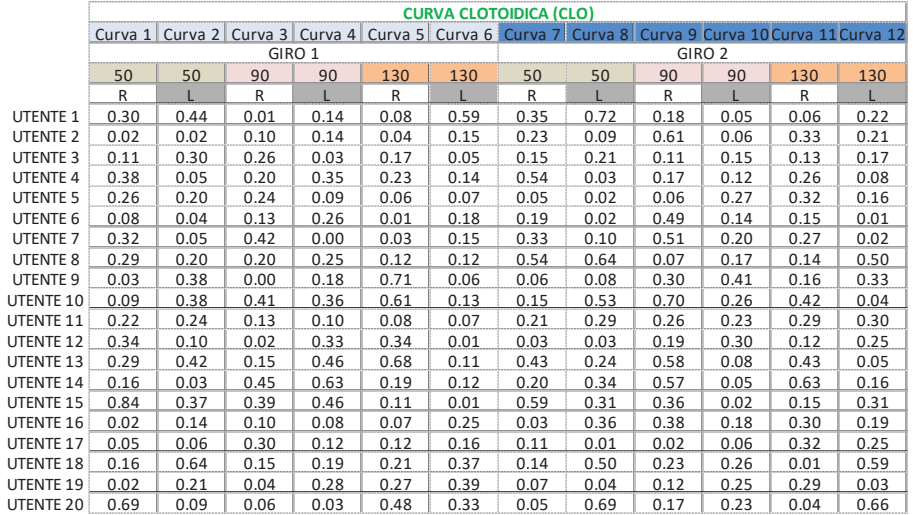

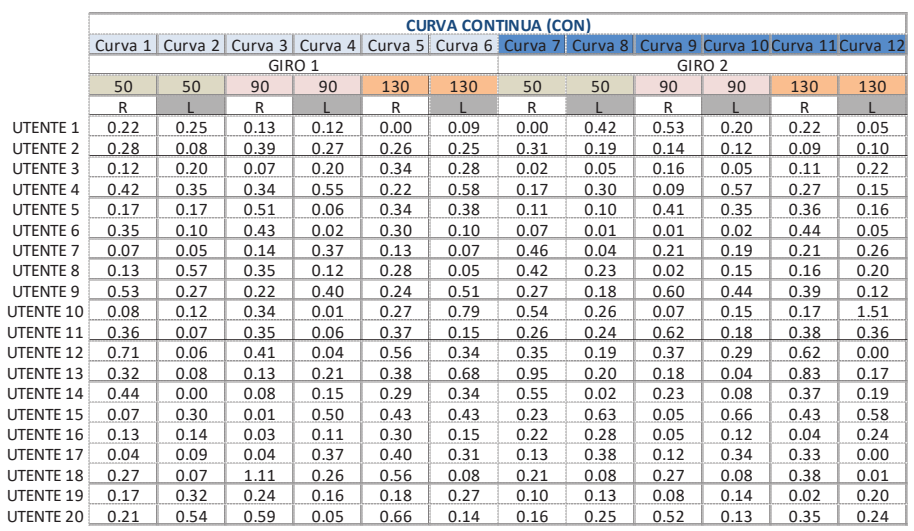

<u> 1989 - Johann Barn, mars eta bainar e</u>

 $- 162 -$ 

 $\overline{\phantom{a}}$ 

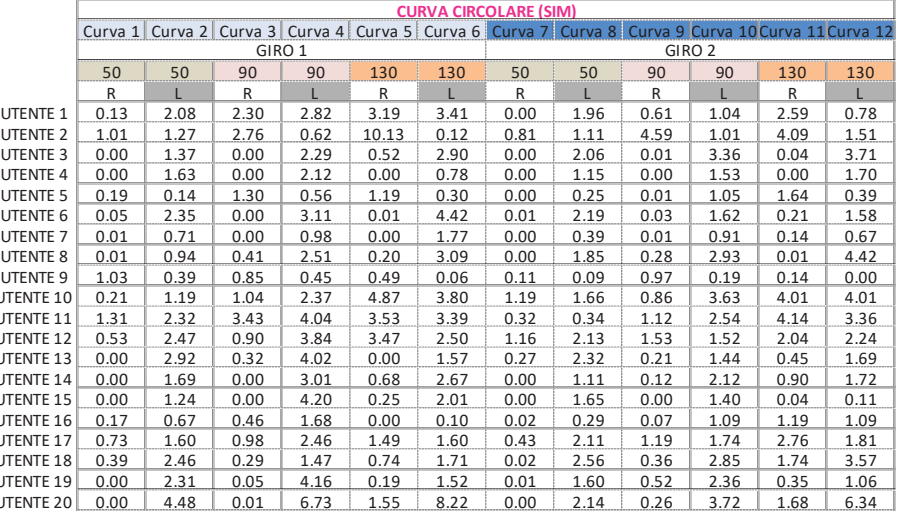

#### Riepilogo risultati - LatPos<sub>PA</sub> (Lateral Position Positive Area)

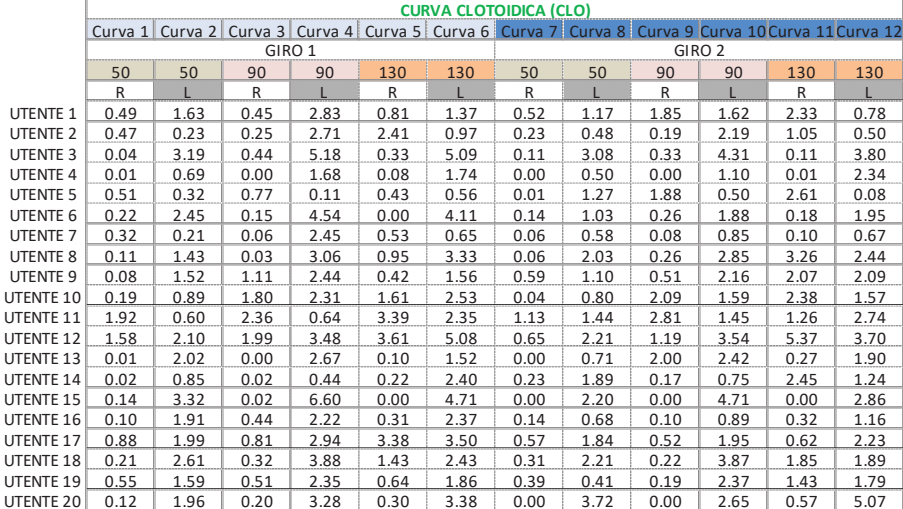

 $\mathbf{I}$ 

 $\mathbf{I}$ 

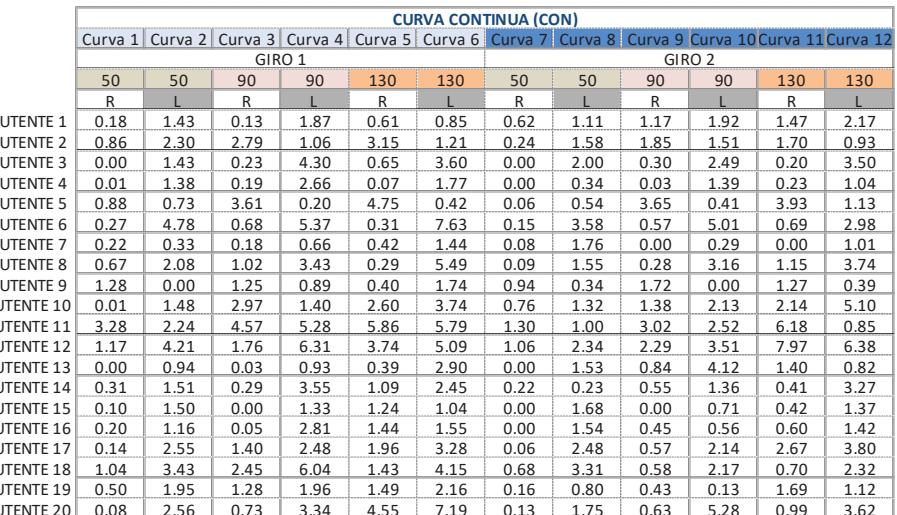

 $\sim$  163  $\sim$ 

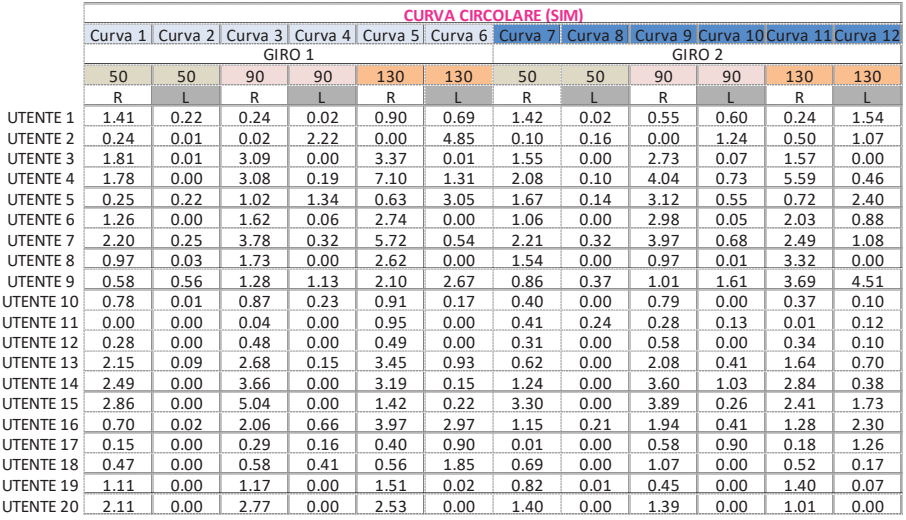

#### Riepilogo risultati - LatPos<sub>NA</sub> (Lateral Position Negative Area)

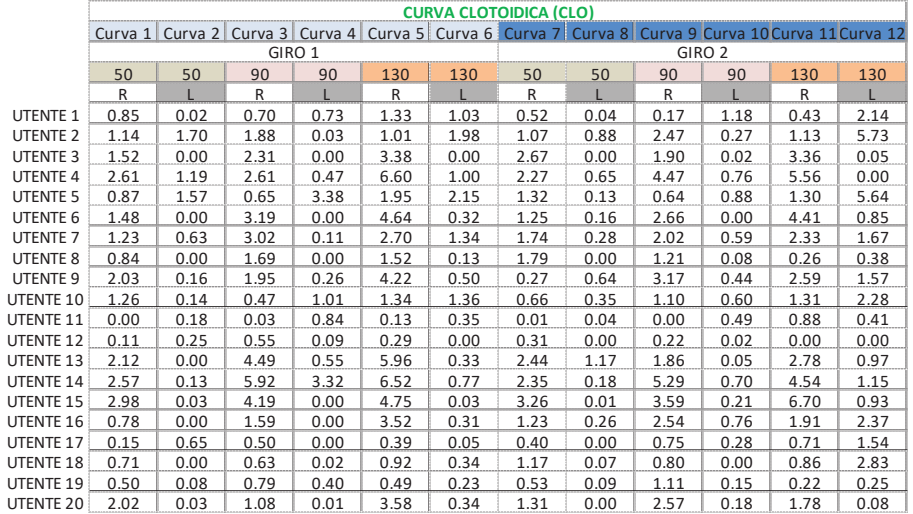

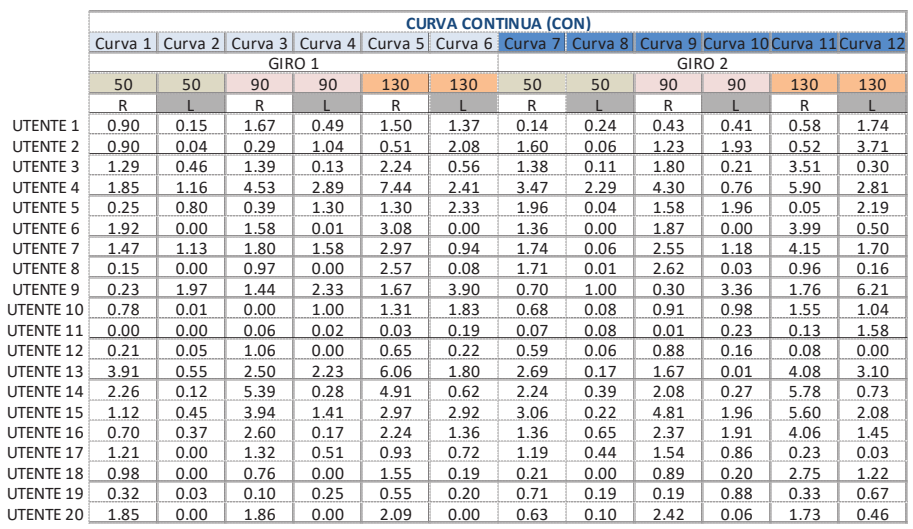

<u> 1989 - Johann Stoff, fransk politik (d. 1989)</u>

 $- 164 -$ 

 $\overline{\phantom{a}}$ 

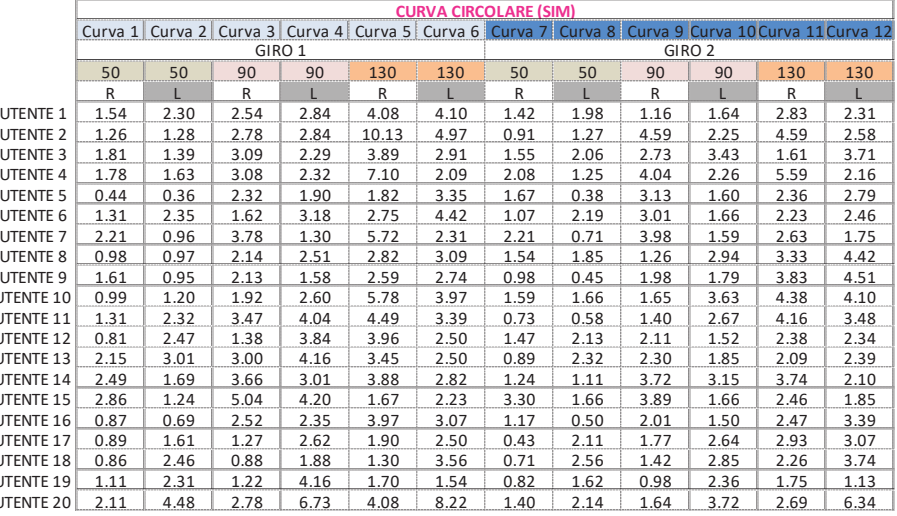

# Riepilogo risultati - LatPossUMA (Lateral Position Sum Area)

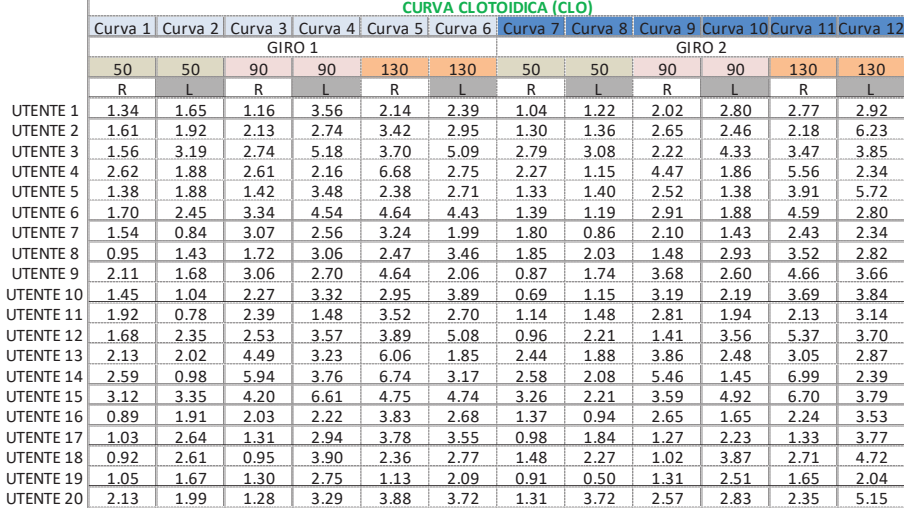

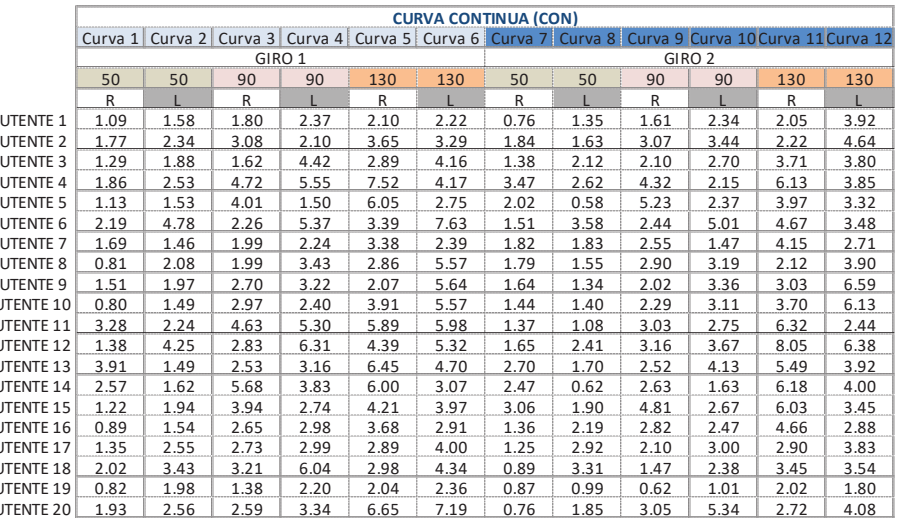

 $\sim$  165  $\sim$ 

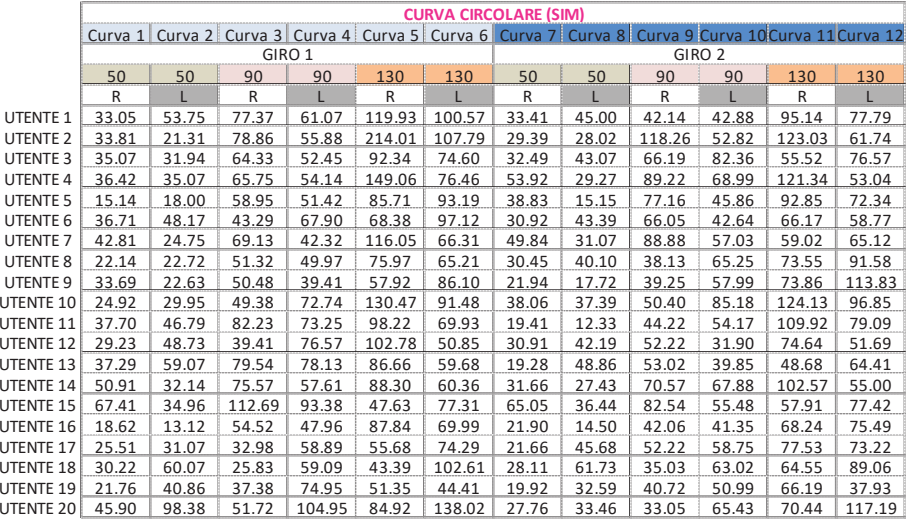

#### Riepilogo risultati - LatPossUMA (Lateral Position Sum Area)

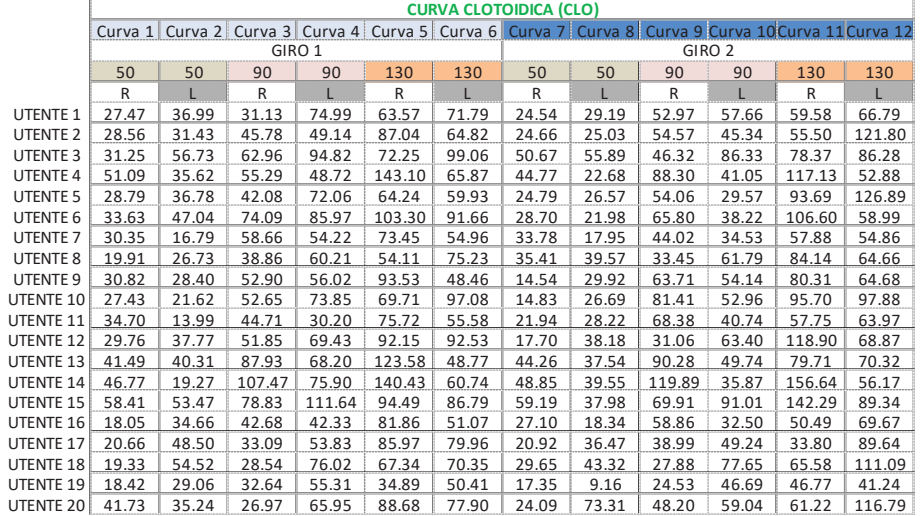

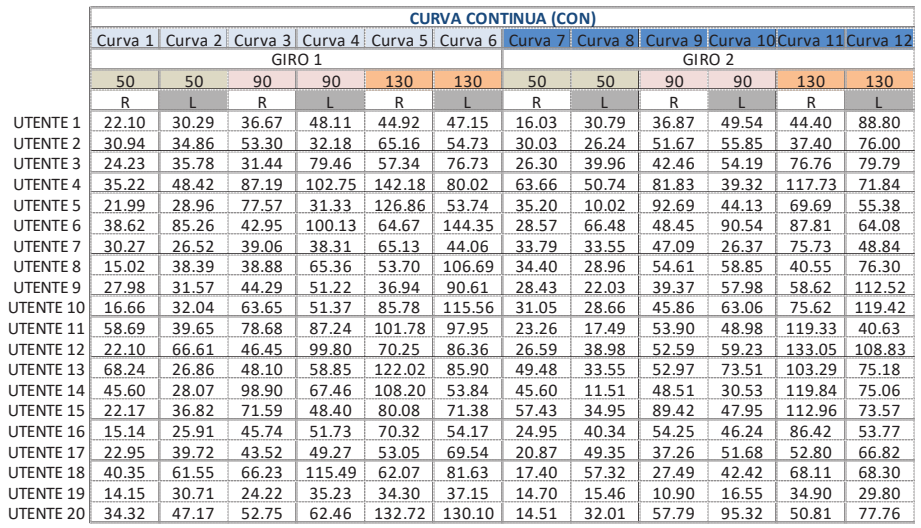

<u> 1989 - Johann Barn, mars ar breist bestjoerde te gemeente gemeente van de gemeente van de gemeente van de ge</u>

 $- 166 -$ 

 $\mathsf L$ 

 $\overline{\phantom{a}}$ 

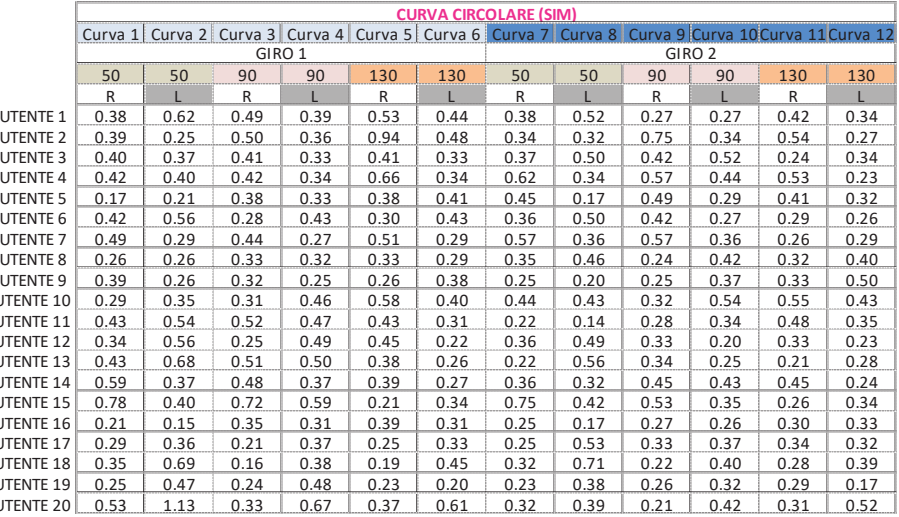

# Riepilogo risultati - LatPos<sub>MED</sub> (Lateral Position Medium)

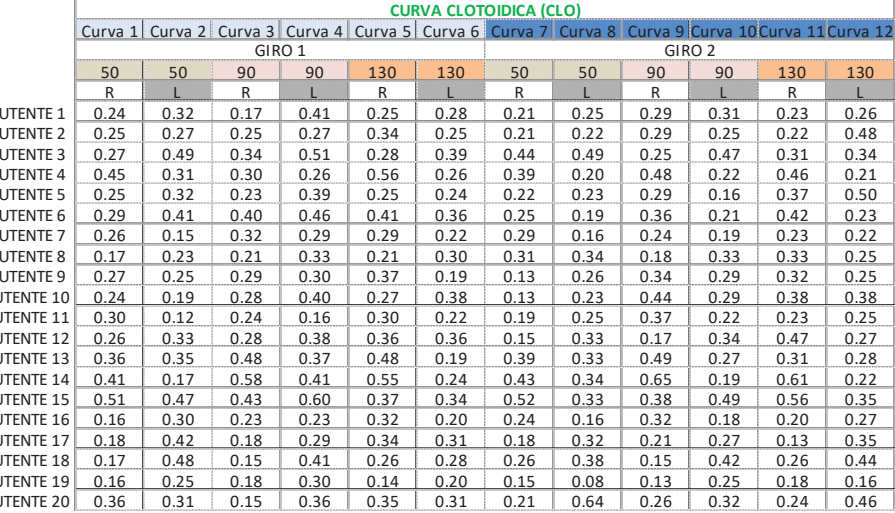

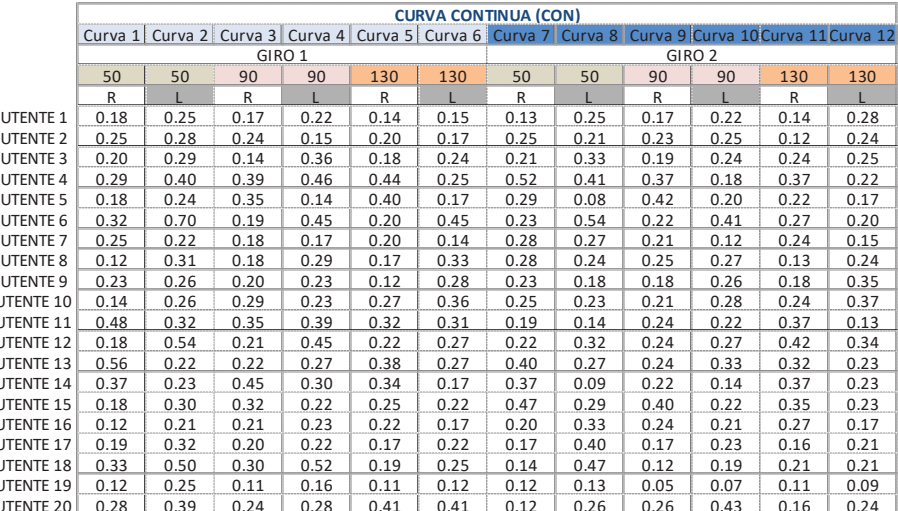

 $\sim$  167  $\sim$ 

#### Riepilogo risultati - FT

 $\overline{\phantom{a}}$ 

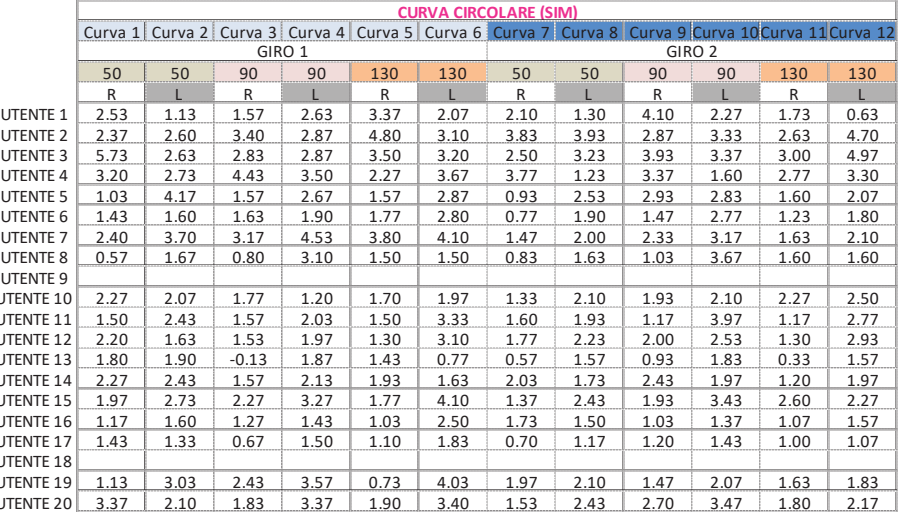

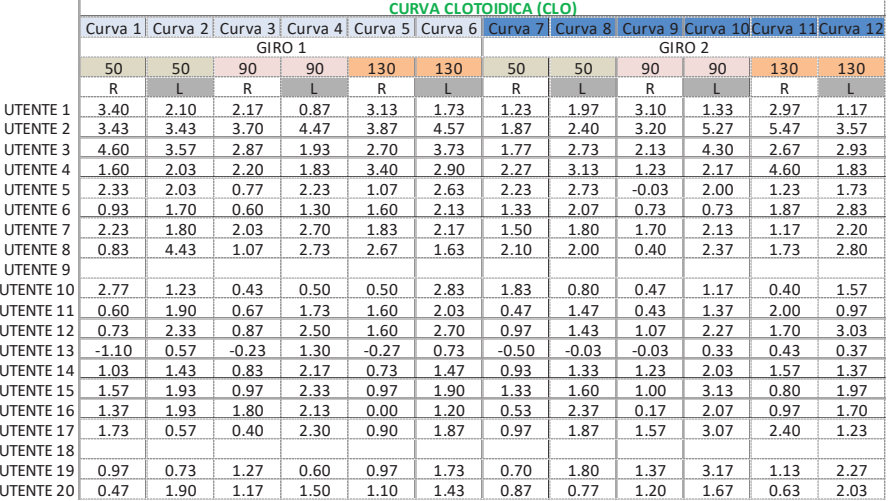

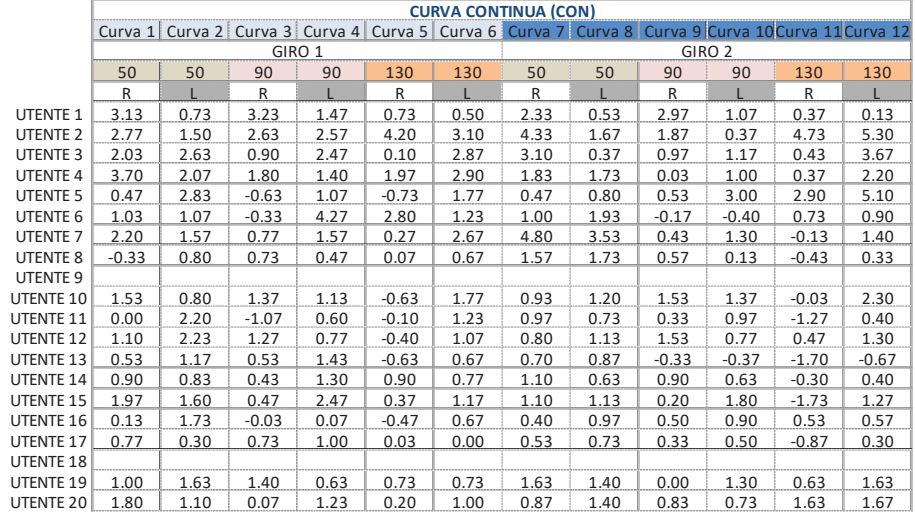

<u> 1980 - Johann Barbara, martxa a</u>

 $- 168 -$ 

# Riepilogo risultati - FC

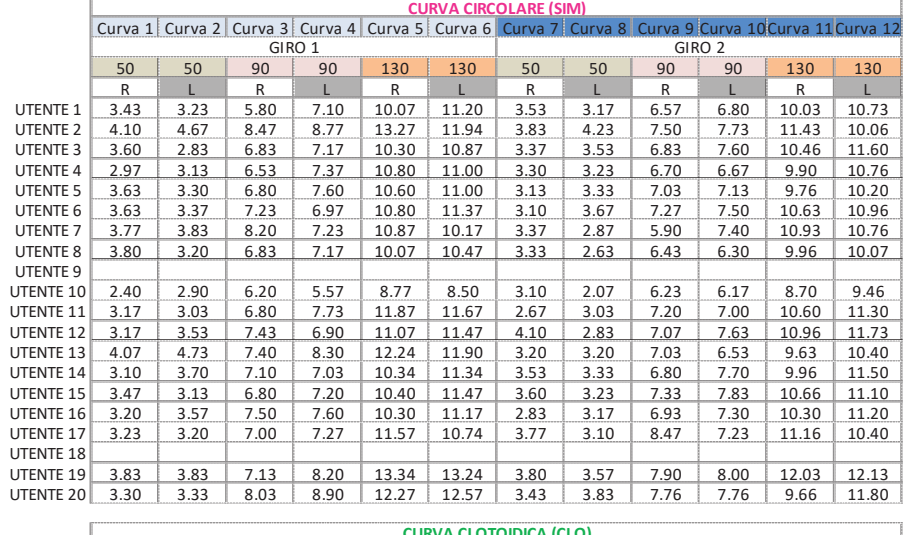

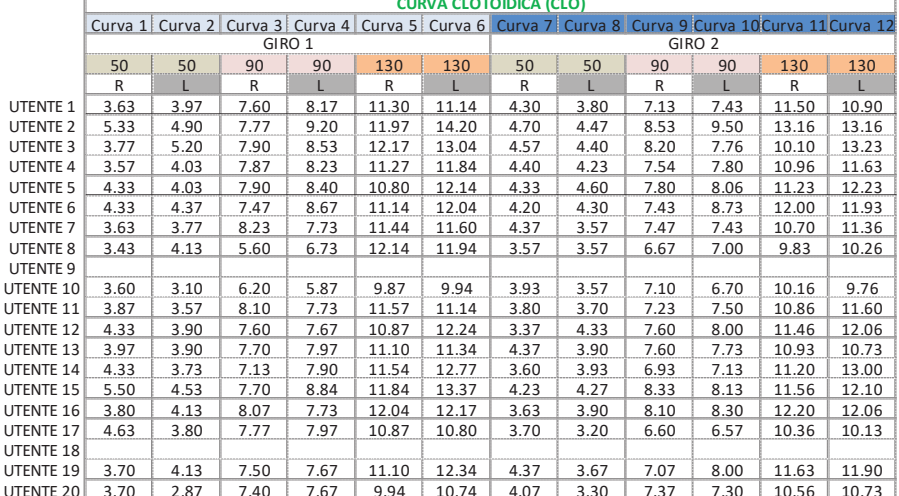

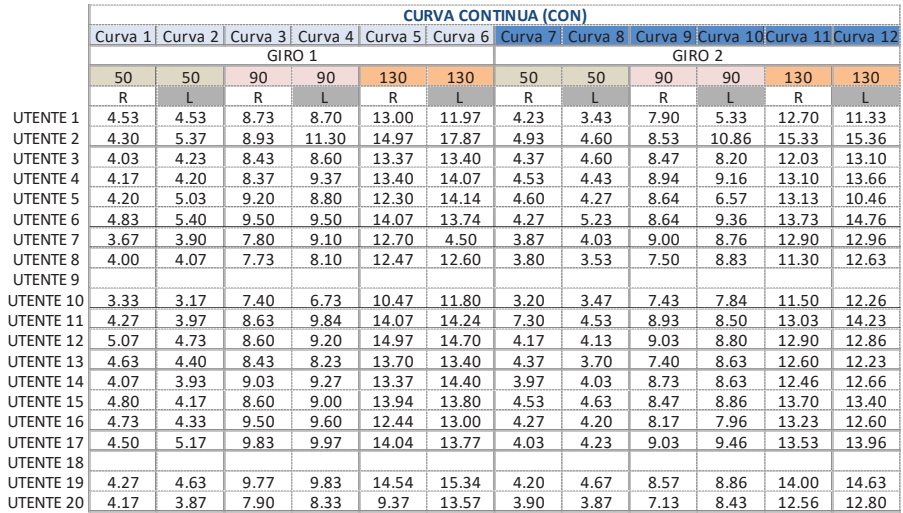

 $\sim$  169

#### Riepilogo risultati - TF

 $\overline{\phantom{a}}$ 

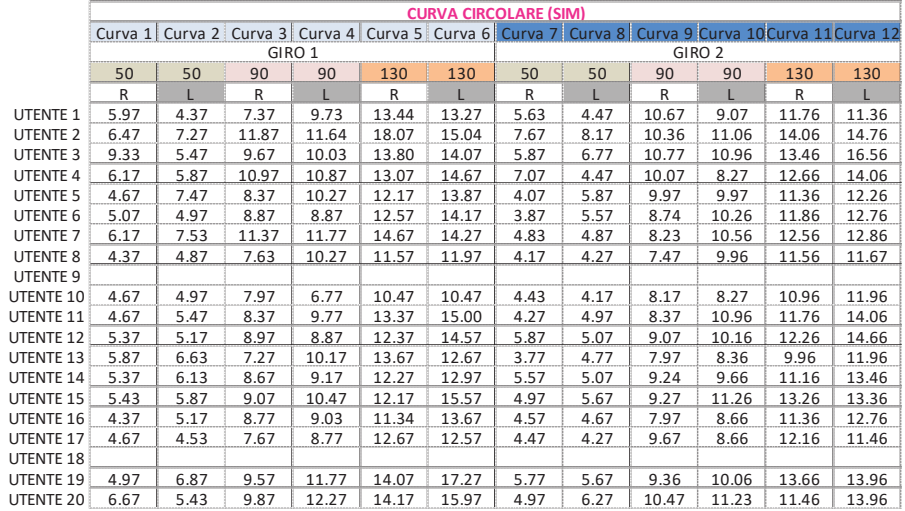

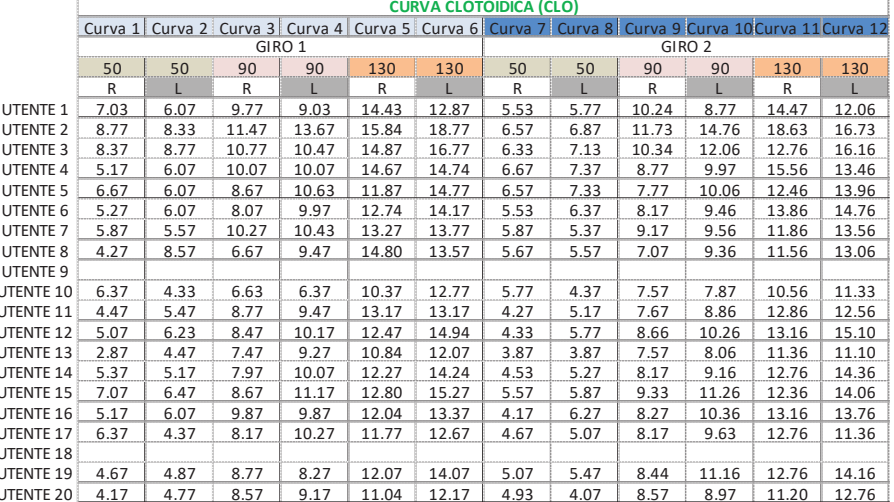

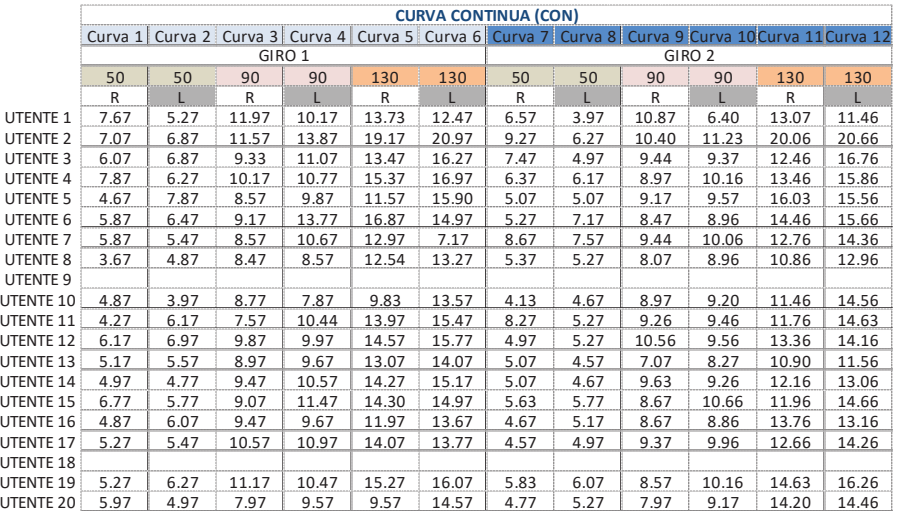

 $\frac{170}{2}$ 

# Riepilogo risultati - NFC

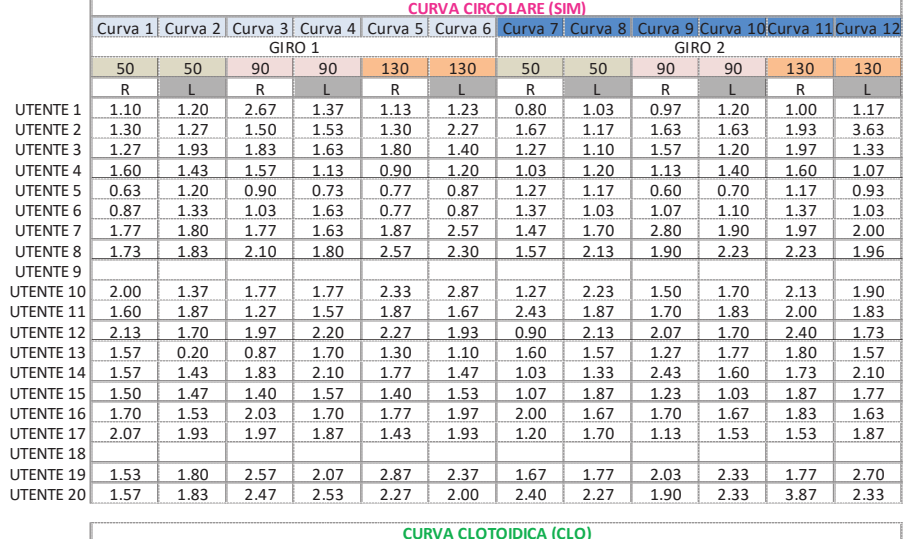

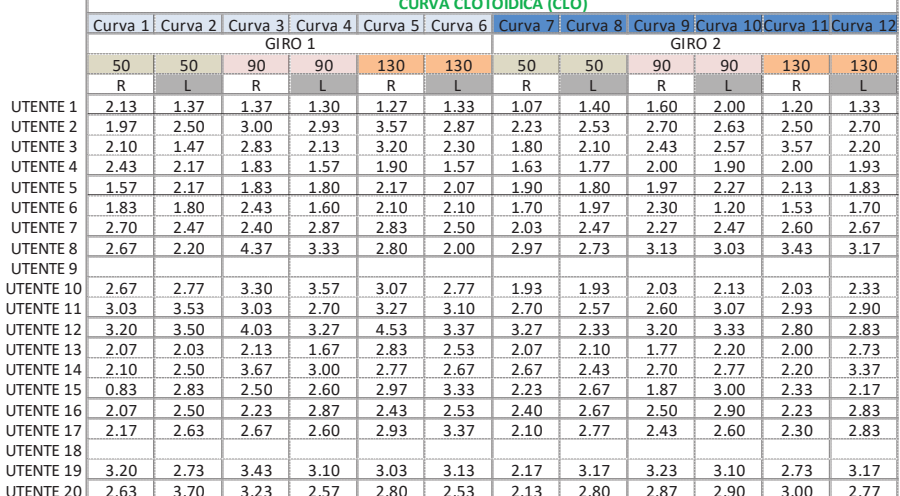

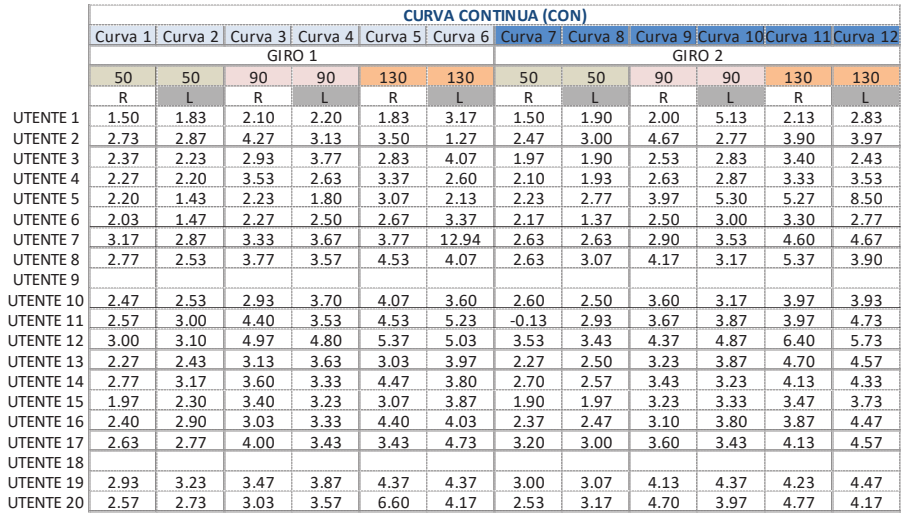

 $\sim$  171  $\sim$
# Riepilogo risultati - FBC

 $\overline{\phantom{a}}$ 

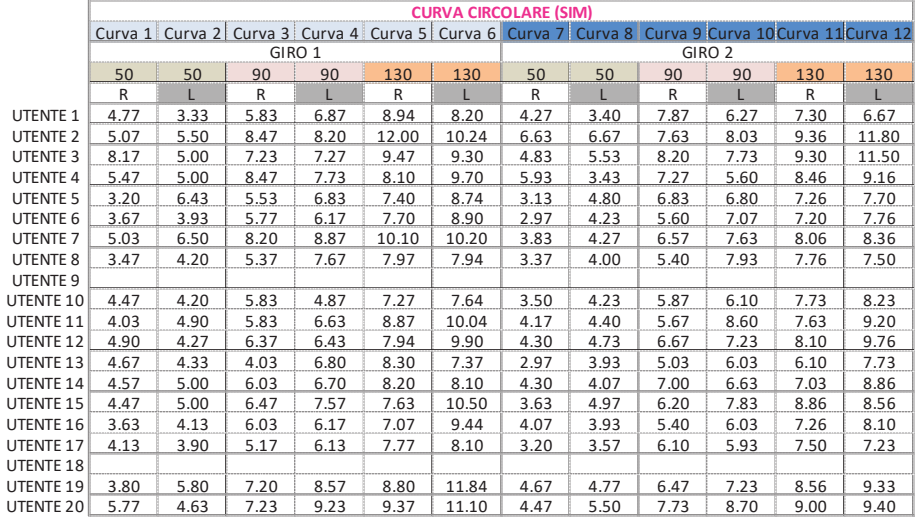

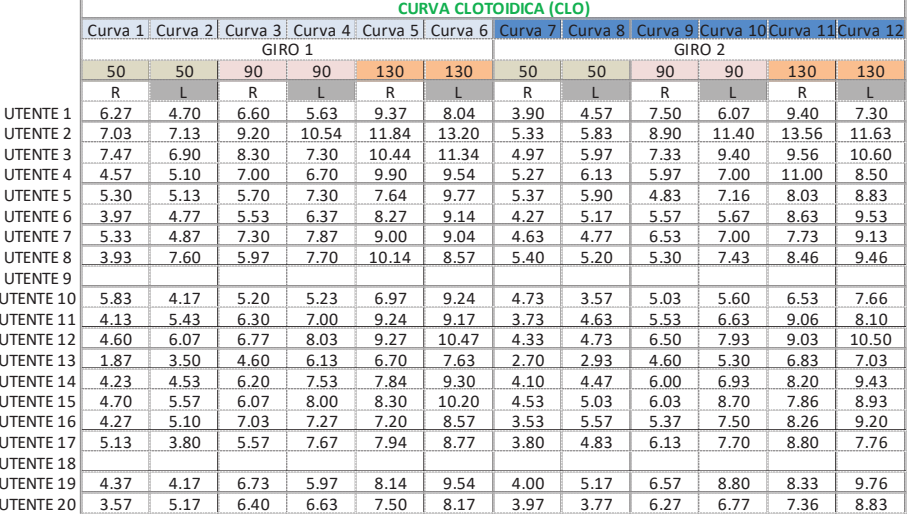

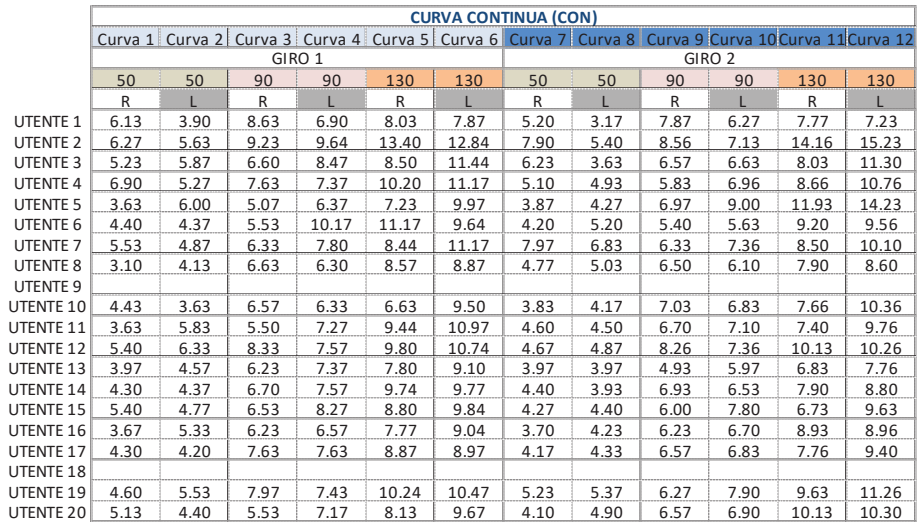

 $- 172 -$ 

# Riepilogo risultati - FAC

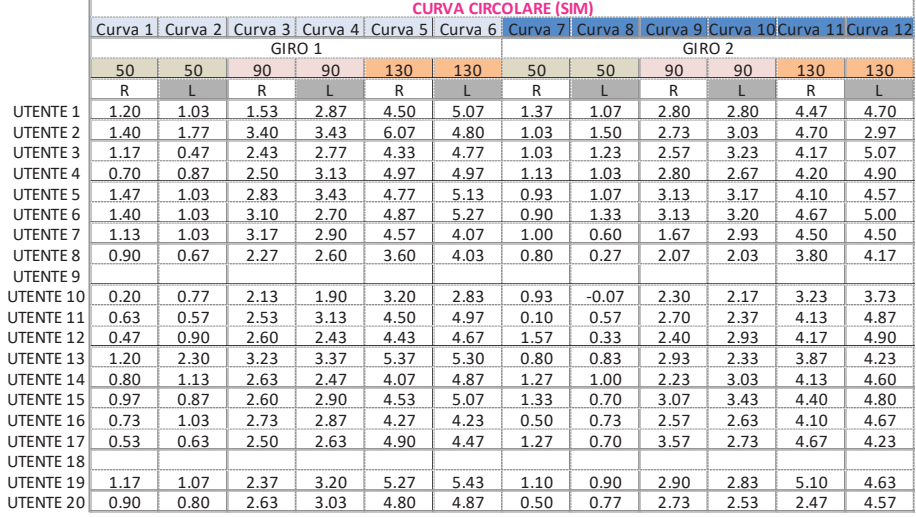

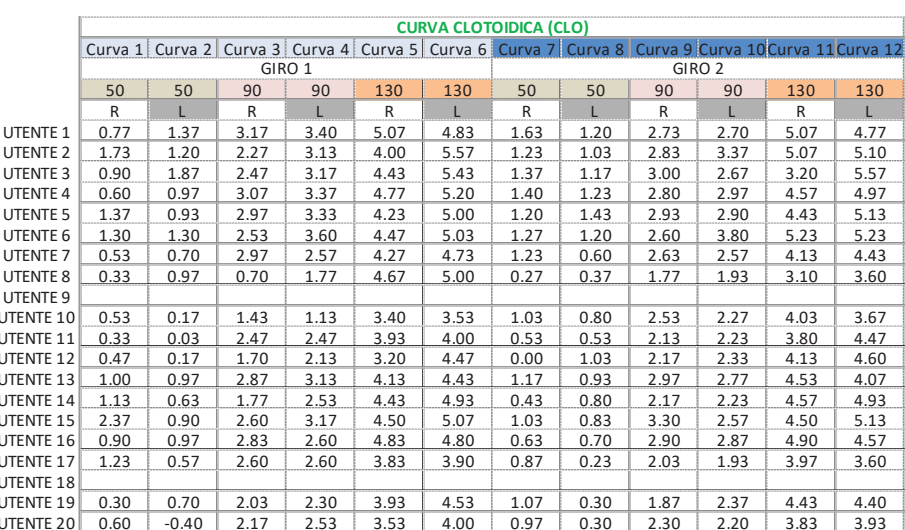

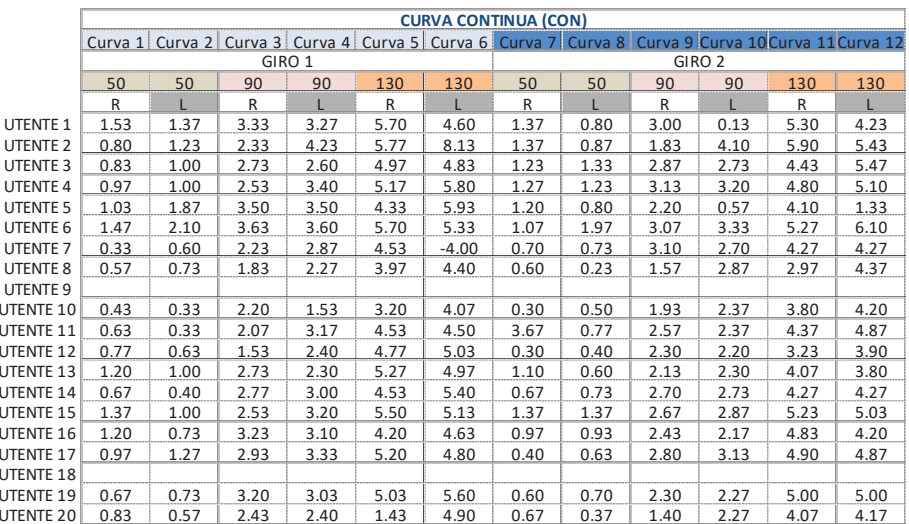

 $\sim$  173  $\sim$ 

ANALISI TEORICO SPERIMENTALE DEL COMPORTAMENTO DEL CONDUCENTE DURANTE LA GUIDA

# **APPENDICE (PARTE 2)**

# Index\_LatAccL (R)

> model <- aov\_ez(id="Subject", dv="Ind1", data=Index\_1\_free, between=NULL, within=c("Cur ve", "Direction", "Alpha"), na.rm=TRUE, type="III", check\_contrasts= afex\_options("check\_ contrasts"), anova\_table=list(p\_adjust\_method="holm")) Warning message: More than one observation per cell, aggregating the data using mean (i.e, fun\_aggregate =  $mean)!$ > summary(model) Note, results are NOT adjusted for multiple comparisons as requested  $(p\_adjust\_method = 'holm')$ because the desired method of sphericity correction is unknown. For adjusted p-values print the object (to see object\$anova\_table), or call one of anova.afex\_aov() or nice().

Univariate Type III Repeated-Measures ANOVA Assuming Sphericity

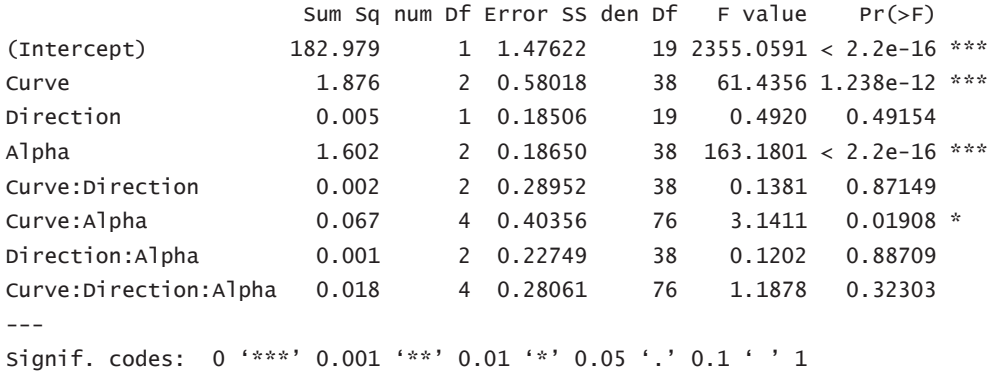

Mauchly Tests for Sphericity

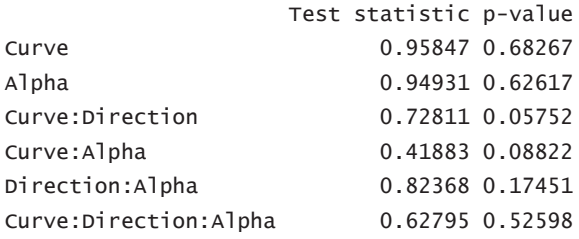

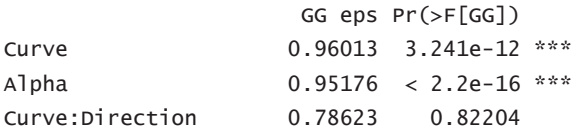

```
Curve: Alpha
                     0.73611
                                0.03309 *
Direction: Alpha
                     0.85011 0.85573
                                0.32317
Curve:Direction:Alpha 0.84922
Signif. codes: 0 '***' 0.001 '**' 0.01 '*' 0.05 '.' 0.1 ' ' 1
                        HF eps Pr(>=F[HF])Curve
                     1.0657388 1.238241e-12
Alpha
                     1.0549066 2.222282e-19
                     0.8449083 8.375443e-01
Curve:Direction
Curve: Alpha
                     0.8858142 2.418114e-02
Direction:Alpha
                     0.9249905 8.724889e-01
Curve:Direction:Alpha 1.0564781 3.230270e-01
Warning message:
In summary.Anova.mlm(object$Anova, multivariate = FALSE) :
 HF eps > 1 treated as 1
> residuals(model$1m)
  circ_R_A circ_R_B circ_R_C circ_L_A circ_L_B circ_L_C clot_R_A clot_R_B
  0.05692  0.125165  -0.01568  0.0193325  0.0440575  0.0959025  -0.004405  -0.039395
\mathbf{1}2 -0.01418 -0.068835 -0.02463 0.0075825 -0.0574925 0.0289525 -0.237655 -0.140095
3 -0.07303 -0.013035 0.04567 0.0292325 -0.0735925 0.0090025 0.145445 -0.038295
  0.13907 0.106965 0.07647 0.0537825 0.1193575 0.0646525 0.135295 0.032605
\overline{4}0.00062 0.025315 -0.03593 0.0066325 0.0210575 -0.0769975 0.052545 0.059105
\overline{5}6
   0.01302 -0.048685 -0.04088 -0.0548675 0.0294575 0.0039025 0.053545 0.088905
7 -0.03738 -0.071485 -0.12418 -0.1572175 -0.0860425 -0.0215475 0.014745 -0.125795
8 -0.08898 -0.042985 -0.07263 0.0188825 0.0853575 0.0358025 -0.174305 -0.107695
9 -0.05383 -0.055735 -0.06258 -0.1107675 -0.2182425 -0.0727475 -0.073855 -0.153495
10 -0.00733 -0.013485 -0.00278 -0.1683175 -0.1461425 -0.2525975 -0.185355 -0.100095
11 0.17387 0.072965 0.20512 0.0668325 0.0420575 0.0738525 0.147045 0.203205
12 -0.17488 -0.090935 -0.00128 -0.0438675 -0.0490425 -0.0646975 0.117845 0.074605
13 0.03722 0.085665 0.07772 0.0101325 0.1742075 0.0464525 0.139695 0.065505
14 0.10832 -0.070485 -0.04813 0.0227825 0.0079575 -0.0473975 -0.238505 -0.241795
15 0.04742 0.075615 0.05137 0.0524325 -0.0301925 0.0348525 -0.060505 0.131155
16 -0.07438 -0.132635 -0.15523 -0.1269675 0.0078075 -0.0859975 -0.057355 0.039205
17 -0.02893 0.009465 0.03507 0.0961825 0.0974575 0.0267025 -0.022655 0.024305
18 -0.01303  0.042215 -0.02948  0.0118325 -0.0306425  0.0476525  0.171445  0.018605
19 -0.04033 -0.031335 0.09317 0.1998825 -0.0220425 0.1048025 0.059345 0.088955
20 0.02982 0.096265 0.02882 0.0664825 0.0846575 0.0494525 0.017645 0.120505
  clot_R_C clot_L_A clot_L_B clot_L_C cont_R_A cont_R_B cont_R_C cont_L_A
1 -0.09557 -0.0833975 0.00204 -0.0607525 -0.044435 0.0867475 -0.09226 -0.0952575
   0.00053 -0.1379475 0.02784 -0.1224525 0.043515 -0.0172525 -0.16376 -0.0639075
\mathcal{P}0.03433 -0.0435475 0.02129 0.0431975 0.027815 -0.0850525 -0.09756 -0.1942075
\overline{3}0.03283 0.0644025 0.08779 0.0982475 0.075715 -0.0136025 -0.01201 -0.1296575
\overline{4}5<sup>1</sup>0.08988  0.0801525  0.09044  0.0481975  0.023715  0.0139975  -0.05236  -0.0025575
6 -0.11892 0.0725025 0.03989 0.0508975 -0.037385 0.0408475 -0.10376 0.0313425
7 -0.13787 -0.1937975 -0.19136 -0.1699525 0.073515 -0.0703525 -0.02416 0.2113425
8 -0.07252 -0.0085475 -0.05601 -0.0270525 0.056715 -0.0815025 0.05674 0.1518425
9 -0.21837 -0.0953975 -0.16496 -0.1713025 -0.026635 -0.0934525 0.11554 -0.1109575
```

```
10 -0.05532 -0.0769475 -0.02846 -0.2782025 -0.302035 -0.0654025 -0.10291 0.1184425
11 0.15748 0.1755025 0.03224 0.1238975 0.181965 0.1849975 0.16634 0.1063425
12 0.03358 0.0341525 0.02614 0.0758475 -0.005935 0.1670975 0.03199 0.0192425
13 0.10753 0.2117025 0.12079 0.0914475 0.013315 0.0006975 0.06944 0.0546925
14 -0.17017 -0.1394975 -0.14621 -0.0421525 0.248765 -0.0509025 -0.02056 -0.0867575
15 0.12623 0.0515025 -0.03751 0.0421975 -0.006885 0.0809475 0.02539 -0.1070575
16 -0.07227 -0.1359475 -0.03121 -0.0585025 -0.276835 -0.2502525 -0.06026 -0.0570575
17 0.00868 0.1004025 0.04554 0.0646975 -0.190435 -0.1631525 -0.01046 0.1112425
18  0.04528  0.0002025  0.07699  0.1264475  0.114865  0.0713975  0.06454  0.0689425
19 0.22378 0.0948025 0.14344 0.0606975 -0.029285 0.1963975 0.11559 -0.0823075
20 0.08088 0.0297025 -0.05871 0.1045975 0.059965 0.0477975 0.09449 0.0562925
   cont_L_B cont_L_C
1 -0.04776 -0.052952 -0.03571 -0.205703 -0.05716 -0.20215\overline{4}0.01739 0.04635
5 -0.00511 0.012806  0.04159  0.09900
7 -0.13806 0.04210
  0.05584 0.01045
\mathcal{R}9 -0.17281 0.1126510 -0.00896 -0.03230
11  0.11169  0.03005
12 0.10954 0.01485
13 0.14564 0.13100
14 -0.12661 -0.24570
15 -0.00216 -0.00430
16 -0.12116 -0.11540
17  0.01169  0.08065
18  0.07019  0.11330
19 0.06399 0.13430
20 0.08794 0.03100
> aqPlot(residuals(model$1m))
[1] 250 230
> emmeans(model, "Curve", contr="pairwise")
NOTE: Results may be misleading due to involvement in interactions
Semmeans
         emmean
                              df lower.CL upper.CL
Curve
                        SE
 circ 0.6248671 0.01733907 34.23 0.5896384 0.6600957
 clot 0.7122467 0.01733907 34.23 0.6770180 0.7474753
 cont 0.8016858 0.01733907 34.23 0.7664572 0.8369145
Results are averaged over the levels of: Direction, Alpha
Confidence level used: 0.95
$contrasts
 contrast
               estimate
                           SE df t.ratio p.value
 circ - clot -0.08737958 0.01595193 38 -5.478 <.0001
```
circ - cont -0.17681875 0.01595193 38 -11.084 <.0001 clot - cont -0.08943917 0.01595193 38 -5.607 <.0001 Results are averaged over the levels of: Direction, Alpha P value adjustment: tukey method for comparing a family of 3 estimates > emmeans(model, "Direction", contr="pairwise") NOTE: Results may be misleading due to involvement in interactions \$emmeans Direction emmean SE df lower.CL upper.CL 0.7092847 0.01558454 23.69 0.6770975 0.7414719  $\mathsf{R}$ 0.7165817 0.01558454 23.69 0.6843945 0.7487689  $\mathbf{L}$ Results are averaged over the levels of: Curve, Alpha Confidence level used: 0.95 **Scontrasts** contrast estimate SE df t.ratio p.value R - L -0.007296944 0.01040302 19 -0.701 0.4915 Results are averaged over the levels of: Curve, Alpha > emmeans(model, "Alpha", contr="pairwise") NOTE: Results may be misleading due to involvement in interactions Semmeans Alpha emmean SE df lower.CL upper.CL 0.6232654 0.01559126 23.91 0.5910804 0.6554504  $\overline{A}$ 0.7323992 0.01559126 23.91 0.7002142 0.7645841  $\mathsf{R}$ 0.7831350 0.01559126 23.91 0.7509500 0.8153200  $\epsilon$ Results are averaged over the levels of: Curve, Direction Confidence level used: 0.95 **Scontrasts** contrast estimate SE df t.ratio p.value A - B -0.10913375 0.00904413 38 -12.067 <.0001 A - C -0.15986958 0.00904413 38 -17.677 <.0001 B - C -0.05073583 0.00904413 38 -5.610 <.0001

Results are averaged over the levels of: Curve, Direction P value adjustment: tukey method for comparing a family of 3 estimates

 $- 178 -$ 

# Index\_LatAccMAX (R)

> model <- aov\_ez(id="Subject", dv="Ind2a", data=Index\_2a\_free, between=NULL, within=c("C urve", "Direction", "Alpha"), na.rm=TRUE, type="III", check\_contrasts= afex\_options("chec k\_contrasts"), anova\_table=list(p\_adjust\_method="holm")) Warning message: More than one observation per cell, aggregating the data using mean (i.e, fun\_aggregate =  $mean)!$ > summary(model) Note, results are NOT adjusted for multiple comparisons as requested  $(p\_adjust\_method = 'holm')$ because the desired method of sphericity correction is unknown. For adjusted p-values print the object (to see object\$anova\_table), or call one of anova.afex\_aov() or nice().

Univariate Type III Repeated-Measures ANOVA Assuming Sphericity

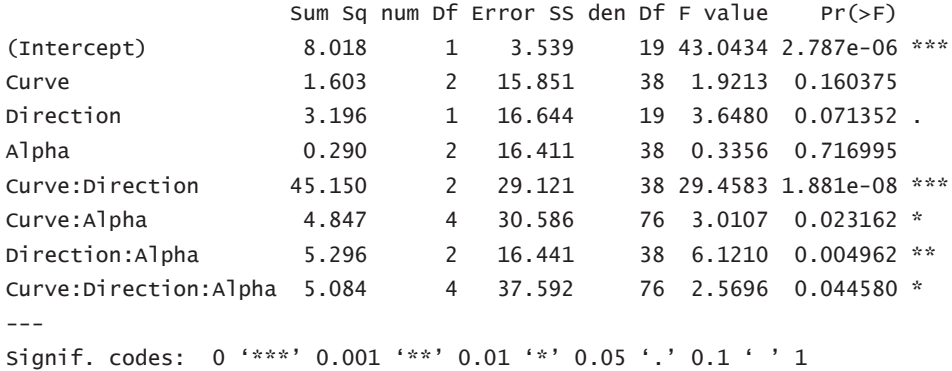

Mauchly Tests for Sphericity

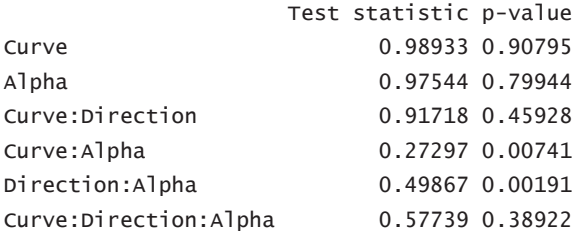

Greenhouse-Geisser and Huynh-Feldt Corrections for Departure from Sphericity

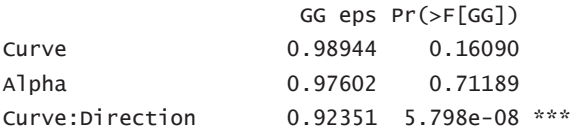

 $- 179 -$ 

```
Curve: Alpha
                     0.67498
                                0.04336 *
Direction: Alpha
                     0.66608 0.01377 *
Curve:Direction:Alpha 0.78341
                                0.06025.
Signif. codes: 0 '***' 0.001 '**' 0.01 '*' 0.05 '.' 0.1 ' ' 1
                        HF eps Pr( > F[HF])Curve
                     1.1038527 1.603751e-01
Alpha
                     1.0863767 7.169953e-01
Curve:Direction
                     1.0184953 1.880729e-08
Curve: Alpha
                     0.7975220 3.416813e-02
Direction:Alpha
                     0.6973989 1.250120e-02
Curve:Direction:Alpha 0.9559906 4.737469e-02
Warning message:
In summary.Anova.mlm(object$Anova, multivariate = FALSE) :
 HF eps > 1 treated as 1
> residuals(model$1m)
   circ_R_A circ_R_B circ_R_C circ_L_A circ_L_B circ_L_C clot_R_A clot_R_B
1 0.695365 1.0551175 -0.98050 0.39033 0.1100475 -0.58819 -0.62974 -0.7220775
2 -0.670085 0.1494675 -1.64265 0.02418 -1.4713525 1.10686 -0.94104 0.5542725
\overline{3}0.631265 -0.2605825 -0.39440 0.14283 0.6921975 0.33536 -0.65234 -0.8497775
4 -0.094385 -0.2219325 -0.42390 -0.19302 0.6239975 0.16396 0.38301 0.0616725
  0.150615 1.9069175 -0.79170 -0.41017 -0.6281025 0.70956 -0.65969 1.3031225
\overline{\mathbf{5}}6 -0.241685 0.0559175 -0.51790 0.12958 0.5029475 0.21991 0.08296 0.0659725
7 -0.249335 0.4143175 -0.01900 0.45543 -0.4665525 0.11226 2.82501 -1.1506275
8 -0.474335 0.2460675 -0.14575 0.35828 0.2026975 0.28831 -0.41159 0.1106725
   0.702415  0.1716175  0.06735  -0.74377  -0.0334025  -0.45244  -0.29619  0.6316225
Q10 -0.337185 -0.9652825 1.01070 -0.55682 -0.4071025 -1.48434 1.45816 0.7728225
11 0.200015 -0.0394325 -0.64835 -0.27897 0.2317975 0.60126 0.38201 -0.1032775
12 -0.499085 0.2088675 0.92995 -0.71912 -0.3690525 1.26366 -0.06484 0.3276225
13 -0.491185 -0.1516325 0.70530 0.84828 -0.1090025 0.29021 -0.02584 0.3317225
14 -0.255435 -0.6302825 1.11770 -0.20207 -0.2022025 -0.02339 -0.96669 -0.5350275
15 -0.412635 -0.3221325 -0.48460 0.61448 0.1137975 -0.29539 -0.11519 -0.1666275
16 -0.263885 0.1727675 1.31400 0.63023 0.3228975 0.10386 -0.37924 -0.1235275
17 0.645465 -0.8389325 0.17825 0.61533 -0.1100025 -0.51219 -0.02094 -0.7970275
18 0.564965 0.6027175 -0.62740 -0.69702 0.4197975 -1.16164 -0.26019 0.4087725
19 0.503815 -0.6242325 1.08715 -0.02142 -0.2075525 0.38921 -0.23059 -0.6323775
20 -0.104685 -0.9293325 0.26575 -0.38657 0.7841475 -1.06684 0.52296 0.5120725
   clot_R_C clot_L_A clot_L_B clot_L_C cont_R_A cont_R_B cont_R_C cont_L_A
1 -0.587575 0.7837875 0.2066725 -0.35602 -0.882535 -0.6750875 -1.10229 1.25814
   1.871125  0.5137875  -0.6333775  -0.47552  0.776715  -0.0313375  -0.75569  -0.47351
\mathcal{P}3 -0.937075 0.3025375 0.6127725 0.75063 -0.141685 0.6557125 1.67786 -0.53881
4 -0.246925 0.2326875 0.1837225 -0.29167 -0.953235 -0.4828375 0.65771 -1.11846
5 -0.318825 0.1801875 0.7411225 -0.09677 -1.005585 0.5724625 -0.82379 0.56254
6 -0.251025 -0.1069625 -0.2092775 0.06963 -0.051435 -0.0349375 0.56246 -0.55791
\overline{7}0.494825 -0.0975125 -0.3666275 -1.33012 -0.465635 0.3878125 -0.98949 0.25124
\mathsf{R}0.132975 -0.3208625 0.1636725 0.00933 -0.866835 -0.8308375 -0.07199 1.18919
9 -0.434175 0.7248375 -0.6954775 -0.13322 -0.212135 0.0084625 0.32931 0.08559
```
10 -0.372675 0.0061375 0.1631725 0.95413 1.580115 1.9031125 0.21751 -0.41041 11 -0.137075 -0.1430625 -0.1075275 0.46088 -0.471985 -0.2974375 0.36316 0.08099 12 0.492675 -0.6670625 -0.6631275 -1.09667 0.982965 0.1739125 0.80676 -1.03696 13 -0.495475 -0.1462125 0.1977725 -0.23697 -0.908435 1.0811125 -1.34409 -0.11186 14 0.426725 0.2652875 0.5316225 0.66113 -0.105285 -1.1178875 -1.58869 0.80109 15 0.599525 -1.5928625 -0.0822775 -0.15412 0.375715 -0.6391875 0.76666 1.23309 16 -0.122925 -0.0482625 -0.6708275 -0.12897 1.077665 -1.3688375 -0.09349 -0.18201 17 -0.083325 -0.7739125 -0.6899775 -0.22902 1.118565 0.2156125 0.93156 -0.30751 18 -0.456075 0.8162875 0.7866225 -0.02562 0.168265 0.4144125 0.80441 0.21064 19 -0.211875 0.1265375 0.3672225 1.00538 -0.141935 0.1194125 -0.96919 -0.09896 20 0.637175 -0.0553625 0.1641225 0.64358 0.126715 -0.0536375 0.62131 -0.83611 cont\_L\_B cont\_L\_C 1 2.22170 0.3080675 2 -1.32280 -1.4217325 3 -0.86760 -1.0789325 4 -0.35110 0.3600175 5 -0.53890 0.6694675 6 0.29895 0.4222675 7 0.29595 -0.8103825 8 -0.83410 0.3584175 9 -0.58355 1.3986175 10 -0.48375 -0.6129825 11 0.35445 -0.0791325 12 0.12230 -0.3615325 13 -0.83885 -0.1638825 14 0.79605 0.3667175 15 0.15705 0.1348675 16 1.35070 -0.5795825 17 -1.54410 0.2681175 18 1.11740 0.9039675 19 -0.02855 -0.3483825 20 0.67875 0.2660175 > aqPlot(residuals(model\$1m))  $[1]$  127 321 > emmeans(model, "Curve", contr="pairwise") NOTE: Results may be misleading due to involvement in interactions **Semmeans** Curve emmean SE df lower.CL upper.CL circ -0.24215333 0.05324279 51.71 -0.3490072 -0.13529950 clot -0.08851625 0.05324279 51.71 -0.1953701 0.01833758 cont -0.11704083 0.05324279 51.71 -0.2238947 -0.01018700 Results are averaged over the levels of: Direction, Alpha Confidence level used: 0.95 **\$contrasts** contrast estimate SE df t.ratio p.value circ - clot -0.15363708 0.08337935 38 -1.843 0.1696

circ - cont -0.12511250 0.08337935 38 -1.501 0.3020 clot - cont 0.02852458 0.08337935 38 0.342 0.9376 Results are averaged over the levels of: Direction, Alpha P value adjustment: tukey method for comparing a family of 3 estimates > emmeans(model, "Direction", contr="pairwise") NOTE: Results may be misleading due to involvement in interactions \$emmeans Direction SE df lower.CL upper.CL emmean -0.24345306 0.0543208 26.73 -0.3549627 -0.13194342  $\mathsf{R}$  $-0.05502056$  0.0543208 26.73  $-0.1665302$  0.05648908  $\mathbf{L}$ Results are averaged over the levels of: Curve, Alpha Confidence level used: 0.95 \$contrasts SE df t.ratio p.value contrast estimate R - L -0.1884325 0.09865753 19 -1.91 0.0714 Results are averaged over the levels of: Curve, Alpha > emmeans(model, "Alpha", contr="pairwise") NOTE: Results may be misleading due to involvement in interactions Semmeans Alpha emmean SE df lower.CL upper.CL -0.1503996 0.05400701 51.38 -0.2588038 -0.04199536  $\overline{A}$ -0.1833954 0.05400701 51.38 -0.2917996 -0.07499119  $\mathsf{B}$  $-0.1139154$  0.05400701 51.38  $-0.2223196$   $-0.00551119$  $\mathcal{C}$ Results are averaged over the levels of: Curve, Direction Confidence level used: 0.95 **Scontrasts** contrast estimate SE df t.ratio p.value A - B 0.03299583 0.08484105 38 0.389 0.9202 A - C -0.03648417 0.08484105 38 -0.430 0.9034 B - C -0.06948000 0.08484105 38 -0.819 0.6937 Results are averaged over the levels of: Curve, Direction

P value adjustment: tukey method for comparing a family of 3 estimates

 $- 182 -$ 

# Index\_LatAccPOS (R)

model <- aov\_ez(id="Subject", dv="Ind2b", data=Index\_2b\_free, between=NULL, within=c("Cur ve", "Direction", "Alpha"), na.rm=TRUE, type="III", check\_contrasts= afex\_options("check\_ contrasts"), anova\_table=list(p\_adjust\_method="holm")) Warning message: More than one observation per cell, aggregating the data using mean (i.e, fun\_aggregate =  $mean)!$ > summary(model) Note, results are NOT adjusted for multiple comparisons as requested  $(p\_adjust\_method = 'holm')$ because the desired method of sphericity correction is unknown. For adjusted p-values print the object (to see object\$anova\_table), or call one of anova.afex\_aov() or nice().

Univariate Type III Repeated-Measures ANOVA Assuming Sphericity

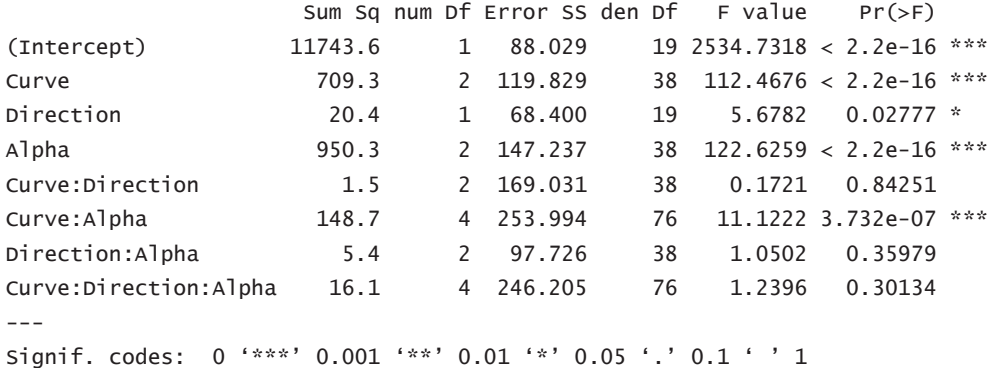

Mauchly Tests for Sphericity

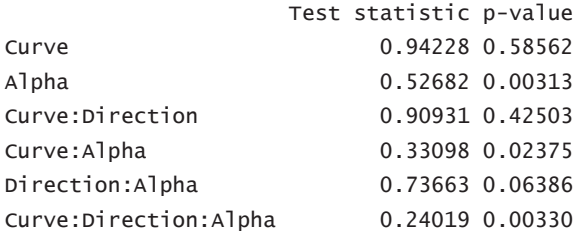

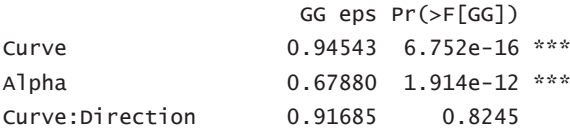

```
Curve: Alpha
                     0.71125 1.205e-05 ***
Direction: Alpha
                     0.79154
                               0 3474
Curve:Direction:Alpha 0.65369
                                 0.3037
Signif. codes: 0 '***' 0.001 '**' 0.01 '*' 0.05 '.' 0.1 ' ' 1
                        HF eps Pr(>=F[HF])Curve
                     1.0467253 1.093360e-16
Alpha
                     0.7128338 5.838446e-13
                     1.0099476 8.425130e-01
Curve:Direction
Curve:Alpha
                     0.8495760 2.270352e-06
Direction:Alpha
                     0.8515114 3.514232e-01
Curve:Direction:Alpha 0.7673855 3.037626e-01
Warning message:
In summary.Anova.mlm(object$Anova, multivariate = FALSE) :
 HF eps > 1 treated as 1
> residuals(model$1m)
  circ_R_A circ_R_B circ_R_C circ_L_A circ_L_B circ_L_C clot_R_A
1 -0.48660 0.6691875 -2.983125 0.5091425 1.3572325 4.7514325 -0.2424675
2 -0.35335 2.0695875 0.149175 -0.5075575 0.9909825 -2.7648675 -0.2592675
\overline{3}0.68030 2.8528375 -2.199825 0.7926925 -0.2101675 1.9526325 0.4408325
  1.61350  0.3520375  -1.415875  -0.1241075  0.0067825  -0.6481675  0.1741825
\overline{4}5 0.36325 1.4192375 -3.366525 1.0259925 0.1397325 1.3176325 -0.3258175
6 -0.28680 1.0030375 -3.949775 1.1425425 1.1391825 -0.8818675 -0.0758175
7  0.04660 -1.4309625  0.499425  0.1590925  -1.9102175  -0.4144675  -0.4594175
8 -0.00345 1.9693875 1.033125 0.1091425 -0.1768175 -1.2147675 -0.0091675
9 -1.20340 -2.3475625 4.199825 -0.6406575 1.3564325 0.3511325 -0.2758675
10 -0.28680 -0.4138125 1.768025 -1.2074075 -0.4761175 1.1688825 0.4910325
11 -0.45360 0.1524375 1.033525 -1.2413075 0.8236325 -2.5315175 0.1574825
12 1.69685 1.6018375 -1.698975 -1.3245075 -2.6432175 -1.9482175 -0.0424675
13 -1.33680 -2.5145625 0.782725 1.7926925 -2.6267675 2.5171825 0.2574825
14 -0.15325 0.3190375 0.550025 -0.5408075 0.5562825 -0.3143175 -0.5425175
15 0.26335 0.5528875 1.366125 0.7759925 1.3568325 2.3855825 -0.2258175
16 -0.57000 -1.7308625 1.684275 0.6258425 -0.7760675 -0.6819675 0.0241825
17 0.91355 -2.9810625 0.582475 -0.9075075 -2.4766175 -2.6315175 -0.4258675
18 -0.67015 -2.0308625 1.149025 0.4758925 2.1234325 2.9008325 0.1741325
19 -1.20330 1.7529375 0.534175 0.7925425 1.0226325 0.3344325 0.5909325
20 1.43010 -1.2647625 0.282175 -1.7077075 0.4228325 -3.6480675 0.5742325
    clot_R_B clot_R_C clot_L_A clot_L_B clot_L_C cont_R_A cont_R_B
1 -1.3607975 1.2868825 -0.7966175 -0.2755075 -0.4772625 -1.1325825 -2.48956
   0.7063025 1.8530825 0.8033325 2.4897425 2.3571875 1.0009675 0.97719
\mathcal{L}2.1897525 -2.6474675 0.8533825 0.3392925 -1.9103625 1.1508675 1.25814
\mathcal{E}0.6381525  0.3029825  1.0867325  -0.3591075  -2.5934625  2.2176175  0.77499
\overline{4}5 -1.4440475 -2.0473675 -0.7467675 -0.3100075 1.9573375 -0.7158325 0.09384
6 -3.5607475 0.0014825 -1.0967675 1.4566425 3.6237875 0.7178675 -1.52311
7 -0.8287975 -0.4477675 0.1029825 -1.2936575 5.6064375 -0.9160325 -0.88961
\mathsf{R}0.5895025 5.3018825 -0.1467175 0.2399925 0.6556875 -0.4491325 -0.03976
9 1.3231525 -2.5312675 -0.1801175 -0.0937575 -3.4104125 0.5509175 2.14299
```
 $- 184 -$ 

```
10 0.4727525 1.0527325 0.2700825 0.0908925 0.7408375 1.2009675 2.57739
11 -1.4772975 -3.7809175 0.1367325 2.3726925 1.7580875 0.1342675 -0.70616
12 2.9375525 7.1190325 1.1536325 0.7078925 1.1384875 0.2173175 0.42529
13 -1.0769475 0.9361825 -0.2968175 -2.7599075 3.0397875 -0.0991325 1.02719
14 0.5564525 -3.3481675 -0.4800175 -1.3935075 -2.3768125 -0.0824325 0.34374
15 -1.2607975 0.3365325 0.0368825 -1.3933075 -2.4761625 0.5507675 0.09374
16 -1.8272475 -2.6812675 -0.2967175 -0.6939075 -5.0435625 -0.4160825 1.17759
17 1.8398525 -3.3143675 -0.8300175 2.6395425 -1.3422625 -0.6327825 -1.72266
18  2.3063025  3.1362325  -0.2798675  -2.1433575  2.0066875  0.8677675  0.54384
19 -1.5439975 1.8030825 0.0032825 -0.0273075 -0.3608125 -1.9992325 -3.80681
20 0.8209025 -2.3315175 0.7033825 0.4066425 -2.8932125 -2.1660825 -0.25826
    cont_R_C cont_L_A cont_L_B cont_L_C
  0.5789125 -0.7467475 1.2712075 -2.04897
\mathbf{1}0.9105625  0.4201525  0.0544575  2.49983
\overline{\phantom{0}}3 -0.0227375 -0.3468475 -3.5627425 0.25033
   3.1620125 -1.3134475 0.1033075 -4.14947
\overline{4}2.3767625 -0.5301975 -1.7795425 0.95053
5
  0.2765625 1.0032525 -1.2976425 -1.93462
6
  6.0108625  0.9368525 -3.3963425 -0.66642
\overline{7}8 -1.5056875 1.1534525 1.1028575 2.28293
\mathsf{q}5.2113125 -0.0965475 -2.2138925 -0.74932
10 -2.8068375 1.3703025 -2.0619425 1.01678
11 -2.0567375 -0.1801475 0.1030075 1.06833
12 3.8448125 -1.8969475 3.9034075 0.98483
13 0.8445125 0.0532025 1.4195575 -0.70067
14 -3.6227875 0.3533025 -0.7130425 3.88298
15 -2.2564875  0.4700025 -0.5474925  1.55033
16 -2.7235875 -0.6965475 1.7197075 1.96663
17 3.0107625 -0.3632975 0.0028575 -3.16762
18 -0.6212375 1.2702025 2.9360575 1.99893
19 -2.2386375 0.7369025 -0.2810425 -3.65107
20 -8.3723375 -1.5968975 3.2372575 -1.38427
> \alphaPlot(residuals(model$1m))
[1] 300 172
> emmeans(model, "Curve", contr="pairwise")
NOTE: Results may be misleading due to involvement in interactions
Semmeans
Curve emmean
                      SE
                            df lower.CL upper.CL
 circ 3.900022 0.1743229 54.99 3.550669 4.249374
 clot 5.914112 0.1743229 54.99 5.564759 6.263464
 cont 7.320348 0.1743229 54.99 6.970996 7.669701
Results are averaged over the levels of: Direction, Alpha
Confidence level used: 0.95
$contrasts
 contrast
             estimate
                            SE df t.ratio p.value
 circ - clot -2.014090 0.229252 38 -8.785 <.0001
```
circ - cont -3.420327 0.229252 38 -14.920 <.0001 clot - cont -1.406237 0.229252 38 -6.134 <.0001 Results are averaged over the levels of: Direction, Alpha P value adjustment: tukey method for comparing a family of 3 estimates > emmeans(model, "Direction", contr="pairwise") NOTE: Results may be misleading due to involvement in interactions \$emmeans Direction emmean SE df lower.CL upper.CL  $\mathsf{R}$ 5.949783 0.1512271 37.41 5.643482 6.256085 5.473204 0.1512271 37.41 5.166903 5.779506  $\mathbf{L}$ Results are averaged over the levels of: Curve, Alpha Confidence level used: 0.95 **Scontrasts** contrast estimate SE df t.ratio p.value R - L 0.4765789 0.1999998 19 2.383 0.0278 Results are averaged over the levels of: Curve, Alpha > emmeans(model, "Alpha", contr="pairwise") NOTE: Results may be misleading due to involvement in interactions Semmeans Alpha emmean SE df lower.CL upper.CL 3.585754 0.1854603 56.58 3.214315 3.957192  $\overline{A}$ 6.019140 0.1854603 56.58 5.647701 6.390578  $\mathsf{B}$ 7.529588 0.1854603 56.58 7.158150 7.901027  $\epsilon$ Results are averaged over the levels of: Curve, Direction Confidence level used: 0.95 **Scontrasts** contrast estimate SE df t.ratio p.value A - B -2.433386 0.2541212 38 -9.576 <.0001 A - C -3.943835 0.2541212 38 -15.519 <.0001 B - C -1.510449 0.2541212 38 -5.944 <.0001 Results are averaged over the levels of: Curve, Direction

P value adjustment: tukey method for comparing a family of 3 estimates

 $- 186 -$ 

#### Index\_LatAccSC (R)

```
> model <- aov_ez(id="Subject", dv="Ind3a", data=Index_3a_free, between=NULL, within=c("C
urve", "Direction", "Alpha"), na.rm=TRUE, type="III", check_contrasts= afex_options("chec
k_contrasts"), anova_table=list(p_adjust_method="holm"))
Warning message:
More than one observation per cell, aggregating the data using mean (i.e, fun_aggregate =
mean!
> summary(model)
Note, results are NOT adjusted for multiple comparisons as requested
(p\_adjust\_method = 'holm')because the desired method of sphericity correction is unknown.
For adjusted p-values print the object (to see object$anova_table), or call
one of anova.afex_aov() or nice().
```
Univariate Type III Repeated-Measures ANOVA Assuming Sphericity

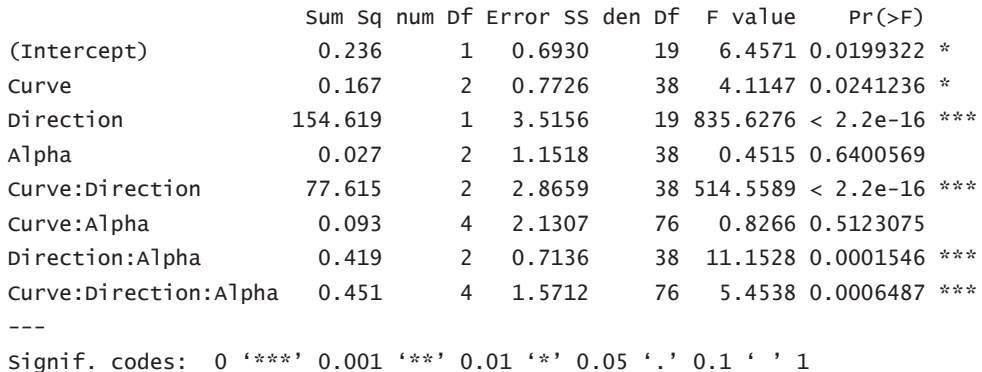

Mauchly Tests for Sphericity

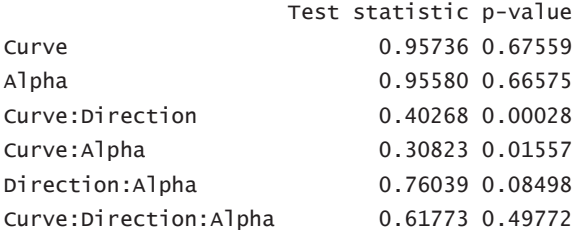

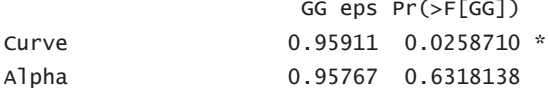

```
0.62605 < 2.2e-16 ***
Curve Direction
                     0.63583 0.4687220
Curve: Alpha
                     0.80670 0.0005089 ***
Direction:Alpha
Curve:Direction:Alpha 0.81547 0.0016433 **
- -Signif. codes: 0 '***' 0.001 '**' 0.01 '*' 0.05 ',' 0.1 ' ' 1
                        HF eps Pr(>F[HF])
                     1.0644152 2.412358e-02
Curve
                     1.0625587 6.400569e-01
Alpha
                     0.6491439 4.091336e-19
Curve:Direction
Curve:Alpha
                     0.7423519 4.836833e-01
                     0.8704454 3.432062e-04
Direction:Alpha
Curve: Direction: Alpha 1.0045286 6.487408e-04
Warning message:
In summary.Anova.mlm(object$Anova, multivariate = FALSE) :
 HF eps > 1 treated as 1
> residuals(model$1m)
   circ_R_A circ_R_B circ_R_C circ_L_A circ_L_B circ_L_C clot_R_A
1 -0.345685 0.0556925 -0.1494675 0.237375 0.467235 0.11902 -0.0043725
2 -0.052885 -0.0428575 -0.1343675 0.005375 -0.037315 -0.23648 0.0543275
3 0.190765 0.1966425 0.3071825 -0.169925 -0.088215 -0.01173 0.1704275
  0.229465  0.1891925  0.2780825  -0.089475  -0.124515  -0.08903  0.0610775
\mathbf{\Lambda}5^{\circ}0.236615 -0.1445075 0.0554325 -0.217425 -0.163165 -0.25713 0.0265775
6 -0.387685 -0.0532575 0.0957325 -0.078775 -0.106865 -0.01268 -0.0812225
7 -0.086035 0.0378925 -0.4067675 0.163325 0.351185 0.18672 -0.1784225
   0.318965  0.1845925  -0.0916675  -0.164175  -0.216865  -0.38363  0.0881775
8
   0.071265  0.4365925  0.1441825  0.021875  0.080835  -0.07958  -0.2445725
\mathsf{q}10 -0.519035 -0.2131575 0.0225325 0.586175 0.089385 0.51117 -0.0102225
11 -0.129035 0.2848425 0.4350825 -0.248725 -0.229065 -0.47643 0.2161775
12 0.467865 0.3504425 0.0222325 0.058375 0.071285 -0.24723 -0.0532725
13 0.364565 0.3793425 0.1417325 -0.348575 -0.397065 -0.45373 0.0654775
14 0.051365 -0.1645575 -0.3875675 0.516325 -0.342965 0.11702 -0.1187725
15 -0.102185 -0.5923575 -0.4533175 0.462175 0.294235 0.32737 -0.1548725
16 -0.308585 -0.4005575 -0.2712675 0.029675 -0.121715 0.43497 -0.0185225
17 -0.461685 -0.1734075 -0.3146675 -0.079225 0.455835 0.39442 -0.1671225
18 -0.043585 -0.3742575 0.0056825 -0.429825 0.102185 0.18572 -0.1593225
19 0.306165 0.1449925 0.1624325 -0.180375 -0.126715 -0.21883 0.1800775
20 0.199365 -0.1013075 0.5387825 -0.074175 0.042285 0.19007 0.3283775
    clot_R_B clot_R_C clot_L_A clot_L_B clot_L_C cont_R_A cont_R_B
1 -0.1036075 -0.241495 0.31817 0.1662175 0.0251075 -0.2336025 -0.1708075
2 0.0535925 0.039955 -0.02268 -0.0733825 -0.1569925 -0.0292525 -0.0478575
  0.1628425  0.173655  0.02377  -0.2208325  -0.1922925  0.2607975  0.1373925
\mathcal{R}\overline{4}0.2019925 -0.008995 -0.04038 0.0023175 -0.0260425 0.0410475 -0.0169075
5 -0.0958075 -0.162845 0.02402 0.0200175 0.1812575 0.0990975 0.0018425
6 -0.3439575 -0.290745 0.17177 0.1850675 -0.0751925 -0.1445525 -0.1039575
   0.0377925  0.255005  -0.29463  0.2324175  0.2645575  0.0977975  0.0101925
\overline{7}8  0.0881425  0.082605  -0.19543  0.0654675  -0.0944925  0.1658975  0.0803425
```
 $- 188 -$ 

```
9 -0.2333575 0.016505 0.01227 0.3378675 -0.0782925 0.0787975 -0.0703575
10  0.2365425  0.037705  0.41197  0.0472175  -0.0530425  0.0055475  -0.0187075
11 0.2032425 -0.092995 -0.15088 -0.1686825 -0.1551925 0.0829975 0.1485425
12 -0.0253575 0.146955 -0.01368 -0.1663325 0.0775075 0.0725975 0.0284425
13 0.2946425 -0.090795 0.01652 0.0864675 0.1748075 0.0843475 0.0117925
14 -0.0738575 0.326255 0.04732 -0.1896325 -0.0220925 -0.0387025 -0.0325575
15 -0.1745075 -0.134295 -0.04993 0.1038675 0.1388075 -0.0103025 -0.0142575
16 -0.2525075 0.143255 0.11527 -0.1350825 -0.0297925 -0.0138025 -0.1904075
17 -0.0355075 -0.327845 -0.20143 -0.1450325 -0.1668425 -0.0175525 0.0388925
18 0.1236925 0.032655 0.02422 -0.0266325 0.1028575 -0.1247525 0.0568925
19 -0.0802075 -0.083695 -0.03018 -0.0731325 0.1280575 -0.0719025 0.1317925
20 0.0161925 0.179155 -0.16608 -0.0481825 -0.0426925 -0.3045025 0.0196925
   cont_R_C cont_L_A cont_L_B cont_L_C
   0.01110 -0.00593 0.0696975 0.1239175
\mathbf{1}2 -0.00410 -0.00068 0.1522475 0.0869175
\mathbf{R}0.05940  0.01697 -0.0013525 -0.1152825
  0.04750 -0.03763 -0.2229525 -0.0926325
\overline{4}5 -0.21980 0.10217 -0.0771025 0.0380675
6 -0.16345 0.01747 -0.0626025 -0.00628257 -0.00815 0.31802 0.2668975 -0.0347325
8 -0.15480 -0.24633 -0.1899025 -0.0555325
   0.08390 -0.11358 0.0090475 -0.0439325
9
10 -0.04470 -0.07188 0.2001475 -0.1085325
11 0.07445 -0.08798 -0.0499025 0.0013675
12 -0.06265 0.02562 0.1057975 0.1807175
13 0.09655 -0.24618 0.0177975 0.0705675
14 0.20485 0.31982 -0.0788025 -0.0273325
15  0.00250  0.01847  0.1615975  -0.0562325
16 -0.17845 -0.17968 -0.1340025 0.0697675
17 0.01535 0.10212 -0.0622025 -0.0993325
18  0.14700  0.07402  0.0348475  0.1475175
19 0.03370 0.15732 -0.0808525 -0.1505325
20 0.05980 -0.16213 -0.0584025 0.0715175
> qqPlot(residuals(model$1m))
\lceil 1 \rceil 35 70
> emmeans(model, "Curve", contr="pairwise")
NOTE: Results may be misleading due to involvement in interactions
$emmeans
Curve
                                dfemmean
                          SF
                                       lower CL
                                                  unner CL
       0.04851333 0.01463798 52.41 0.019145569 0.07788110
 circ
 clot 0.03150500 0.01463798 52.41 0.002137236 0.06087276
 cont -0.00328750 0.01463798 52.41 -0.032655264 0.02608026
Results are averaged over the levels of: Direction, Alpha
Confidence level used: 0.95
$contrasts
                               SE df t.ratio p.value
 contrast
             estimate
```
circ - clot 0.01700833 0.01840861 38 0.924 0.6287 circ - cont 0.05180083 0.01840861 38 2.814 0.0206 clot - cont 0.03479250 0.01840861 38 1.890 0.1554 Results are averaged over the levels of: Direction, Alpha P value adjustment: tukey method for comparing a family of 3 estimates > emmeans(model, "Direction", contr="pairwise") NOTE: Results may be misleading due to involvement in interactions *<u>Remmeans</u>* Direction SE df lower.CL emmean upper.CL  $\mathsf{R}$  $-0.6297839$  0.02480512 26.21  $-0.6807517$   $-0.5788161$  $\mathbf{L}$ 0.6809378 0.02480512 26.21 0.6299700 0.7319055 Results are averaged over the levels of: Curve, Alpha Confidence level used: 0.95 **Scontrasts** contrast estimate SE df t. ratio p. value R - L -1.310722 0.04534236 19 -28.907 <.0001 Results are averaged over the levels of: Curve, Alpha > emmeans(model, "Alpha", contr="pairwise") NOTE: Results may be misleading due to involvement in interactions \$emmeans Alpha SE df lower.CL upper.CL emmean 0.03635750 0.01642258 56.54 0.003466111 0.06924889  $\overline{A}$ 0.02537042 0.01642258 56.54 -0.007520972 0.05826181  $\mathbb{R}$ 0.01500292 0.01642258 56.54 -0.017888472 0.04789431  $\mathsf C$ Results are averaged over the levels of: Curve, Direction Confidence level used: 0.95 \$contrasts contrast estimate SE df t.ratio p.value A - B 0.01098708 0.02247597 38 0.489 0.8770 A - C 0.02135458 0.02247597 38 0.950 0.6124 B - C 0.01036750 0.02247597 38 0.461 0.8897 Results are averaged over the levels of: Curve, Direction

P value adjustment: tukey method for comparing a family of 3 estimates

 $- 190 -$ 

# Index\_LatAccEC (R)

> model <- aov\_ez(id="Subject", dv="Ind3b", data=Index\_3b\_free, between=NULL, within=c("C urve", "Direction", "Alpha"), na.rm=TRUE, type="III", check\_contrasts= afex\_options("chec k\_contrasts"), anova\_table=list(p\_adjust\_method="holm")) Warning message: More than one observation per cell, aggregating the data using mean (i.e, fun\_aggregate =  $mean)!$ > summary(model) Note, results are NOT adjusted for multiple comparisons as requested  $(p\_adjust\_method = 'holm')$ because the desired method of sphericity correction is unknown. For adjusted p-values print the object (to see object\$anova\_table), or call one of anova.afex\_aov() or nice().

Univariate Type III Repeated-Measures ANOVA Assuming Sphericity

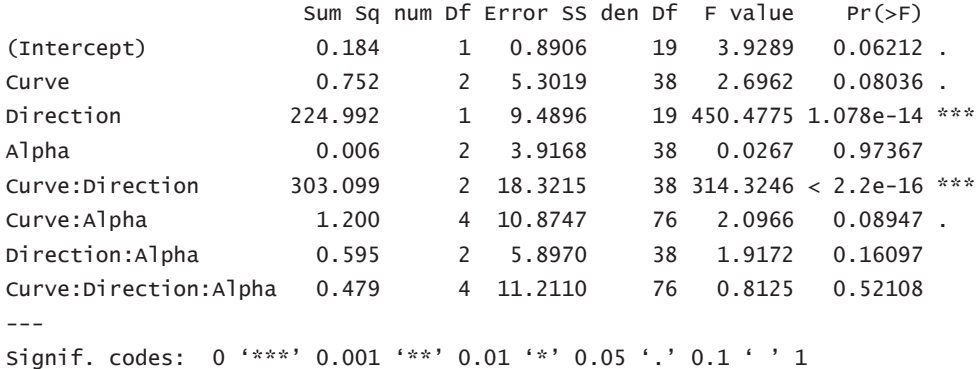

Mauchly Tests for Sphericity

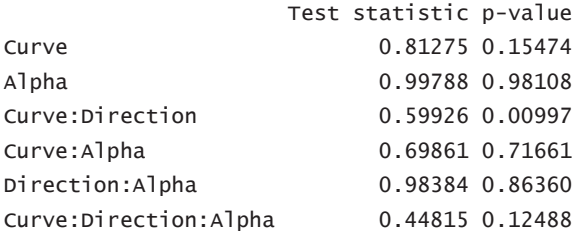

Greenhouse-Geisser and Huynh-Feldt Corrections for Departure from Sphericity

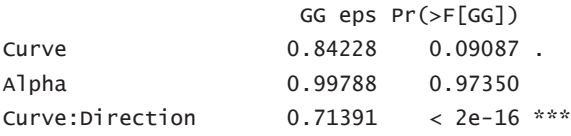

 $\sim$  191 $\sim$ 

```
Curve: Alpha
                     0.85124
                                0.10156
Direction: Alpha
                     0.98410 0.16176
Curve:Direction:Alpha 0.71998
                                0.48814
Signif. codes: 0 '***' 0.001 '**' 0.01 '*' 0.05 '.' 0.1 ' ' 1
                        HF eps Pr(>=F[HF])Curve
                     0.9151155 8.587071e-02
Alpha
                     1.1148801 9.736730e-01
                     0.7556331 5.927446e-19
Curve:Direction
Curve: Alpha
                     1.0596167 8.947091e-02
Direction:Alpha
                   1.0968835 1.609726e-01
Curve:Direction:Alpha 0.8622501 5.062078e-01
Warning message:
In summary.Anova.mlm(object$Anova, multivariate = FALSE) :
 HF eps > 1 treated as 1
> residuals(model$1m)
    circ_R_A circ_R_B circ_R_C circ_L_A circ_L_B circ_L_C clot_R_A
1 0.2927475 -1.0074825 -1.1919525 1.385135 0.349145 -0.3459375 0.7121725
2 -0.4261025 -0.7993825 -1.4207025 0.325635 1.076945 0.6543125 -0.3982275
\mathcal{R}-0.0826025 -0.8124825 -0.1706525 -0.628865 0.383145 -0.2090375 -0.01687754 -0.2403025 0.4399675 0.2648975 -0.155665 -0.078705 -0.3029375 0.1040225
5 -0.1004025 -0.1465325 0.3131475 0.501985 -0.044155 -0.1956875 -0.4451775
6 \overline{6}0.0942975 -0.0371825 -1.0654025 -0.339315 -0.173355 0.1456125 -0.2410775
  0.5850475  0.6357675  0.0891975  -0.734565  -0.032055  -0.1469875  0.5446225
\overline{7}8 -0.3960525 -0.2451825 -0.5471025 0.079035 0.983295 0.6981125 -0.2586775
   0.2640975  0.5671175  -0.0629025  -0.389715  -0.511955  0.1228125  -0.1633275
\mathbf{q}10 -0.7028025 -0.5054325 -0.4497025 0.640185 0.827795 1.8300125 -1.0615775
11 0.3144975 0.3617175 0.7034475 -0.765915 -0.882555 -0.8490375 -0.1519275
12 0.4829475 0.1294675 0.7444475 -0.272015 -0.502405 -0.7858875 -0.2401775
13 0.0212975 0.6145675 0.3458475 -0.780265 -0.673905 -0.5777875 0.5719725
14 0.0748475 0.4890675 0.8061475 0.420785 -0.551055 -0.3152875 -0.6282775
15 0.4119975 -0.0315825 0.2938475 0.445585 0.413595 0.3701125 0.6489725
16 -0.5627525 -0.9516325 -0.5231525 0.756435 0.211545 0.0508625 0.0931725
17 -0.0700525 0.1661175 0.2061475 -0.195115 0.377145 0.1251125 0.3558725
18  0.1035475  0.5961175  0.4573975  0.231635  -0.705605  0.0405125  0.0107725
19 0.0045475 0.6717675 0.6117975 0.190685 0.314245 -0.0078375 0.3598225
20 -0.0688025 -0.1347825 0.5952475 -0.715665 -0.781105 -0.3010375 0.2039225
   clot_R_B clot_R_C clot_L_A clot_L_B clot_L_C cont_R_A cont_R_B cont_R_C
  0.051495 -0.11464 -0.610455 -0.291305 0.9570925 0.15811 -0.3159075 0.190565
\mathbf{1}2 -0.297855 0.81526 0.701895 -0.752655 0.5496425 0.01456 -0.1356075 0.018815
  0.642745 -0.08994 0.235745 0.147745 -0.1335075 -0.05849 -0.2538575 0.586915
\mathcal{E}0.210595 -0.25504 0.036845 -0.062055 -0.1727075 -0.38489 0.1296925 0.068165
\overline{4}5 -0.137255 0.81811 -0.075955 -0.162855 -0.0898575 0.21946 0.0740925 -0.137635
6 0.339745 -0.58699 0.081345 0.501695 -0.0036575 0.14726 0.2087925 -0.319985
7 -0.065055 0.20236 -0.278355 -0.238455 -0.3943575 0.24321 0.1141925 -0.120035
   0.142395 -0.04039 0.009445 0.297595 -0.2688575 -0.22089 0.0490425 0.132665
\mathsf{R}9 0.648045 0.60616 -0.158055 -0.209555 -0.6279075 0.25001 0.0079925 -0.530985
```
 $- 192 -$ 

```
10 -0.085855 0.23356 -0.256955 0.494045 -0.3990075 -0.30379 -0.4360575 -0.545285
11 -0.183705 -0.78439 0.430695 0.228795 0.5840925 0.02586 0.1161425 0.024865
12 0.165195 0.45816 0.088695 -0.106855 -0.1808575 0.14396 -0.3737575 0.318765
13 -0.292955 0.48831 0.096495 0.351895 -0.4229575 -0.26129 -0.4451075 0.203515
14 -0.256755 -0.77169 0.391195 0.170895 0.1066425 -0.06964 -0.0391575 -0.085635
15 -0.155255 -0.50349 -0.539305 0.039845 0.3442925 0.47751 0.1965925 -0.043235
16 -0.424955 -0.31339 0.167095 -0.125355 -0.0605575 0.14556 0.7470425 0.238015
17 -0.927105 -0.34819 0.229995 -0.047155 0.5083425 -0.33134 0.6440425 -0.218085
18 0.543445 -0.42794 -0.322855 -0.243555 0.2116925 0.14846 0.3721925 0.019865
19 -0.072005 -0.29719 -0.056455 -0.013455 -0.2199075 0.15451 -0.1301575 0.257365
20 0.155095 0.91136 -0.171055 0.020745 -0.2876575 -0.49814 -0.5302075 -0.058635
   cont_L_A cont_L_B cont_L_C
1 -0.054295 0.2621375 -0.233915
  -0.160795 -0.2803625 -0.160465\mathcal{P}\mathbf{R}0.207155 0.0239875 -0.256765
\overline{4}0.359555 0.1800875 0.507435
  0.065905 -0.4823125 -0.057965
5
  0.468605 -0.3150125 0.001535
6
  0.071255 -0.0126625 0.524685
\overline{7}8 -0.681045 -0.3172625 -0.157915
9 -0.642745 0.4979375 0.232585
10 0.815655 -0.3402125 -0.154715
11 -0.057995 -0.1618625 0.121835
12 -0.144645 -0.0626125 0.412485
13 -0.309995 0.2028875 -0.046465
14  0.127105  0.1641375  0.008585
15 -0.494195 0.2757375 -0.167715
16  0.172455  0.4688875  -0.184065
17 0.330055 0.0366375 -0.102265
18  0.024355  -0.0318625  -0.023265
19 -0.096495 -0.1756125 -0.151815
20 0.000105 0.0673375 -0.111815
> \alphaPlot(residuals(model$1m))
[1] 110 42
> emmeans(model, "Curve", contr="pairwise")
NOTE: Results may be misleading due to involvement in interactions
Semmeans
Curve
           emmean
                          SE
                                df
                                      lower.CL
                                                  upper.CL
 circ 0.04186583 0.03008874 49.07 -0.01859759 0.102329260
 clot -0.05889333 0.03008874 49.07 -0.11935676 0.001570094
 cont -0.05082417 0.03008874 49.07 -0.11128759 0.009639260
Results are averaged over the levels of: Direction, Alpha
Confidence level used: 0.95
$contrasts
 contrast
                estimate
                            SE df t.ratio p.value
 circ - clot 0.100759167 0.04822236 38 2.089 0.1055
```
circ - cont 0.092690000 0.04822236 38 1.922 0.1463 clot - cont -0.008069167 0.04822236 38 -0.167 0.9847 Results are averaged over the levels of: Direction, Alpha P value adjustment: tukey method for comparing a family of 3 estimates > emmeans(model, "Direction", contr="pairwise") NOTE: Results may be misleading due to involvement in interactions \$emmeans Direction SE df lower.CL upper.CL emmean -0.8131731 0.03895599 22.54 -0.8938518 -0.7324943  $\mathsf{R}$ 0.7679386 0.03895599 22.54 0.6872599 0.8486173  $\mathbf{L}$ Results are averaged over the levels of: Curve, Alpha Confidence level used: 0.95 \$contrasts contrast estimate SE df t.ratio p.value R - L -1.581112 0.0744948 19 -21.224 <.0001 Results are averaged over the levels of: Curve, Alpha > emmeans(model, "Alpha", contr="pairwise") NOTE: Results may be misleading due to involvement in interactions Semmeans SE df lower.CL upper.CL Alpha emmean -0.02301083 0.02651104 51.88 -0.07621205 0.03019038  $\overline{A}$ -0.02719708 0.02651104 51.88 -0.08039830 0.02600413  $\mathbf{B}$ -0.01764375 0.02651104 51.88 -0.07084496 0.03555746  $\mathcal{C}$ Results are averaged over the levels of: Curve, Direction Confidence level used: 0.95 **Scontrasts** contrast estimate SE df t.ratio p.value A - B 0.004186250 0.04144762 38 0.101 0.9944 A - C -0.005367083 0.04144762 38 -0.129 0.9908 B - C -0.009553333 0.04144762 38 -0.230 0.9712 Results are averaged over the levels of: Curve, Direction

P value adjustment: tukey method for comparing a family of 3 estimates

 $- 194 -$ 

# Index\_SteerSpeed (R)

> model <- aov\_ez(id="Subject", dv="Ind4", data=Index\_4\_free, between=NULL, within=c("Cur ve", "Direction", "Alpha"), na.rm=TRUE, type="III", check\_contrasts= afex\_options("check\_ contrasts"), anova\_table=list(p\_adjust\_method="holm")) Warning message: More than one observation per cell, aggregating the data using mean (i.e, fun\_aggregate =  $mean)!$ > summary(model) Note, results are NOT adjusted for multiple comparisons as requested  $(p\_adjust\_method = 'holm')$ because the desired method of sphericity correction is unknown. For adjusted p-values print the object (to see object\$anova\_table), or call one of anova.afex\_aov() or nice().

Univariate Type III Repeated-Measures ANOVA Assuming Sphericity

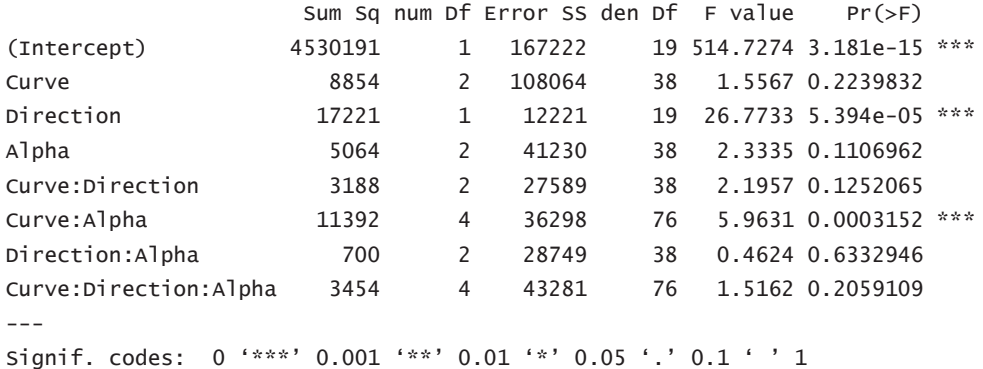

Mauchly Tests for Sphericity

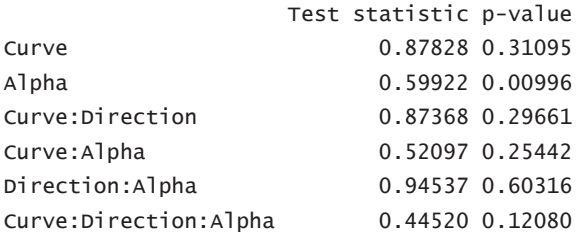

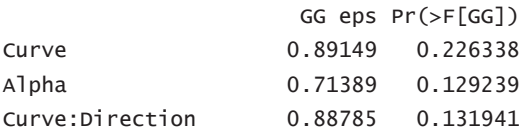

```
Curve: Alpha
                     0.74258
                              0.001369 **
Direction: Alpha
                    0.94820 0.623284
Curve:Direction:Alpha 0.72898
                              0.221244
Signif. codes: 0 '***' 0.001 '**' 0.01 '*' 0.05 '.' 0.1 ' ' 1
                       HF eps Pr(>=F[HF])Curve
                     0 9775049 0 2245076861
Alpha
                     0.7556119 0.1264524720
                    0.9728684 0.1268170177
Curve:Direction
Curve:Alpha
                    0.8953106 0.0005713795
Direction:Alpha
                    1.0503102 0.6332945694
Curve:Direction:Alpha 0.8753691 0.2130018269
Warning message:
In summary.Anova.mlm(object$Anova, multivariate = FALSE) :
 HF eps > 1 treated as 1
> residuals(model$1m)
     circ_R_A circ_R_B
                         circ_R_C circ_L_A circ_L_B circ_L_C clot_R_A
\mathbf{1}50.3997525  33.61369  47.447968  11.492355  1.346155  32.20362  -31.973755
  -2.3053475  13.40459  111.412317  13.116855  52.975505  14.53107  103.357795
\overline{z}\overline{3}23.7960025 142.99389 38.263217 27.692855 43.866555 92.09782 2.260045
4 -12.7155475 -45.90406 -44.362533 -25.262445 -23.360145 -32.60353 -68.255405
5 -37.9508975 22.00019 -4.213983 -6.305795 -10.159445 28.58797 20.871645
6 - 20.6001475 - 18.73421 - 46.261333 17.860305 -7.347295
                                                           -5.38893 - 54.182755-0.9927475  8.34919  11.723218  -9.884245  11.534355  -20.16298  45.769195
\overline{7}8 15.9692525 -6.74001 -32.378232 -14.016645 3.233405 -4.48368 -13.319505
                         15.460618 20.728755 17.272555 35.52042 -9.295755
  27.8316525
               1.29384
Q10 -96.8100475 -112.93551 -114.127683 -103.843695 -95.701395 -107.02788 51.427945
11 -27.7185475 -26.65386 -23.919583 -3.418595 -13.244795 -41.28638 -27.536905
12 14.6494025 20.11944 -15.859432 -16.136595 26.039805 42.23882 -52.319155
13 -8.1101475 -18.20586 12.661618 38.746205 -14.645095 4.11977 -23.487655
14 6.9127025 2.29289 2.466467 0.773755 30.552955 8.21877 57.390895
15 -5.2492975 -25.85681 -12.836482 11.772305 -19.056295 -14.27543 29.192395
16 16.3107025 -41.27751 -2.945382 17.343655 3.055905 -22.50853 -7.267705
17 39.6652525 62.71394 22.403617 5.654855 1.781155 7.31447 -26.083305
18 -7.2252975 -15.12276 25.128468 21.167955 -21.245145 0.77812 15.151845
19 30.8509025 12.40634
                         21.045717
                                     19.379655
                                                7.058755
                                                           3.50947 37.394295
20 -6.7075975 -7.75741 -11.108583 -26.861495 6.042505 -21.38298 -49.094155
    clot_R_B clot_R_C clot_L_A clot_L_B clot_L_C cont_R_A cont_R_B
  23.152692 12.169695 54.313125 -19.24076 3.746655 -26.018518 20.469507
\mathbf{1}32.936093 19.724195 19.844425 43.19244 34.737455 33.709832 -9.820992
\mathcal{P}\overline{3}20.657293 50.475295 31.849075 69.86959 11.442405 -7.841467 160.845208
4 -63.635907 -52.508405 -28.379275 -37.63851 -19.476045 -61.929468 -57.083492
5<sup>1</sup>30.679642  5.180945  -15.772925  4.54674  18.198705  6.032433  5.141507
6 -46.463657 -9.624855 -41.073525 -53.99646 -40.372295 -36.623917 -66.97624358.573042 65.938695 -31.247075 0.99314 14.828505 7.050382 -19.457592
\overline{7}\mathsf{R}33.458843 -8.108205 3.183675 18.40019 0.995555 -7.785317 -42.105792
9 -32.862007 29.361695 5.174225 -21.44281 11.912755 3.140883 9.958808
```
 $- 196 -$ 

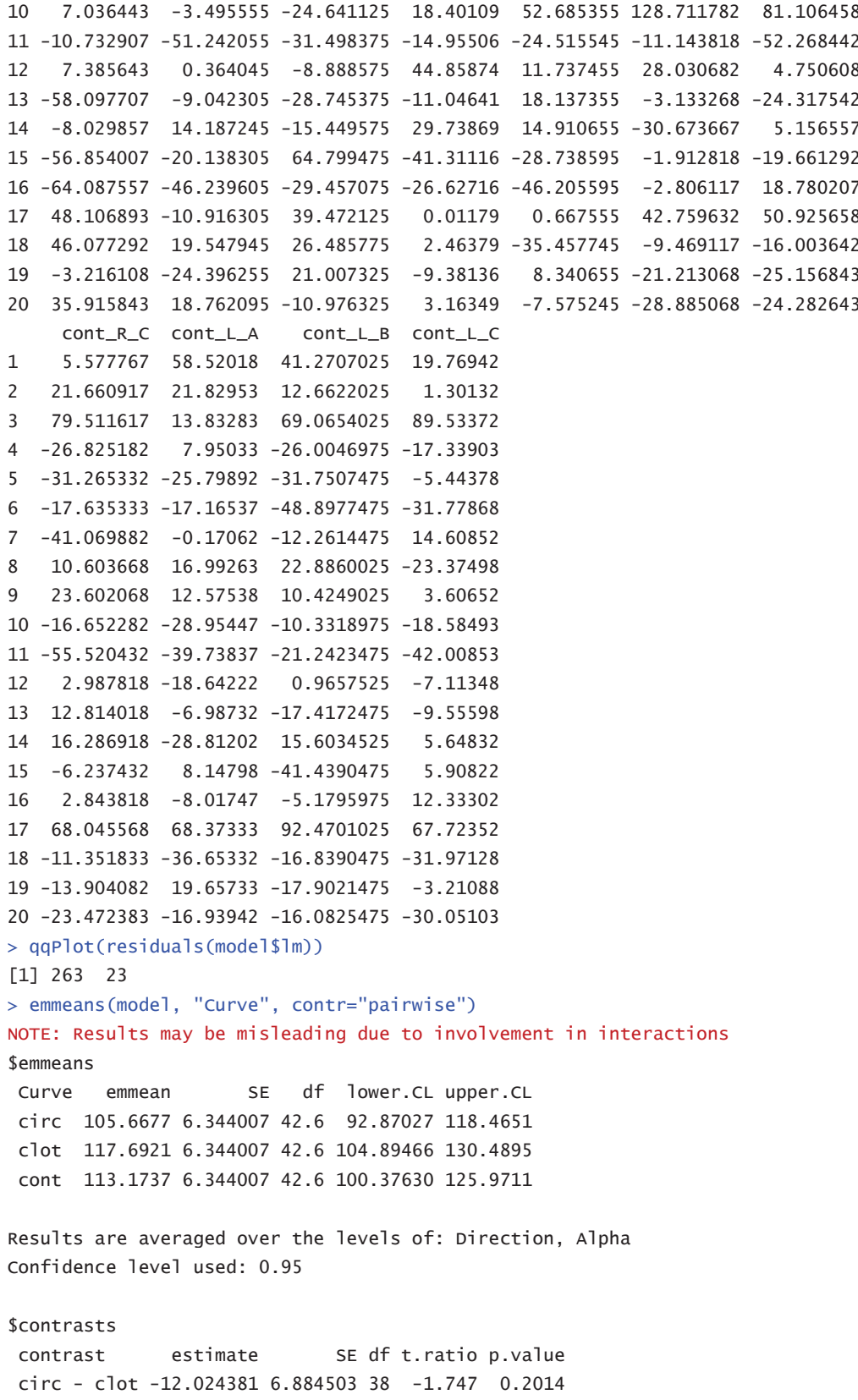

 $\sim$  197 $\sim$ 

circ - cont -7.506030 6.884503 38 -1.090 0.5259 clot - cont 4.518351 6.884503 38 0.656 0.7899 Results are averaged over the levels of: Direction, Alpha P value adjustment: tukey method for comparing a family of 3 estimates > emmeans(model, "Direction", contr="pairwise") NOTE: Results may be misleading due to involvement in interactions \$emmeans Direction emmean SE df lower.CL upper.CL  $\mathsf{R}$ 119.0942 5.121947 21.76 108.46521 129.7232 105.2614 5.121947 21.76 94.63244 115.8904  $\mathbf{L}$ Results are averaged over the levels of: Curve, Alpha Confidence level used: 0.95 **Scontrasts** contrast estimate SE df t.ratio p.value R - L 13.83278 2.673364 19 5.174 0.0001 Results are averaged over the levels of: Curve, Alpha > emmeans(model, "Alpha", contr="pairwise") NOTE: Results may be misleading due to involvement in interactions Semmeans Alpha emmean SE df lower.CL upper.CL 117.1330 5.520455 28.65 105.83649 128.4296  $\overline{A}$ 111.3383 5.520455 28.65 100.04179 122.6349  $\mathsf{B}$ 108.0621 5.520455 28.65 96.76558 119.3586  $\mathcal{C}$ Results are averaged over the levels of: Curve, Direction Confidence level used: 0.95 **Scontrasts** contrast estimate SE df t.ratio p.value A - B 5.794700 4.252458 38 1.363 0.3703 A - C 9.070914 4.252458 38 2.133 0.0966 B - C 3.276215 4.252458 38 0.770 0.7232 Results are averaged over the levels of: Curve, Direction

P value adjustment: tukey method for comparing a family of 3 estimates

 $- 198 -$ 

#### Index\_LatPos (R)

> model <- aov\_ez(id="Subject", dv="Ind6", data=Index\_6\_free, between=NULL, within=c("Cur ve", "Direction", "Alpha"), na.rm=TRUE, type="III", check\_contrasts= afex\_options("check\_ contrasts"), anova\_table=list(p\_adjust\_method="holm")) Warning message: More than one observation per cell, aggregating the data using mean (i.e, fun\_aggregate =  $mean)!$ > summary(model) Note, results are NOT adjusted for multiple comparisons as requested  $(p\_adjust\_method = 'holm')$ because the desired method of sphericity correction is unknown. For adjusted p-values print the object (to see object\$anova\_table), or call one of anova.afex\_aov() or nice().

Univariate Type III Repeated-Measures ANOVA Assuming Sphericity

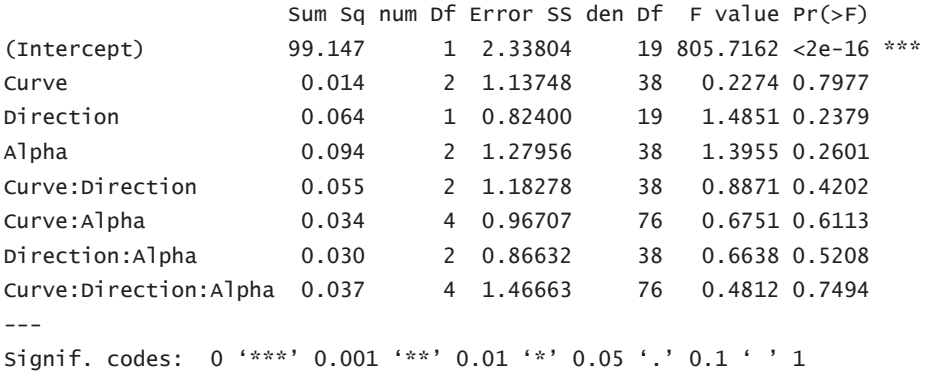

Mauchly Tests for Sphericity

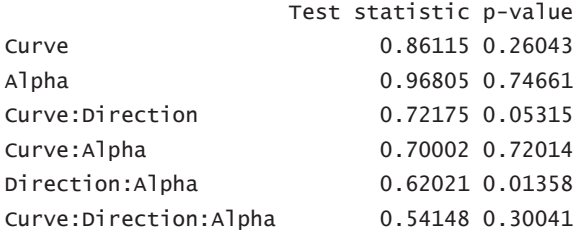

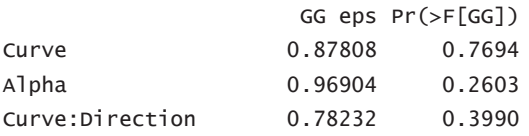

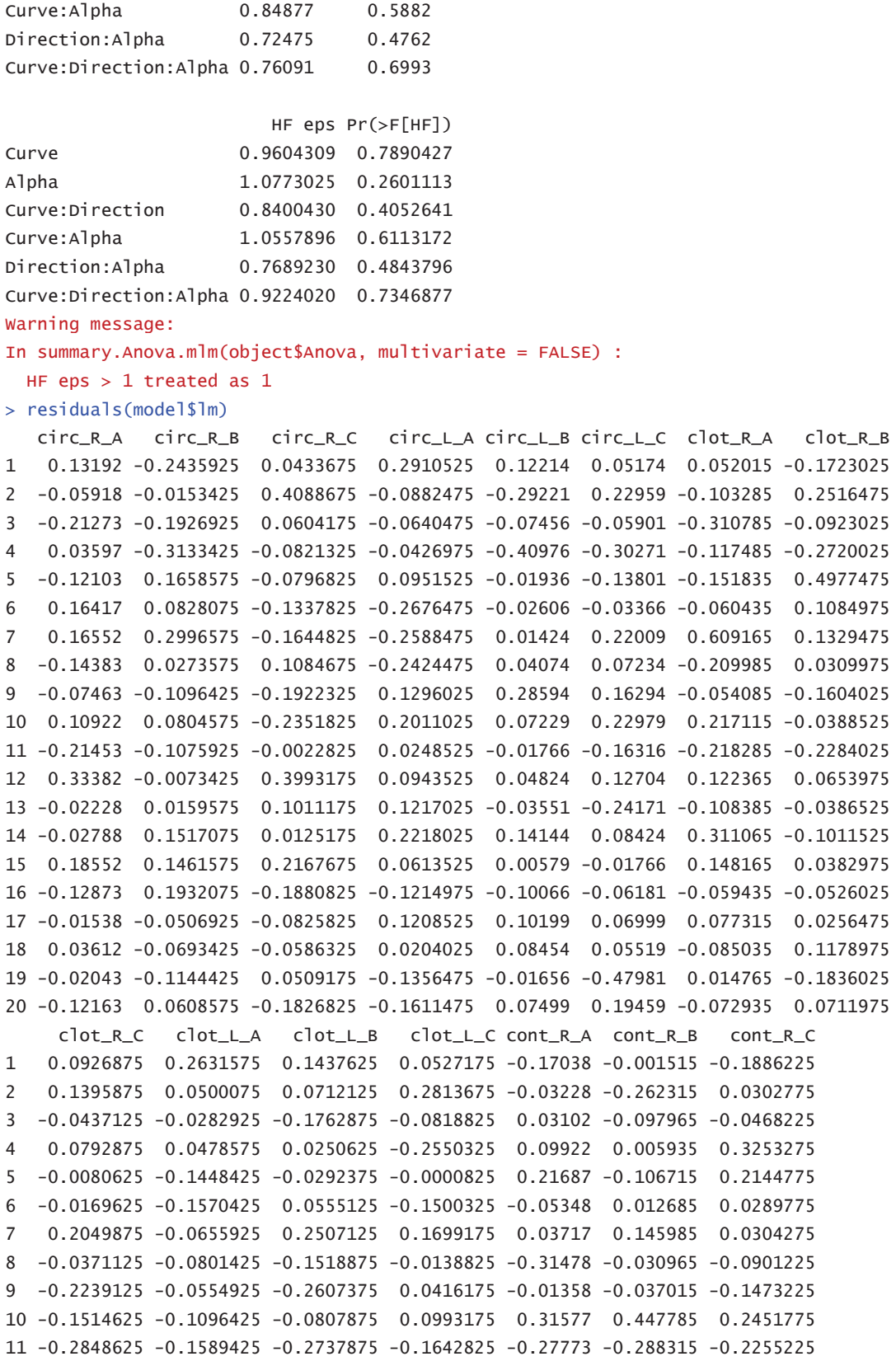

12 0.0417375 0.1284075 0.0794625 0.1861675 0.07117 0.032785 -0.0072225 13 -0.0772125 -0.0295425 0.0208625 0.0060175 0.01757 0.150385 -0.1367725 14 0.0973875 0.3352575 0.3070625 0.0576175 -0.09098 -0.039415 0.1190775 15 0.1576875 0.0839075 -0.1079875 -0.0897325 0.13902 0.116335 0.2008275 16 0.0990875 0.0582075 0.0636125 -0.0027825 0.14192 0.116585 0.0121775 17 -0.0685125 0.1484575 0.0950125 -0.0396825 -0.00513 -0.049565 0.0326775 18 -0.1068625 -0.0732925 -0.1295375 -0.0373825 -0.00823 -0.197915 -0.1964725 19 -0.0368625 -0.1157425 -0.0588375 0.0559175 -0.11503 0.074935 -0.0499225 20 0.1430875 -0.0966925 0.1568125 -0.1158825 0.01187 0.008285 -0.1506225 cont\_L\_A cont\_L\_B cont\_L\_C 0.0557025 0.0038875 -0.103175  $\mathbf{1}$  $\overline{2}$ 0.0243525 0.1249375 0.709575 3 -0.0305475 0.0425875 0.074975 0.2720025 -0.1149125 -0.246525  $\overline{4}$ 5 -0.0213475 0.0014375 0.082325  $6 -0.1606475 -0.1402625 -0.106075$ 0.2073525 0.1368375 -0.078275  $\overline{7}$ 0.0047525 0.0862875 -0.048825 8 9 -0.1079975 -0.1223625 -0.207825 10 -0.1853475 -0.2381125 -0.003675 11 -0.2462475 -0.1912625 -0.229725 12 -0.1397975 -0.1042125 0.016975 13 0.0095025 -0.0969125 -0.269375 14 0.1031025 0.1297875 0.150575 15 0.3531025 0.2826875 0.162225 16 -0.0825475 -0.0812125 -0.035825 17 0.6050525 0.4800875 0.142475 18 -0.0159475 -0.1383125 -0.244975 19 -0.3676475 -0.3063125 0.105375 20 -0.2768475 0.2453375 0.129775 > qqPlot(residuals(model\$1m))  $[1]$  342 127 > emmeans(model, "Curve", contr="pairwise") NOTE: Results may be misleading due to involvement in interactions \$emmeans Curve df lower.CL upper.CL emmean **SE** circ 0.5170371 0.02254143 37.54 0.471386 0.5626881 clot 0.5320771 0.02254143 37.54 0.486426 0.5777281 cont 0.5252671 0.02254143 37.54 0.479616 0.5709181 Results are averaged over the levels of: Direction, Alpha Confidence level used: 0.95 **\$contrasts** contrast estimate SE df t.ratio p.value circ - clot -0.01504 0.02233594 38 -0.673 0.7803 circ - cont -0.00823 0.02233594 38 -0.368 0.9280 clot - cont 0.00681 0.02233594 38 0.305 0.9501

Results are averaged over the levels of: Direction, Alpha P value adjustment: tukey method for comparing a family of 3 estimates > emmeans(model, "Direction", contr="pairwise") NOTE: Results may be misleading due to involvement in interactions \$emmeans Direction emmean SE df lower.CL upper.CL 0.5381692 0.02150085 30.91 0.4943129 0.5820254  $\mathsf{R}$  $\mathbf{L}$ 0.5114183 0.02150085 30.91 0.4675621 0.5552746 Results are averaged over the levels of: Curve, Alpha Confidence level used: 0.95 **Scontrasts** contrast estimate SE df t.ratio p.value R - L 0.02675083 0.0219516 19 1.219 0.2379 Results are averaged over the levels of: Curve, Alpha > emmeans(model, "Alpha", contr="pairwise") NOTE: Results may be misleading due to involvement in interactions Semmeans Alpha emmean **SE** df lower.CL upper.CL 0.5070888 0.02299758 39.56 0.4605929 0.5535846  $\Delta$  $\mathsf{R}$ 0.5211367 0.02299758 39.56 0.4746408 0.5676325  $\mathsf C$ 0.5461558 0.02299758 39.56 0.4996600 0.5926517 Results are averaged over the levels of: Curve, Direction Confidence level used: 0.95 \$contrasts contrast estimate SE df t.ratio p.value A - B -0.01404792 0.02368991 38 -0.593 0.8247 A - C -0.03906708 0.02368991 38 -1.649 0.2380 B - C -0.02501917 0.02368991 38 -1.056 0.5467

Results are averaged over the levels of: Curve, Direction P value adjustment: tukey method for comparing a family of 3 estimates

# Index\_LatPosPA (R)

> model <- aov\_ez(id="Subject", dv="Ind7a", data=Index\_7a\_free, between=NULL, within=c("C urve", "Direction", "Alpha"), na.rm=TRUE, type="III", check\_contrasts= afex\_options("chec k\_contrasts"), anova\_table=list(p\_adjust\_method="holm")) Warning message: More than one observation per cell, aggregating the data using mean (i.e, fun\_aggregate =  $mean)!$ > summary(model) Note, results are NOT adjusted for multiple comparisons as requested  $(p\_adjust\_method = 'holm')$ because the desired method of sphericity correction is unknown. For adjusted p-values print the object (to see object\$anova\_table), or call one of anova.afex\_aov() or nice().

Univariate Type III Repeated-Measures ANOVA Assuming Sphericity

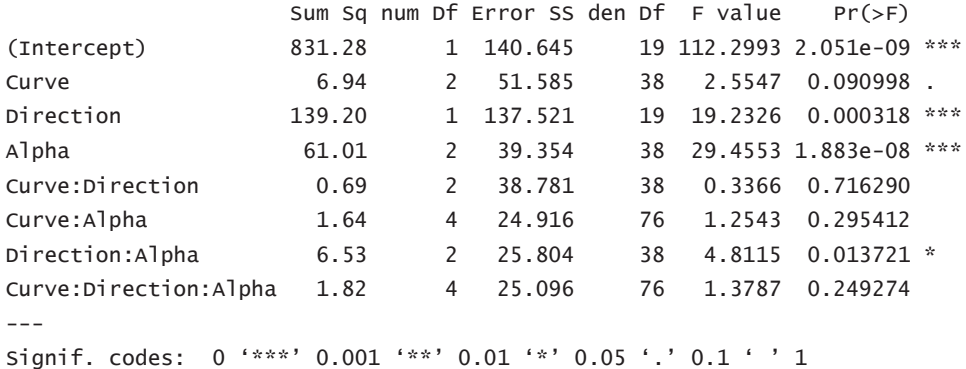

Mauchly Tests for Sphericity

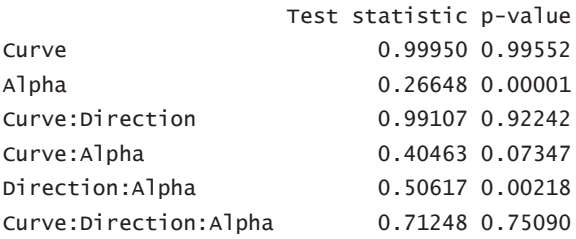

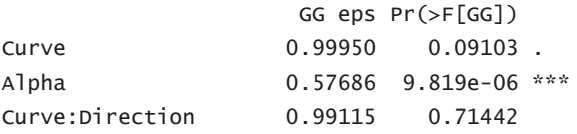

```
0.67950
                                0.29893
Curve: Alpha
Direction: Alpha
                     0.66942 0.02824 *
Curve:Direction:Alpha 0.85624
                              0.25478
Signif. codes: 0 '***' 0.001 '**' 0.01 '*' 0.05 '.' 0.1 ' ' 1
                         HF eps Pr( > F[HF])Curve
                     1.1169946 9.099765e-02
Alpha
                     0.5904452 8.021751e-06
Curve:Direction
                     1.1060791 7.162897e-01
Curve: Alpha
                     0.8039555 2.982562e-01
Direction: Alpha
                     0.7014489 2.632928e-02
Curve:Direction:Alpha 1.0673960 2.492740e-01
Warning message:
In summary.Anova.mlm(object$Anova, multivariate = FALSE) :
 HF eps > 1 treated as 1
> residuals(model$1m)
  circ_R_A circ_R_B circ_R_C circ_L_A circ_L_B circ_L_C clot_R_A clot_R_B
1 -0.18756 0.76062 1.37285 0.4403425 -0.35501 -0.0994025 0.1761575 0.4906925
   0.44524 0.25432 2.92405 -0.1562075 0.71339 1.7085975 -0.2140925 1.2842425
\mathcal{D}\overline{\mathbf{3}}0.55794 1.57887 2.32330 -0.2472075 1.00204 1.1798975 1.1945575 1.9269425
  0.59289  0.52047  1.24005  0.7227925  0.39414  0.1798475  0.7834075  0.9296425
\overline{4}5 -0.11976 -0.42898 -1.29015 1.0436925 0.44229 -0.5636525 -0.3235425 0.3423925
6 -0.25206 -0.63653 -0.72755 -0.1819575 0.27739 0.0022475 -0.2038925 -0.5656575
7 -0.25246 -0.69613 -1.37000 -0.1351075 0.51469 -1.1299525 -0.2594925 -0.6504075
8 -0.16136 -0.43118 -0.92280 -1.1037075 -0.89976 -1.5965025 -0.2093425 -0.3849575
   0.32794 0.38657 0.60935 0.2753425 -0.19196 -0.4851525 0.3986075 0.0079425
Q10 -0.04566 -0.37153 -0.27700 0.9281925 -0.12596 0.4503475 -0.0685425 -0.3899575
11 -0.24886 -0.41038 -1.24560 0.3743425 0.97309 -0.9032525 0.1414575 -0.3071575
12 0.65819 2.97867 5.59295 -0.3912575 -1.47316 -1.3779025 0.0241575 -0.4411075
13 -0.25171 -0.56528 0.09690 1.7295425 2.93544 5.0870475 -0.2688425 -0.5608575
14 -0.25246 -0.69028 -1.23950 0.1369425 0.53709 1.1108475 -0.2515425 -0.2780575
15 -0.25246 -0.69613 -1.51600 -0.1872575 -0.46016 -0.9515025 -0.3239925 -0.6578575
16 -0.15991 -0.04443 -0.10260 -1.3846575 -1.48121 -1.8452525 -0.0688425 0.6648925
17 -0.22191 -0.68098 -1.40405 0.6905425 0.07609 0.8055975 -0.1483925 -0.4569575
18 -0.24616 -0.69073 -1.44645 -1.0283575 -1.34086 -0.9736025 -0.1407925 -0.5934075
19 -0.24986 -0.35098 -1.41415 -0.1865075 0.43124 1.5618475 -0.2450925 -0.5124575
20 0.31999 0.21402 -1.20360 -1.3395075 -1.96881 -2.1601025 0.0080575 0.1520925
    clot_R_C clot_L_A clot_L_B clot_L_C cont_R_A cont_R_B cont_R_C cont_L_A
\mathbf{1}0.3425125 -0.11692 -0.25928 -1.2363225 -0.0421825 -0.498235 -0.766445 -0.44673
   0.7668625 -0.67507 -0.53693 -0.2557725 -0.0556825 1.029065 0.566455 -0.32093
\mathcal{P}\overline{3}1.0925125 -0.50337 -1.44268 0.2350275 1.8439675 2.646065 4.215155 -0.10023
   3.2565625  0.62933  1.02122  2.0863275  0.6717175  0.876165  4.046955  1.55707
\overline{4}5 -1.0437875 -0.15862 0.06177 -0.5957225 -0.4423325 -0.711835 -0.909445 -0.48538
6 0.1058125 -0.14762 -1.89138 -0.4871225 -0.1783825 -0.729285 -1.058445 -0.85393
7 -1.2295375 1.23798 3.16847 1.4750275 -0.3923825 -1.147435 -0.973845 -0.12883
8 -0.9160375 -0.22257 -0.92943 -0.5418225 -0.3463825 -0.898635 -0.784745 -0.36493
9 0.7722125 0.39438 -0.04463 0.5544775 -0.3470325 -0.164485 0.505305 0.79622
```

```
10 0.4132125 0.88858 1.38497 -0.1477225 0.4187175 0.365815 -0.744145 1.65277
11 -0.1942875 -0.52117 -0.12558 -0.4847725 -0.1153825 -0.291635 -0.216445 -0.34293
12 0.4982125 -1.16752 -0.03618 -1.5751725 0.1081675 1.170065 0.617955 0.22037
13 -0.7934375 1.31843 0.47892 1.9146775 -0.3359325 -0.466885 0.965005 0.43862
14 -1.0140375 1.61418 2.25642 2.1394275 -0.4434825 -0.883985 -1.381795 -0.00353
15 -1.1865875 -0.92567 -1.09308 -0.2657725 -0.4394825 -1.038885 -1.653895 -0.86343
16 0.2902125 -0.72687 -2.18083 -1.9853725 0.0252675 2.485665 2.533955 -1.08448
17 -1.1373375 0.21788 0.72452 0.7227275 -0.2340825 -0.525735 -1.309995 2.45732
18 -0.9136875 -1.12912 -0.83868 -1.6490225 -0.2939825 -1.057085 -1.597495 -0.67213
19 0.8749625 0.20853 0.46792 0.5784275 -0.0675325 -0.498135 -1.083995 0.09307
20 0.0156625 -0.21477 -0.18553 -0.4815225 0.6664175 0.339415 -0.970095 -1.54798
    cont_L_B cont_L_C
1 -0.5192825 -1.2484275
\mathcal{P}-0.6481325 1.6566225
\overline{\mathbf{z}}1.4840675 0.5588725
\overline{4}2.4896175 2.9730225
  0.1086675 -0.9031275
5
  0.0368675 0.0986225
6
7 -1.4000325 -1.5554775
8 -0.7324325 -1.2764275
9 -0.1037825 0.7780225
10 1.6902675 0.4721225
11 -1.3750325 -1.1186775
12 -1.1287325 -1.6901275
13 1.8902675 2.6451725
14 0.9759175 0.7895725
15 -0.3919325 -1.3588275
16 -2.1115325 -1.9877775
17 2.7744175 2.5450725
18 -1.9435325 -1.5339275
19 0.8773675 1.8529725
20 -1.9730325 -1.6972775
> \alphaPlot(residuals(model$1m))
[1] 52 113
> emmeans(model, "Curve", contr="pairwise")
NOTE: Results may be misleading due to involvement in interactions
Semmeans
Curve emmean
                     SE
                           df lower.CL upper.CL
 circ 1.420727 0.167642 33.26 1.079756 1.761697
 clot 1.422135 0.167642 33.26 1.081165 1.763105
 cont 1.715875 0.167642 33.26 1.374905 2.056846
Results are averaged over the levels of: Direction, Alpha
Confidence level used: 0.95
$contrasts
 contrast
                estimate
                            SE df t.ratio p.value
 circ - clot -0.001408333 0.1504159 38 -0.009 1.0000
```
circ - cont -0.295148750 0.1504159 38 -1.962 0.1356 clot - cont -0.293740417 0.1504159 38 -1.953 0.1380 Results are averaged over the levels of: Direction, Alpha P value adjustment: tukey method for comparing a family of 3 estimates > emmeans(model, "Direction", contr="pairwise") NOTE: Results may be misleading due to involvement in interactions \$emmeans Direction emmean SE df lower.CL upper.CL  $\mathsf{R}$ 0.8977433 0.2016622 38 0.4894978 1.305989 2.1414147 0.2016622 38 1.7331692 2.549660  $\mathbf{L}$ Results are averaged over the levels of: Curve, Alpha Confidence level used: 0.95 **Scontrasts** contrast estimate SE df t.ratio p.value R - L -1.243671 0.2835874 19 -4.385 0.0003 Results are averaged over the levels of: Curve, Alpha > emmeans(model, "Alpha", contr="pairwise") NOTE: Results may be misleading due to involvement in interactions Semmeans SE df lower.CL upper.CL Alpha emmean 0.9742321 0.1622213 29.95 0.6429079 1.305556  $\overline{A}$ 1.6157408 0.1622213 29.95 1.2844167 1.947065  $\mathsf{B}$ 1.9687642 0.1622213 29.95 1.6374400 2.300088  $\epsilon$ Results are averaged over the levels of: Curve, Direction Confidence level used: 0.95 **Scontrasts** contrast estimate SE df t.ratio p.value A - B -0.6415087 0.1313799 38 -4.883 0.0001 A - C -0.9945321 0.1313799 38 -7.570 <.0001 B - C -0.3530233 0.1313799 38 -2.687 0.0280 Results are averaged over the levels of: Curve, Direction P value adjustment: tukey method for comparing a family of 3 estimates

# Index\_LatPosNA (R)

> model <- aov\_ez(id="Subject", dv="Ind7b", data=Index\_7b\_free, between=NULL, within=c("C urve", "Direction", "Alpha"), na.rm=TRUE, type="III", check\_contrasts= afex\_options("chec k\_contrasts"), anova\_table=list(p\_adjust\_method="holm")) Warning message: More than one observation per cell, aggregating the data using mean (i.e, fun\_aggregate =  $mean)!$ > summary(model) Note, results are NOT adjusted for multiple comparisons as requested  $(p\_adjust\_method = 'holm')$ because the desired method of sphericity correction is unknown. For adjusted p-values print the object (to see object\$anova\_table), or call one of anova.afex\_aov() or nice().

Univariate Type III Repeated-Measures ANOVA Assuming Sphericity

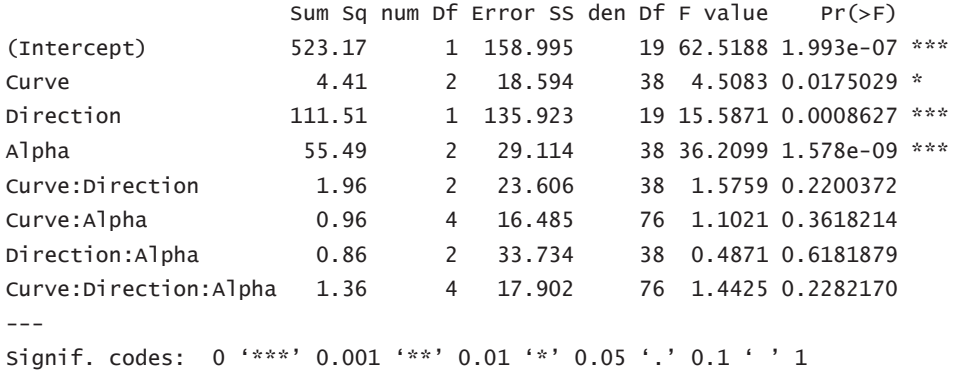

Mauchly Tests for Sphericity

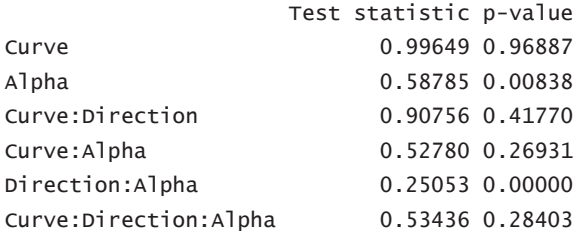

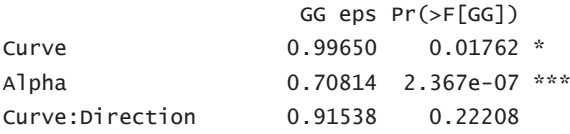
```
Curve: Alpha
                     0.76501
                                0 35633
Direction: Alpha
                     0.57160 0.51728
                                0.23813
Curve:Direction:Alpha 0.79029
Signif. codes: 0 '***' 0.001 '**' 0.01 '*' 0.05 '.' 0.1 ' ' 1
                        HF eps Pr( > F[HF])1.1130776 1.750287e-02
Curve
Alpha
                     0.7485760 1.179630e-07
Curve:Direction
                     1.0080570 2.200372e-01
Curve: Alpha
                     0.9284935 3.605447e-01
Direction: Alpha
                     0.5842056 5.211503e-01
Curve:Direction:Alpha 0.9663497 2.298381e-01
Warning message:
In summary.Anova.mlm(object$Anova, multivariate = FALSE) :
 HF eps > 1 treated as 1
> residuals(model$1m)
  circ_R_A circ_R_B circ_R_C circ_L_A circ_L_B circ_L_C clot_R_A clot_R_B
  0.25492 -1.3971875 -1.35050 0.04860 -0.0829675 0.1317975 -0.62576 -1.4801175
\mathbf{1}2 -0.56918 -0.9560375 -1.27900 -0.07050 -0.2729175 -0.8450525 -0.35131 -1.1353675
  -0.95438 -1.6263375 -1.43455 0.04500 -0.3242175 -0.9204025 -1.30266 -1.9056175\mathcal{R}4 -0.86758 -1.2575375 -1.50430 -0.07530 -0.3887175 -0.9296525 -1.09761 -1.5364175
  0.22692 0.5948625 0.62885 -0.03125 -0.1101175 -0.1645025 0.97229 1.2565825
\overline{5}6 \overline{6}0.70457 1.8416125 1.10130 -0.07470 0.1263825 -0.7173525 1.15134 3.6895325
  1.91817  2.6742625 -0.00270 -0.07300 -0.2597675 -0.0038525  1.81009  1.9671825
\overline{7}8 -0.23378 0.2132125 0.70780 0.04305 0.1457825 1.6545475 -0.29996 0.1475825
9 -1.08168 -1.3529375 -1.62810 -0.07260 0.1421825 0.0980975 -1.03376 -1.2974175
10 -0.58313 -0.9634875 -1.37450 -0.07530 -0.1860175 0.0301975 -0.36931 -1.2059175
11 -0.19968 -0.9765875 -0.46365 -0.06815 -0.3882675 -0.9357025 -0.79726 -0.9690675
12 -0.99003 -1.7803375 -1.66950 0.00800 1.3410325 1.9812975 -0.20341 0.2550825
13 0.59477 0.2920625 -0.14510 -0.07530 -0.3887175 -0.9803525 0.35494 -0.0947175
14 0.51677 1.1175625 0.55395 -0.06915 -0.3541675 -0.9730525 0.78719 0.1825825
15 0.77062 1.7727125 4.42555 -0.02415 0.0711325 -0.0944525 1.13454 1.6167325
16 -0.20253 0.2846625 -1.24335 0.10460 0.5580825 1.7465475 -0.21151 -1.2713175
17 -0.00298 0.5125125 0.46270 -0.07530 -0.3329175 -0.5386025 0.05604 1.0051825
18 1.04092 2.0851625 2.18435 0.21145 0.1097825 -0.1707525 0.17689 0.6009325
19 0.09607 -0.4360875 1.05355 -0.06145 -0.3841175 -0.9803525 0.00544 -0.4667675
20 -0.43878 -0.6420875 0.97720 0.38545 0.9785325 2.6115975 -0.15621 0.6413325
  clot_R_C clot_L_A clot_L_B clot_L_C cont_R_A cont_R_B cont_R_C cont_L_A
1 -1.57487 -0.26327 0.482595 0.5003975 -0.722005 -0.650285 -1.3223925 -0.14186
2 -1.13412 -0.04557 0.333195 0.7313975 -0.513205 -1.247335 -0.9257925 -0.28876
3 -1.95187 -0.18207 0.194845 -0.7045025 -1.210955 -1.667535 -2.2761925 -0.29656
4 -2.31367 -0.16597 -0.414755 -1.0848525 -0.845455 -0.732385 -1.9914425 -0.28176
\overline{5}1.91168  0.29278  -0.168705  -0.4352025  2.057645  0.383365  2.7118075  0.02504
  3.07163 -0.13672 1.534495 -0.1214525 1.006495 2.035915 2.9853075 -0.08351
\epsilon\overline{7}3.26883 -0.27457 -0.366205 -0.6033525 0.845095 2.673665 1.9289075 -0.00271
\mathsf{R}0.26038 -0.16432 -0.092355 0.2546975 -0.215305 0.780165 0.7910075 0.17219
9 -1.90522 0.03383 -0.333205 -0.2875025 -0.045805 -0.271835 -1.7762425 -0.11716
```

```
10 -1.56707 -0.26007 -0.462255 0.4988975 -0.652155 -0.873885 -0.2060425 -0.33636
11 -2.10562 -0.21067 -0.199405 -0.8452525 -0.727255 -1.560335 -1.9149425 -0.22881
12 -1.38617 0.99563 -0.318755 2.7711975 0.006045 -0.941785 -1.8439425 -0.28786
13 0.22008 -0.27807 -0.377105 -0.8748525 -0.004905 0.435415 -0.4445925 -0.28826
14 0.91248 -0.29287 -0.460605 -1.0615025 0.090945 -0.106885 0.5170575 -0.05161
15 3.62133 0.62648 0.143545 -0.5837525 1.417995 2.708615 4.3129075 1.38429
16 -0.83157 0.55538 1.655795 2.8097975 -0.140705 -0.719435 -1.6848925 0.08349
17   2.06623 -0.21182 -0.472455 -0.5009025   0.393345   0.024915   1.1760575 -0.33626
18 0.05853 0.16518 -0.124455 0.4235475 0.361545 0.472265 1.2017575 0.26079
19 -1.56777 -0.29152 -0.431155 -0.8326525 -0.318255 0.090865 -0.5932925 -0.33351
20 0.94678 0.10823 -0.123055 -0.0541525 -0.783105 -0.833485 -0.6450425 1.14919
   cont_L_B cont_L_C
1 -0.370675 0.17186
   0.163525 0.04951
\mathcal{P}3 -0.702625 -0.498494 -0.744825 -1.27364
  0.292825 1.06496
5^{\circ}6 -0.550475 -0.709040.859375 1.11741
\overline{7}0.213625 0.02091
8
9 -0.140925 -1.0111910 -0.723425 -0.68064
11 - 0.260225 - 0.9491912 0.659675 1.50931
13 -0.792425 -1.15404
14 -0.658175 -0.95494
15 1.002675 1.22456
16  0.806025  0.87336
17 -0.821675 -1.13724
18  0.557525  -0.06569
19 -0.807125 -1.26624
20 2.017325 3.66846
> aqPlot(residuals(model$1m))
[1] 55 295
> emmeans(model, "Curve", contr="pairwise")
NOTE: Results may be misleading due to involvement in interactions
Semmeans
Curve emmean
                      SE
                            df lower.CL upper.CL
circ 1.051956 0.1611313 23.54 0.7190556 1.384857
 clot 1.255804 0.1611313 23.54 0.9229035 1.588705
 cont 1.308751 0.1611313 23.54 0.9758506 1.641652
Results are averaged over the levels of: Direction, Alpha
Confidence level used: 0.95
$contrasts
 contrast
               estimate
                           SE df t.ratio p.value
 circ - clot -0.20384792 0.09030712 38 -2.257 0.0745
```
circ - cont -0.25679500 0.09030712 38 -2.844 0.0191 clot - cont -0.05294708 0.09030712 38 -0.586 0.8283 Results are averaged over the levels of: Direction, Alpha P value adjustment: tukey method for comparing a family of 3 estimates > emmeans(model, "Direction", contr="pairwise") NOTE: Results may be misleading due to involvement in interactions \$emmeans SE df lower.CL upper.CL Direction emmean  $\mathsf{R}$ 1.7620497 0.2076455 37.77 1.3416089 2.182491 0.6489581 0.2076455 37.77 0.2285173 1.069399  $\mathbf{L}$ Results are averaged over the levels of: Curve, Alpha Confidence level used: 0.95 **Scontrasts** contrast estimate SE df t.ratio p.value R - L 1.113092 0.2819348 19 3.948 0.0009 Results are averaged over the levels of: Curve, Alpha > emmeans(model, "Alpha", contr="pairwise") NOTE: Results may be misleading due to involvement in interactions \$emmeans SE df lower.CL upper.CL Alpha emmean 0.7365792 0.1658352 26.16 0.3957995 1.077359  $\overline{A}$ 1.1825313 0.1658352 26.16 0.8417516 1.523311  $\mathsf{R}$ 1.6974013 0.1658352 26.16 1.3566216 2.038181  $\epsilon$ Results are averaged over the levels of: Curve, Direction Confidence level used: 0.95 **Scontrasts** contrast estimate SE df t.ratio p.value A - B -0.4459521 0.113002 38 -3.946 0.0009 A - C -0.9608221 0.113002 38 -8.503 <.0001 B - C -0.5148700 0.113002 38 -4.556 0.0002 Results are averaged over the levels of: Curve, Direction

P value adjustment: tukey method for comparing a family of 3 estimates

# Index\_LatPosSUMA\* (R)

model <- aov\_ez(id="Subject", dv="14", data=MostImp\_free, between=NULL, within=c("Curve"<br>, "Direction", "Alpha"), na.rm=TRUE, type="III", check\_contrasts= afex\_options("check\_co ntrasts"), anova\_table=list(p\_adjust\_method="holm")) Warning message: More than one observation per cell, aggregating the data using mean (i.e, fun\_aggregate  $=$  mean)! > summary(model) Note, results are NOT adjusted for multiple comparisons as requested  $(p\_adjust\_method = 'holm')$ because the desired method of sphericity correction is unknown. For adjusted p-values print the object (to see object\$anova\_table), or call one of anova.afex\_aov() or nice().

Univariate Type III Repeated-Measures ANOVA Assuming Sphericity

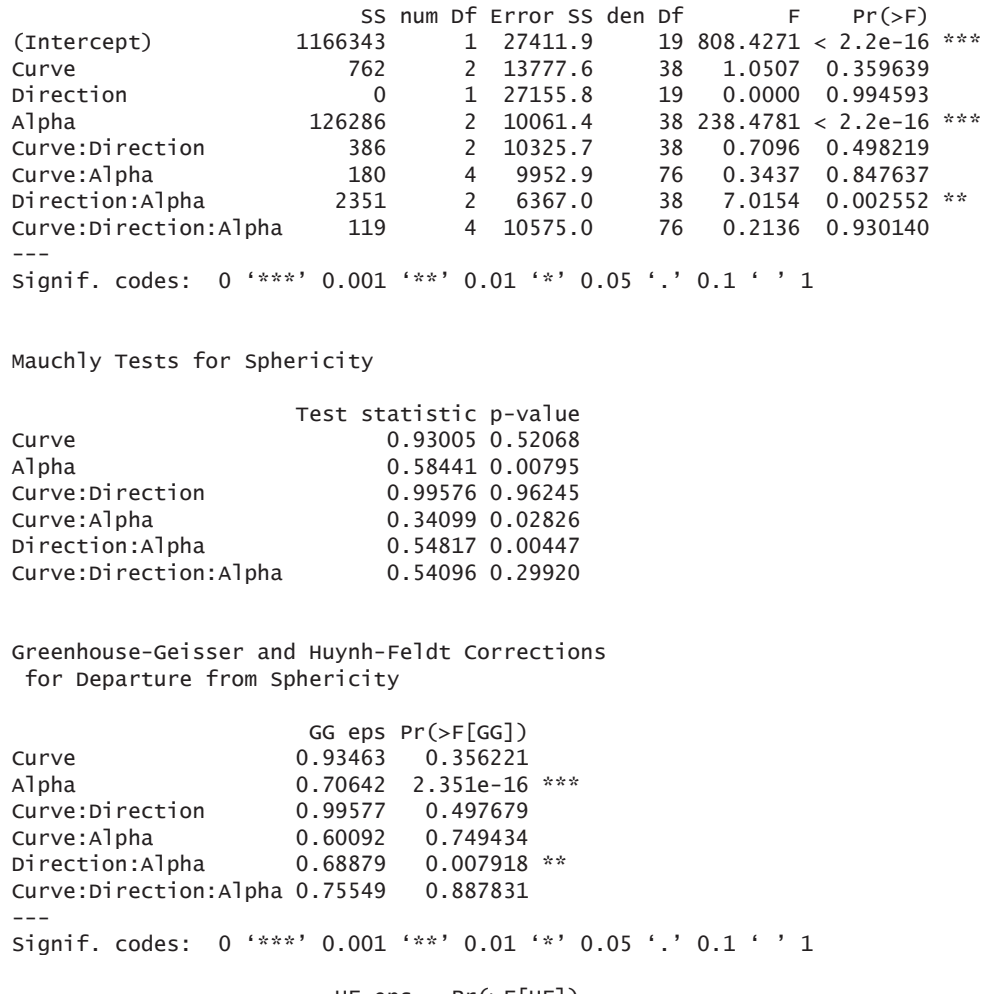

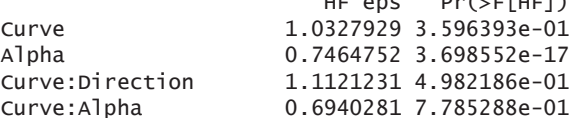

 $-$  211  $-$ 

Direction: Alpha 0.7249711 6.935799e-03 Curve:Direction:Alpha 0.9143709 9.177844e-01 Warning message: In summary.Anova.mlm(object\$Anova, multivariate = FALSE) : HF eps  $> 1$  treated as 1 > residuals(model\$1m) circ\_R\_A circ\_R\_B circ\_R\_C circ\_L\_A circ\_L\_B circ\_L\_C clot\_R\_A clot\_R\_B clot\_R\_C c lot\_L\_A clot\_L\_B clot\_L\_C 1 0.1495 0.2035 20.48775 12.90325 -8.0725 11.81975 -5.154 -13.2425 -22.2115 7.168 -5.10425  $-0.9715$ 2 -1.5905 -9.6615 40.25275 -2.80175 18.9125 16.80475 -10.029 11.7375 -1.0815  $-9.9065$  4.248 23.08575 3 -4.5255 3.6735 17.02275 -6.91175 3.6625 -2.85025  $-2.839$  1.2525  $-17.0515$  -12.9565 -23.687 -14.61925 4 -3.0105 -13.7365 1.66275 8.98825 -5.8125 -26.09025 -7.429 -13.8375 21.7385 3.9135 7.258 6.30575 4.8635 -0.187 -14.84925 8.2045 13.5185 8.38775 -6.68675 2.6975 -19.68025 16.651 58.3875 64.7485  $6^{\circ}$  $-4.6515 -3.272 -15.93925$  $7<sup>7</sup>$ 33.1495 38.0635 -34.27725 -0.77175 14.3825 0.00475 27.641 19.0775 34.6035 11.6635 42.168 13.67075 8 -12.8205 -11.2615 -9.00725 -22.66175 -15.3925 -4.62025  $-8.584 - 4.5225 -17.6115$  $-7.5615 -21.742 -14.02425$  $\mathsf{q}$  $-9.4955 - 16.9515 - 20.44225$ 1.90325 -1.2275 -3.60525 -10.369 -19.2525 -23.9015  $8.4235 -7.622$  10.40575 10 -3.9155 -29.1215 -33.07725 24.42825 1.0075 18.47475  $-6.669 -27.0825 -17.3265$ 14.8585 17.678 16.32575 11 -12.2405 -20.5015 -28.27725 0.25325 2.9225 -36.19025 -13.274 -26.7075 -42.9565 -14.9515 -8.157 -28.56925 12 -1.4805 39.0085 81.47275 -11.80675 -5.6975 7.40475  $-4.549 - 5.1175 - 12.5165$  $-5.8315 -11.917$  18.91575 13 3.7495 -17.1665 -9.36725 29.44825 25.1425 50.24475 1.751 -17.7075 -8.8365 20.2135 3.338 22.95075 14 0.6995 5.7085 -13.11725 1.03325 7.3575 -1.77525  $9.801 - 0.6525 - 8.4765$ 22.2485 31.418 18.27575 15 12.0895 17.9335 48.15275 -4.30175 1.5175 -12.61025 16.771 16.5025 46.3285  $-4.9115 -14.272 -15.01925$ 16 -6.0955 8.5035 2.23275 -19.89675 -11.4075 5.40475  $-4.369 - 7.2225 - 4.8215$  $-8.342$  19.01575  $-2.3865$ 17 0.7345 -4.8815 -19.77225 9.30825 -4.7775 0.58475 0.006 14.6525 21.1635 2.938 0.93075 0 4485 18 13.2445 19.4535  $0.48775 - 8.56175 - 10.3725 - 11.64525$  $0.906 -3.9525 -18.1215 -$ 16.6915 -14.782 -19.48425 19 -6.7855 -14.8265 -12.28725 -5.06175 -2.4375 1.03475 -3.499 -19.1375 -14.6615  $-0.9115$  $1.843 - 4.44925$ 20 -5.2655 -14.6865 -21.15725 -16.29675 -11.3475 22.60475  $-8.479$  3.0125 3.1335  $-4.9015 -4.077 -17.82425$ cont\_R\_A cont\_R\_B cont\_R\_C cont\_L\_A cont\_L\_B cont\_L\_C 1 -11.65975 -16.159 -33.92225 -6.04875 -9.38475 -8.13375 1.826 2.11775 -6.23875 -0.99475 41.38125<br>13.361 31.97275 -8.01875 9.90025 -6.81875  $-6.86975$  $\overline{\phantom{0}}$  $\overline{3}$ 10.25025  $-3.409$  23.06775 16.20625 21.30525 21.48625  $-6.37975$  $\boldsymbol{\Lambda}$  $\overline{5}$ 28.13525 -2.394 34.07275 -6.38375 7.97025 4.43125 20.776 35.43775 -16.79875 -9.21475 -11.65875<br>27.576 17.93775 -0.70375 -10.03475 -3.63375<br>-2.934 -0.21225 -3.46375 -9.22475 -22.13875 14.87525  $\sqrt{6}$ 9.07525  $\overline{7}$ 8 -10.67975  $\mathsf{q}$  $-8.81475 -12.539 -25.65725$ 7.94625 -7.73475 -7.92875  $10 - 1.84975$  $-6.069 -13.49225$  22.84625 20.74525 -1.14375 -35.369 -43.98225 -13.50375 -32.31975 -42.63375<br>-0.444 -27.30225 -6.03875 -14.19475 -10.74375 11 -16.29975 12 -0.23975 2.341 13.18275 3.00125 20.68025 27.82125  $13 - 6.30975$ 

 $- 212 -$ 

14 -5.45975 -15.979 -11.53225 1.28125 8.61525 2.15125 15 18.71525 31.581 51.37275 12.99125 12.82525 -0.17875 32.201 19.69275 -17.09875 -20.47975 -21.54875<br>-7.229 -2.34225 39.28125 37.12525 28.10625  $16 - 2.12975$ 17 2.87025  $-9.854 -8.15225 -6.55375 -25.86975 -29.65875$  $18$ 1.30525 19 -6.01475 -6.184 -31.45725 -2.91375 3.89525 15.38625 20 -2.51975 -11.099 -30.80225 -9.78875 -3.60975 25.45625 > emmeans(model. "Curve", contr="pairwise") NOTE: Results may be misleading due to involvement in interactions **Semmeans** Curve emmean SE df lower.CL upper.CL circ 58.92646 2.453946 38.09 53.95908 63.89384 clot 56.30846 2.453946 38.09 51.34108 61.27584 cont 55.52388 2.453946 38.09 50.55650 60.49125 Results are averaged over the levels of: Direction, Alpha Confidence level used: 0.95 **Scontrasts** contrast estimate SE df t.ratio p.value circ - clot 2.6180000 2.458211 38 1.065 0.5413 circ - cont 3.4025833 2.458211 38 1.384 0.3591 clot - cont 0.7845833 2.458211 38 0.319 0.9455 Results are averaged over the levels of: Direction, Alpha P value adjustment: tukey method for comparing a family of 3 estimates > emmeans(model, "Alpha", contr="pairwise") NOTE: Results may be misleading due to involvement in interactions  $S<sub>ammas</sub>$ df lower.CL upper.CL Alpha emmean **SE** 33.68104 2.340632 33.27 28.92044 38.44164  $\Delta$ 57.53121 2.340632 33.27 52.77061 62.29181  $\overline{B}$ 79.54654 2.340632 33.27 74.78594 84.30714  $\epsilon$ Results are averaged over the levels of: Curve, Direction Confidence level used: 0.95 **Scontrasts** contrast estimate SE df t.ratio p.value  $-23.85017$  2.100694 38  $-11.353$  <.0001  $\Delta$  - R  $A - C$  $-45.86550$  2.100694 38 -21.834 <.0001  $B - C$  $-22.01533$  2.100694 38  $-10.480 < .0001$ Results are averaged over the levels of: Curve, Direction P value adjustment: tukey method for comparing a family of 3 estimates > emmeans(model, "Alpha", by="Curve", contr="pairwise") NOTE: Results may be misleading due to involvement in interactions **Semmeans**  $curve = circ:$ df lower.CL upper.CL Alpha emmean **SF** 34.77613 2.991309 77.22 28.81994 40.73231  $\Delta$ 59.79950 2.991309 77.22 53.84331 65.75569  $\overline{R}$ 82.20375 2.991309 77.22 76.24756 88.15994  $\mathsf{C}$  $Curve = clot:$ Alpha emmean SE df lower.CL upper.CL 32.61025 2.991309 77.22 26.65406 38.56644  $\overline{A}$ 57.22475 2.991309 77.22 51.26856 63.18094  $\mathsf{R}$ 

79.09038 2.991309 77.22 73.13419 85.04656  $\epsilon$ 

 $Curve = cont:$ df lower.CL upper.CL Alpha emmean **SE** A 33.65675 2.991309 77.22 27.70056 39.61294 55.56938 2.991309 77.22 49.61319 61.52556  $\overline{B}$  $\mathsf{C}$ 77.34550 2.991309 77.22 71.38931 83.30169 Results are averaged over the levels of: Direction Confidence level used: 0.95 **\$contrasts**  $curve = circ:$ contrast estimate df t.ratio p.value  $SE$ A - B -25.02337 2.962809 100.97 -8.446 <.0001  $-47.42762$  2.962809 100.97  $-16.008$  <.0001  $A - C$  $-22.40425$  2.962809 100.97  $-7.562 < 0001$  $B - C$  $curve = clock:$ df t.ratio p.value contrast estimate SE  $A - B$  -24.61450 2.962809 100.97 -8.308 <.0001 -46.48012 2.962809 100.97 -15.688<br>-46.48012 2.962809 100.97 -15.688 <.0001<br>-21.86563 2.962809 100.97 -7.380 <.0001  $A - C$  $B - C$  $Curve = cont:$ contrast estimate SE df t.ratio p.value  $A - B$  -21.91262 2.962809 100.97 -7.396 <.0001  $A - C$  $-43.68875$  2.962809 100.97  $-14.746$  <.0001 B - C -21.77612 2.962809 100.97 -7.350 <.0001 Results are averaged over the levels of: Direction P value adjustment: tukey method for comparing a family of 3 estimates

#### Index\_LatPosMED (R)

model <- aov\_ez(id="Subject", dv="14d", data=MostImp\_free, between=NULL, within=c("Curve<br>", "Direction", "Alpha"), na.rm=TRUE, type="III", check\_contrasts= afex\_options("check\_c ontrasts"), anova\_table=list(p\_adjust\_method="holm")) Warning message: More than one observation per cell, aggregating the data using mean (i.e, fun\_aggregate  $=$  mean)! > summary(model) Note, results are NOT adjusted for multiple comparisons as requested  $(p\_adjust\_method = 'holm')$ because the desired method of sphericity correction is unknown. For adjusted p-values print the object (to see object\$anova\_table), or call one of anova.afex\_aov() or nice().

Univariate Type III Repeated-Measures ANOVA Assuming Sphericity

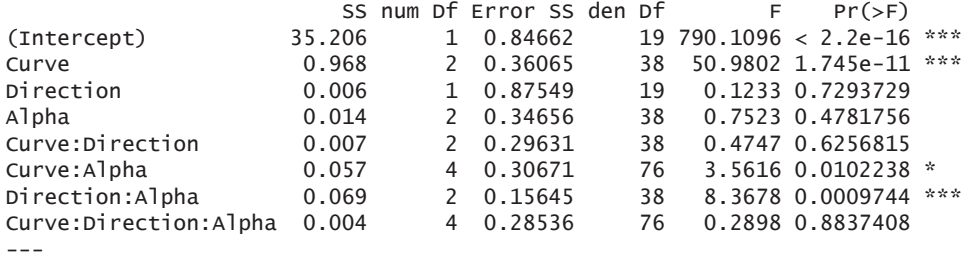

Signif. codes: 0 '\*\*\*' 0.001 '\*\*' 0.01 '\*' 0.05 '.' 0.1 ' ' 1

Mauchly Tests for Sphericity

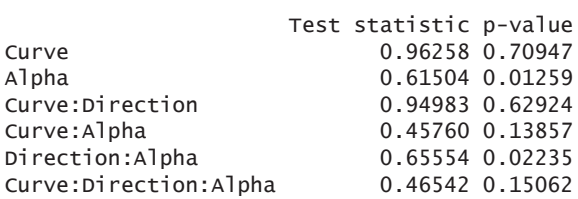

Greenhouse-Geisser and Huynh-Feldt Corrections for Departure from Sphericity

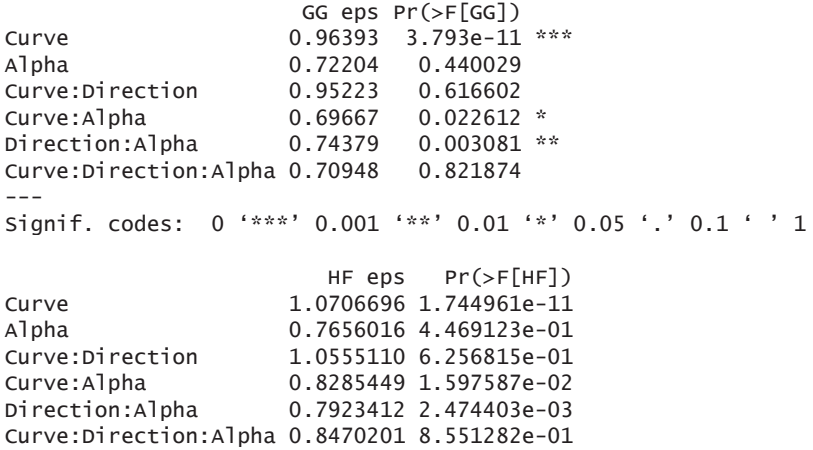

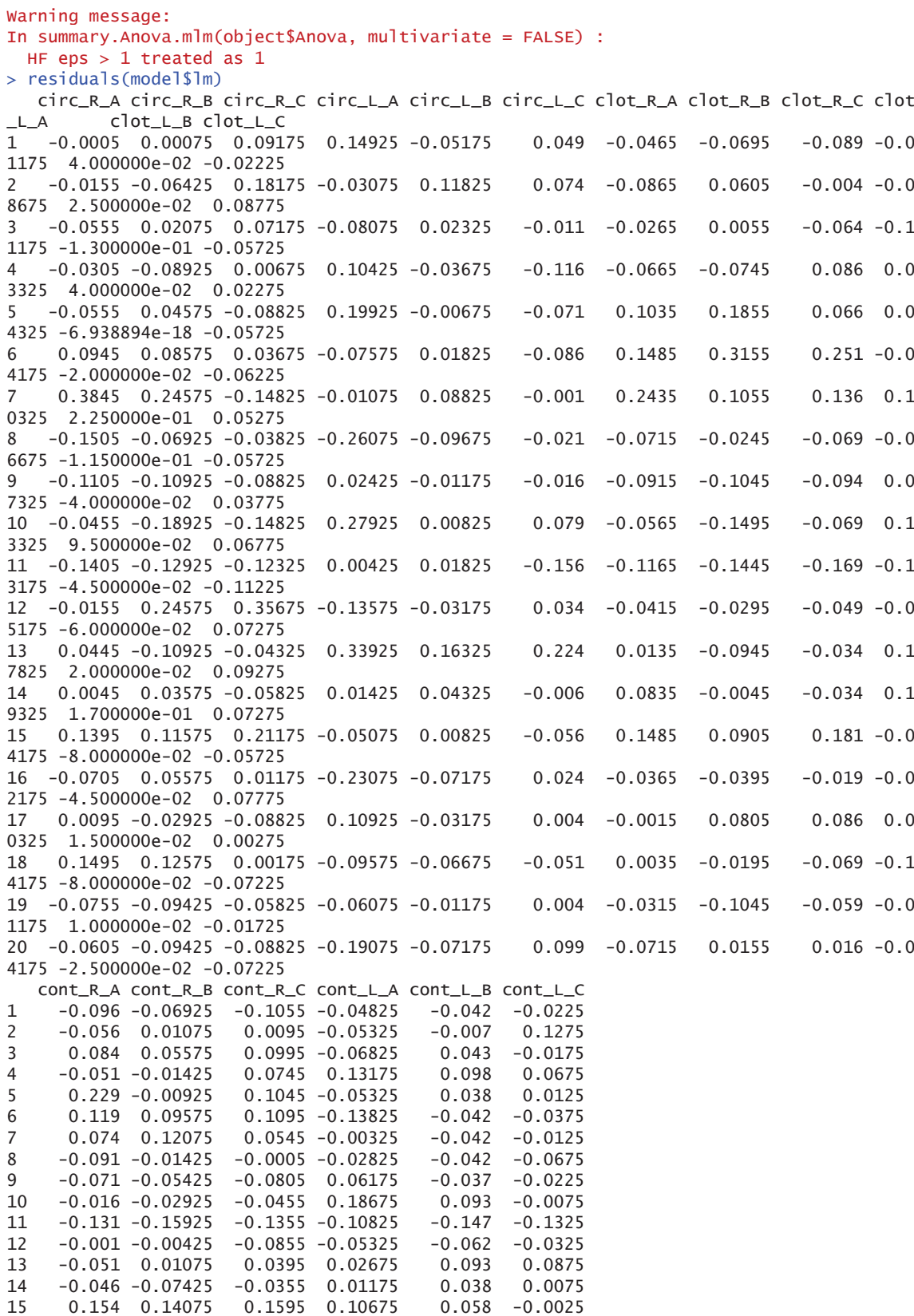

 $\frac{1}{216}$ 

```
-0.016 0.14575
                      0.0645 - 0.13825-0.092 - 0.067516
     0.024 -0.03425 -0.0105 0.321750.0875
170.168180.014 - 0.04425 - 0.0255 - 0.05325-0.117-0.0925-0.051 - 0.02425 - 0.0955 - 0.02325190.0180.0475
    -0.021 - 0.04925 - 0.0955 - 0.0782520-0.0170.0775
> emmeans(model, "Curve", contr="pairwise")
NOTE: Results may be misleading due to involvement in interactions
<u>Semmeans</u>
                               df lower.CL upper.CL
 Curve
          emmean
                          SE
 circ 0.3810833 0.01328536 35.42 0.3541241 0.4080426
 clot 0.3015000 0.01328536 35.42 0.2745408 0.3284592
 cont 0.2555833 0.01328536 35.42 0.2286241 0.2825426
Results are averaged over the levels of: Direction, Alpha
Confidence level used: 0.95
Scontrasts
 contrast
               estimate
                                 SE df t.ratio p.value
 circ - clot 0.07958333 0.01257695 38
                                        6.328 \times 0001circ - cont 0.12550000 0.01257695 38
                                         9.979 < .00013.651 0.0022
 clot - cont 0.04591667 0.01257695 38
Results are averaged over the levels of: Direction, Alpha
P value adjustment: tukey method for comparing a family of 3 estimates
> emmeans(model, "Curve", by="Alpha", contr="pairwise")
NOTE: Results may be misleading due to involvement in interactions
<u>Semmeans</u>
Alpha = A:
                        SE df lower.CL upper.CL
C_{\text{H}}circ 0.400625 0.01649266 76 0.367777 0.433473
 clot 0.284125 0.01649266 76 0.251277 0.316973
 cont 0.274625 0.01649266 76 0.241777 0.307473
Alpha = B:
                        SE df lower.CL upper.CL
 Curve emmean
 circ 0.380500 0.01649266 76 0.347652 0.413348<br>clot 0.309750 0.01649266 76 0.276902 0.342598
 cont 0.250625 0.01649266 76 0.217777 0.283473
Alpha = C:
                         SE df lower.CL upper.CL
 Curve emmean
 circ 0.362125 0.01649266 76 0.329277 0.394973
 clot 0.310625 0.01649266 76 0.277777 0.343473
 cont 0.241500 0.01649266 76 0.208652 0.274348
Results are averaged over the levels of: Direction
Confidence level used: 0.95
Scontrasts
Alpha = A:
                                     df t.ratio p.value
 contrast
             estimate
                               SF
 circ - clot 0.116500 0.01710849 95.56 6.809 <.0001
 circ - cont 0.126000 0.01710849 95.56
                                          7.365 \div .0001clot - cont 0.009500 0.01710849 95.56
                                          0.555 0.8440
Alpha = B:
 contrast
            estimate
                               SE
                                    df t.ratio p.value
 circ - clot 0.070750 0.01710849 95.56 4.135 0.0002<br>circ - cont 0.129875 0.01710849 95.56 7.591 <.0001
 clot - cont 0.059125 0.01710849 95.56 3.456 0.0023
```
Alpha =  $C$ : df t.ratio p.value contrast **SE** estimate circ - clot 0.051500 0.01710849 95.56 3.010 0.0093<br>circ - cont 0.120625 0.01710849 95.56 7.051 <.0001 clot - cont 0.069125 0.01710849 95.56 4.040 0.0003

Results are averaged over the levels of: Direction P value adjustment: tukey method for comparing a family of 3 estimates

# Index FT (R)

```
> model <- aov_ez(id="Subject", dv="Ind9a", data=Index_9a_free, between=NULL, within=c("C
urve", "Direction", "Alpha"), na.rm=TRUE, type="III", check_contrasts= afex_options("chec
k_contrasts"), anova_table=list(p_adjust_method="holm"))
Warning messages:
1: More than one observation per cell, aggregating the data using mean (i.e, fun_aggregat
e = mean!
2: Missing values for following ID(s):
user18, user9
Removing those cases from the analysis.
> summary(model)Note, results are NOT adjusted for multiple comparisons as requested
(p\_adjust\_method = 'holm')because the desired method of sphericity correction is unknown.
For adjusted p-values print the object (to see object$anova_table), or call
one of anova.afex_aov() or nice().
```
Univariate Type III Repeated-Measures ANOVA Assuming Sphericity

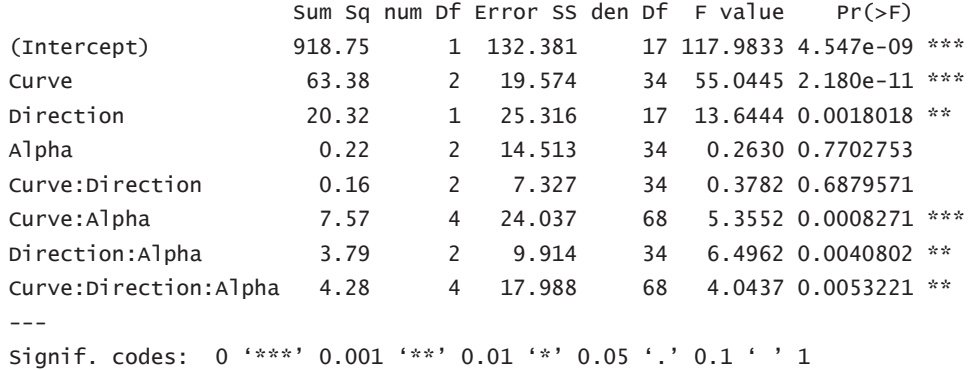

Mauchly Tests for Sphericity

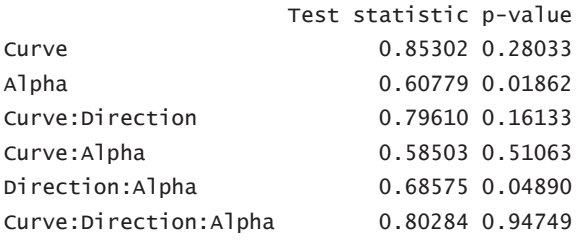

Greenhouse-Geisser and Huynh-Feldt Corrections for Departure from Sphericity

```
GG eps Pr(\geq F\lceil GG \rceil)0.87186 3.377e-10 ***
Curve
Alpha
                      0.71828 0.697231
Curve:Direction
                      0.83063
                               0.650029
                      0.82762 0.001901 **
Curve: Alpha
                      0.76089 0.008846 **
Direction: Alpha
Curve:Direction:Alpha 0.90680 0.007149 **
- -Signif. codes: 0 '***' 0.001 '**' 0.01 '*' 0.05 '.' 0.1 ' ' 1
                         HF eps Pr(>F[HF])
Curve
                      0.9631038 4.795300e-11
Alpha
                      0.7664817 7.118511e-01
Curve:Direction
                      0.9095500 6.686042e-01
Curve: Alpha
                      1.0516869 8.270671e-04
                     0.8202490 7.294244e-03
Direction: Alpha
Curve: Direction: Alpha 1.1831833 5.322128e-03
Warning message:
In summary.Anova.mlm(object$Anova, multivariate = FALSE) :
  HF eps > 1 treated as 1
> residuals(model$1m)
     circ_R_A circ_R_B circ_R_C
                                           circ\_L_Acirc_L_B circ_L_C
1  0.39538056  0.80579444  0.67411944  -0.962966667  -0.14869444  -1.19893333
2 -0.12136944 -0.17780556 0.10721944 -0.096216667 -0.94864444 -0.31583333
3 -0.37126944 -0.66115556 -0.54258056 0.003733333 0.40060556 0.50091667
4  0.06208056 -0.26110556 -0.57598056 -0.246216667 -0.34924444  0.46761667
5 -0.73806944 -1.62785556 -0.99243056 -0.446266667 -0.74914444 -1.38253333
  0.22873056 -0.02765556 -0.30923056 -0.096266667 -0.54914444 -0.74923333
6
7 -0.25471944 0.07229444 0.30721944 0.403783333 0.75065556 0.63436667
8 -0.47126944 -0.87790556 -0.82593056 -0.629616667 -1.19904444 -0.51568333
9 -0.85471944 -1.09450556 -0.82588056 -0.929666667 -1.13239444 -1.09898333
11 -0.37121944 -0.07790556 -0.69273056 0.386633333 0.21785556 0.38446667
12 1.17893056 1.10504444 1.84091944 1.086583333 0.50105556 1.35066667
13  0.52868056  0.23899444  -0.02593056  0.087133333  0.81730556  0.23431667
14  2.19548056  1.35574444  1.37401944  0.753883333  0.51735556  1.53391667
15  1.56223056  1.87234444  0.64066944  -0.196316667  -0.04874444  0.93426667
16 -0.93806944 0.22234444 -0.29263056 1.170483333 0.15140556 -0.08233333
17 -0.82141944 -0.47780556 -0.37588056 -0.429566667 -0.26579444 -0.24898333
18 0.01203056 0.72229444 0.84096944 0.670483333 1.25065556 0.55111667
19 -1.22141944 -1.11115556 -0.32593056 -0.529616667 0.78395556 -0.99913333
       clot_R_A clot_R_B clot_R_C
                                        clot_L_A
                                                     clot LB\left[ \begin{array}{c} c \text{ not} & L \end{array} \right]\mathbf{1}0.874955556  1.39747778  1.32535  0.148136111  -1.002508333  -0.63235278
  0.858455556 -0.78612222 -1.27495 -0.868613889 -1.269158333 0.11764722
\overline{2}3 -0.908394444 -0.68612222 0.07495 -0.201863889 -0.552808333 -0.58225278
4 -0.591694444 -0.26962222 -0.07495 -0.001913889 0.280641667 0.78419722
5 -2.241844444 -1.36947222 -1.64165 -1.618663889 -1.286008333 -1.53235278
6 -0.458344444 -0.20272222 -0.57505 -0.501863889 -0.002858333 -0.66570278
7  0.008305556 -0.25292222 -0.84160 -0.118513889  0.630541667 -0.14910278
```
 $-220-$ 

```
8 -0.491744444 -0.25282222 -1.24175 0.264886111 -0.002908333 -0.63245278
9 -0.091694444 -0.25267222 -0.07515 -0.668513889 0.580391667 -0.53235278
11 -0.608394444 0.08067778 -0.67500 -0.618513889 -0.219658333 -0.08250278
12 1.208355556 2.21337778 2.94140 1.031536111 2.763691667 1.98429722
13 -0.775044444 -0.05272222 -0.85830 -0.551963889 -0.519108333 -0.34915278
14 1.741705556 1.26407778 0.95830 1.264936111 1.013541667 1.25094722
15 0.491755556 0.48062778 2.27485 0.698286111 -0.102408333 0.28439722
16 0.841755556 -0.86947222 -0.57500 0.498236111 0.013791667 0.10099722
17 -0.308294444 -0.56942222 0.00835 -0.001813889 -1.086058333 0.40079722
18  0.425055556  0.63067778  -0.22495  -0.085213889  0.313791667  0.10089722
19 0.025105556 -0.50282222 0.47515 1.331436111 0.447091667 0.13404722
     cont_R_A cont_R_B cont_R_C
                                     CONT_L_A
                                                   CONT_L_B CONT_L_C
  1.25565278  2.34188889  0.11295  -0.736208333  0.09638889  -1.15455
\mathbf{1}-0.24449722 0.69173889 -0.77040 -0.369408333 0.07983889 0.56200
\overline{2}3 -0.99454722 -1.12501111 -1.12025 0.097091667 -0.38706111 -0.65450
4 -0.52789722 0.64148889 -0.40380 0.313891667 -0.40376111 -0.28795
5 -0.86114722 -0.65841111 -1.60355 -0.352758333 -0.63711111 -1.47110
6 -0.47784722 -0.09161111 -0.13695 -0.636158333 -0.20376111 -0.88790
  0.05555278 -0.42501111 -1.12015 -0.002808333 0.96268889 -0.25465
\overline{7}8 -1.21119722 -0.52496111 -0.40385 -0.019508333 -0.68711111 -0.85460
9 -0.82789722 -0.22496111 -0.85365 -0.852808333 -0.42046111 -1.32125
11 -0.16114722 -0.05836111 0.24630 0.147241667 -0.20381111 -0.28805
12  2.07250278  1.49138889  4.02950  0.213891667  0.29653889  2.72845
13 -0.14449722 -0.30826111 0.47945 -0.119408333 -0.18696111 -0.13800
14  1.08905278  0.17508889  -0.17045  0.130441667  0.64638889  1.79520
15  1.28890278  0.15833889  0.72980  0.530591667  0.02953889  1.07880
16 -1.01119722 -0.80836111 0.64585 0.447191667 0.86328889 1.96165
17 -0.46119722 -1.00836111 1.32985 0.130641667 0.76298889 -0.40455
18  2.02250278  -0.15831111  -0.37035  1.180791667  0.26273889  0.56220
19 -0.86109722 -0.10831111 -0.62030 -0.102708333 -0.87036111 -0.97120
> qqPlot(residuals(model$1m))
[1] 263 155
> emmeans(model, "Curve", contr="pairwise")
NOTE: Results may be misleading due to involvement in interactions
$emmeans
 Curve
                            df lower.CL upper.CL
       emmean
                      SE
 circ 2.192183 0.1660966 22.16 1.8478612 2.536505
 clot 1.745549 0.1660966 22.16 1.4012265 2.089871
 cont 1.114088 0.1660966 22.16 0.7697658 1.458410
Results are averaged over the levels of: Direction, Alpha
Confidence level used: 0.95
$contrasts
 contrast
             estimate
                             SE df t.ratio p.value
 circ - clot 0.4466347 0.1032529 34 4.326 0.0004
 circ - cont 1.0780954 0.1032529 34 10.441 <.0001
 clot - cont 0.6314606 0.1032529 34 6.116 <.0001
```
Results are averaged over the levels of: Direction, Alpha P value adjustment: tukey method for comparing a family of 3 estimates > emmeans(model, "Direction", contr="pairwise") NOTE: Results may be misleading due to involvement in interactions \$emmeans SE df lower.CL upper.CL Direction emmean 1.433515 0.1692058 23.27 1.083712 1.783317  $\mathsf{R}$  $\mathbf{L}$ 1.934365 0.1692058 23.27 1.584563 2.284168 Results are averaged over the levels of: Curve, Alpha Confidence level used: 0.95 **Scontrasts** contrast estimate SE df t.ratio p.value R - L -0.5008509 0.135591 17 -3.694 0.0018 Results are averaged over the levels of: Curve, Alpha > emmeans(model, "Alpha", contr="pairwise") NOTE: Results may be misleading due to involvement in interactions Semmeans Alpha emmean **SE** df lower.CL upper.CL 1.712650 0.1633071 20.81 1.372842 2.052458  $\overline{A}$  $\mathsf{B}$ 1.649059 0.1633071 20.81 1.309251 1.988867  $\mathsf C$ 1.690111 0.1633071 20.81 1.350303 2.029919 Results are averaged over the levels of: Curve, Direction Confidence level used: 0.95 \$contrasts contrast estimate SE df t.ratio p.value A - B 0.06359120 0.08890711 34 0.715 0.7562  $A - C$ 0.02253889 0.08890711 34 0.254 0.9652 B - C -0.04105231 0.08890711 34 -0.462 0.8895 Results are averaged over the levels of: Curve, Direction

P value adjustment: tukey method for comparing a family of 3 estimates

 $- 222 -$ 

## $Index_FC$   $(R)$

>model <- aov\_ez(id="Subject", dv="Ind9b", data=Index\_9b\_free, between=NULL, within=c("Cu rve", "Direction", "Alpha"), na.rm=TRUE, type="III", check\_contrasts= afex\_options("check \_contrasts"), anova\_table=list(p\_adjust\_method="holm")) Warning messages: 1: More than one observation per cell, aggregating the data using mean (i.e, fun\_aggregat  $e = mean$ ! 2: Missing values for following ID(s): user18, user9 Removing those cases from the analysis. > summary(model) Note, results are NOT adjusted for multiple comparisons as requested  $(p\_adjust\_method = 'holm')$ because the desired method of sphericity correction is unknown. For adjusted p-values print the object (to see object\$anova\_table), or call one of anova.afex\_aov() or nice().

Univariate Type III Repeated-Measures ANOVA Assuming Sphericity

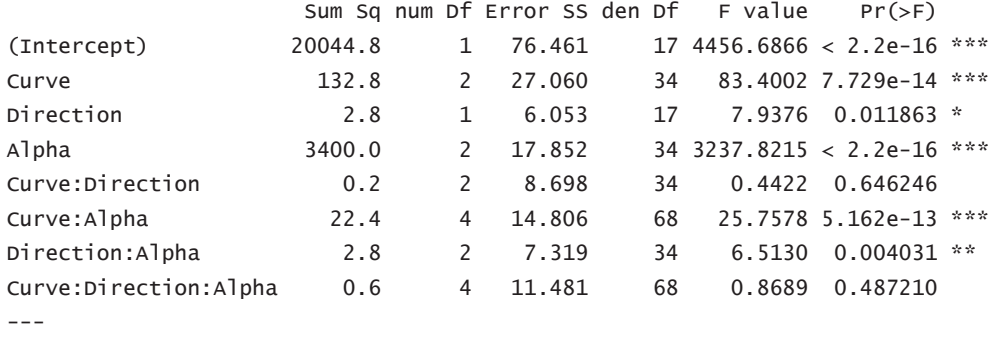

Signif. codes: 0 '\*\*\*' 0.001 '\*\*' 0.01 '\*' 0.05 '.' 0.1 ' ' 1

Mauchly Tests for Sphericity

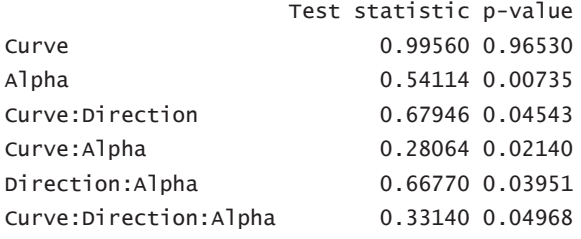

Greenhouse-Geisser and Huynh-Feldt Corrections for Departure from Sphericity

GG eps Pr(>F[GG])

```
0.99561 8.698e-14 ***
Curve
                     0.68547 < 2.2e-16***
Alpha
                     0.75727 0.593056
Curve:Direction
Curve: Alpha
                     0.67465 1.856e-09 ***
                     0.75058 0.009062 **
Direction:Alpha
Curve:Direction:Alpha 0.65860 0.452339
- -Signif. codes: 0 '***' 0.001 '**' 0.01 '*' 0.05 '.' 0.1 ' ' 1
                        HF eps Pr( > F[HF])1.1274120 7.729393e-14
Curve
Alpha
                     0.7254676 2.835384e-29
                     0.8156561 6.072225e-01
Curve:Direction
Curve: Alpha
                     0.8141702 5.505473e-11
Direction:Alpha
                   0.8071884 7.533548e-03
Curve:Direction:Alpha 0.7904115 4.677124e-01
Warning message:
In summary.Anova.mlm(object$Anova, multivariate = FALSE) :
 HF eps > 1 treated as 1
> residuals(model$1m)
                                         circ_L_A
                                                      circ_L_B
     CIPC R A
                CITC R B
                             circ R C
                                                                  circ L C
  0.07038611 -0.90154722 -0.664880556 -0.148991667 -0.39238889 -0.09545278
\mathbf{1}2 -0.66291389 -0.86824722 -1.981530556 -0.865741667 -1.47578889 -2.07895278
3 -0.49636389 -0.08484722 0.518619444 -0.315641667 0.02271111 0.42119722
4  0.22048611  0.16415278  0.301769444  -0.165691667  -0.07668889  0.53774722
5  0.22038611  0.13185278  0.218719444  0.617658333  0.07271111  0.08799722
6 -0.09621389 -0.13489722 -0.564830556 0.167708333 0.02256111 0.35449722
   0.12043611 -0.01814722 -0.181580556 -0.165691667 0.17256111 0.22124722
\overline{7}8 -0.39636389  0.13185278 -0.414880556  0.017658333  0.10596111  0.12119722
   0.08708611  0.64815278  0.651769444  -0.198941667  -0.09363889  -0.49550278
9
11 0.40318611 0.43095278 1.968569444 0.350258333 0.75686111 1.62124722
12  0.55378611  0.89680278  1.635319444  1.100158333  0.90686111  -0.06195278
13 -0.04631389 0.81350278 0.252069444 0.234408333 0.98931111 1.12124722
14 0.07038611 -0.25154722 -0.331580556 -0.165591667 0.03926111 0.17109722
15 -0.27961389 -0.46819722 -0.364780556 -0.165641667 -0.32678889 -0.17885278
16 -0.02961389 -0.16814722 -0.531480556 -0.032291667 0.02426111 -0.46205278
17 -0.04626389  0.16515278  0.001819444  0.167708333  -0.11073889  0.10454722
18  0.15373611  -0.03524722  0.185069444  0.001008333  -0.02673889  -0.59560278
19 0.15378611 -0.45159722 -0.698180556 -0.432341667 -0.61028889 -0.79365278
     clot_R_A clot_R_B
                          clot_R_C clot_L_A
                                                clot_L_B
                                                            clot_L_C cont_R_A
1 -0.11571389 -0.138625 0.19626667 -0.08240 -0.025422222 -0.74816389 0.04720556
2 -0.31581389 -0.855225 -1.18803333 -0.63245 -1.543622222 -1.91476389 -1.06959444
3 -0.24911389 0.161425 0.01206667 -0.33240 -0.210422222 -0.39826389 1.44755556
4 -0.23246389 0.093075 -0.03813333 0.15100 0.007027778 0.38513611 0.28055556
5 0.08428611 0.144775 -0.18803333 -0.06575 0.022827778 -0.73146389 0.16385556
6 -0.11581389 -0.472175 0.16196667 -0.13245 -0.310072222 1.11843611 -0.31944444
\overline{7}0.78433611  0.509675  0.49531667  0.43400  0.657127778  0.96863611  0.33055556
8 -0.36581389 0.578125 0.91191667 0.05095 0.189477778 0.35183611 0.16380556
```
 $- 224 -$ 

```
9 0.08423611 -0.322025 -0.58798333 -0.46580 -0.559922222 -1.29806389 -0.06944444
11 -0.04901389 -0.221925 0.16191667 -0.06575 0.006127778 0.35188611 -0.10279444
12 0.93428611 0.642975 1.36186667 0.71765 1.523627778 1.91858611 0.28065556
13 -0.19906389 -0.121925 -0.95473333 -0.88245 -0.343722222 -1.03151389 -0.30284444
14 0.08428611 0.544775 -0.07108333 0.83430 0.322777778 1.36843611 -0.13609444
15 -0.09901389  0.194775 -0.08798333  0.16765  0.189527778 -0.03151389  0.01390556
16 0.25098611 0.344775 -0.18808333 0.35105 0.406127778 0.41843611 0.06390556
17 0.18423611 -0.055225 0.36181667 0.36765 0.872727778 0.21848611 0.21390556
18 -0.08236389 0.344725 -0.13793333 -0.29905 -0.243822222 -0.28146389 -0.56949444
19 -0.58246389 -1.371975 -0.22113333 -0.11575 -0.960372222 -0.66466389 -0.43619444
                  cont_R_C
                               cont_L_A
       cont R BCONT L B
                                                       CONt L C
1 -0.207963889 -0.22894722 -0.31394167 -1.77578333 -1.57858056
2 -1.108013889 -2.09779722 -0.98064167 -1.50883333 -1.19543056
    0.256786111  0.46945278  -0.04709167  0.37371667  1.00456944
\overline{3}\overline{4}0.290036111  0.85290278  0.13605833  0.20701667  0.55481944
5 -0.607963889 0.06945278 -0.24729167 -0.36033333 -0.41193056
   0.358336111 -0.16379722 -0.31389167 0.15621667 0.30476944
6
   0.008736111  0.73600278  0.10285833  0.13926667  0.37136944
\overline{7}0.308686111 -0.24739722 -0.03054167 -0.01068333 -0.42868056
\mathsf{R}0.907986111  0.70275278  0.40270833  0.92296667  0.63786944
\Omega11  0.642086111  1.18605278  0.35280833  0.55586667  1.75466944
12  0.206786111  2.06925278  0.68615833  2.29026667  3.38811944
13 -1.008013889 -2.11429722 -0.43059167 -0.41033333 -0.04528056
14 -0.074613889 -0.38049722 0.11950833 -0.39303333 0.02131944
15  0.125436111  0.16935278  0.01950833  0.47251667  0.63796944
16  0.392136111  -0.36409722  0.35275833  -1.10993333  -0.92828056
17  0.542136111  0.81940278  1.01950833  0.63921667  1.02111944
18 -0.124563889 -0.28064722 -0.33059167 0.13931667 -4.49633056
19 -0.908013889 -1.19714722 -0.49729167 -0.32743333 -0.61208056
> qqPlot(residuals(model$1m))
\lceil 1 \rceil 323 317
> emmeans(model, "Curve", contr="pairwise")
NOTE: Results may be misleading due to involvement in interactions
$emmeans
                      SE
                             df lower.CL upper.CL
 Curve emmean
 circ 7.161321 0.1370935 29.33 6.881068 7.441573
 clot 7.725043 0.1370935 29.33 7.444790 8.005296
 cont 8.710252 0.1370935 29.33 8.429999 8.990504
Results are averaged over the levels of: Direction, Alpha
Confidence level used: 0.95
Scontrasts
 contrast
              estimate
                               SE df t.ratio p.value
 circ - clot -0.5637222 0.1214026 34 -4.643 0.0001
 circ - cont -1.5489310 0.1214026 34 -12.759 <.0001
 clot - cont -0.9852088 0.1214026 34 -8.115 <.0001
```
Results are averaged over the levels of: Direction, Alpha P value adjustment: tukey method for comparing a family of 3 estimates > emmeans(model, "Direction", contr="pairwise") NOTE: Results may be misleading due to involvement in interactions Semmeans Direction emmean SE<sub>SE</sub> df lower.CL upper.CL 7.772141 0.1223958 19.67 7.516557 8.027725  $\mathsf{R}$ 7.958936 0.1223958 19.67 7.703352 8.214520  $\mathsf{L}$ Results are averaged over the levels of: Curve, Alpha Confidence level used: 0.95 \$contrasts contrast estimate SE df t.ratio p.value R - L -0.1867951 0.06630091 17 -2.817 0.0119 Results are averaged over the levels of: Curve, Alpha > emmeans(model, "Alpha", contr="pairwise") NOTE: Results may be misleading due to involvement in interactions \$emmeans SE df lower.CL upper.CL Alpha emmean  $\Delta$ 3.907609 0.1308541 25.18 3.638207 4.177012 7.846522 0.1308541 25.18 7.577120 8.115924  $\mathsf{R}$  $\mathsf{C}$ 11.842485 0.1308541 25.18 11.573082 12.111887 Results are averaged over the levels of: Curve, Direction Confidence level used: 0.95 **Scontrasts** contrast estimate SE df t.ratio p.value A - B -3.938912 0.09860579 34 -39.946 <.0001 A - C -7.934875 0.09860579 34 -80.471 <.0001 B - C -3.995963 0.09860579 34 -40.525 <.0001 Results are averaged over the levels of: Curve, Direction P value adjustment: tukey method for comparing a family of 3 estimates

 $- 226 -$ 

## $Index_TF(R)$

> model <- aov\_ez(id="Subject", dv="Ind9c", data=Index\_9c\_free, between=NULL, within=c("C urve", "Direction", "Alpha"), na.rm=TRUE, type="III", check\_contrasts= afex\_options("chec k\_contrasts"), anova\_table=list(p\_adjust\_method="holm")) Warning messages: 1: More than one observation per cell, aggregating the data using mean (i.e, fun\_aggregat  $e = mean$ ! 2: Missing values for following ID(s): user18, user9 Removing those cases from the analysis. > summary(model) Note, results are NOT adjusted for multiple comparisons as requested  $(p\_adjust\_method = 'holm')$ because the desired method of sphericity correction is unknown. For adjusted p-values print the object (to see object\$anova\_table), or call one of anova.afex\_aov() or nice().

Univariate Type III Repeated-Measures ANOVA Assuming Sphericity

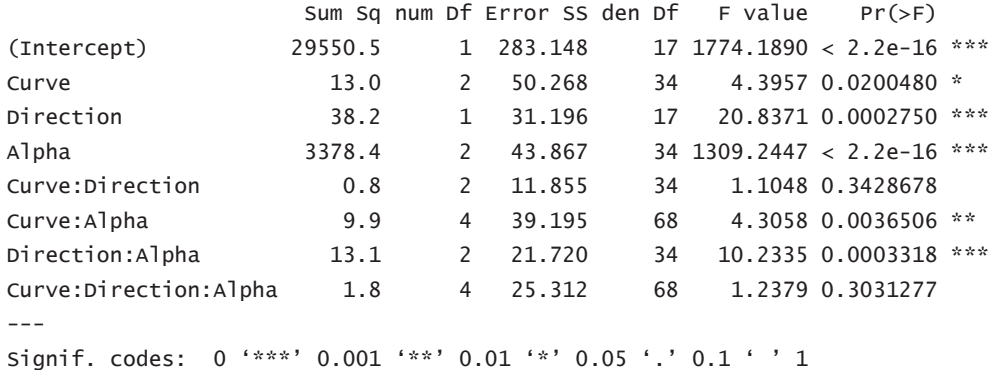

Mauchly Tests for Sphericity

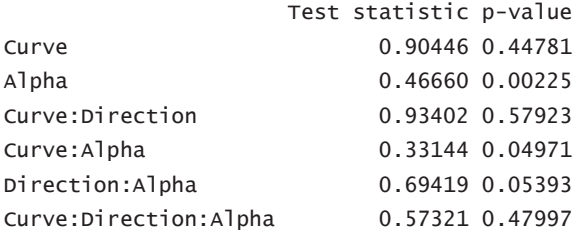

Greenhouse-Geisser and Huynh-Feldt Corrections for Departure from Sphericity

GG eps Pr(>F[GG])

```
0.91279 0.023607 *
Curve
Alpha
                     0.65215 < 2.2e-16 ***
                     0.93810 0.340318
Curve:Direction
Curve: Alpha
                     0.63042 0.013460 *
Direction:Alpha
                     0.76581  0.001201 **
Curve:Direction:Alpha 0.78898 0.305430
- -Signif. codes: 0 '***' 0.001 '**' 0.01 '*' 0.05 '.' 0.1 ' ' 1
                        HF eps Pr( > F[HF])1.0168548 2.004797e-02
Curve
Alpha
                     0.6841782 3.398603e-23
                     1.0503895 3.428678e-01
Curve:Direction
Curve: Alpha
                     0.7492211 8.813074e-03
Direction:Alpha
                   0.8264981 8.592635e-04
Curve:Direction:Alpha 0.9897120 3.032815e-01
Warning message:
In summary.Anova.mlm(object$Anova, multivariate = FALSE) :
 HF eps > 1 treated as 1
> residuals(model$1m)
     CIPC R A
                CITC R B
                           CITCRC CITCLA CITCLB
                                                             circ L C
1  0.46333333  -0.09555556  0.01083333  -1.11111111  -0.5416667  -1.29472222
2 -0.78666667 -1.04555556 -1.87416667 -0.96111111 -2.4216667 -2.39472222
3 -0.86666667 -0.74555556 -0.02416667 -0.31111111 0.4233333 0.92027778
4  0.28333333 -0.09555556 -0.27416667 -0.41111111 -0.4266667 1.00527778
5 -0.51666667 -1.49555556 -0.77416667 0.16888889 -0.6766667 -1.29472222
   0.13333333 -0.16055556 -0.87416667 0.06888889 -0.5266667 -0.39472222
6
7 -0.13666667 0.05444444 0.12583333 0.23888889 0.9233333 0.85527778
8 -0.86666667 -0.74555556 -1.23916667 -0.61111111 -1.0966667 -0.39472222
9 -0.76666667 -0.44555556 -0.17416667 -1.13111111 -1.2266667 -1.59472222
11 0.03333333 0.34944444 1.27583333 0.73888889 0.9733333 2.00527778
12 1.73333333 1.99944444 3.47583333 2.18888889 1.4083333 1.29027778
13 0.48333333 1.05444444 0.22583333 0.31888889 1.8083333 1.35527778
14   2.26333333   1.10444444   1.04083333   0.58888889   0.5533333   1.70527778
15 1.28333333 1.40444444 0.27583333 -0.36111111 -0.3716667 0.75527778
16 -0.96666667 0.05444444 -0.82416667 1.13888889 0.1783333 -0.54472222
17 -0.86666667 -0.31055556 -0.37416667 -0.26111111 -0.3766667 -0.14472222
18  0.16333333  0.68444444  1.02583333  0.66888889  1.2233333  -0.04472222
19 -1.06666667 -1.56555556 -1.02416667 -0.96111111 0.1733333 -1.78972222
      clot_R_A clot_R_Bclot_R_C
                                       clot_L_A
                                                  clot_L_B clot_L_C cont_R_A
  0.753888889 1.2605556 1.52138889 0.06666667 -1.02861111 -1.3813889 1.3033333
\mathbf{1}0.543888889 -1.6444444 -2.46361111 -1.50333333 -2.80861111 -1.7963889 -1.3166667
\overline{2}3 -1.156111111 -0.5244444 0.08638889 -0.53333333 -0.76361111 -0.9813889 0.4533333
4 -0.826111111 -0.1794444 -0.11361111 0.14666667 0.28638889 1.1736111 -0.2466667
5 -2.156111111 -1.2244444 -1.82861111 -1.68333333 -1.26361111 -2.2613889 -0.6966667
6 -0.576111111 -0.6744444 -0.41361111 -0.63333333 -0.31361111 0.4536111 -0.7966667
   0.793888889  0.2555556 -0.34861111  0.31666667  1.28638889  0.8186111  0.3833333
\overline{7}8 -0.856111111 0.3255556 -0.32861111 0.31666667 0.18638889 -0.2813889 -1.0466667
```

```
9 -0.006111111 -0.5744444 -0.66361111 -1.13333333 0.02138889 -1.8313889 -0.8966667
11 -0.656111111 -0.1394444 -0.51361111 -0.68333333 -0.21361111 0.2686111 -0.2666667
12  2.143888889  2.8555556  4.30638889  1.74666667  4.28638889  3.9036111  2.3533333
13 -0.976111111 -0.1744444 -1.80861111 -1.43333333 -0.85861111 -1.3813889 -0.4466667
14  1.823888889  1.8105556  0.88638889  2.09666667  1.33638889  2.6186111  0.9533333
15 0.393888889 0.6755556 2.18638889 0.86666667 0.09138889 0.2536111 1.3033333
16  1.093888889 -0.5244444 -0.76361111  0.84666667  0.41638889  0.5186111 -0.9466667
17 -0.126111111 -0.6244444 0.37138889 0.36666667 -0.21361111 0.6186111 -0.2466667
18 0.343888889 0.9755556 -0.36361111 -0.38333333 0.06638889 -0.1813889 1.4533333
19 -0.556111111 -1.8744444  0.25138889  1.21666667 -0.51361111 -0.5313889 -1.2966667
     cont_R_B cont_R_C cont_L_A
                                  CONT_L_B    CONT_L_C
  2.13416667 -0.1163889 -1.05 -1.67888889 -2.7333333
\mathbf{1}2 -0.41583333 -2.8713889 -1.35 -1.42888889 -0.6333333
  -0.87083333 - 0.6513889 0.05 -0.01388889 0.3516667
\overline{3}\overline{4}0.92916667  0.4486111  0.45 -0.19888889  0.2666667
5 -1.26583333 -1.5313889 -0.60 -0.99388889 -1.8833333
  0.26416667 -0.3013889 -0.95 -0.04888889 -0.5833333
6
7 -0.41583333 -0.3863889   0.10   1.10111111   0.1166667
8 -0.21583333 -0.6513889 -0.05 -0.69888889 -1.2833333
  0.68416667 -0.1513889 -0.45 0.50111111 -0.6833333
\Omega11  0.58416667  1.4336111  0.50  0.35111111  1.4666667
12 1.69916667 6.0986111
                           0.90 2.58611111 6.1166667
13 -1.31583333 -1.6313889 -0.55 -0.59388889 -0.1833333
14 0.09916667 -0.5513889 0.25 0.25611111 1.8166667
15  0.28416667  0.8986111  0.55  0.50111111  1.7166667
16 -0.41583333  0.2836111  0.80 -0.24388889  1.0316667
17 -0.46583333 2.1486111
                            1.15 1.40111111 0.6166667
18 -0.28083333 -0.6513889 0.85 0.40111111 -3.9333333
19 -1.01583333 -1.8163889 -0.60 -1.19888889 -1.5833333
> qqPlot(residuals(model$1m))
\lceil 1 \rceil 317 263
> emmeans(model, "Curve", contr="pairwise")
NOTE: Results may be misleading due to involvement in interactions
$emmeans
                     SE
                            df lower.CL upper.CL
 Curve emmean
 circ 9.353981 0.2460347 23.21 8.845270 9.862693
 clot 9.471250 0.2460347 23.21 8.962539 9.979961
 cont 9.825185 0.2460347 23.21 9.316474 10.333897
Results are averaged over the levels of: Direction, Alpha
Confidence level used: 0.95
Scontrasts
 contrast
             estimate
                              SE df t.ratio p.value
 circ - clot -0.1172685 0.1654666 34 -0.709 0.7600
 circ - cont -0.4712037 0.1654666 34 -2.848 0.0198
 clot - cont -0.3539352 0.1654666 34 -2.139 0.0970
```
Results are averaged over the levels of: Direction, Alpha P value adjustment: tukey method for comparing a family of 3 estimates > emmeans(model, "Direction", contr="pairwise") NOTE: Results may be misleading due to involvement in interactions Semmeans Direction emmean SE df lower.CL upper.CL 9.206605 0.2388941 20.7 8.709360 9.70385  $\mathsf{R}$ 9.893673 0.2388941 20.7 9.396428 10.39092  $\mathsf{L}$ Results are averaged over the levels of: Curve, Alpha Confidence level used: 0.95 \$contrasts contrast estimate SE df t.ratio p.value R - L -0.6870679 0.1505156 17 -4.565 0.0003 Results are averaged over the levels of: Curve, Alpha > emmeans(model, "Alpha", contr="pairwise") NOTE: Results may be misleading due to involvement in interactions \$emmeans df lower.CL upper.CL Alpha **SE** emmean  $\Delta$ 5.622315 0.2436615 22.41 5.117523 6.127107 9.496667 0.2436615 22.41 8.991875 10.001458  $\mathsf{R}$  $\mathsf{C}$ 13.531435 0.2436615 22.41 13.026643 14.036227 Results are averaged over the levels of: Curve, Direction Confidence level used: 0.95 **Scontrasts** contrast estimate SE df t.ratio p.value A - B -3.874352 0.1545726 34 -25.065 <.0001 A - C -7.909120 0.1545726 34 -51.168 <.0001 B - C -4.034769 0.1545726 34 -26.103 <.0001 Results are averaged over the levels of: Curve, Direction P value adjustment: tukey method for comparing a family of 3 estimates

#### Index\_NFC (R)

> model <- aov\_ez(id="Subject", dv="Ind9d", data=Index\_9d\_free, between=NULL, within=c("C urve", "Direction", "Alpha"), na.rm=TRUE, type="III", check\_contrasts= afex\_options("chec k\_contrasts"), anova\_table=list(p\_adjust\_method="holm")) Warning messages: 1: More than one observation per cell, aggregating the data using mean (i.e, fun\_aggregat  $e = mean$ ! 2: Missing values for following ID(s): user18, user9 Removing those cases from the analysis. > summary(model) Note, results are NOT adjusted for multiple comparisons as requested  $(p\_adjust\_method = 'holm')$ because the desired method of sphericity correction is unknown. For adjusted p-values print the object (to see object\$anova\_table), or call one of anova.afex\_aov() or nice().

Univariate Type III Repeated-Measures ANOVA Assuming Sphericity

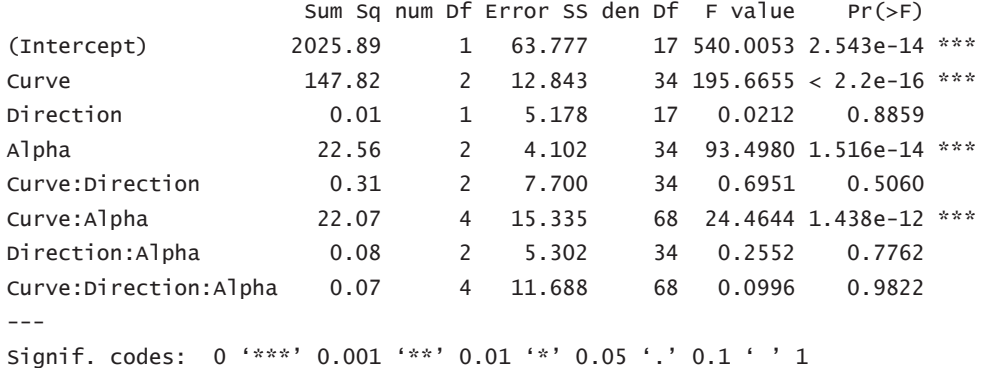

Mauchly Tests for Sphericity

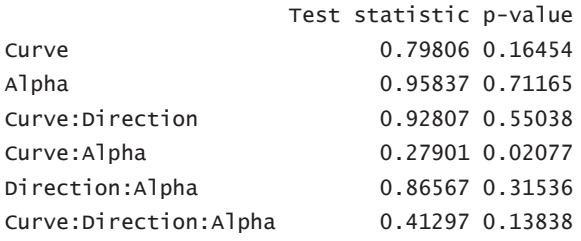

Greenhouse-Geisser and Huynh-Feldt Corrections for Departure from Sphericity

GG eps Pr(>F[GG])

```
0.83199 < 2.2e-16 ***
Curve
Alpha
                     0.96003 4.743e-14 ***
                     0.93290
                               0.4969
Curve:Direction
Curve: Alpha
                     0.59475 2.597e-08 ***
Direction:Alpha
                     0.88158
                               0 7488
Curve:Direction:Alpha 0.67878
                                0.9491
- -Signif. codes: 0 '***' 0.001 '**' 0.01 '*' 0.05 '.' 0.1 ' ' 1
                        HF eps Pr( > F[HF])0.9113012 7.455003e-18
Curve
Alpha
                     1.0796218 1.515666e-14
                     1.0434778 5.059819e-01
Curve:Direction
Curve: Alpha
                     0.6979980 2.117477e-09
Direction:Alpha
                   0.9758169 7.709521e-01
Curve:Direction:Alpha 0.8203131 9.681916e-01
Warning message:
In summary.Anova.mlm(object$Anova, multivariate = FALSE) :
 HF eps > 1 treated as 1
> residuals(model$1m)
                              circ_R_C circ_L_A
                                                      circ_L_B
       CIPC R A
                  Circ R B
                                                                   circ L C
1 -0.536147222 0.14639167 -0.725836111 -0.44078611 -0.36653611 -0.580422222
2 0.147152778 -0.03690833 0.440813889 0.24266389 0.08351389 0.603027778
\overline{3}0.530702778 -0.18690833 0.140713889 0.30936389 0.04981389 -0.030472222
4  0.030502778  0.34599167  0.540763889  0.35936389  0.30006389  0.052877778
5 0.097202778 -0.60365833 -0.242636111 -0.67403611 0.08326389 -0.447172222
6 -0.186147222 0.46319167 -0.042586111 -0.17403611 0.19991389 0.002827778
7 -0.202797222 -0.35360833 -0.159286111 0.10936389 -0.35003611 -0.130472222
  0.364002778  0.19639167  0.007413889  0.04266389  0.03331389  0.019577778
\mathsf{R}0.147252778 -0.12055833 -0.309236111 0.25931389 0.05006389 0.119527778
9
11  0.113602778  0.62964167  0.524163889  0.22556389  0.54996389  0.752827778
12 -0.002697222 -0.10385833 -0.175986111 -0.34098611 -0.06663611 1.169377778
13 0.497402778 0.51269167 1.273913889 0.49271389 0.78336389 0.386177778
14 -0.219447222 0.02979167 0.090763889 -0.04078611 -0.23343611 -0.413772222
15 -0.169447222 -0.32030833 -0.542636111 -0.24078611 -0.38343611 -0.647072222
16 -0.536147222 -0.92035833 -0.825936111 -0.37408611 -0.93318611 -0.880472222
17 -0.369397222 -0.62025833 -0.725986111 -0.37408611 -0.28338611 -0.830422222
18  0.130502778  0.61254167  0.124113889  0.19256389  0.11671389  0.502927778
19 0.163902778 0.32979167 0.607463889 0.42601389 0.36666389 0.351127778
   clot_R_A clot_R_Bclot_R_C clot_L_A clot_L_B clot_L_C
                                                                       CONT R A
1 -0.89200 -1.12494722 -1.377802778 -1.03521389 -0.89221111 -1.20920 -0.89641111
2 -0.19190 0.05835278 -0.061052778 -0.06851389 0.30753889 0.00745 0.13708889
   0.37485  0.20835278  0.488847222  0.63148611  0.34078889  0.45740  -1.17991111
\mathcal{R}\overline{4}5.41230 1.00780278 1.055697222 0.49813611 0.75753889 0.55750 0.87048889
5 -0.42525 -0.65829722 -0.194402778 -0.35181389 -0.60936111 0.09075 -0.12961111
6 -0.10850 0.57450278 -0.127702778 0.04823611 0.34083889 0.47395 0.33703889
\overline{7}-0.95855 -0.42509722 0.038947222 0.33093611 0.25753889 0.20750 -0.46301111
8 -0.25850 -0.24149722 -0.277752778 0.16488611 0.34058889 0.14065 -0.01291111
```
 $- 232 -$ 

```
9 -0.35860 -0.05814722 0.005547222 0.28158611 0.05753889 0.55740 0.52043889
11 0.19140 0.72520278 0.272197222 0.53158611 0.55718889 0.60740 0.57048889
12 -0.39180 0.24120278 0.422247222 0.09823611 0.24093889 0.24075 0.20373889
13 -0.10855 0.44185278 0.288847222 0.83153611 0.19053889 0.10740 0.15373889
14 -0.54190 0.02515278 0.772097222 -0.63521389 -0.19271111 -0.29255 -0.22971111
15 -0.45865 -0.69159722 -0.661152778 -0.45191389 -0.80931111 -0.79265 -0.21301111
16 -0.75860 -0.70824722 -0.461152778 -0.43526389 -0.50931111 -0.59255 -0.17961111
17 -0.72530 -0.24154722 -0.794402778 -0.53516389 -1.14261111 -0.64250 -0.29631111
18 -0.12530 -0.27489722 0.105547222 0.04823611 0.12398889 0.04070 0.50373889
19 0.32485 1.14185278 0.505447222 0.04823611 0.64048889 0.04060 0.30373889
     cont_R_B cont_R_C cont_L_A
                                   CONT_L_B
                                               CONT L C
1 -1.36188333 -2.01155 -0.68245 0.16189444 -0.99897222
2 -0.14503333 0.02130 -0.03240 -0.07175556 -0.23232222
   0.62071667  0.25470  0.41760  0.19459444  0.98437778
\overline{3}\overline{4}1.25401667  1.88780  0.71775  1.32789444  1.38422778
5 -0.22848333 -0.12885 -0.08240 0.24414444 0.26762778
  0.10411667  0.30465  0.31760  -0.22200556  0.06762778
6
7 -0.09508333 -0.72875 -0.41580 -0.22225556 -0.19902222
8 -0.34508333  0.13805  0.13430  0.06109444  0.25097778
   0.38746667 -0.21210 0.33440 -0.07210556 0.65107778
\alpha11  0.38761667  0.30465  0.60100  0.61099444  0.41762778
12 1.05396667 -0.29535 0.38375 -0.55535556 -1.38257222
13 0.45501667 1.68815 0.40105 0.26079444 0.16762778
14 -0.67848333 -0.87870 -0.48245 -0.20570556 -0.74877222
15 -0.32848333 -0.64535 -0.48250 -0.75575556 -0.93242222
16 -0.31168333  0.17105 -0.44900  0.04394444  1.31692778
17 -1.02853333 -1.01210 -1.13245 -0.75560556 -0.93227222
18 -0.29513333 0.18790 0.20095 0.09414444 -0.06612222
19 0.55496667 0.95450 0.25105 -0.13895556 -0.01562222
> qqPlot(residuals(model$1m))
\lceil 1 \rceil 112 253
> emmeans(model, "Curve", contr="pairwise")
NOTE: Results may be misleading due to involvement in interactions
$emmeans
                      SE
                            df lower.CL upper.CL
 Curve emmean
 circ 1.656181 0.1179441 24.05 1.412782 1.899580
 clot 2.535887 0.1179441 24.05 2.292489 2.779286
 cont 3.309579 0.1179441 24.05 3.066180 3.552977
Results are averaged over the levels of: Direction, Alpha
Confidence level used: 0.95
Scontrasts
 contrast
              estimate
                               SE df t.ratio p.value
 circ - clot -0.8797065 0.08363779 34 -10.518 <.0001
 circ - cont -1.6533977 0.08363779 34 -19.769 <.0001
 clot - cont -0.7736912 0.08363779 34 -9.250 <.0001
```
Results are averaged over the levels of: Direction, Alpha P value adjustment: tukey method for comparing a family of 3 estimates > emmeans(model, "Direction", contr="pairwise") NOTE: Results may be misleading due to involvement in interactions Semmeans Direction emmean SE<sub>SE</sub> df lower.CL upper.CL 2.496082 0.1118893 19.74 2.262490 2.729674  $\mathsf{R}$ 2.505016 0.1118893 19.74 2.271424 2.738609  $\mathsf{L}$ Results are averaged over the levels of: Curve, Alpha Confidence level used: 0.95 \$contrasts contrast estimate SE df t.ratio p.value R - L -0.008934568 0.06132445 17 -0.146 0.8859 Results are averaged over the levels of: Curve, Alpha > emmeans(model, "Alpha", contr="pairwise") NOTE: Results may be misleading due to involvement in interactions \$emmeans Alpha emmean **SE** df lower.CL upper.CL  $\Delta$ 2.150068 0.1110127 19.22 1.917894 2.382242 2.564774 0.1110127 19.22 2.332599 2.796948  $\mathsf{R}$  $\mathcal{C}$ 2.786806 0.1110127 19.22 2.554631 3.018980 Results are averaged over the levels of: Curve, Direction Confidence level used: 0.95 **Scontrasts** contrast estimate SE df t.ratio p.value  $A - B - 0.41470560.0472685934 - 8.773 < 0.0001$ A - C -0.6367375 0.04726859 34 -13.471 <.0001 B - C -0.2220319 0.04726859 34 -4.697 0.0001 Results are averaged over the levels of: Curve, Direction P value adjustment: tukey method for comparing a family of 3 estimates

 $- 234 -$ 

### $Index_FBC(R)$

```
> model <- aov_ez(id="Subject", dv="Ind16a", data=Index_16a_free, between=NULL, within=c(
"Curve", "Direction", "Alpha"), na.rm=TRUE, type="III", check_contrasts= afex_options("ch
Warning messages:
1: More than one observation per cell, aggregating the data using mean (i.e, fun_aggregat
e = mean!
2: Missing values for following ID(s):
user18, user9
Removing those cases from the analysis.
> summary(model)
Note, results are NOT adjusted for multiple comparisons as requested
(p\_adjust\_method = 'holm')because the desired method of sphericity correction is unknown.
For adjusted p-values print the object (to see object$anova_table), or call
one of anova.afex_aov() or nice().
```
Univariate Type III Repeated-Measures ANOVA Assuming Sphericity

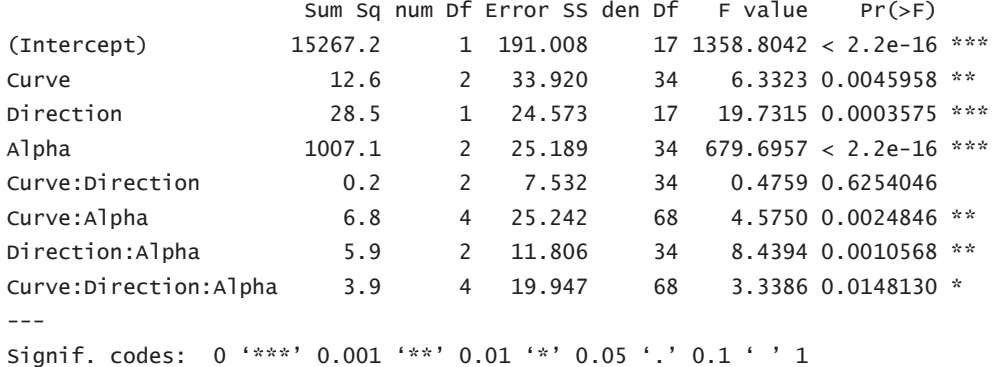

Mauchly Tests for Sphericity

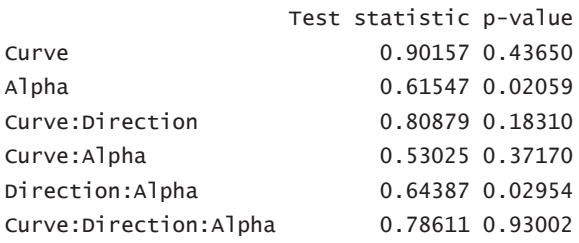

Greenhouse-Geisser and Huynh-Feldt Corrections for Departure from Sphericity

GG eps Pr(>F[GG])

```
0.91039 0.006079 **
Curve
Alpha
                     0.72226 < 2.2e-16 ***
                     0.83948 0.593200
Curve:Direction
Curve: Alpha
                     0.79996
                              0.005364 **
Direction:Alpha
                     0.73739 0.003392 **
Curve:Direction:Alpha 0.89512 0.018838 *
- -Signif. codes: 0 '***' 0.001 '**' 0.01 '*' 0.05 '.' 0.1 ' ' 1
                        HF eps Pr( > F[HF])1.0136856 4.595760e-03
Curve
Alpha
                     0.7714815 3.281479e-22
Curve:Direction
                     0.9210028 6.102321e-01
Curve: Alpha
                     1.0071884 2.484575e-03
Direction:Alpha
                   0.7905232 2.675918e-03
Curve:Direction:Alpha 1.1633919 1.481297e-02
Warning message:
In summary.Anova.mlm(object$Anova, multivariate = FALSE) :
 HF eps > 1 treated as 1
> residuals(model$1m)
                           circ_R_C circ_L_A circ_L_B circ_L_C
     CIPC R A
                CITC R B
                                                                        clot R A
1 0.14416667 0.38972222 -0.08472222 -1.25944444 -0.5433333 -1.5677778 0.49805556
2 -0.39083333 -0.61027778 -0.70472222 -0.40944444 -1.6283333 -1.0677778 0.69305556
3 -0.27583333 -0.71027778 0.04527778 0.02555556 0.5016667 0.6172222 -0.65694444
4  0.22416667  0.05972222  -0.18472222  -0.12444444  -0.2833333  0.8272222  -0.12194444
5 -0.55583333 -1.93027778 -1.00472222 -0.49444444 -0.6983333 -1.4527778 -2.30194444
   0.05916667 0.05472222 -0.58972222 -0.08944444 -0.4483333 -0.5227778 -0.42194444
6
7 -0.32583333 -0.12527778 0.04027778 0.36055556 0.5866667 0.5272222 0.02805556
8 -0.52583333 -0.74527778 -1.03972222 -0.59444444 -1.0133333 -0.2327778 -0.68694444
9 -0.71083333 -0.82527778 -0.56972222 -0.88944444 -1.0833333 -1.3377778 -0.12194444
11 -0.14083333 0.37472222 0.47527778 0.66055556 0.7866667 1.5822222 -0.40194444
12 1.47416667 1.58972222 2.47527778 1.46055556 1.0016667 2.0172222 1.59305556
13 0.74416667 1.01972222 0.98027778 0.44055556 1.8516667 1.2472222 -0.81694444
14   2.12416667   1.25472222   1.18027778   0.64055556   0.3866667   1.3972222   1.63305556
15 1.32416667 1.40972222 0.07527778 -0.40944444 -0.4483333 0.4272222 0.33305556
16 -1.21083333 -0.28027778 -0.87472222 0.99055556 -0.2983333 -0.7827778 0.74805556
17 -1.05583333 -0.77527778 -0.75472222 -0.54444444 -0.4933333 -0.6727778 -0.46694444
18  0.05416667  0.92472222  0.87527778  0.76055556  1.1366667  0.2772222  0.39305556
19 -0.95583333 -1.07527778 -0.33972222 -0.52444444 0.6866667 -1.2827778 0.07805556
     clot_R_B clot_R_Cclot_L_A
                                       clot_L_B
                                                  clot\_L\_CCONT R A
  0.76027778 0.7091667 -0.41916667 -1.42388889 -1.54888889 0.826111111
\mathbf{1}2 -1.17472222 -1.9258333 -1.18416667 -1.85888889 -0.76888889 -0.708888889
3 -0.37472222 0.4741667 -0.02416667 -0.45888889 -0.58388889 -0.723888889
\overline{4}0.34527778  0.4741667  0.34583333  0.70611111  1.26611111  0.196111111
5 -1.68972222 -1.9108333 -1.83916667 -1.55888889 -1.888888889 -0.868888889
6 -0.18972222 -0.6558333 -0.55416667 -0.04388889 0.14611111 -0.488888889
  -0.23972222 -0.5958333 0.24583333 1.07611111 0.34611111 -0.003888889
\overline{7}8 -0.08972222 -0.9458333 0.28083333 0.11111111 -0.33388889 -1.153888889
```
 $- 236 -$ 

```
9 -0.43972222 -0.3058333 -0.73916667 0.41111111 -0.95388889 -0.603888889
11  0.36027778  -0.4408333  -0.38416667  0.11111111  0.43111111  0.076111111
12  2.76027778  4.0241667  1.42583333  3.69611111  3.19611111  2.246111111
13 0.04527778 -1.2458333 -0.58416667 -0.57388889 -0.71888889 -0.223888889
14  1.52527778  1.3241667  1.38083333  1.07611111  1.75111111  0.891111111
15 0.19527778 1.7741667 0.56083333 -0.42388889 -0.19888889 1.161111111
16 -1.02472222 -0.8408333 0.46083333 -0.04388889 0.08111111 -1.088888889
17 -0.73972222 -0.2258333 -0.08416667 -1.25388889 0.11611111 -0.538888889
18  0.62527778  -0.3108333  -0.23416667  0.16111111  -0.13388889  1.911111111
19 -0.65472222 0.6241667 1.34583333 0.29111111 -0.20388889 -0.903888889
       cont_R_B cont_R_C
                               cont_L_A
                                           CONT L B
                                                     CONT L C
\mathbf{1}1.516944444 -1.0447222 -1.246388889 -0.67055556 -2.5761111
\mathcal{L}0.066944444 -1.7997222 -0.881388889 -0.67555556 -0.1961111
  -0.633055556 -0.5247222 0.383611111 -0.07055556 0.2388889
\overline{3}\Delta1.561944444 1.0202778 0.818611111 0.20944444 0.3738889
5 -1.153055556 -1.6297222 -0.511388889 -0.58555556 -1.6961111
   0.081944444 -0.1247222 -0.631388889 -0.20555556 -0.8411111
6
7 -0.468055556 -1.1797222 -0.196388889 0.77944444 -0.3911111
8 -0.503055556 -0.5947222 -0.001388889 -0.62055556 -1.1261111
   0.366944444 -0.6297222 -0.516388889 -0.02555556 -0.9411111
\alpha11  0.386944444  0.9902778  0.668611111  0.40944444  0.7388889
12  2.161944444  4.8352778  0.733611111  1.12944444  3.9088889
13 -0.683055556  0.1852778  -0.131388889  -0.22055556  -0.1411111
14 -0.148055556 -0.6797222 -0.031388889 0.29444444 1.2438889
15 -0.003055556  0.4852778  0.318611111  -0.09055556  0.8388889
16 -0.713055556  0.6352778  0.353611111  0.42944444  1.9738889
17 -1.268055556 1.2402778 0.003611111 0.64444444 -0.5261111
18 -0.403055556 -0.4747222 1.068611111 0.32444444 0.5088889
19 -0.168055556 -0.7097222 -0.201388889 -1.05555556 -1.3911111
> qqPlot(residuals(model$1m))
\lceil 1 \rceil 263 155
> emmeans(model, "Curve", contr="pairwise")
NOTE: Results may be misleading due to involvement in interactions
$emmeans
                      SE
                             df lower.CL upper.CL
 Curve emmean
 circ 6.630231 0.2020808 23.21 6.212403 7.048060
 clot 6.849907 0.2020808 23.21 6.432079 7.267736
 cont 7.113287 0.2020808 23.21 6.695458 7.531116
Results are averaged over the levels of: Direction, Alpha
Confidence level used: 0.95
Scontrasts
 contrast
               estimate
                               SE df t.ratio p.value
 circ - clot -0.2196759 0.1359232 34 -1.616 0.2527
 circ - cont -0.4830556 0.1359232 34 -3.554 0.0032
 clot - cont -0.2633796 0.1359232 34 -1.938 0.1437
```
Results are averaged over the levels of: Direction, Alpha P value adjustment: tukey method for comparing a family of 3 estimates > emmeans(model, "Direction", contr="pairwise") NOTE: Results may be misleading due to involvement in interactions Semmeans Direction emmean SE df lower.CL upper.CL 6.567778 0.1978375 21.3 6.156708 6.978847  $\mathsf{R}$ 7.161173 0.1978375 21.3 6.750103 7.572243  $\mathsf{L}$ Results are averaged over the levels of: Curve, Alpha Confidence level used: 0.95 \$contrasts contrast estimate SE df t.ratio p.value R - L -0.5933951 0.133587 17 -4.442 0.0004 Results are averaged over the levels of: Curve, Alpha > emmeans(model, "Alpha", contr="pairwise") NOTE: Results may be misleading due to involvement in interactions \$emmeans Alpha emmean **SE** df lower.CL upper.CL  $\Delta$ 4.710278 0.1981199 21.59 4.298951 5.121604 6.854306 0.1981199 21.59 6.442979 7.265632  $\mathsf{R}$  $\mathcal{C}$ 9.028843 0.1981199 21.59 8.617516 9.440169 Results are averaged over the levels of: Curve, Direction Confidence level used: 0.95 **Scontrasts** contrast estimate SE df t.ratio p.value  $A - B$  -2.144028 0.1171307 34 -18.305 <.0001 A - C -4.318565 0.1171307 34 -36.870 <.0001 B - C -2.174537 0.1171307 34 -18.565 <.0001 Results are averaged over the levels of: Curve, Direction P value adjustment: tukey method for comparing a family of 3 estimates

## $Index_FAC(R)$

```
> model <- aov_ez(id="Subject", dv="Ind16b", data=Index_16b_free, between=NULL, within=c(
"Curve", "Direction", "Alpha"), na.rm=TRUE, type="III", check_contrasts= afex_options("ch
Warning messages:
1: More than one observation per cell, aggregating the data using mean (i.e, fun_aggregat
e = mean!
2: Missing values for following ID(s):
user18, user9
Removing those cases from the analysis.
> summary(model)
Note, results are NOT adjusted for multiple comparisons as requested
(p\_adjust\_method = 'holm')because the desired method of sphericity correction is unknown.
For adjusted p-values print the object (to see object$anova_table), or call
one of anova.afex_aov() or nice().
```
Univariate Type III Repeated-Measures ANOVA Assuming Sphericity

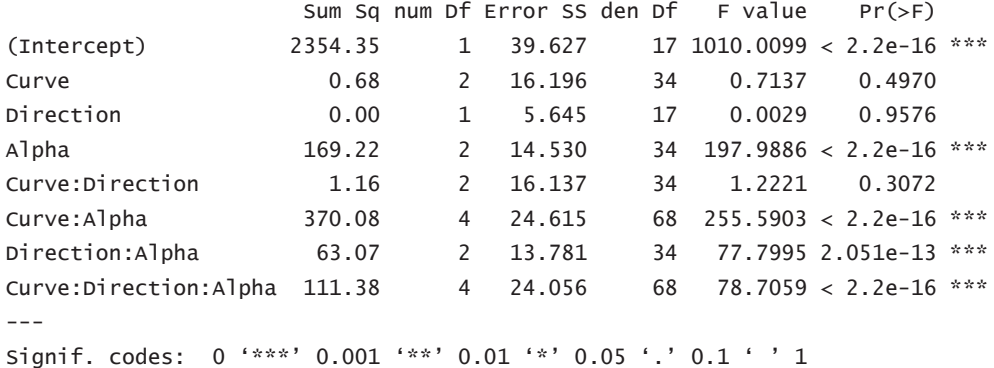

Mauchly Tests for Sphericity

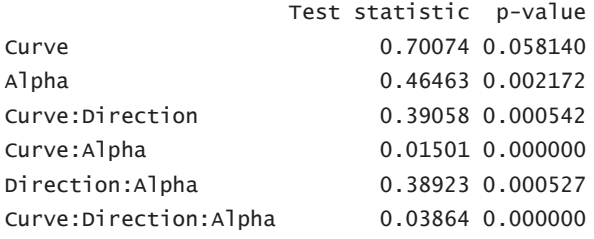

Greenhouse-Geisser and Huynh-Feldt Corrections for Departure from Sphericity

GG eps Pr(>F[GG])

```
0.76967
                                0.4641
Curve
Alpha
                     0.65131 2.000e-13 ***
                     0.62134
                                0.2936
Curve:Direction
Curve:Alpha
                     0.32850 1.117e-14 ***
                     0.62082 3.983e-09 ***
Direction:Alpha
Curve:Direction:Alpha 0.40410 2.633e-11 ***
- -Signif. codes: 0 '***' 0.001 '**' 0.01 '*' 0.05 '.' 0.1 ' ' 1
                        HF eps Pr( > F[HF])0.8314064 4.738287e-01
Curve
Alpha
                      0.6831433 5.609444e-14
                     0.6463117 2.950627e-01
Curve:Direction
Curve: Alpha
                     0.3450901 2.600690e-15
Direction:Alpha
                   0.6456740 2.080449e-09
Curve: Direction: Alpha 0.4403294 3.950201e-12
> residuals(model$1m)
                                                      circ_L_B circ_L_C
     Circ R A
                  circ_R_B
                            circ_R_C circ_L_A
  0.32583333 -0.487222222 0.09888889 0.14638889 0.007222222 0.2758333
\mathbf{1}2 -0.39416667 -0.437222222 -1.17111111 -0.55361111 -0.792777778 -1.3291667
3 -0.59416667 -0.037222222 -0.07111111 -0.33361111 -0.077777778 0.3108333
  0.06083333 -0.152222222 -0.08611111 -0.28861111 -0.147777778 0.1758333
\overline{4}0.04083333  0.427777778  0.23388889  0.66138889  0.022222222  0.1558333
\overline{5}6 \overline{6}0.07583333 -0.222222222 -0.28611111 0.16138889 -0.077777778 0.1258333
7  0.19083333  0.182777778  0.07888889  -0.11861111  0.337222222  0.3258333
8 -0.34416667 -0.002222222 -0.20111111 -0.02361111 -0.077777778 -0.1591667
9 -0.05916667 0.382777778 0.39888889 -0.23861111 -0.147777778 -0.2591667
11  0.17583333  -0.017222222  0.79888889  0.08138889  0.187222222  0.4208333
12 0.25583333 0.412777778 0.99888889 0.73138889 0.402222222 -0.7241667
13 -0.25916667  0.027777778  -0.75111111  -0.11861111  -0.047777778  0.1108333
14 0.14083333 -0.152222222 -0.13611111 -0.05361111 0.172222222 0.3108333
15 -0.04416667 -0.002222222 0.19888889 0.04638889 0.072222222 0.3258333
16 0.24083333 0.327777778 0.04888889 0.14638889 0.472222222 0.2408333
17 0.19083333 0.462777778 0.38388889 0.27638889 0.122222222 0.5258333
18  0.10583333  -0.232222222  0.14888889  -0.08861111  0.087222222  -0.3241667
19 -0.10916667 -0.482222222 -0.68611111 -0.43361111 -0.512777778 -0.5091667
                            clot_R_Cclot RAclot_R_B
                                        clot_L_A
                                                    c^{\text{tot}} \rightarrow R c^{\text{tot}} \rightarrow C1  0.13833333  0.48777778  0.39416667  0.26333333  0.49777778  0.81694444
2 -1.16166667 -0.31222222 -0.95583333 -0.15666667 -0.47222222 -0.53805556
3 -0.69166667 -0.51722222 -0.30583333 -0.50666667 -0.15222222 -0.38805556
4 -0.22166667 -0.19722222 -0.42583333 -0.70166667 -0.51722222 -0.58805556
5 -0.26166667 0.15277778 0.29416667 0.14833333 0.46777778 0.07694444
  0.23833333 -0.08222222 -0.27583333 -0.15666667 -0.48222222 0.24694444
6
\overline{7}0.37833333  0.06777778  0.21416667  0.76333333  0.49777778  0.24694444
8  0.10833333  0.03777778  0.07916667  -0.17166667  0.41277778  0.61194444
9 -0.79166667 -0.39722222 -0.39083333 0.11333333 -0.13722222 -0.35305556
11 -0.16166667 -0.29722222 -0.32083333 -0.25166667 -0.50222222 -0.07305556
12 0.87833333 0.31777778 0.59416667 0.54333333 0.09777778 0.28194444
```
 $-240-$ 

```
13 -0.69166667 -0.84722222 -0.29083333 -0.15166667 -0.21722222 -0.57305556
14 0.73833333 0.72277778 0.26416667 0.19833333 0.28277778 -0.43805556
15  0.50833333  0.30277778  0.51416667  0.06333333  0.48277778  0.41694444
16 0.30833333 0.38277778 0.45916667 0.34833333 0.49777778 0.07694444
17 0.33833333 0.45277778 1.04416667 0.34833333 0.11277778 0.59694444
18 0.03833333 -0.14722222 -0.08583333 -0.05666667 0.34777778 -0.05305556
19 0.30833333 -0.12722222 -0.80583333 -0.63666667 -1.21722222 -0.36805556
     CONT_R_A
                 CONT_R_B
                             cont_R_C
                                         cont_L_A
                                                     CONT_L_B
                                                                 contr C0.62472222 0.47416667 0.61694444 -0.06944444 0.20027778 -1.00861111
\mathbf{1}2 -1.17527778 -0.61083333 -0.48305556 -0.59944444 -0.46972222 -0.75861111
3 -0.11027778 1.17416667 -0.22805556 -0.16944444 -0.33472222 0.06138889
  0.07472222 -0.44083333 -0.63305556 0.36055556 -0.36972222 -0.40861111
4
\overline{5}0.05972222  0.17416667  -0.11805556  0.30055556  -0.08472222  -0.40861111
   0.11972222 -0.30583333 0.18694444 0.73055556 -0.31972222 0.15638889
6
   0.70472222 0.39416667 0.05194444 0.46055556 0.30027778 0.32638889
\overline{7}8 -0.22527778 0.10916667 0.28194444 -0.03944444 -0.05472222 -0.07361111
9 -0.21027778 -0.29083333 0.31694444 0.13055556 0.06527778 0.52138889
11  0.10472222  -0.34083333  0.20194444  0.93055556  -0.16972222  -0.05861111
12 0.82472222 0.10916667 -0.46805556 3.46055556 0.16527778 1.45638889
13 -1.93027778 -0.22583333 -0.63305556 0.23055556 -0.41472222 -0.37361111
14  0.65972222  0.05416667  0.25194444  0.16055556  0.28027778  -0.04361111
15  0.45972222  0.14416667  0.28194444  1.13055556  0.23027778  0.59138889
16  0.11972222  0.13916667  0.30194444  1.26055556  0.45027778  -0.67361111
17 0.85472222 0.29416667 0.80194444 0.66055556 1.15027778 0.75638889
18 -0.13027778 -0.46083333 0.11694444 -8.66944444 -0.21972222 0.07638889
19 -0.82527778 -0.39083333 -0.84805556 -0.26944444 -0.40472222 -0.13861111
> qqPlot(residuals(model$lm))
[1] 287 281
> emmeans(model, "Curve", contr="pairwise")
NOTE: Results may be misleading due to involvement in interactions
<u>Semmeans</u>
                            df lower.CL upper.CL
 Curve emmean
                      SE
 circ 2.723009 0.1006729 31.14 2.517722 2.928297
 clot 2.631111 0.1006729 31.14 2.425824 2.836399
 cont 2.732824 0.1006729 31.14 2.527537 2.938112
Results are averaged over the levels of: Direction, Alpha
Confidence level used: 0.95
$contrasts
                                SE df t.ratio p.value
 contrastestimate
 circ - clot 0.091898148 0.0939234 34 0.978 0.5953
 circ - cont -0.009814815 0.0939234 34 -0.104 0.9940
 clot - cont -0.101712963 0.0939234 34 -1.083 0.5310
Results are averaged over the levels of: Direction, Alpha
P value adjustment: tukey method for comparing a family of 3 estimates
```
 $\frac{1}{241}$ 

```
> emmeans(model, "Direction", contr="pairwise")
NOTE: Results may be misleading due to involvement in interactions
$emmeans
Direction emmean
                           SE
                                df lower.CL upper.CL
      2.697377 0.09066063 21.75 2.509231 2.885522
\mathsf{R}2.693920 0.09066063 21.75 2.505774 2.882065
\mathbf{L}Results are averaged over the levels of: Curve, Alpha
Confidence level used: 0.95
$contrasts
contrast estimate SE df t.ratio p.value
R - L 0.00345679 0.06402648 17 0.054 0.9576
Results are averaged over the levels of: Curve, Alpha
> emmeans(model, "Alpha", contr="pairwise")
NOTE: Results may be misleading due to involvement in interactions
$emmeans
Alpha emmean SE df lower.CL upper.CL
      2.795139 0.09915851 29.75 2.592559 2.997718
\overline{A}1.765000 0.09915851 29.75 1.562420 1.967580
\, {\bf B} \,3.526806 0.09915851 29.75 3.324226 3.729385
\mathsf{C}Results are averaged over the levels of: Curve, Direction
Confidence level used: 0.95
Scontrasts
contrast estimate SE df t.ratio p.value
         1.0301389 0.0889591 34 11.580 <.0001
A - BA - C -0.7316667 0.0889591 34 -8.225 <.0001
B - C -1.7618056 0.0889591 34 -19.805 <.0001
Results are averaged over the levels of: Curve, Direction
```
P value adjustment: tukey method for comparing a family of 3 estimates

 $-242$